# Schlussbericht Vorhaben BioEnergieDat

Bereitstellung einer aktuellen und harmonisierten Datenbasis als Beitrag zur Weiterentwicklung einer nachhaltigen Bioenergiestrategie

*(zum Aktenzeichen 0203V0134A, B, C, D, E, F, G des Projektträgers Jülich)* 

## **Konsortium**

Karlsruher Institut für Technologie, Institut für Technikfolgenabschätzung und Systemanalyse **(KIT ITAS)** (Koordinator)

Karlsruher Institut für Technologie, Institut für Angewandte Informatik **(KIT IAI)** 

Deutsches Zentrum für Luft- und Raumfahrt, Institut für Technische Thermodynamik, Abteilung für Systemanalyse und Technikbewertung **(DLR-ITT)** 

GreenDelta GmbH, Berlin **(GreenDelta)** 

Hochschule Zittau/ Görlitz, Fakultät Maschinenwesen **(HSZG)** 

Ruhr-Universität Bochum, Lehrstuhl Energiesysteme und Energiewirtschaft **(RU Bochum LEE)** 

Universität Stuttgart, Institut für Energiewirtschaft und Rationelle Energieanwendung **(U Stuttgart IER)** 

Wuppertal Institut für Klima, Umwelt, Energie GmbH, Forschungsgruppe "Zukünftige Energie- und Mobilitätsstrukturen" **(Wuppertal Institut)** 

## **Autoren**

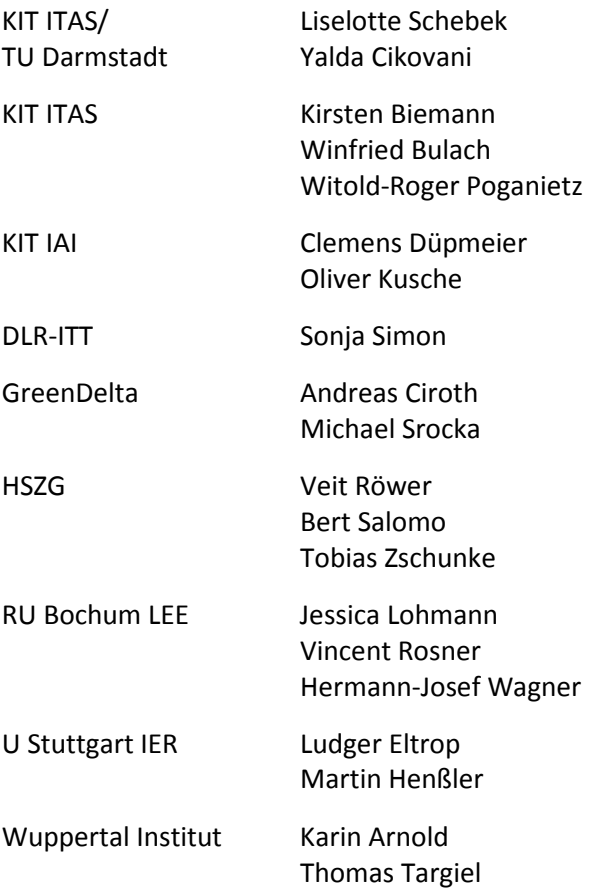

## **INHALTSVERZEICHNIS**

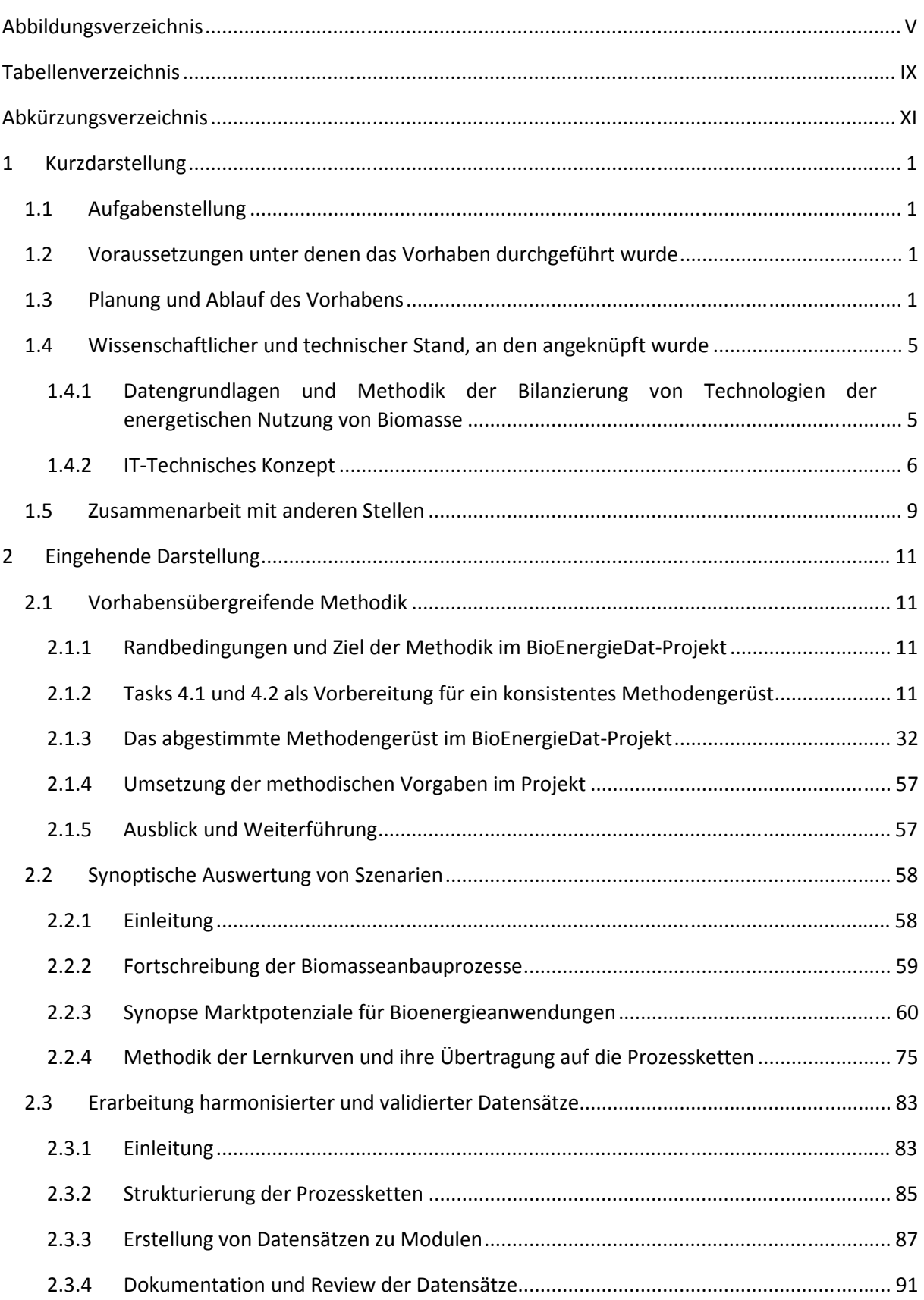

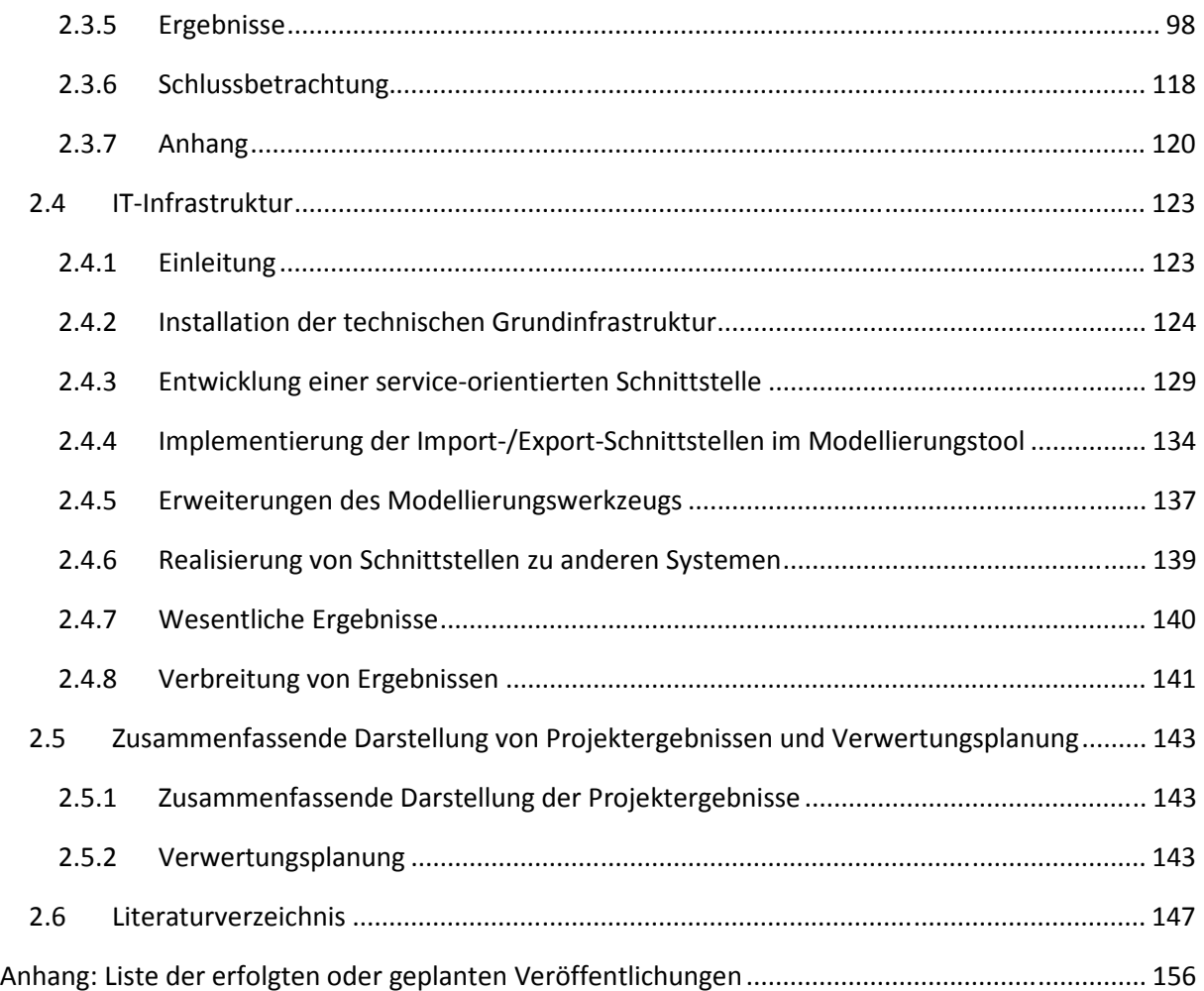

## **ABBILDUNGSVERZEICHNIS**

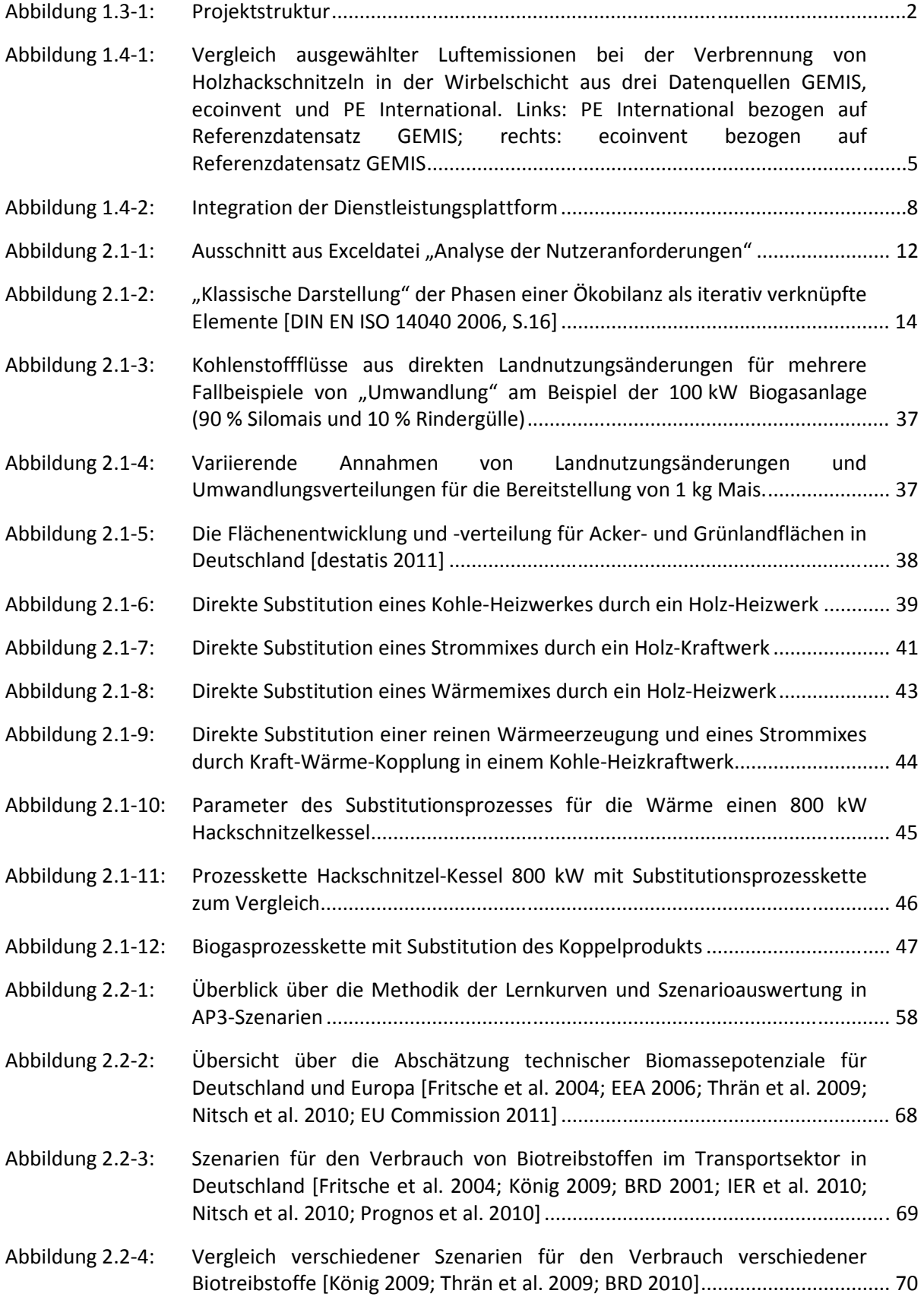

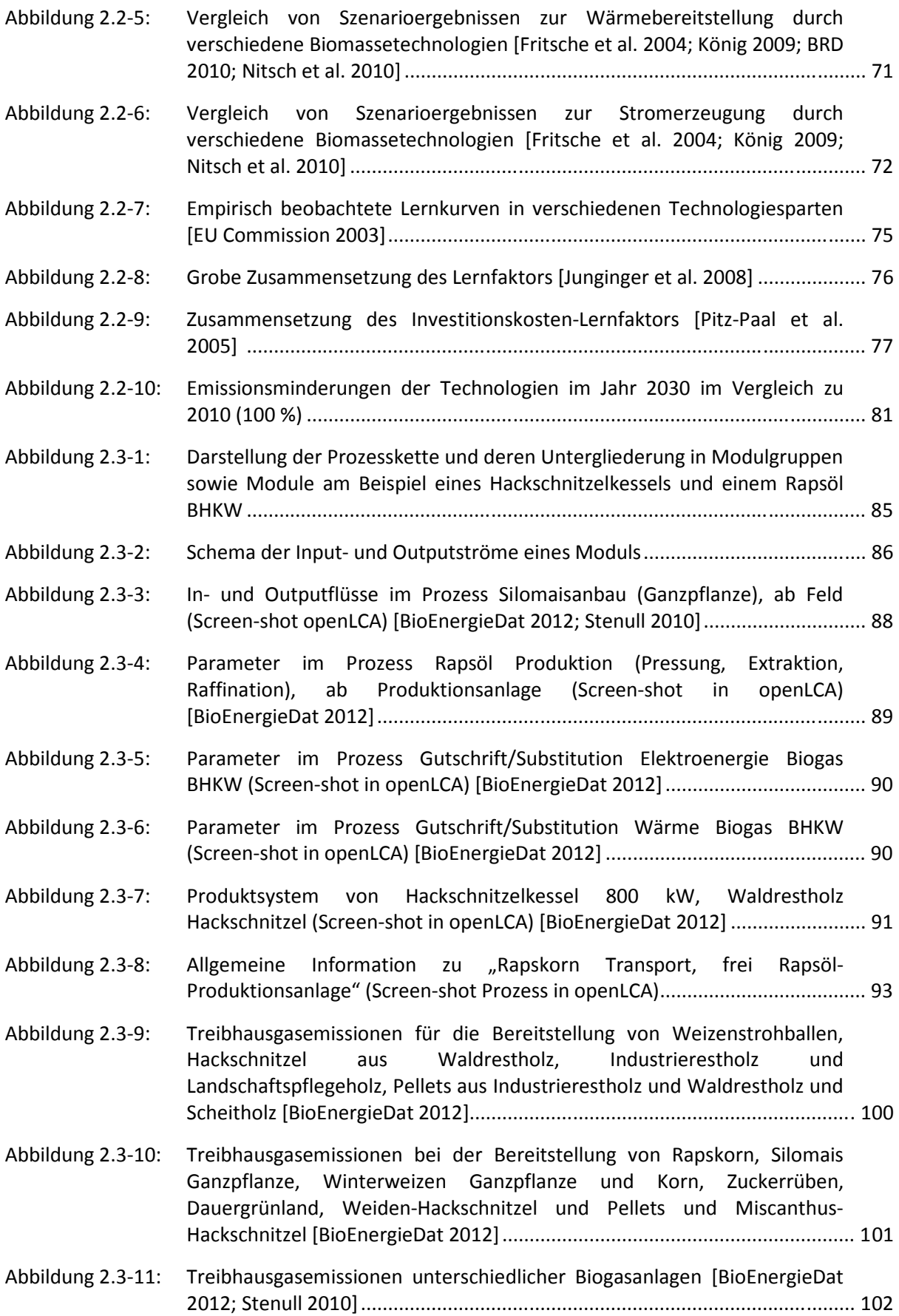

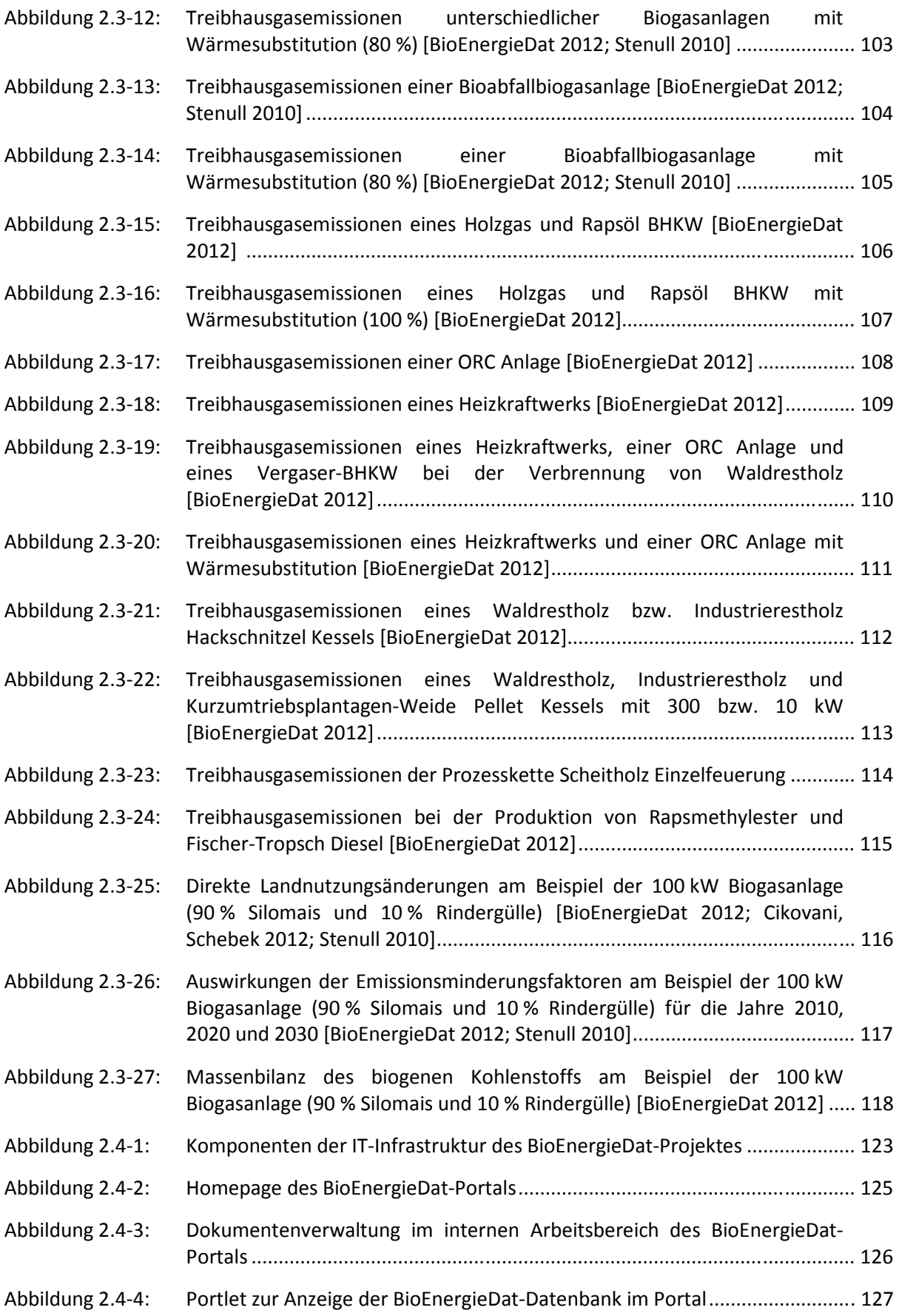

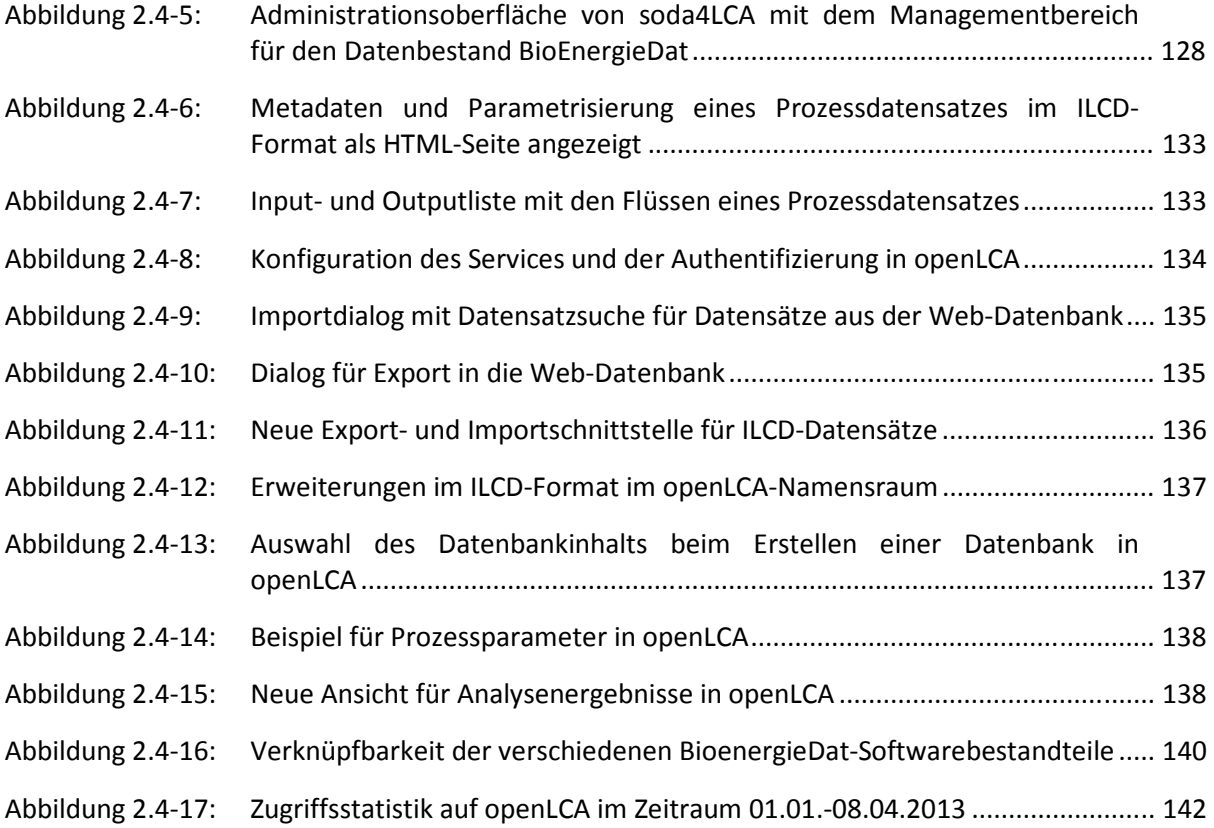

## TABELLENVERZEICHNIS

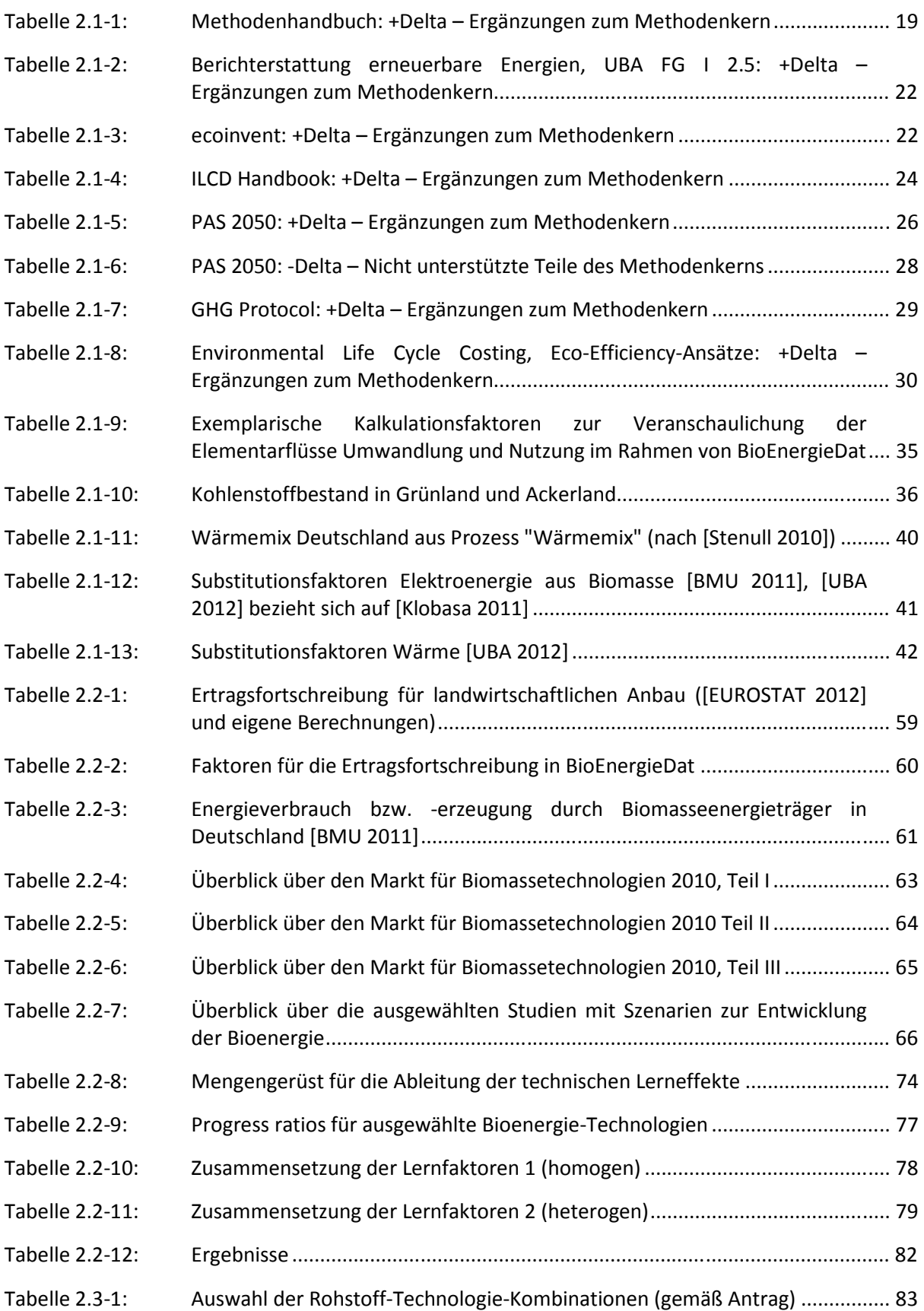

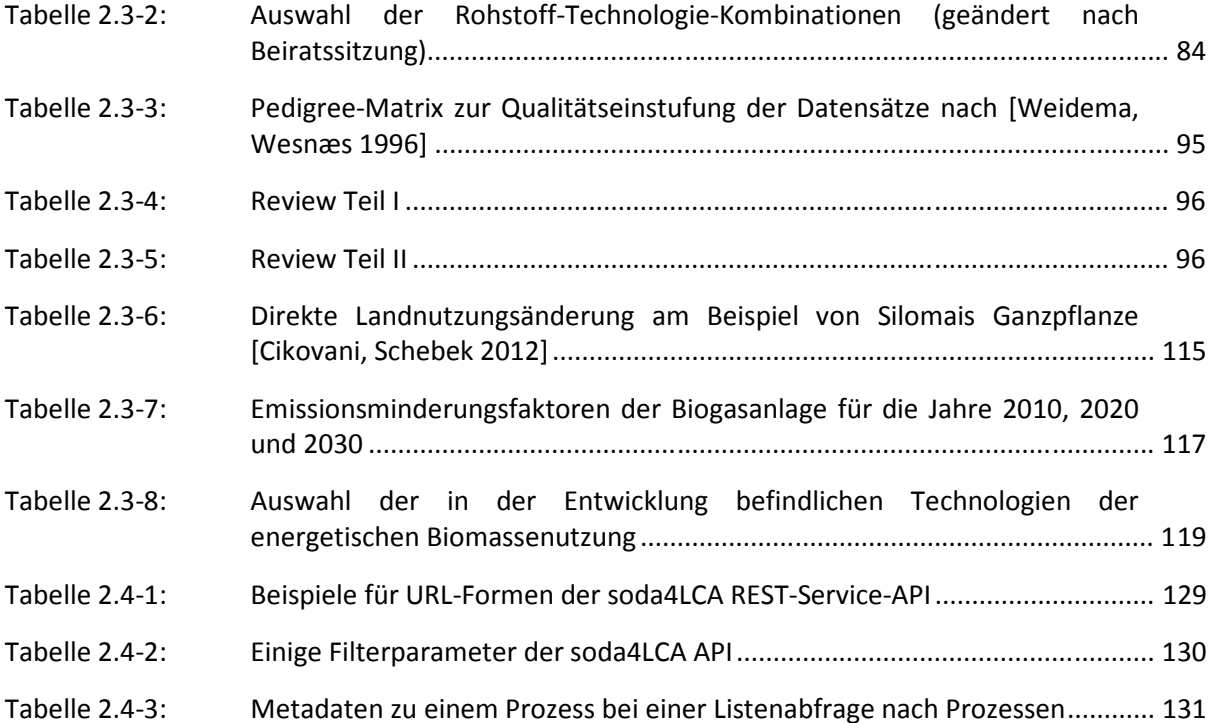

## **ABKÜRZUNGSVERZEICHNIS**

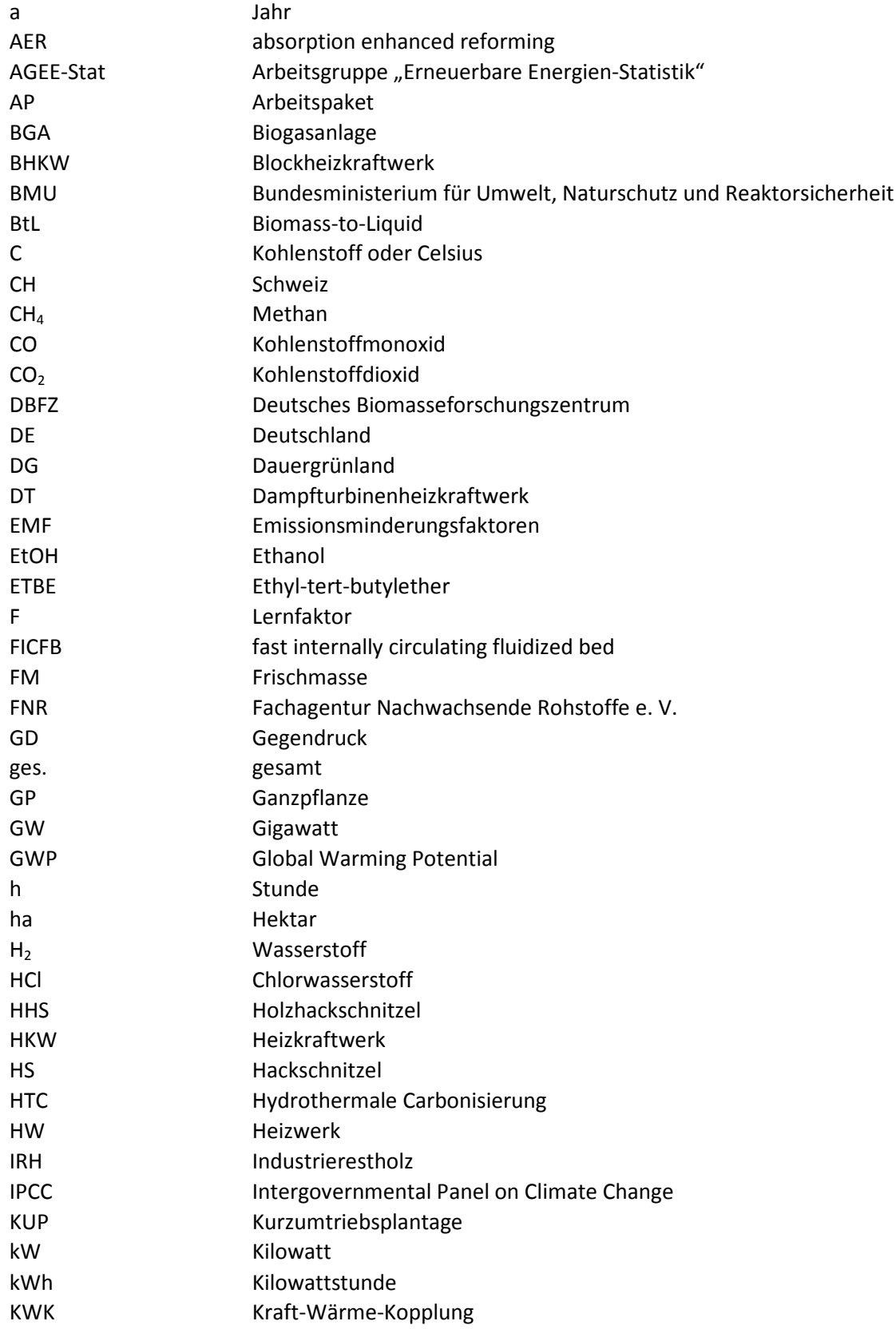

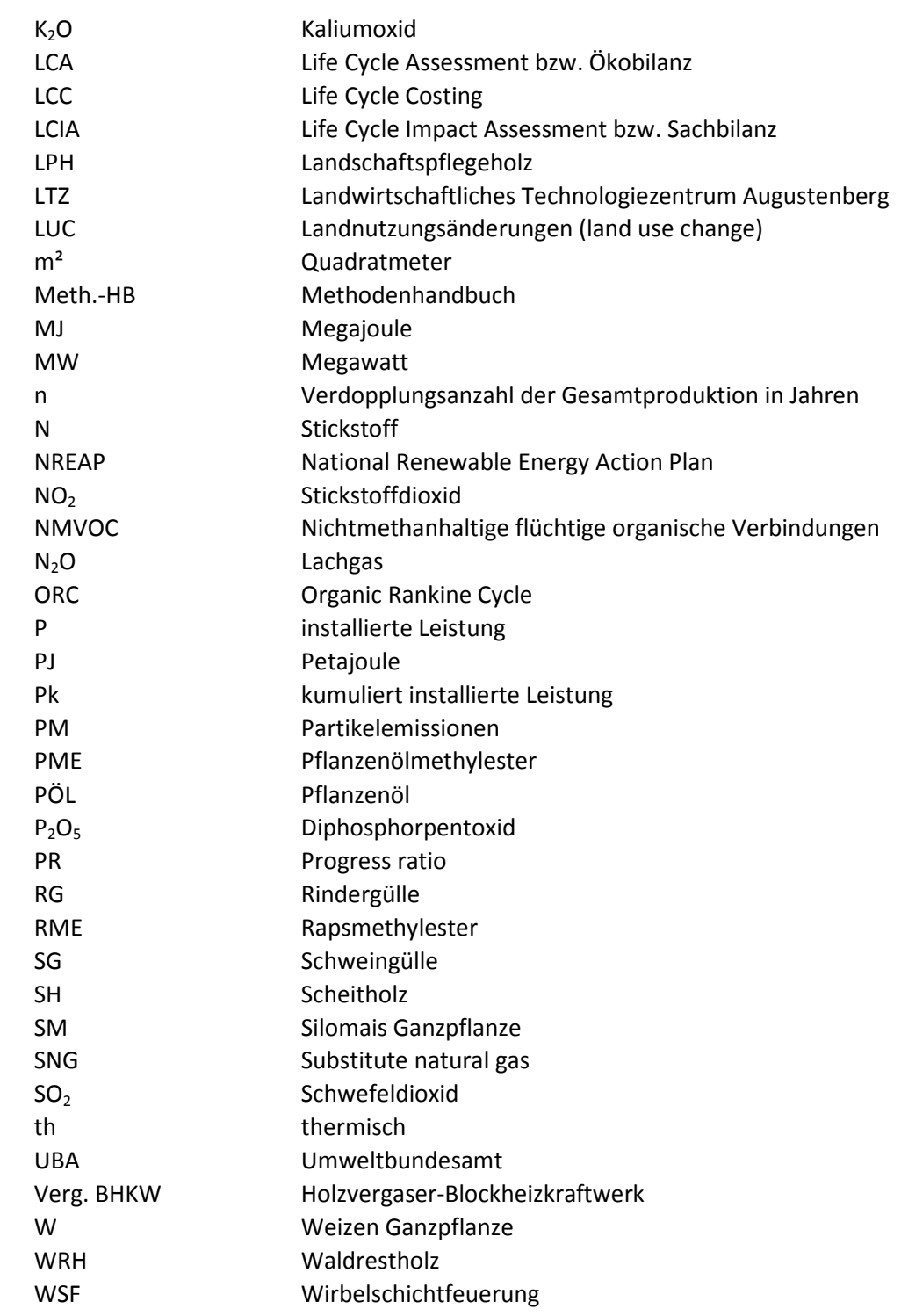

## 1 KURZDARSTFILUNG

### 1.1 Aufgabenstellung

Das Vorhaben BioEnergieDat zielt auf die Bereitstellung einer aktuellen und umfassenden Datenbasis für die energetische Nutzung von Biomasse. Diese soll Informationen über den Stand der Technik, die energetischen und ökologischen Effekte sowie ökonomische Kenngrößen von Produktions-, Bereitstellungs- und Konversionsprozessen enthalten. Sie ist nutzbar für die modular aufgebaute Bilanzierung von Prozessketten in einer im Vorhaben entwickelten öffentlich zugänglichen Open Source Software.

Die Ergebnisse des Vorhabens sollen insbesondere die Entwicklung einer nachhaltigen und tragfähigen Biomassestrategie der Bundesregierung unterstützen. Sie leisten insofern auch einen Beitrag, die energiewirtschaftliche, stoffwirtschaftliche und ernährungswirtschaftliche Nutzung von Biomasse als komplexes Gesamtproblem zu behandeln.

## 1.2 Voraussetzungen unter denen das Vorhaben durchgeführt wurde

Die Bearbeitung des Vorhabens erfolgte in einem Konsortium wissenschaftlicher Einrichtungen sowie eines privatwirtschaftlichen Unternehmens. Die Partner besitzen langjährige und spezifische Expertise sowohl hinsichtlich der technologischen, ökologischen und ökonomischen Bewertung von Technologien der Biomassenutzung als auch hinsichtlich der Konzeptionierung und Umsetzung von Software zur anwenderfreundlichen Bilanzierung von Nutzungspfaden.

### 1.3 Planung und Ablauf des Vorhabens

Der Arbeitsplan des Vorhabens BioEnergieDat gliederte sich in fünf Arbeitspakete:

- Arbeitspaket 1: Erarbeitung harmonisierter und validierter Datensätze (Kurzform: "AP1 Daten");
- Arbeitspaket 2: IT-Infrastruktur (Kurzform: "AP2 IT");
- Arbeitspaket 3: Synoptische Auswertung von Szenarien (Kurzform: "AP3 Szenarien");
- Arbeitspaket 4: Vorhabensübergreifende Methodik (Kurzform "AP4 Methodik");
- Arbeitspaket 5: Projektkoordination (Kurzform "AP5 Koordination").

Jedes Arbeitspaket (AP) war in Teilaufgaben strukturiert, sogenannte Tasks, denen Meilensteine zugeordnet waren. Die Meilensteine wurden sowohl innerhalb eines Arbeitspaketes als auch arbeitspaketübergreifend definiert. Letztere Meilensteine stellten die wesentlichen Schnittstellen und damit Übergabepunkte von Arbeitsergebnissen zwischen den Arbeitspaketen dar.

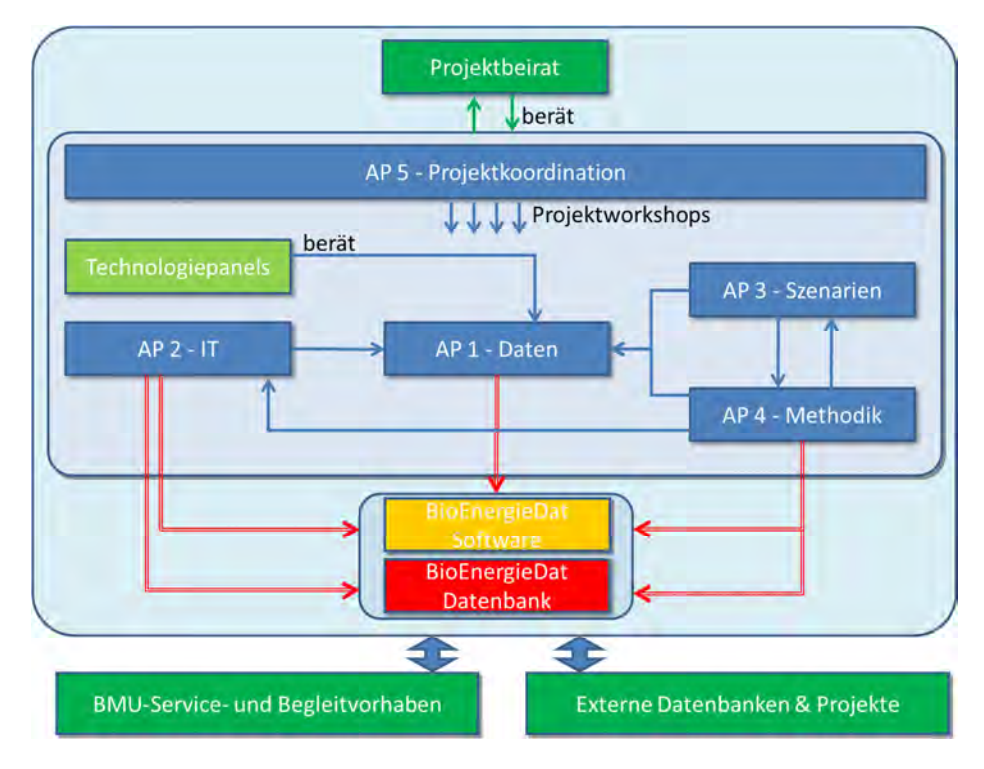

#### **Abbildung 1.3-1: Projektstruktur**

Alle Arbeitspakete sind im Folgenden in Bezug auf Inhalte, Tasks und Meilensteine im Überblick dargestellt.

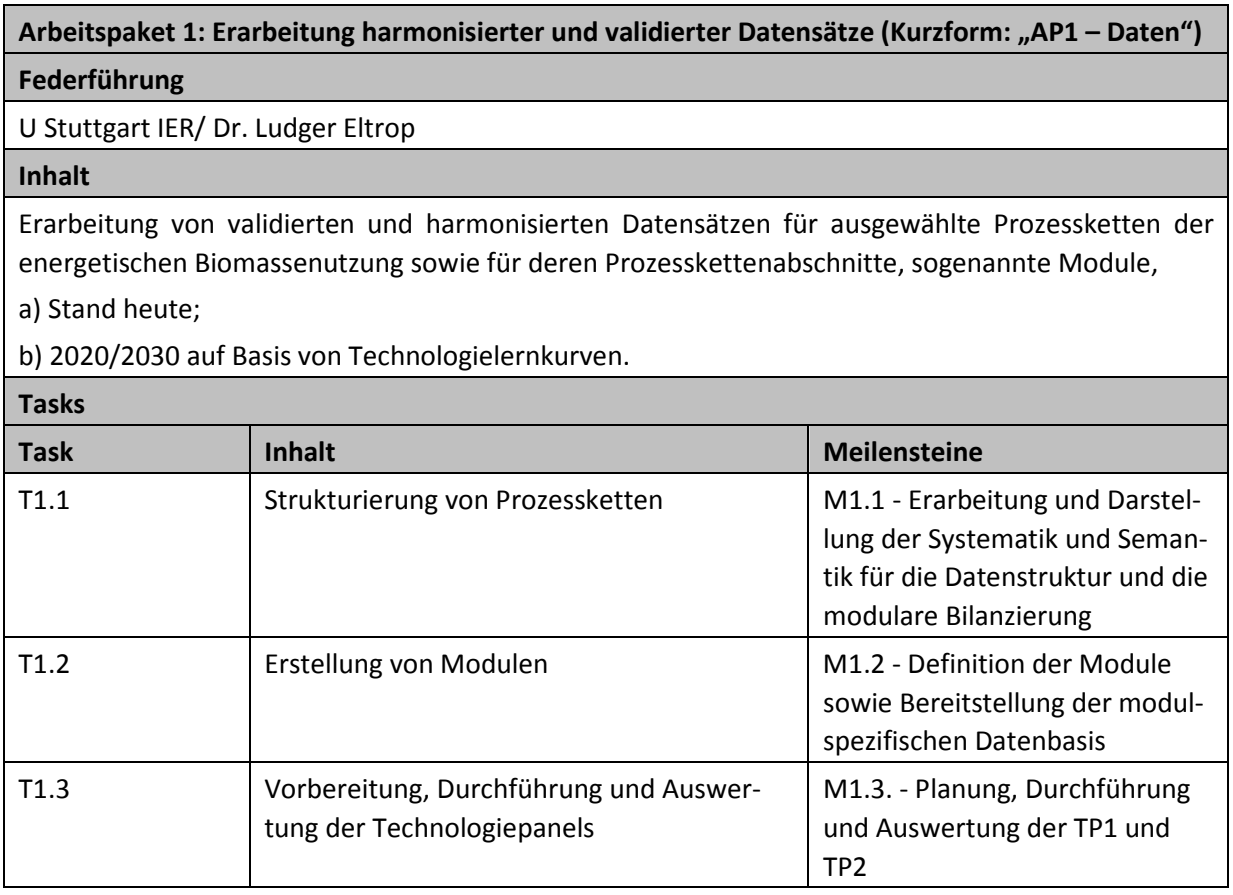

#### Arbeitspaket 2: IT-Infrastruktur (Kurzform: "AP2 - IT")

#### **Federführung**

KIT IAI/ Dr. Clemens Düpmeier

#### **Inhalt**

Erarbeitung einer Open Source basierten IT Infrastruktur, die neben dem Modellierungswerkzeug für die LCA-Modellierung ein zentrales Datenbanksystem zum Management der erarbeiteten Datensätze sowie ein webbasiertes Content Management System (CMS) zur Dokumentation und Präsentation des Projektes umfasst.

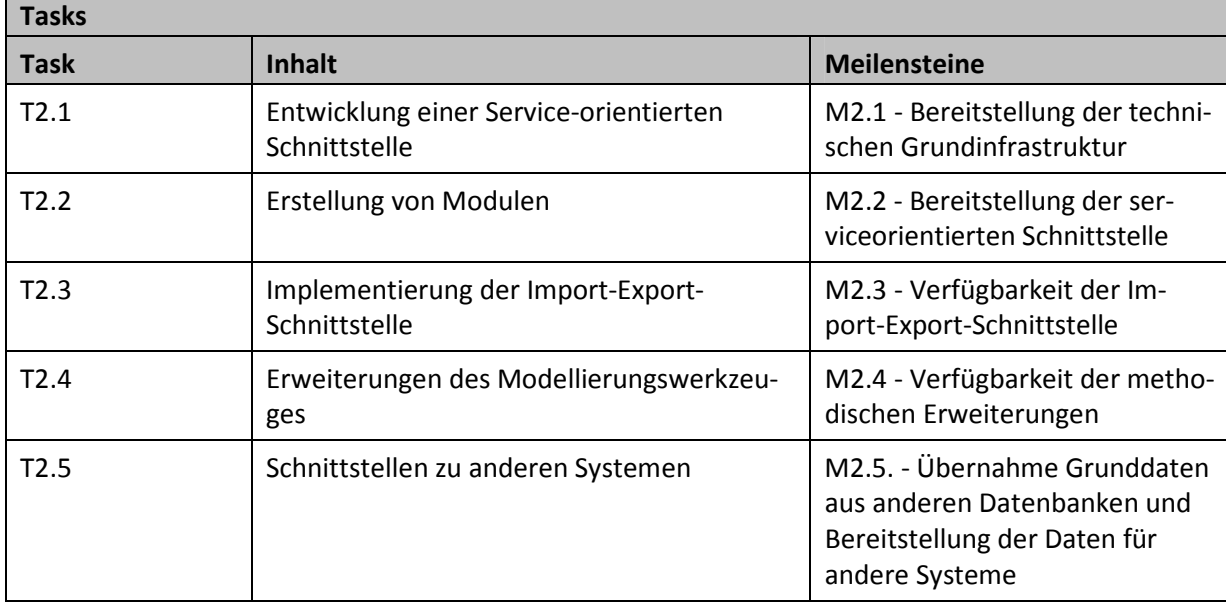

Arbeitspaket 3: Synoptische Auswertung von Szenarien (Kurzform: "AP3 - Szenarien") **Federführung** 

DLR-ITT/ Dr. Sonja Simon

#### **Inhalt**

Auswertung bestehender Szenarien hinsichtlich Mengengerüsten zur Fortschreibung der Technologieentwicklung und Absicherung zukünftiger Einsatzfähigkeit der LCA-Analysen.

**Tasks** 

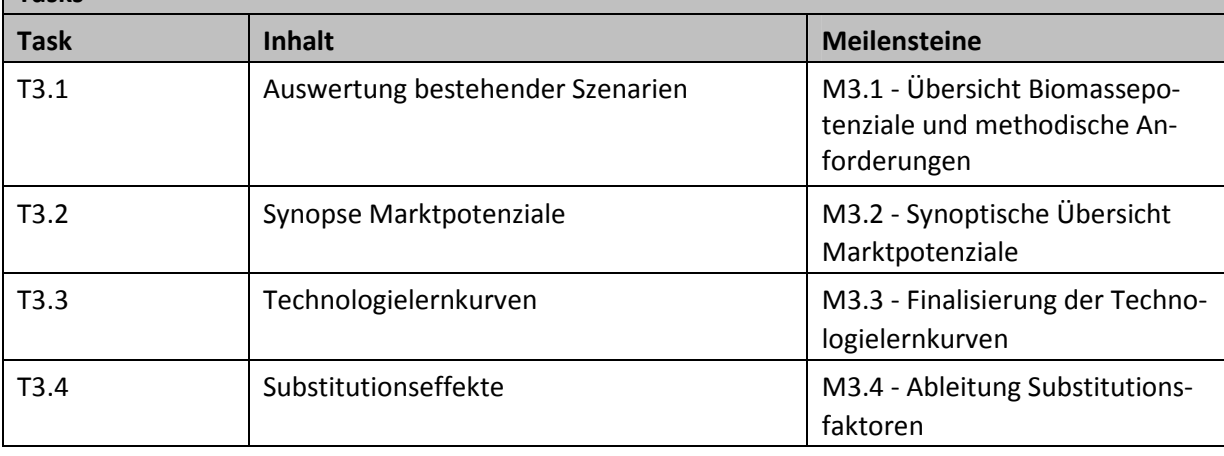

#### Arbeitspaket 4: Vorhabensübergreifende Methodik (Kurzform "AP4 – Methodik")

#### **Federführung**

GreenDelta/ Dr. Andreas Ciroth

#### **Inhalt**

Erarbeitung einer vorhabensübergreifenden Methodik für die Bilanzierung von Prozessketten und Entwicklung von Prozeduren zur Qualitätssicherung der Daten.

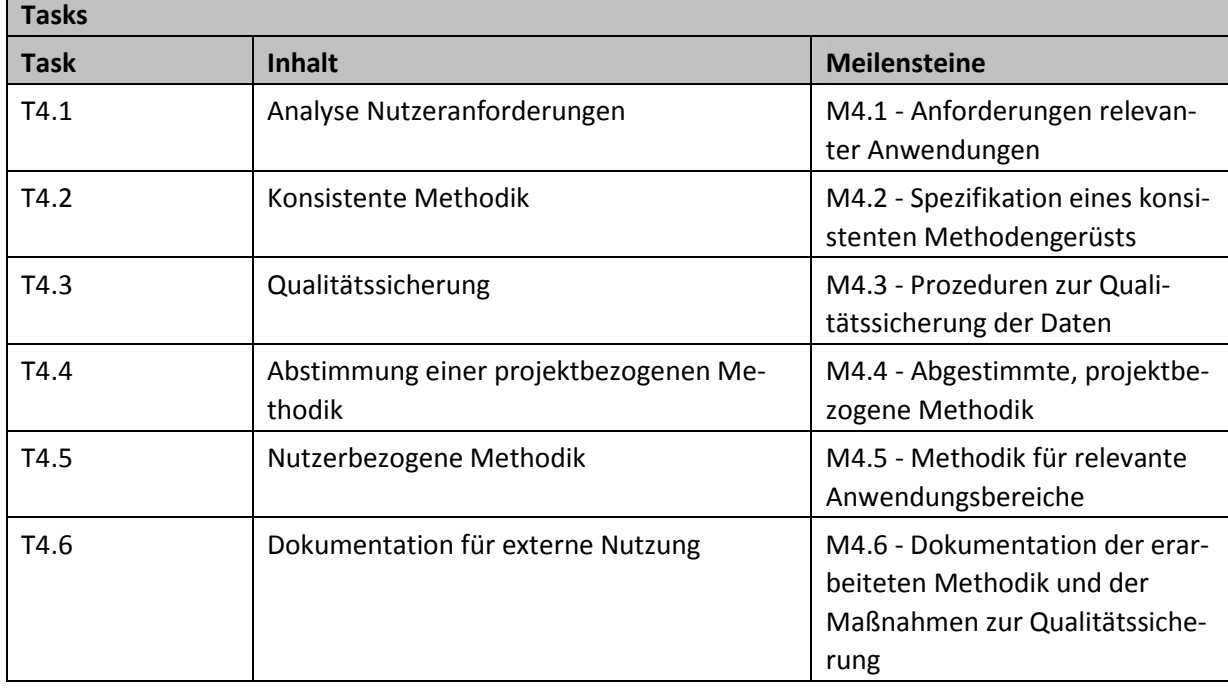

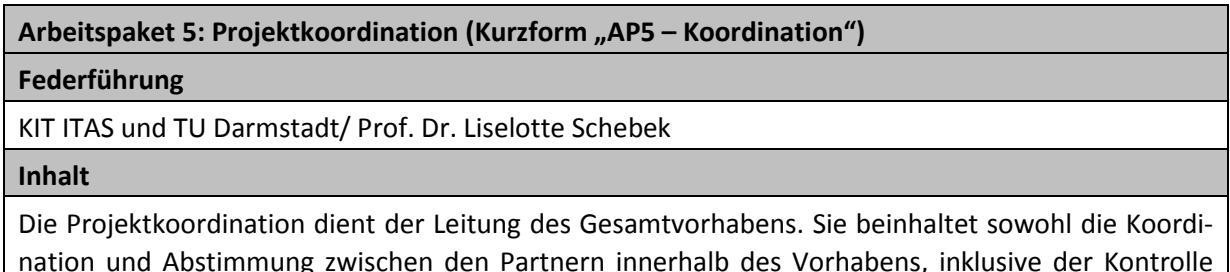

nation und Abstimmung zwischen den Partnern innerhalb des Vorhabens, inklusive der Kontrolle der AP-übergreifenden Meilensteine, als auch die Kommunikation und Abstimmung zu Auftraggeber mit Projektbeirat. Weiterhin umfasst sie die Ausarbeitung der Verwertungsplanung und das Berichtswesen.

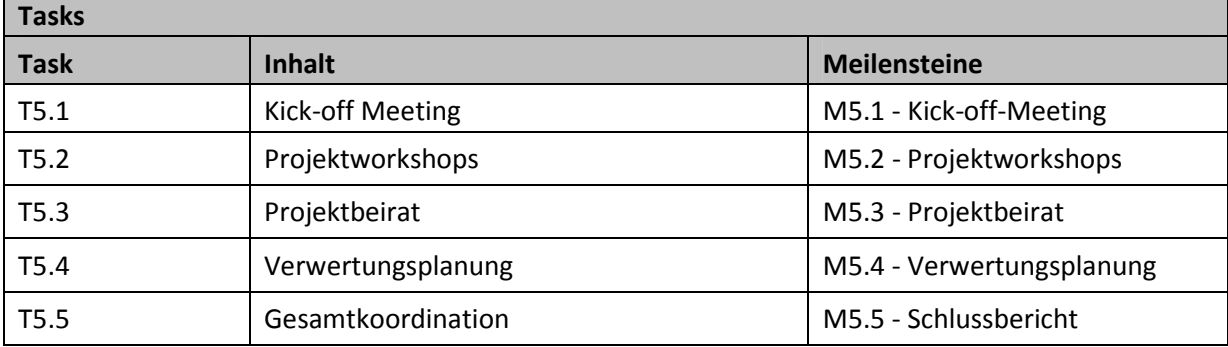

Im Rahmen des Vorhabens wurden die Tasks erfüllt und die Meilensteine erreicht.

#### 1.4 Wissenschaftlicher und technischer Stand, an den angeknüpft wurde

#### 1.4.1 Datengrundlagen und Methodik der Bilanzierung von Technologien der energetischen Nutzung von Biomasse von Biomasse

Die Nutzung von Biomasse ist ein wichtiger Beitrag zum Klimaschutz. Trotzdem zeigten zahlreiche Forschungsarbeiten der letzten Jahre, dass nicht jede technologische Option der Biomassenutzung per se umweltfreundlich ist (für einen Überblick siehe z.B. [SRU 2007]). Als gegenläufige Effekte sind insbesondere zu nennen: Energieverluste entlang der Prozessketten, lokale Umweltbeeinträchtigungen wie Feinstaubemissionen bei Biomasseverbrennung in Kleinfeuerungsanlagen, Flächen-, Düngemittel- und Pestizideinsatz sowie Bodenqualitätsverminderung durch Energiepflanzenanbau, Landnutzungsänderungen, z.B. Vernichtung von Regenwald zum Anbau von Palmöl. Eine umfassende Ermittlung und Quantifizierung von Umweltauswirkungen, sowohl im Hinblick auf die Netto-Klimaeffekte als auch auf andere wichtige Wirkungskategorien, muss daher integraler Bestandteil einer nachhaltigen Biomassestrategie sein. Basis hierfür ist die Analyse vollständiger Prozessketten ("Lebenszyklen") der energetischen Nutzung, vom Anbau bzw. Erfassung der Biomasse über die Produktion regenerativer Energieträger bis hin zur Bereitstellung von Nutzenergie.

Zahlreiche Lebenszyklusanalysen (Life Cycle Assessment, Ökobilanz) zur energetischen Nutzung von Biomasse wurden in den letzten Jahren durchgeführt. Diese Studien zeigen, dass die Bilanzierung solch komplexer Systeme die Festlegung einer Vielzahl von Randbedingungen und methodischen Konventionen verlangt, die in der Praxis sehr unterschiedlich getroffen werden. Dazu zählen z.B. der Ausweis von biogenem Kohlenstoffdioxid (CO<sub>2</sub>), der Umgang mit Multi-Outputprozessen (Allokation) oder die Auswahl der Stoffflüsse. Als Folge unterscheiden sich die in unterschiedlichen Studien ermittelten Umweltauswirkungen unterschiedlicher Optionen der Biomassenutzung und der Nutzung konkurrierender fossiler Energieträger allein aufgrund einer anderen verwendeten Methodik zum Teil gravierend (vgl. Beispiel in Abbildung 1.4-1).

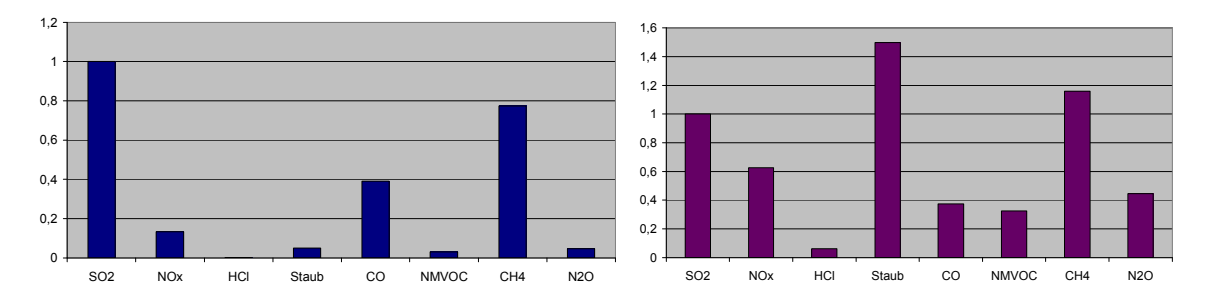

#### **Abbildung 1.4-1: Vergleich ausgewählter Luftemissionen bei der Verbrennung von Holzhackschnitzeln in der Wirbelschicht aus drei Datenquellen GEMIS, ecoinvent und PE International. Links: PE International bezogen auf Referenzdatensatz GEMIS; rechts: ecoinvent bezogen auf Referenzdatensatz GEMIS**

Anmerkung: Die Werte wurden wegen nicht verfügbarer Bezugsgrößen für den PE-Datensatz zunächst je Datensatz auf SO<sub>2</sub> und dann auf den Referenzdatensatz bezogen. Die Darstellungen basieren auf den folgenden Datensätzen: GEMIS: 20- MWel-Gegendruck-Dampfturbinen-Heizkraftwerk mit zirkulierender Wirbelschichtfeuerung für Holz-Hackschnitzel aus Waldrestholz, "Holz-HS-Waldholz-HKW-GD-DE-2005/brutto" Version: GEMIS 4.5 [GEMIS 2010]; ecoinvent: Heizkraftwerk mit Wirbelschichtfeuerung für Holz-Hackschnitzel aus Waldrestholz, Leistung 20 MW), Datensatz "wood chips, burned in cogen 6400kW<sub>th</sub>, emission control – CH"; PE International: Wirbelschichtverbrennung von naturbelassenem Holz, [Betz et al. 2002, S. 56]. Siehe auch [GreenDelta 2009].

Ein weiteres grundsätzliches Problem besteht in der Nachführung von Datengrundlagen entsprechend der Technologieentwicklung. Häufig fehlt die Abbildung zukünftiger Entwicklungen über Lernkurven von Technologien; zu neuesten Technologien liegen teilweise nur einzelne Angaben vor.

Dies ist gegenwärtig gerade für den Bereich der Biokraftstoffe relevant, der durch eine umfangreiche Forschungstätigkeit, sowohl zur Technologieentwicklung als auch zur Erweiterung der Rohstoffbasis, gekennzeichnet ist. Demgegenüber ist bei zahlreichen Projekten zur Evaluierung von Bioenergie-Technologien ein Überhang an Sekundärdaten und Metadiskussion festzustellen, ohne dass eine kritische Auseinandersetzung mit der komplexen Situation gesellschaftlicher Interessen, naturwissenschaftlicher Voraussetzungen und technologischer Möglichkeiten geführt wurde. Daher lässt sich feststellen, dass auch Datensätze aus neueren Projekten nicht unbeeinflusst von Interessen und häufig faktisch veraltet sind (vgl. z.B. [GreenDelta 2009]).

Während auf internationaler Ebene in verschiedenen Staaten Anstrengungen unternommen wurden, um eine einheitliche Methodik und national einheitliche Datenbanken für Lebenszyklusdaten aufzubauen (Beispiele: Japan, Thailand, Korea, EU 25, Brasilien, Malaysia, USA, Kanada), war die Forschung in Deutschland bisher nach wie vor auf einzelne Projekte fokussiert und teilweise kurzfristig ergebnisorientiert: in Forschungsprojekten modellierte Daten werden nicht immer veröffentlicht, eine "Nach-Nutzung" in anderen Zusammenhängen ist mühsam und fehleranfällig, eine systematische Fortschreibung erfolgt nicht. Weiterhin wird die Nachführung der erhobenen Daten aufgrund von internationalen Entwicklungen nicht systematisch betrieben. Ein Beispiel hierfür ist die Abbildung von Feinstaubemissionen: deutsche Projekte, beispielsweise alle in der Datenbank des Umweltbundesamtes "ProBas" [ProBas 2010] verfügbaren deutschen Projekte, sowie das Modellierungssystem TREMOD<sup>1</sup> gehen hier von "Partikeln" oder "Staub" aus; im Vergleich stellen internationale Datenbanken Daten zu PM<sub>2,5</sub>, PM<sub>10</sub> und Grobstaub bereit, die wesentlich aussagekräftiger für toxikologische Wirkungsmodelle sind.

Aufgrund der beschriebenen Problemstellungen ergab sich daher der Bedarf nach einer konsistenten und aktuellen Datengrundlage für die Entwicklung einer nationalen Biomassestrategie, die eine reproduzierbare, nachvollziehbare und wissenschaftlich abgesicherte Abschätzung der Umweltauswirkung über den gesamten "Lebenszyklus" mittels einer einheitlichen und normkonformen methodischen Vorgehensweise erlaubt, die aktuelle technologische und ökonomische Kenngrößen einbezieht und das schnelle Reagieren auf wirtschaftliche oder politische Veränderungen unterstützt.

#### 1.4.2 IT-Technisches Konzept

 $\overline{\phantom{a}}$ 

#### *1.4.2.1 1.4.2.1Allgemeines zum IT- IT-Technischen K Technischen KTechnischen Konzept*

Im Vorhaben BioEnergieDat wurde eine relationale, internetfähige Datenbankanwendung für die Datenhaltung aufgebaut, die gängige LCI Datenaustauschformate unterstützt. Diese Datenbank hat im Projekt die folgenden wesentlichen Funktionen:

- Zentrales Management von BioEnergieDat-Datensätzen (permanente Speicherung, Suche, Lesen, Schreiben) über das Internet;
- Bereitstellung einer Schnittstelle zur Modellierungssoftware, über die Datensätze mit der Datenbank ausgetauscht werden können.

Die Datenbank wurde als Open Source erstellt. Sie ist grundsätzlich offen angelegt und damit für staatliche Institutionen wie das Umweltbundesamt nutzbar.

<sup>1</sup> TREMOD (Transport Emission Estimation Model): Expertenmodell des Umweltbundesamts (sowie von Bundesministerien, des Verbands der Deutschen Automobilindustrie sowie der Deutschen Bahn AG) zur Berechnung von Luftschadstoffemissionen aus dem motorisierten Verkehr in Deutschland [Tremod 2013].

Die Datenbank wurde im Projekt durch eine Open Source Modellierungssoftware openLCA ergänzt, die eng mit der Datenbank zusammenarbeitet. Sie stellt die im Projekt erarbeiteten und abgestimmten Methoden für Modellierer und Nutzer kostenfrei zur Verfügung und macht so die Daten und Methoden für die Modellierung von Prozessketten breiten Nutzerkreisen zugänglich.

Im Folgenden finden sich weitergehende Erläuterungen zu

- Open Source Ansätzen generell und
- Vorteilen und Neuigkeitswert des gewählten Ansatzes im Vergleich zu existierenden Ansätzen.

#### *1.4.2.2 1.4.2.2Open SourceOpen Source Open Source SourceAnsätze und Standards Ansätze und StandardsAnsätze und Standards*

Der Begriff Open Source (quellcodeoffene) Software bedeutet, dass entsprechende Software frei – d.h. ohne Lizenzkosten – verfügbar und der Quellcode der Software offen zugänglich ist. Entsprechende Software wird unter einer der gängigen Open Source Lizenzen lizenziert (siehe www.opensource.org) und damit wird der Open Source "Charakter" dauerhaft sichergestellt. Für den "Vertrieb" der Software wird in der Regel ein gängiger Open Source Hoster wie zum Beispiel Sourceforge (www.sourceforge.net) genutzt, der garantiert, dass die Software auch unabhängig von den Entwicklern kontinuierlich verfügbar ist. Insgesamt ist es damit für jeden möglich, die Software zu erhalten, zu verändern und zu erweitern. Auf diese Weise ist eine höchstmögliche Transparenz sichergestellt, und die Verbesserung und Weiterentwicklung der Software wird dezentralisiert. Die Herausgabe neuer Versionen der Software wird von einer zentralen Stelle, bei openLCA GreenDelta, organisiert, um die Qualität der Software zu gewährleisten.

Im Rahmen des Projekts BioEnergieDat wurde mit Hilfe von bereits existierenden Basistechnologien und Standards<sup>2</sup> eine Arbeitsplattform für das Management von Lebenszyklusdaten zu Bioenergie aufgebaut und durch neue Methodik und Werkzeugmodule speziell für LCA-Studien für Bioenergie/ Bioenergieträger ergänzt. Diese Arbeitsplattform wurde bereits während der Projektlaufzeit für das Management der im Vorhaben BioEnergieDat erarbeiteten Datensätze eingesetzt. Gleichzeitig steht sie nach Projektende offen zur Nutzung für andere Anwender zur Verfügung. Als Projektergebnis wird damit eine **offene Dienstleistungsplattform** auf Basis von Open Source Komponenten zur Verfügung gestellt, die Schnittstellen zum Management der im Projekt aufgebauten Datenbank und zu gängigen professionellen Modellierungstools bietet.

Ein wesentlicher Mehrwert der hierbei gewählten, über das Internet nutzbaren dienstleistungsbasierten, Architektur (Service Oriented Architecture – SOA [SOA 1996]) ist die einfache Integration und Vernetzung mit anderen deutschen, europäischen und weltweiten Initiativen (wie der Dateninfrastruktur der EU [EU Commission 2009], dem weltweiten ILCD-Netzwerk oder der ecoinvent Dateninfrastruktur [ecoinvent 2010a]). Diese einfache Vernetzung ist im Wesentlichen dadurch gegeben, dass die Basisplattform nicht nur standardisierte herstellerübergreifende technischen Schnittstellen nutzt, sondern als Open Source Software auch für andere internationale (z.B. die EU-LCA Plattform) und nationale Projekte (z.B. LCA-Malaysia) bereitgestellt wird und damit auch von Dritten quelloffen erweitert und weiterentwickelt werden kann. Dies macht die Basisplattform auch für verschiedene kommerzielle LCA-Softwarehersteller und Datenbankanbieter interessant, die ihre Produkte um ser-

<sup>2</sup> Entsprechende Komponenten, beispielsweise das ILCD-Datenaustauschformat der EU [ILCD 2012], wurden von Partnern des Konsortiums in Kooperation und Koordination mit einer Vielzahl von Fachleuten im Rahmen des BMBF-Projektes "Deutsches Netzwerk Lebenszyklusdaten", der Europäischen Initiative "European Platform for LCA" bzw. dem Internationalen ILCD-Data Network für Projekte der UNEP/ SETAC und das "OpenLCA"-Projekt entwickelt.

vice-orientierte Schnittstellen zur Integration mit solchen nationalen Arbeitsplattformen erweitern wollen (Abbildung 1.4-2). Hiermit wird sowohl auf nationaler als auch internationaler Ebene die Zusammenarbeit mit unterschiedlichen Partnern in attraktiver Weise ermöglicht, auf deren Basis ggf. Kooperationslösungen für eine Folgenutzung und Aktualisierung von Datenbeständen abgeleitet werden könnten.

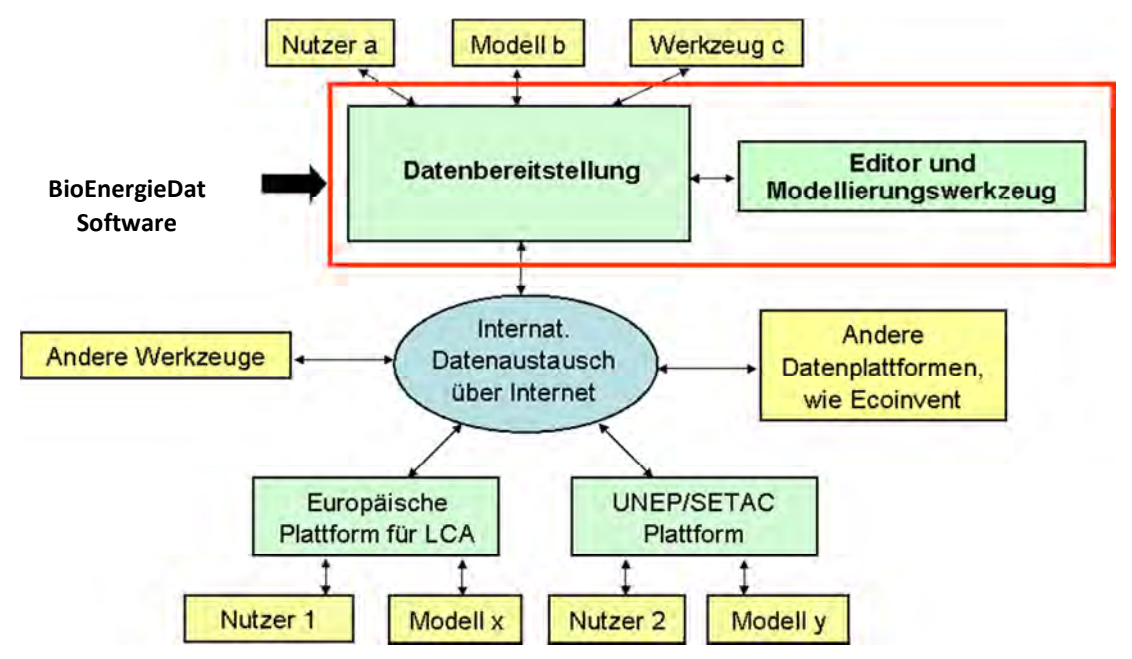

**Abbildung 1.4-2: Integration der Dienstleistungsplattform** 

Die Wahl von Open Source Ansätzen unterstützt darüber hinaus speziell die Transparenz und Glaubwürdigkeit der im Vorhaben BioEnergieDat generierten Datensätze. Dies ist die technische Voraussetzung zur Bereitstellung der **modularen, vernetzbaren** Datenbasis. In diesem Zusammenhang bedeutet "modular", dass alle Module der ausgewählten Prozessketten, von der Biomasse bis hin zur Endenergie bzw. zum Energieträger sowie Basisdatensätze für Vorketten, wie z.B. der Rohstoffgewinnung, als einzelne Datensätze in einer über das Internet zugänglichen Datenhaltungsplattform hinterlegt sind. Der Begriff "Modul" entspricht der Definition der DIN EN ISO 14040/14044 [DIN EN ISO 14040 2006; DIN EN ISO 14044 2006]. Direkter Vorteil hiervon ist die Nutzbarkeit einzelner Module für unterschiedliche Berechnungen und auch unterschiedliche Prozessketten und die unabhängige Aktualisierungsmöglichkeit für jedes einzelne Modul. Aus diesen einzelnen Modulen wurden im Projekt für Deutschland repräsentative aggregierte Datensätze für Endenergie bzw. Energieträger auf Basis von Biomasse errechnet und ebenfalls in der Datenbank hinterlegt. Für diese Berechnungen wurde eine Open Source Software zur Modellierung der Lebenszyklen speziell von Bioenergieträgern auf Basis der Open Source Software "openLCA" [openlca 2010; Ciroth 2008; Srocka et al. 2009] entwickelt. Durch Nutzung dieser Software können Annahmen bezüglich technischer oder naturwissenschaftlicher Parameter (Datenbasis), Zwischenschritte in der Berechnung (Algorithmenbibliothek) und sonstige Einstellungen der Software von Nutzern jederzeit nachvollzogen, in sinnvoll gestalteten Blöcken zusammengestellt, überprüft und durch andere oder verbesserte Verfahren ergänzt werden.

Zusammenfassend lassen sich folgende wesentlichen Vorteile aus der Wahl von Open Source Ansätzen für das Vorhaben BioEnergieDat nennen:

- breite Nutzungsmöglichkeiten der Projektergebnisse und Synergien durch dezentrale Weiterentwicklung;
- keine Folgekosten für die Nutzung von Software;

• Glaubwürdigkeit und Neutralität der Datensätze durch Transparenz der Berechnungen.

#### *1.4.2.3 Vorteile des IT IT-technischen Konzepts technischen im Vergleich zu vorhandenen Software Vergleich zu vorhandenen Software Software-Tools und Date Tools Datenbanken*

Die beschriebenen Open Source Ansätze definieren keine neue Methodik, sondern ergänzen gängige Ökobilanz-/ LCA-Methodik [Heijungs 2002] durch eine Open Source basierte Werkzeugplattform, die auf den neuesten Entwicklungen zur Instrumentierung der LCA-Methodologie basiert. Das wesentliche Ziel ist dabei Standardisierung, Interoperabilität und Vernetzung von bisherigen Insellösungen. Der Mehrwert des Projekts BioEnergieDat im Vergleich zu realisierten Projekten und vorhandenen Datenbankanwendungen kann im Einzelnen wie folgt beschrieben werden.

Für die Modellierung von Bioenergiesystemen können prinzipiell alle kommerziellen Materialflussund LCA-Softwarepakete genutzt werden; als nicht-kommerzielle Software ist das vom Öko-Institut entwickelte Tool GEMIS zu nennen.

Kommerzielle Ökobilanz- und Materialflusssoftware (z.B. GaBi, SimaPro, Umberto) ist mit Lizenzkosten von etwa 8.000 Euro (www.gabi-software.com, www.simapro.de, www.umberto.de) relativ teuer. Das schränkt die Nutzbarkeit für Forschung, Lehre sowie für kleine und mittlere Unternehmen ein. Die Softwarepakete sind weiter nur als Closed Source Software verfügbar, so dass alle oben genannten Vorteile von Open Source Software entfallen. Damit ist nur das jeweils entwickelnde Unternehmen dazu in der Lage, die Software zu erweitern oder Fehler in der Berechnung oder Darstellung (etwa im Nutzerinterface) zu beheben. Berechnungen in der jeweiligen Software sind nicht transparent, d.h. können vom Nutzer in der Regel nicht nachvollzogen werden (siehe dazu Beispiele im Kasten).

[GEMIS 2010] nimmt als kostenlose Software eine Sonderstellung ein, da hier Lizenzkosten vollständig entfallen. Da GEMIS ohne Lizenzkosten verfügbar ist, ist der Herausgeber für eine Aktualisierung auf Projekte angewiesen. Auch für GEMIS ist der Quellcode nicht verfügbar, so dass die Nachteile von Closed Source Software (v.a. Intransparenz, Änderungen nur durch den Herausgeber) ebenfalls gelten. GEMIS unterstützt zudem moderne Formate für den Austausch von Materialfluss- und Lebenszyklus-/ Ökobilanzdaten (EcoSpold Format des ecoinvent Zentrums in der Schweiz [ecoinvent 2010b], ILCD der europäischen Kommission [EU Commission 2009; ILCD 2010a]) bisher nicht. Nach Auskunft des Entwicklers bietet GEMIS derzeit keinen funktionsfähigen Import oder Export, mit Ausnahme eines Exports der Daten in die ProBas Datenbank des Umweltbundesamtes, der speziell für das Umweltbundesamt entwickelt wurde und nur für das Umweltbundesamt verfügbar ist. Weiterhin sind die Algorithmen zur Berücksichtigung wirtschaftlicher Aspekte intransparent und unsystematisch. Die Methoden zur Stoffstrombilanzierung in GEMIS werden ebenfalls aktuellen Ansprüchen nicht gerecht, bei denen es z.B. auf eine harmonisierte Kohlenstoff- und Wasserbilanzierung ankommt. Auch die gleichberechtigte Betrachtung stofflicher und energetischer Nutzungspfade ist mit GEMIS nicht möglich.

### 1.5 Zusammenarbeit mit anderen Stellen

Zur Validierung der Datensätze und der im Vorhaben getroffenen Annahmen zu repräsentativen Rahmenbedingungen für Deutschland wurden zwei Technologiepanels durchgeführt. Im Rahmen der Technologiepanels erfolgte ein Austausch mit den wichtigsten Verbänden und Forschungseinrichtungen auf dem Gebiet der Bioenergie in Deutschland.

Die in BioEnergieDat erzeugten Datensätze und auch – bei einer geplanten Weiterführung und Nachnutzung der im Projekt entwickelten Infrastruktur – neue, nach Projektende generierte Datensätze sollen auch in der ProBas-Datenbank des Umweltbundesamtes [ProBas 2010] verfügbar sein. Hierzu wurde mit dem Umweltbundesamt [UBA, GreenDelta 2012] eine Schnittstelle abgestimmt und von GreenDelta implementiert. Die Implementierung erweitert ein im UBA vorliegendes, von GreenDelta in anderen Projekten entwickeltes Tool für den Import in ProBas um eine Importschnittstelle aus openLCA in der Art, dass beliebige in openLCA vorhandene Datenbanken, darunter auch die BioEnergieDat-Datenbank, in die ProBas MS SQL Datenbank importiert werden können.

## 2 EINGFHENDE DARSTELLUNG

## 2.1 Vorhabensübergreifende Methodik

Entspricht dem AP4 – Vorhabensübergreifende Methodik.

#### 2.1.1 Randbedingungen und Ziel der Methodik im BioEnergieDat-Projekt

Zu den Datengrundlagen und der Methodik der Bilanzierung sei auf die einführenden Bemerkungen in Abschnitt 1.4.1 verwiesen. Vor diesem Hintergrund diente die Erarbeitung einer vorhabensübergreifenden Methodik zwei wesentlichen Projektzielen:

- Bereitstellung einer harmonisierten Vorgehensweise zur Erstellung von Datensätzen und zur Bilanzierung von Prozessketten;
- Entwicklung von methodischen Prozeduren für eine zukünftige Qualitätssicherung von Datensätzen.

Das Arbeitspaket hatte damit im Projekt auch eine wichtige Servicefunktion für das AP1 (s. Kapitel 2.3), in dem die Datensätze selbst erstellt wurden.

Die im Arbeitspaket AP4 durchzuführenden Arbeiten wurden in die einzelnen Unterpakete Task 4.1 bis 4.5 aufgeteilt:

- Task 4.1: Analyse Nutzeranforderungen, Spezifikation der Anforderungen relevanter Anwendungen an Bioenergiedaten
- Task 4.2: Konsistente Methodik, Spezifikation eines konsistenten Methodengerüsts
- Task 4.3: Abstimmung einer projektbezogenen Methodik, Spezifikation einer abgestimmten, projektbezogenen Methodik
- Task 4.4: Nutzerbezogene Methodik, Spezifikation der Methodik für relevante Anwendungsbereiche
- Task 4.5: Dokumentation für externe Nutzung, Dokumentation der erarbeiteten Methodik und der Maßnahmen zur Qualitätssicherung

Die im Rahmen dieser Tasks durchgeführten Arbeiten sollen nun in einzelnen Kapiteln zunächst näher beschrieben werden.

Dabei werden die Tasks 4.1 und 4.2 zusammen dargestellt. Tasks 4.3 bis 4.5 werden ebenfalls im Zusammenhang dargestellt. Sie enthalten insgesamt die im Projekt erarbeitete, abgestimmte und in den Datensätzen auch angewendete Methodik. Die Dokumentation für externe Nutzung ist ebenfalls in den Datensätzen enthalten.

### 2.1.2 Tasks 4.1 und 4.2 als Vorbereitung für ein konsistentes Methodengerüst

Beide Tasks hängen zusammen: Während Task 4.1 die "Bedarfe" aufschlüsselt, trägt Task 4.2 die verschiedenen Elemente unterschiedlichster Art zusammen, wie sie weltweit entwickelt worden sind, um verschiedene Anforderungen an die Modellierung von Lebenszyklusdatensätzen, auch im Bereich Bioenergie, zu erfüllen.

Erst durch den Bezug auf die Anforderungen ist es möglich, die Datenqualität nach ISO 14040 für Datensätze und aus Datensätzen erstellte Lebenszyklusmodelle zu beurteilen.

Daraus abgeleitet lassen sich viele methodische Vorgehensweisen erst durch die intendierte Anwendung und ihre Anforderungen entscheiden. Ausgehend von den Anforderungen wird daher im Folgenden eine konsistente Grundstruktur für die Methodik in der Datensatzerstellung und -anwendung entwickelt. Die Aufgabestellung wird durch den Beginn bei den Anforderungen insofern erleichtert, als die Methoden nur in Bezug auf eine bestimmte Anwendung konsistent sein müssen.

Sehr unterschiedliche Anforderungen wurden für die Aufgabenstellung in Task 4.1 untersucht (s.a. Abschnitt 2.1.2.2):

- Methodenhandbuch [Methodenhandbuch 2010]
- Umweltbundesamt
	- o Berichterstattung erneuerbare Energien: UBA FG I 2.5;
	- o Verkehrsbereich: UBA FG I 3.2;
	- o ProBas Datenbank;
- Biokraftstoff/ NachhaltigkeitVO;
- Ökobilanzen allgemein (nicht ILCD- oder ecoinvent spezifisch, aber entsprechend ISO 14040/ 14044)
	- o Vergleichende Ökobilanz, zur Veröffentlichung bestimmt;
	- o Interne Ökobilanz;
	- o PCRs (ISO 14062);
	- o EPDs (ISO 14062);
- ecoinvent Quality Network Anforderungen;
- ILCD Anforderungen;
- Carbon Footprint (PAS 2050 und GHG Protocol) ;
- Life Cycle Costing;
- Social LCA.

Die Ergebnisse wurden jeweils in einer Excel-Datei zusammengetragen. Abbildung 2.1-1 enthält einen Ausschnitt.

#### BioEnergieDat Task T4.1 "Analyse Nutzeranforderungen" mit Meilenstein M4

AP Leiter: Andreas Ciroth, ciroth@greendeltatc.com

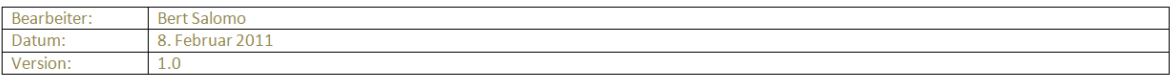

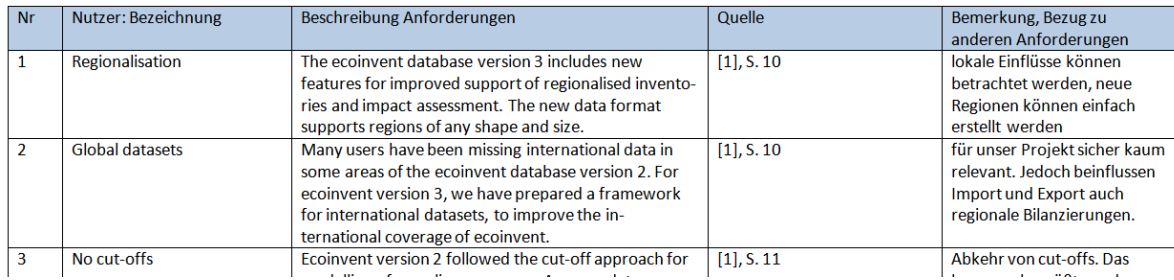

#### Abbildung 2.1-1: Ausschnitt aus Exceldatei "Analyse der Nutzeranforderungen"

Die Analyse zeigte, dass sich die erforderlichen Vorgehensweisen für viele der Anforderungen zu einem gemeinsamen Grundstock oder "Methodenkern" zusammenfassen lassen; er enthält z.B. das Prinzip der Bilanzierung von Massen oder das Prinzip der Modellierung von Prozessen als kleinste Einheiten<sup>3</sup>.

Die Analyse zeigte aber auch, dass viele Anwendungen weitergehende Aspekte einfordern oder auch weniger umfangreiche Anforderungen stellen. Carbon-Footprint-Methoden beschränken sich etwa bekanntlich auf die Analyse klimarelevanter Emissionen, andere Umweltschadstoffe werden nicht analysiert und müssen daher auch nicht erfasst werden.

Die verschiedenen möglichen, lebenszyklusbasierten Anwendungen werden nachfolgend unter dem Begriff "**Perspektiven**" beschrieben. Dies erfolgt in Anlehnung an die Modellierung moderner Softwareentwicklungsumgebungen wie Eclipse, wo es je nach Anwendungsfall (Codeentwicklung, Debuggen, Anbindung an das Repository für den Austausch von Dateien) unterschiedliche "Sichten" auf die vorhandenen Dateien und unterschiedliche Optionen verfügbar sind.

Analog beschreiben die im folgenden dargestellten Perspektiven jeweils eine konsistente Zusammenstellung von Datensatzeigenschaften, Modelleigenschaften und Methoden für aus Sicht von BioEnergieDat relevante Anwendungsfälle ein "Methodengerüst".

Der Methodenkern ist grundsätzlich Bestandteil dieser Perspektiven; Unterschiede zum Methodenkern werden durch **Deltas** (Reduktionen und Erweiterungen) beschrieben, die Folgendes ausdrücken:

- "–Delta" (Reduktionen) erfassen Aspekte, die Teil des Methodenkerns sind, aber für die konkrete Perspektive nicht benötigt werden.
- "+Delta" (Erweiterungen) erfassen Aspekte, die nicht zum Methodenkern gehören, aber aufgrund der konkreten Perspektive zusätzlich berücksichtigt werden.
- "Mod" (Modifikationen) werden diejenigen Aspekte im Methodenkern bezeichnet, die in der jeweiligen Perspektive geändert bzw. modifiziert werden. Hier besteht allerdings methodischer Handlungsbedarf, da im Einzelfall eine Erweiterung des Methodenkerns erwogen werden muss.

**Schnittstellen** schließlich sind keine Anwendungen im eigentlichen Sinn; sie beschreiben nur die Beschaffenheit einer Austausch- oder Berührungsfläche zwischen Elementen in BioEnergieDat und externen Elementen.

#### *2.1.2.1 Das Methodensystem: Methodenkern, Anwendungsperspektiven, Schnittstellen erspektiven, Schnittstellen*

#### 2.1.2.1.1 Methodenkern

 $\overline{\phantom{a}}$ 

Wie eingangs erwähnt, beschreibt der Methodenkern den Grundstock an Methoden und Vorgehensweisen für die Datensätze und Lebenszyklusmodelle, bspw. Ökobilanzen, in BioEnergieDat.

### *2.1.2.1.1.1 Lebenszyklusprinzip, ISO 14040*

Die Datensätze folgen den Vorgaben von ISO 14040 und 14044 und entsprechen Datensätzen, wie sie in Lebenszyklusanalysen eingesetzt werden.

<sup>3</sup> Das ist natürlich teilweise durch die Auswahl der Anforderungen bedingt, die sämtlich aus dem ISO 14040-Umfeld stammen.

Die Datensätze sollen in Lebenszyklusmodellen verwendet werden, die im Grundsatz den Lebensweg eines Produkts von der Rohstoffherstellung über die Produktion bis zur Nutzung und Entsorgung des Produkts abbilden.

Ein Lebenszyklusmodell hat eine funktionelle Einheit.

Die Lebenszyklusmodelle setzen sich aus der Festlegung von Ziel und Untersuchungsrahmen, Sachbilanz, Wirkungsabschätzung und einer Interpretation zusammen. Diese einzelnen Elemente werden bekanntlich (s. [DIN EN ISO 14040 2006]) nicht streng linear durchlaufen, sondern sind iterativ verknüpft.

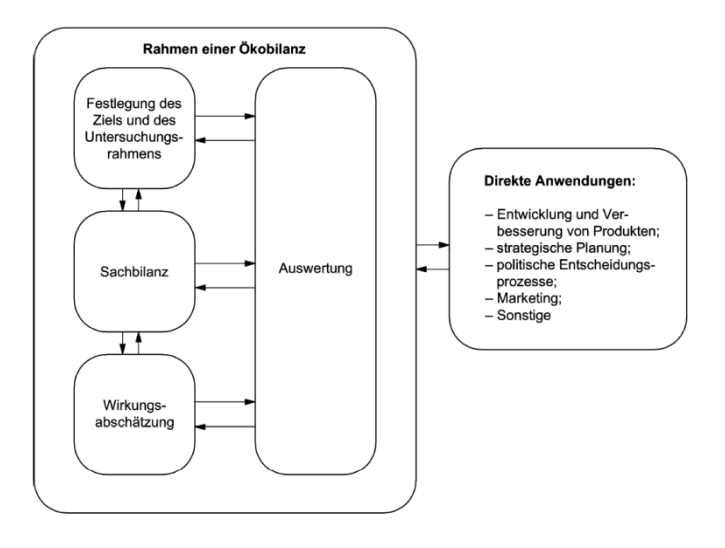

#### **Abbildung 2.1-2: "Klassische Darstellung" der Phasen einer Ökobilanz als iterativ verknüpfte Elemente [DIN EN ISO 14040 2006, S.16]**

Die Sachbilanz verbindet die einzelnen zum Lebensweg eines Produkts gehörenden Prozesse über die durch die Prozesse ausgetauschten Produkte und aggregiert anschließend die Input- und Outputflüsse der Prozesse.

### *2.1.2.1.1.2 Unit-Process Prinzip*

Die einzelnen Prozesse im Lebenszyklusmodell werden als kleinste mögliche und sinnvolle Einheiten modelliert und möglichst offen für verschiedene Anwendungsperspektiven gehalten $4$ .

Sie werden nicht mit anderen Prozessen vorab aggregiert.

Ein Unit-Process hat eine sogenannte 'quantitative Referenz', in der Regel die Menge des im Prozess erzeugten Produkts. Auf diese quantitative Referenz beziehen sich die anderen Mengenangaben des Prozesses, also die Input- und Outputmengen und die Angaben zu anderen extensiven Größen.

<sup>4</sup> Gemeint ist die Aggregation bereits modellierter Prozesse; im Modellierungsprozess selbst ist der "Umfang" des zu modellierenden Datensatzes eine zentrale Frage; wie fein aufgegliedert die Unit-Processes sind, hängt von der Fragestellung und auch von praktischen Randbedingungen wie dem Zugang zu Daten ab. Wenn Daten vorliegen, kann ein Unit-Process in der Regel weiter in Teilprozesse aufgegliedert werden; eine weitere Unterteilung ist sinnvoll, wenn Schwachstellen/ Hot Spots speziell in einem Teilprozess vermutet werden [Wang, Ciroth 2011; Ackermann 1997].

Durch Multi-Output-Prozesse (typischerweise ein Prozess mit mehr als einem Produkt) entstehen Verzweigungen in Prozessketten. Daraus erwächst die Schwierigkeit, dass auch die Prozessketten zu Multi-Output-Systemen werden. Die Zuordnung von Elementarflüssen führt zum Allokationsproblem: Welchem Output wird welcher Anteil eines Elementarflusses zugeordnet? Aus dieser Fragestellung ergibt sich eine Vielfalt methodischer Ansätze. Dieser Vielfalt in der Anwendung wird in BioEnergie-Dat das Prinzip entgegengesetzt, dass auf der Ebene der Unit-Processes eine Allokation **nicht stattfindet**. Diese kann auf Ebene der Prozesskette durchgespielt werden.

Daraus folgt: Ein Multi-Output- oder Multifunktionsprozess wird nicht vorab alloziert, sondern als Multioutput-/ Multifunktionsprozess in der Datenbank und Software gespeichert, um verschiedene Allokations- und Systemerweiterungsmethoden in der Modellierung anwenden zu können.

### *2.1.2.1.1.3 Prinzip der möglichst vollständigen Modellierung*

 $\overline{a}$ 

Prozessdatensätze werden möglichst vollständig modelliert. Das bedeutet, dass möglichst alle Inputund Outputflüsse für einen Prozess abgebildet werden.

Die Bezeichnung und Aufgliederung der Input- und Outputflüsse richtet sich nach der verwendeten Nomenklatur (vgl. Abschnitt 2.1.3.3) und auch nach der intendierten (also auf den Prozess anzuwendenden) Wirkungsabschätzungsmethode. Schließlich richtet sie sich auch nach der auf den Prozess anzuwendenden Nachhaltigkeitsdimension (Kosten, Umwelt, soziale Auswirkungen).

Für die Darstellung der Umweltrelevanz des Prozesses sind Angaben zu den Input- und Outputflüssen in Massen- und/oder Energieeinheiten, in einigen Fällen auch in Stückzahlen, verwendbar.

Einschränkungen dieses Prinzips sind möglich und oft praktisch erforderlich, verringern aber das Spektrum der möglichen Anwendungen des entsprechenden Prozesses und oft auch die möglichen Qualitätsprüfungen<sup>5</sup>.

Lebenszyklusmodelle werden ebenfalls möglichst vollständig erstellt. Einschränkungen auf bestimmte Abschnitte im Lebenszyklus können sinnvoll sein (von Ressourcenextraktion bis zum Produkt – cradle to gate; von Vorprodukten bis zum Produkt – gate to gate; von Produkten nach der Nutzung bis zur endgültigen Entsorgung), müssen aber als solche gekennzeichnet sein.

Ein Lebenszyklusmodell wird immer unvollständig sein, da nie alle Vorprodukte weiterverfolgt werden können<sup>6</sup>; es wird daher Grenzen haben und bestimmte Prozessketten von der Betrachtung ausschließen. Systemgrenzen sollen begründet werden, im Idealfall mit dem Nachweis, dass die entscheidungsrelevanten Aspekte im System enthalten sind. Eine "diskriminierende" Begründung ist zu vermeiden. Mit diskriminierend ist gemeint, dass Prozesse ausgeschlossen werden, alleine weil sie einem bestimmten Typ zugeordnet werden, unabhängig davon, wie sie sich im untersuchten System auswirken<sup>7</sup>.

<sup>5</sup> Beispiel: Wenn nur Treibhausgase als Elementarflüsse bilanziert sind, sind andere Wirkungsabschätzungsmethoden nicht mehr anwendbar, und außerdem ist eine Massenbilanz als Mittel der Qualitätsprüfung nur eingeschränkt aussagekräftig.

<sup>6</sup> Ein Beispiel für die weite Verzweigung von Lebenszyklusmodellen: Russisches Gas, das in deutschen Gaskraftwerken für die Stromerzeugung eingesetzt wird, wird über sibirische Pipelines befördert, die elektrisch betriebene Verdichter einsetzen, die zum Teil russischen Strom verwenden und an der Grenze zu China auch chinesischen Strom; daher muss für den deutschen Strommix auch der russische und der chinesische Strommix modelliert werden.

<sup>7</sup> Relativ häufig wird das bei sogenannten Infrastrukturprozessen angewendet, was beispielsweise Maschinen im Herstellungsprozess und Verkehrsinfrastruktur bei Transportprozessen umfasst.

#### *2.1.2.1.1.4 Prinzip der Transparenz und ausreichenden Dokumentation*

Ein Datensatz ist so zu dokumentieren, dass Nutzer die Qualität des Datensatzes eindeutig beurteilen können. Nutzer müssen also im Sinne der oben eingeführten Qualitätsdefinition verstehen können, ob ein Datensatz die (durch Nutzer und die intendierte Anwendung) gestellten Anforderungen erfüllt.

Dazu muss die Dokumentation in verständlicher Form Angaben enthalten über:

- den geographischen und zeitlichen Bezug des Prozesses;
- die modellierte Technik im Prozess, das genaue Produkt des Prozesses (einschließlich der Angabe der Anlagengröße, sofern relevant);
- Besonderheiten in der Modellierung des Datensatzes (getroffene Annahmen, bekannte Einschränkungen, etc.);
- die verwendete Nomenklatur für Flussbezeichnungen, Einheiten usw. (vgl. Abschnitt 2.1.3.3);
- verwendete Datenquellen (je "Element" des Datensatzes, soweit verschiedene Datenquellen verwendet wurden);
- die vorgesehene und die tatsächlich erreichte Anwendbarkeit des Datensatzes (Verwendung allgemein und in Zusammenhang mit verschiedenen Wirkungsabschätzungsmethoden und Perspektiven);
- die durchgeführten Schritte der Qualitätssicherung (Review des Datensatzes, aber auch Prüfschritte in der Modellierung).

Die Dokumentation enthält Teile, die für die ganze Datenbank gelten, Teile, die für Gruppen von Datensätzen gelten, und schließlich Teile, die nur für einen einzelnen Datensatz gelten. Es ist sinnvoll, die Dokumentation entsprechend aufzuteilen, um keine redundante Informationen speichern zu müssen (was der Fall wäre, wenn bei jedem Prozessdatensatz Informationen über die Datenbank abgelegt werden würden); andererseits muss die Dokumentation für einen Prozessdatensatz auf der Ebene der ganzen Datenbank oder für Gruppen von Datensätzen oder für einen Datensatz die Modellierung verwendeter Datenquellen klar erkennbar sein, einschließlich eigener Rechnungen, sofern relevant. In der Regel wird die Dokumentation auf der Ebene einzelner Input-/ Outputflüsse als kleinster Einheit sinnvoll sein.

#### *2.1.2.1.1.5 Muster in Lebenswegen und in Prozessdatensätzen*

Ergebnisrelevante Abschnitte in Lebenswegen für bestimmte Produkte haben oft eine typische Struktur. Ein klassisches Beispiel sind Transportprozesse in Produkten die wiederverwendet werden [Pladerer et al. 2008]. Ein besonders wichtiger Prozess im Bereich der Bioenergienutzung ist die Trocknung. Bei Biotreibstoffen sind Landnutzungsänderungen in der Regel eine wichtige Umweltauswirkung, für einen Vergleich von Pfandflaschen gegen Einwegbecher dagegen eher nicht. Wissen über diese Struktur hilft bei der Modellierung, sich auf die wahrscheinlich relevanten Bereiche zu konzentrieren; dort ist mehr Aufwand in der Datenerhebung sinnvoll.

Genauso gibt es für Prozessdatensätze bestimmte Inputs oder Outputs, die über die Umweltrelevanz entscheiden. In BioEnergieDat wurden für Produkttypen "Lebenswegmuster" definiert, welche die Prozessketten beschreiben, die je Produkttyp die wahrscheinlich relevanten Teilbereiche enthalten. Genauso werden für Prozessdatensätze je Prozesstyp Inputs und Outputs in muss/ kann/ sonstige unterschieden. Die Analyse beschränkt sich zunächst auf die Elementarflüsse. Da die Datensätze offen für verschiedene Anwendungen sein müssen, ist die Beurteilung der Ergebnisrelevanz eine Herausforderung. Für die Prozessdatensätze erfolgt sie aus einer Analyse sämtlicher Prozesse in der ecoinvent-Datenbank 2.2 in Verbindung mit allen derzeit in der ecoinvent-Datenbank verfügbaren Wirkungsabschätzungsmethoden.

In den modellierten Datensätzen können aber auch andere Flüsse relevant sein. Diese Strukturlisten wurden daher nicht als strikte Vorgabe an die Modellierung gesehen, sondern sollten vielmehr dazu genutzt werden, den erstellten Datensatz und die erstellte Prozesskette zu prüfen und ggf. zu verändern.

#### *2.1.2.1.1.6 Prinzip der einheitlichen Nomenklatur*

Die Datensätze in BioEnergieDat folgen einer einheitlichen Nomenklatur<sup>8</sup>, die in einem eigenen Text beschrieben und begründet ist [Ciroth 2011]. Zu wichtigen "externen" Nomenklaturen (außerhalb des BioEnergieDat-Projektes, z.B. in relevanten Ökobilanzdatenbanken) wurden Zuordnungslisten erstellt. Damit ist es beispielsweise möglich, ecoinvent-Daten in die BioEnergieDat-Datenbank zu importieren und die BioEnergieDat spezifischen Bezeichnungen zu verwenden.

#### *2.1.2.1.1.7 Spezielle Vorgehensweisen*

#### **Umgang mit Mehrproduktprozessen**

Mehrproduktprozesse werden nicht zu Einproduktprozessen umgerechnet (Unit-Process Prinzip; vgl. Abschnitt 2.1.2.1.1.2). Für die Verwendung in Produktsystemen wird als Default eine Systemerweiterung (Gutschriftsrechnung mit Äquivalenzprozess) verwendet. Eine andere Wahl ist zu begründen.

#### **Biogener Kohlenstoff**

Biogener Kohlenstoff wird – sofern möglich – in allen chemischen Verbindungen auf der Inputseite und auf der Outputseite von Prozessen separat ausgewiesen. Es wird also beispielsweise CO<sub>2biogen</sub> von CO<sub>2fossil</sub> unterschieden. Der Grund ist ähnlich wie bei den Mehrproduktprozessen, dass so die verschiedenen existierenden Konventionen für den Umgang mit biogenem Kohlenstoff jeweils erfüllt werden können.

#### **Bilanzgleichheiten**

Da keine Speicherterme im Prozess modelliert werden, wird ein ideal modellierter Prozess outputseitig und inputseitig die gleichen Massen und die gleichen Energieinhalte haben. Bei realen Datensätzen ist das oft nicht erfüllt, etwa aufgrund fehlender Daten oder auch aufgrund von methodischen Vorgaben (z.B. Bilanzierung des biogenen Kohlenstoffs). Ein eventuell bestehender Überschuss an Masse oder Energie auf Input- oder Outputseite wird deutlich, jedoch nicht automatisiert korrigiert.

#### **Referenzsysteme**

 $\overline{\phantom{a}}$ 

Für Vergleiche von (Bioenergie-)Systemen wird oft ein Referenzsystem herangezogen, insbesondere für Flächenverbräuche [Methodenhandbuch 2010]. Die Wahl des Referenzsystems kann in einem Vergleich natürlich Auswirkungen darauf haben, ob ein bestimmtes modelliertes Bioenergiesystem vorteilhaft ist oder nicht. Dementsprechend gibt es ausführliche Diskussionen über die sinnvolle Wahl von Referenzsystemen [Methodenhandbuch 2010].

Für BioEnergieDat werden keine spezifischen Referenzsysteme gewählt; für einzelne Perspektiven werden Referenzsysteme bereitgestellt bzw. übernommen, sofern diese in den Perspektiven vorgesehen sind.

<sup>8</sup> Nomenklatur meint hier das System von Bezeichnungen für die verschiedenen in einem Prozessdatensatz und Lebenszyklusmodell verwendeten Elemente.

#### **Lernkurven**

Die Berücksichtigung wirtschaftlicher und sozioökonomischer Aspekte bei Zukunftsbetrachtungen zu Bioenergiesystemen sind Kernziele der Modellierung. Immerhin gehört es zu den Hauptmotiven der Entwicklung solcher Modellierungswerkzeuge, betriebswirtschaftliche und politische Entscheidungen unterstützen zu können. Zwei Aspekte der Entwicklung sind zu berücksichtigen: Zum einen die inkrementelle Innovation, die sich rückblickend und extrapolierend auch vorausblickend statistisch als Lernkurve darstellen lässt. Wichtiger Gegenstand unternehmerischer und politischer Entscheidungen werden aber zum anderen strukturelle Innovationen sein, die sich durch statistische Lernkurven nicht abbilden lassen. Als Beispiel sei hier eine Prozesskette genannt, die verschiedene thermochemische und biochemische Verfahren auf effiziente Weise miteinander kombiniert, z.B. die Kombination von Bioraffinerieverfahren stofflicher Nutzung wertvoller Strukturbestandteile, biochemischer Konversion flüssiger Abfallprodukte und thermischer Konversion fester Reststoffe. Hier ist die Eigenschaft von BioEnergieDat gefragt, auch physikalische Grundsätze abbilden und damit in gewissem Rahmen Prozesssimulationen vornehmen zu können. Im Rahmen des Projektbudgets konnte letzterer Anspruch nicht erfüllt werden. Ihm ist aber in Nachfolgeprojekten vertiefte Aufmerksamkeit zu widmen.

Im Rahmen des Vorhabens BioEnergieDat sollte die Erstellung harmonisierter Datensätze für die gegenwärtige Situation um eine Fortschreibung auf zukünftige Zeiträume (2020 und 2030) ergänzt werden. Diese Vorgehensweise fokussiert auf inkrementellen Innovationen. Hierzu wurden Technologielernkurven entwickelt. Die methodische Grundlage bildete der in der EU-NEEDS Studie am Beispiel solarthermischer Kraftwerke entwickelte Ansatz [Viebahn et al. 2008], der an die Bedingungen der Biomasse-Anlagen (Herstellung und Betrieb) übertragen und methodisch erweitert wurde. Der Lernkurvenansatz wird ausführlich in Abschnitt 2.2.4 beschrieben.

Die Technologielernkurven basieren auf der Theorie der ökonomischen Lernkurven. Gemäß dieser Theorie wird die künftige Weiterentwicklung von Technologien umso stärker ausfallen, je mehr Anlagen gebaut werden. Typischerweise wird zur Bestimmung des technologischen Fortschritts auf die künftig erwarteten Kosten zurückgegriffen. Für dieses Projekt wurde hingegen von den Kosten abstrahiert und die Lernkurven von der Entwicklung der erwarteten zukünftigen Installation von Anlagen abhängig gemacht. Zur Herleitung der Technologielernkurven wurden die einzelnen Lernfaktoren bestimmt: das technologische Lernen (Umsetzung von Innovationen), das prozessuale Lernen (Lerneffekte durch den Betrieb von Anlagen), den Skaleneffekt (Upscaling von kleineren auf größere Anlagen) und den Volumeneffekt (Massenproduktion). Aufgrund der angenommenen technischen Begrenzung der Leistung ist für die BioEnergieDat-Datensätze das Upscaling nicht relevant. Auch die Massenproduktion wirkt sich ex definitione nicht auf die für Ökobilanz relevanten Größen aus. Deswegen wird hierbei vor allem das technologische und prozessuale Lernen, das sich in eine steigende technische Effizienz ausdrückt, betrachtet. Die Folge einer zunehmenden Effizienz kann bei einem gegebenen Output eine Reduktion des Materialinputs sein und infolgedessen unter Umständen eine nicht zu vernachlässigen Reduktion der Emissionen. Bei bereits ausgereiften Anlagen wie z.B. einem Blockheizkraftwerk wird sich die Kostenreduktion dagegen eher über die Veränderungen beim Feedstock bemerkbar machen. Allerdings kann gezeigt werden, dass dieser Effekt aus methodischen Gründen für die Bestimmung der Lernfaktoren nicht berücksichtigt werden muss (vgl. Abschnitt 2.2.4.4).

Die Geschwindigkeit, mit der neues Wissen generiert wird, hängt neben den relevanten Lernfaktoren wesentlich auch von der Entwicklung der erwarteten zukünftigen Installation von Anlagen ab. Hierfür wurden auf Basis einer Auswertung von in der Literatur vorliegenden Szenarien für den Bereich Biomasse die künftigen Marktchancen verschiedener Technologien abgeschätzt und mit den aktuellen Marktdaten zu einer Marktsynopse zusammengefügt. Aus Marktsynopse und technologiebezogenen Lernraten wurden abschließend die Entwicklungsmöglichkeiten der Technologien bis 2020 bzw. 2030 geschätzt und für jede Technologie ein Emissionsminderungsfaktor (EMF) für die Integration in die LCA-Daten bereitgestellt. Diese Methodik wird für die Fortschreibung der Biomassenutzungstechnologien angewandt.

Für die landwirtschaftlichen Produktionsprozesse, welche die Biomasse bereitstellen, wurde hingegen ein vereinfachtes Vorgehen anhand von Ertragsfortschreibung gewählt.

#### **Modellierung von Kosten und wirtschaftlichen Effekten**

Bioenergieträger haben unterschiedliche ökonomische Auswirkungen: mikroökomisch als direkte Kosten und Erlöse für Betriebe, makroökomisch auf Ebene z.B. der deutschen Volkswirtschaft.

Die Modellierung der ökonomischen Effekte parallel zu den Umwelteffekten ist nicht trivial; zu beachten sind vergleichbare aber nicht unbedingt gleiche Systemgrenzen, die Wahl der gleichen quantitativen Referenz, etc.

Sie wird in der Perspektive 'Environmental Life Cycle Costing, Eco-Efficiency-Ansätze' (Abschnitt 2.1.2.2.8) behandelt.

#### 2.1.2.2 Anwendungsperspektiven und Deltas

#### 2.1.2.2.1 Methodenhandbuch Stand 11/2010

Das [Methodenhandbuch 2010] deckt sich oft mit den Ideen aus dem Methodenkern. Es ist oft konkreter und stärker festgelegt auf die Modellierung von Bioenergie in Deutschland.

| ID               | Thema                                                      | <b>Sachverhalt</b>                                                                                                    | Bemerkung                                                                                                    |
|------------------|------------------------------------------------------------|----------------------------------------------------------------------------------------------------|----------------------------------------------------------------------------------------------------|
| $\overline{3}$   | Stoffstrombilan-<br>zierung/ Energie-<br>strombilanzierung | Für die Charakterisierung von Stoffströmen sind<br>die Einheiten des SI-Systems anzuwenden.                                   | Erfüllt, da Umrechnungsfakto-<br>ren vorhanden.                                                                                                    |
| $\overline{3}$   | Stoffstrombilan-<br>zierung/ Energie-<br>strombilanzierung | Verwendung einer einheitlichen funktionellen<br>Einheit; hier empfiehlt sich der Energiegehalt des<br>Hauptprodukts von 1 MJ. | Energieprozesse in BioEnergie-<br>Dat beziehen sich auf 1 MJ (für<br>Prozesse die keine Energieträ-<br>bereitstellen, nicht an-<br>ger<br>wendbar). |
| $\boldsymbol{8}$ | Berechnung<br>von<br>Umweltwirkun-<br>gen                  | Emissionen infolge von Landnutzungsänderungen<br>werden berücksichtigt.                                                       | Für Deutschland nicht relevant<br>(vgl. Abschnitt 2.1.3.2.1)                                                                                        |

**Tabelle 2.1-1: Methodenhandbuch: +Delta – Ergänzungen zum Methodenkern** 

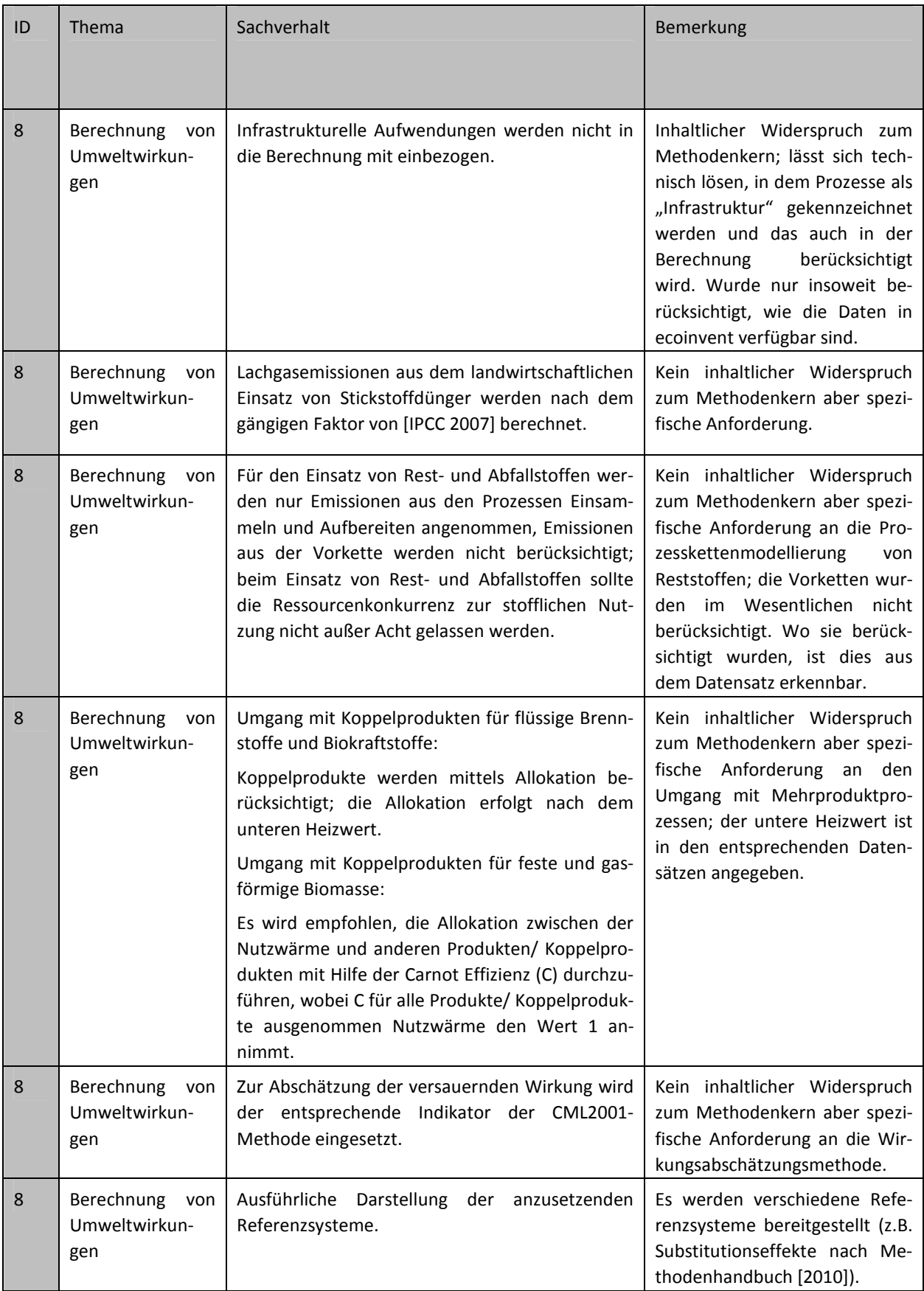

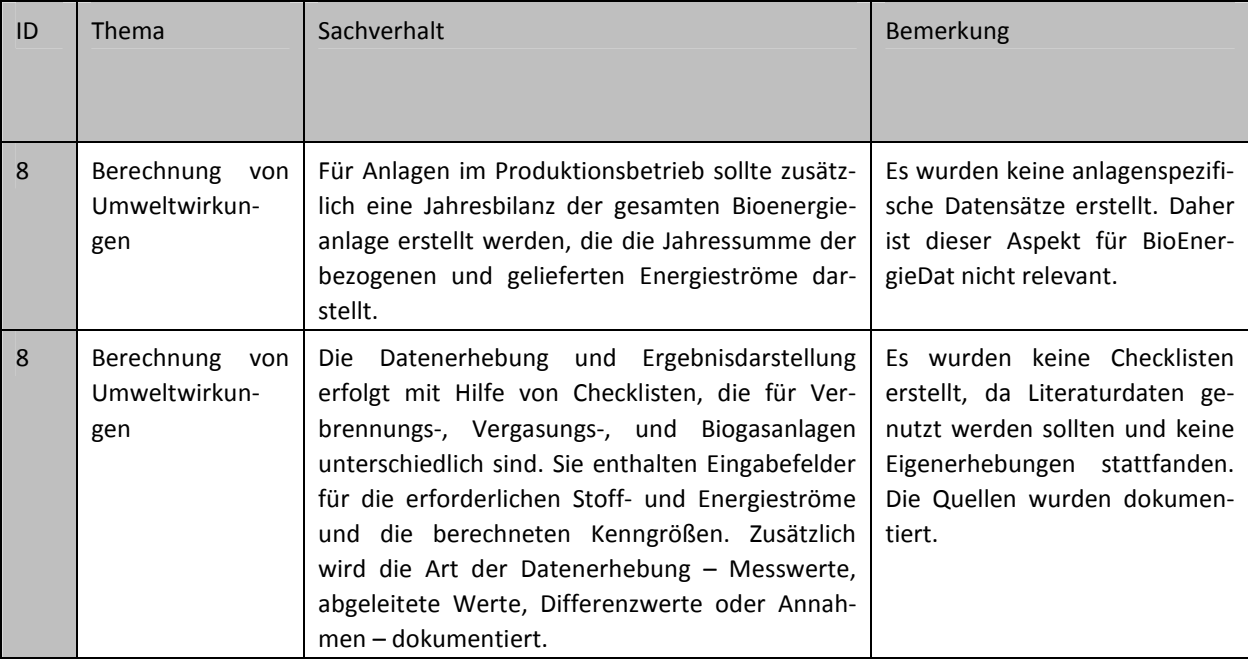

#### **-Delta: Nicht unterstützte Teile des Methodenkerns**

Es gibt keine speziellen Widersprüche zum Methodenkern.

#### **Mod: modifizierte Teile des Methodenkerns**

Es gibt keine speziell geänderten Aspekte des Methodenkerns.

#### 2.1.2.2.2 Berichterstattung erneuerbare Energien, UBA FG I 2.5

Zur Vereinfachung werden nachfolgend nur die Änderungen oder Modifikationen aufgeführt, ohne den Hinweis, dass es in der Perspektive keine Änderung gegenüber dem Methodenkern gibt.

Die Berichterstattung für erneuerbare Energien ist ein spezifischer Anwendungsfall, der sich jedoch weitgehend mit den allgemeinen Anforderungen aus Sicht der Ökobilanzierung deckt. Ein laufendes, paralleles Vorhaben von Öko-Institut und UBA ("LCA-EE") bringt hier eventuell Ergänzungen oder Änderungen [Rausch 2011]. Zum jetzigen Zeitpunkt ist nur die anzuwendende Allokationsformel anders als die im Methodenkern beschriebenen Vorgehensweisen.

#### **Tabelle 2.1-2: Berichterstattung erneuerbare Energien, UBA FG I 2.5: +Delta – Ergänzungen zum Methodenkern**

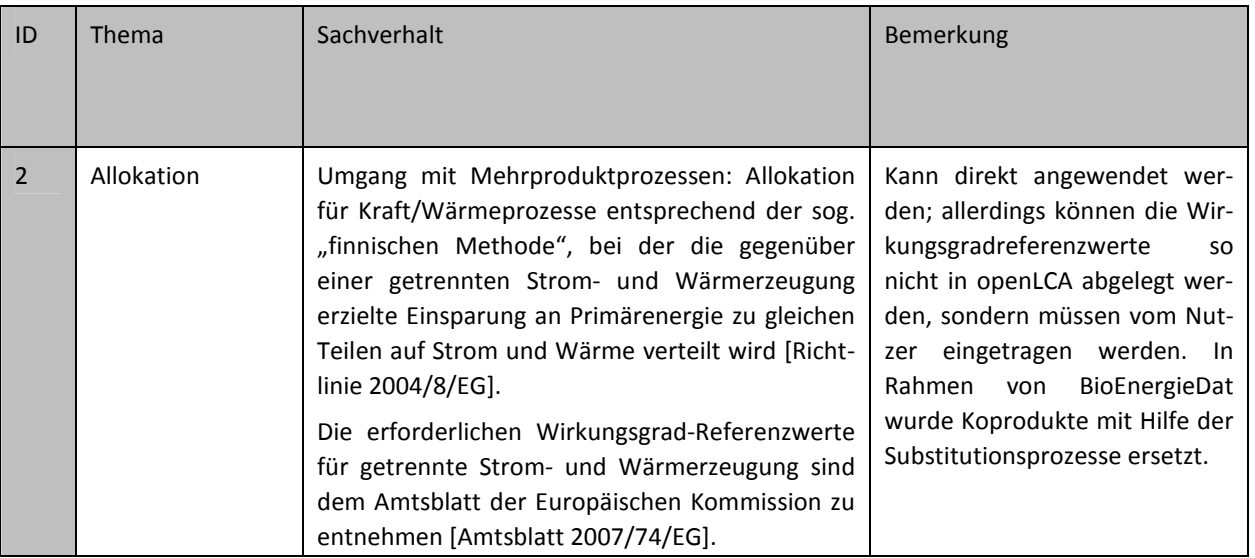

#### 2.1.2.2.3 Ecoinvent

Die Anforderungen nach [ecoinvent 2010a] decken sich weitgehend mit dem Methodenkern.

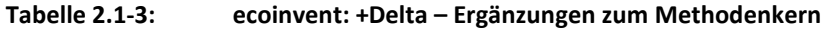

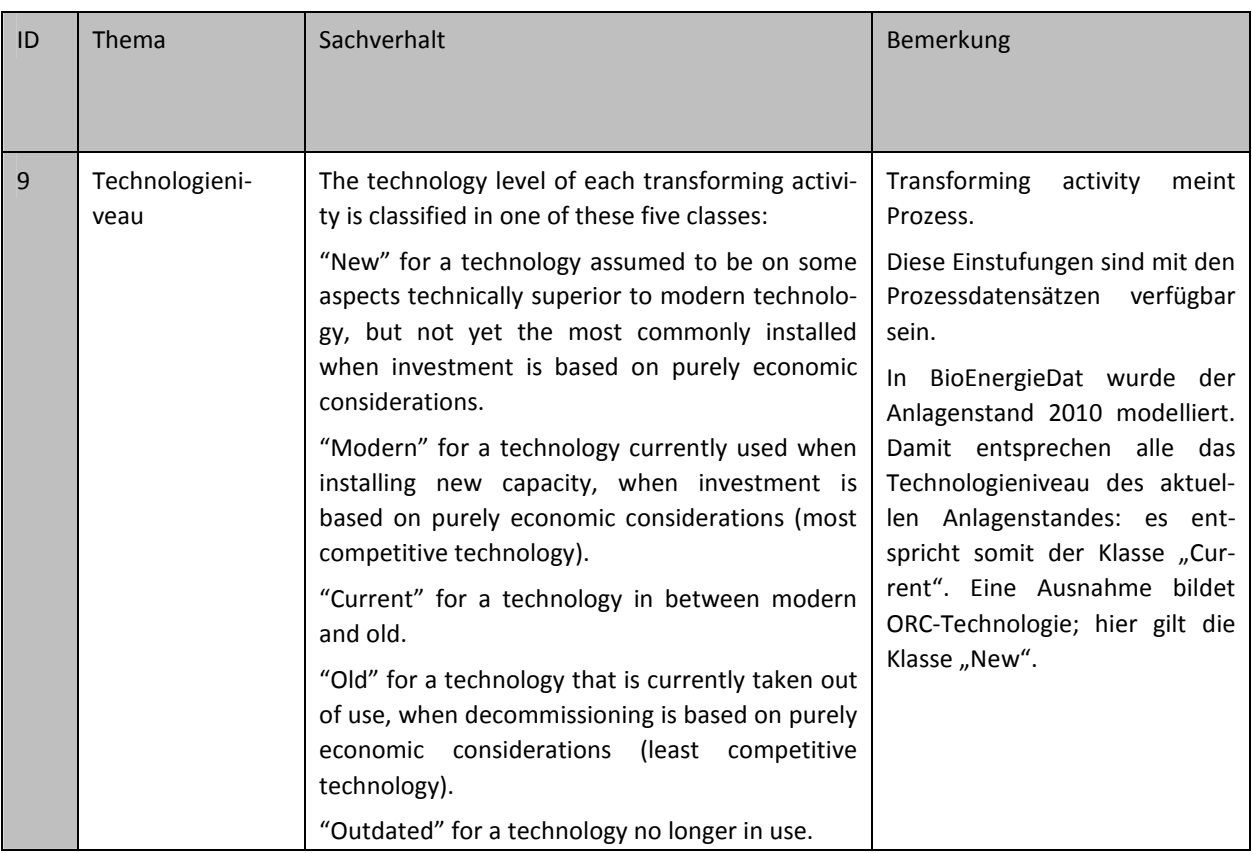

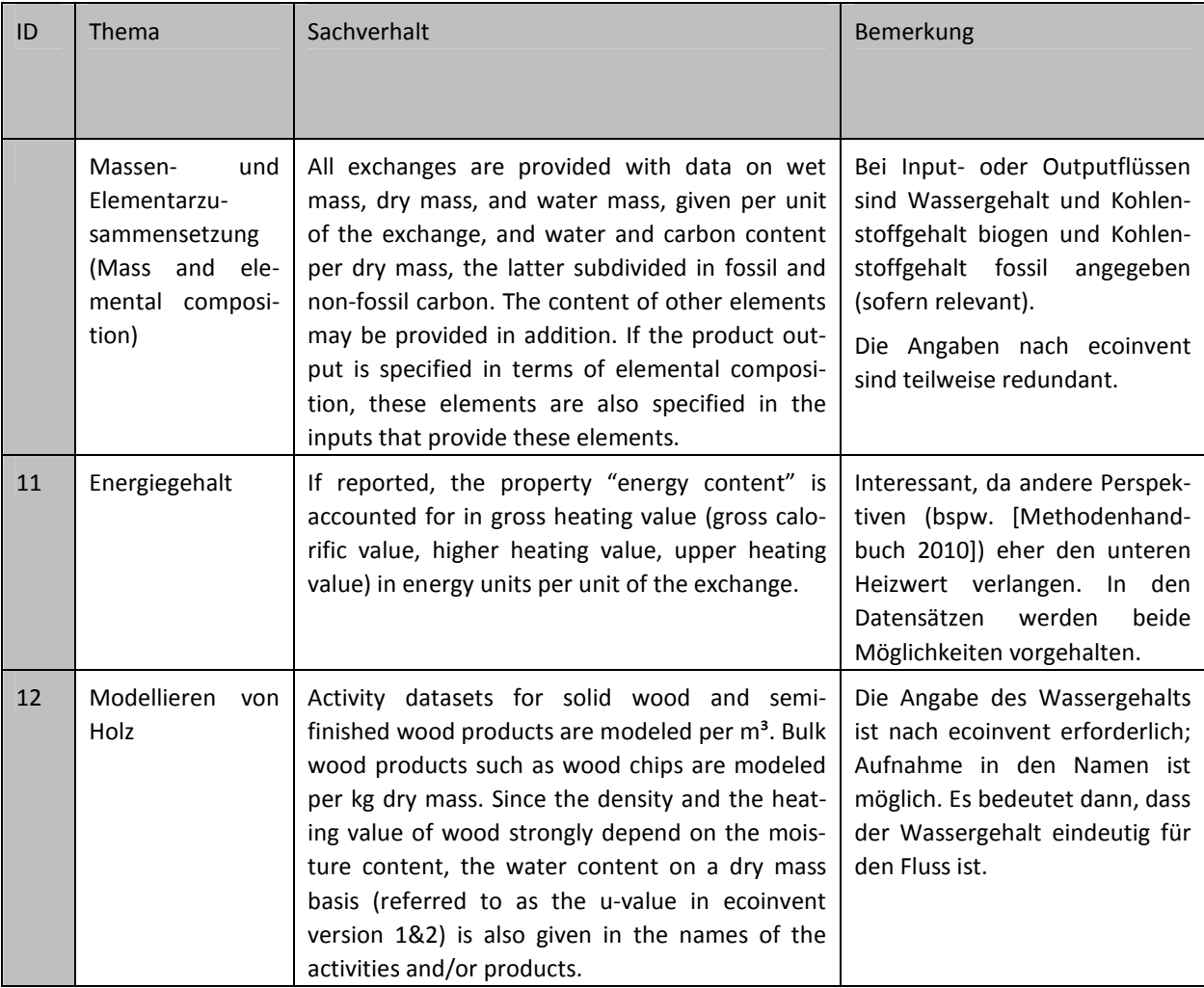

#### 2.1.2.2.4 ILCD Handbook

 $\overline{\phantom{a}}$ 

Auch die Vorgaben des ILCD-Handbuchs [ILCD 2010a; b] decken sich weitgehend mit dem Methodenkern. Aufgrund der weitverzweigten Struktur des Handbuchs, der "Auslagerung" von Teilbereichen in Unterberichte und der Verwendung von Auffangklauseln<sup>9</sup> ist es nicht immer einfach, die Vorgaben überprüfbar darzustellen.

ILCD unterscheidet drei verschiedene Anwendungssituationen; für die unterschiedliche Anforderungen gelten:

- A: Entscheidungsunterstützung und "small scale" Entscheidungen (also Entscheidungen mit kleinskaligen Auswirkungen);
- B: Entscheidungsunterstützung und Entscheidungen mit meso- und makroskaligen Auswirkungen;
- C: Modellierungen ohne Entscheidungsunterstützung, Accounting.

<sup>9</sup> "ILCD compliance is composed of five groups of aspects: Data quality, Method, Nomenclature, Review, and Documentation [ILCD 2010a, S. 333-334]; und für den Aspekt Methode (method) gilt: "Adhering to the other method provisions of this document" ist für ein Dokument im vorliegenden Umfang faktisch nicht überprüfbar.

| ID | Thema                                | Sachverhalt                                                                                                    | Bemerkung                                                                                                    |
|----|--------------------------------------|----------------------------------------------------------------------------------------------------|----------------------------------------------------------------------------------------------------|
|    | Vergleiche                           | Für alle vergleichenden Studien ("comparative<br>assertions"), die veröffentlich werden sollen,<br>muss eine Wirkungsabschätzung durchgeführt<br>werden.                                                                                                    | Bezieht sich nicht auf die Da-<br>tensätze, sondern auf die Mo-<br>dellierung.                                                                                                |
|    | Modellierung von<br>Marktsituationen | Es wird zwischen folgenden Konsequenzen un-<br>terschieden:<br>primäre Marktkonsequenzen;<br>$\bullet$<br>sekundäre Marktkonsequenzen;<br>sonstige Konsequenzen (wie sie in der Zielset-<br>zung definiert wurden).                                                                                                    | Bezieht sich auf die Modellie-<br>Produktsystemen,<br>rung<br>von<br>nicht von Prozessdatensätzen.                                                                            |
|    | Multifunktionale<br>Prozesse         | Multifunktionalitäten:<br>Umgang<br>mit<br>(Virtu-<br>al)subdivision wird gegenüber einer Substitution<br>bevorzugt.<br>Für<br>Gemeinschaftsproduktionen<br>("joint production") soll die Substitution (Syste-<br>merweiterung) eingesetzt werden. Zudem wird<br>Substitution bei Wiederverwendung, Recycling<br>und Rückgewinnung eingesetzt. | Keine direkte Ergänzung zum<br>Methodenkern, eher konkrete-<br>re Beschreibung der Vorge-<br>hensweise. Relevant für die<br>Modellierung, nicht für den<br>einzelnen Prozess. |
|    | spezifische<br>Ele-<br>mentarflüsse  | Emissionen von "measurement indicators" und<br>Elementarflussgruppen:<br>Indikatoren und Gruppen sollten, soweit möglich,<br>vermieden werden. Das Inventar sollte bis auf die<br>einzelnen Substanzen geteilt werden. Ausnah-<br>men sind möglich.<br>Eine partielle Unterteilung der Indikatoren und                                         | Keine direkte Ergänzung zum<br>Methodenkern, eher konkrete-<br>re Beschreibung der Vorge-<br>hensweise.                                                                       |
|    |                                      | Substanzgruppen sollte vermieden werden (mit<br>Ausnahme der Abtrennung einzelner Elementar-<br>flüsse, die höhere Auswirkungen als das Mittel<br>der Gruppe haben).                                                                                                    |                                                                                                    |
|    |                                      | Doppelzählungen müssen vermieden werden.                                                                                                    |                                                                                                    |
|    |                                      | Sind keine Messdaten zur Auftrennung der Indi-<br>katoren und Gruppen vorhanden, kann mit An-<br>nahmen gerechnet werden. Diese müssen jedoch<br>klar dokumentiert werden.                                                                                                    |                                                                                                    |
|    |                                      | Individuell gemessene Flüsse sollten nicht zu<br>Indikatoren kombiniert werden, sondern werden<br>einzeln aufgeführt.                                                                                                    |                                                                                                    |

**Tabelle 2.1-4: ILCD Handbook: +Delta – Ergänzungen zum Methodenkern**
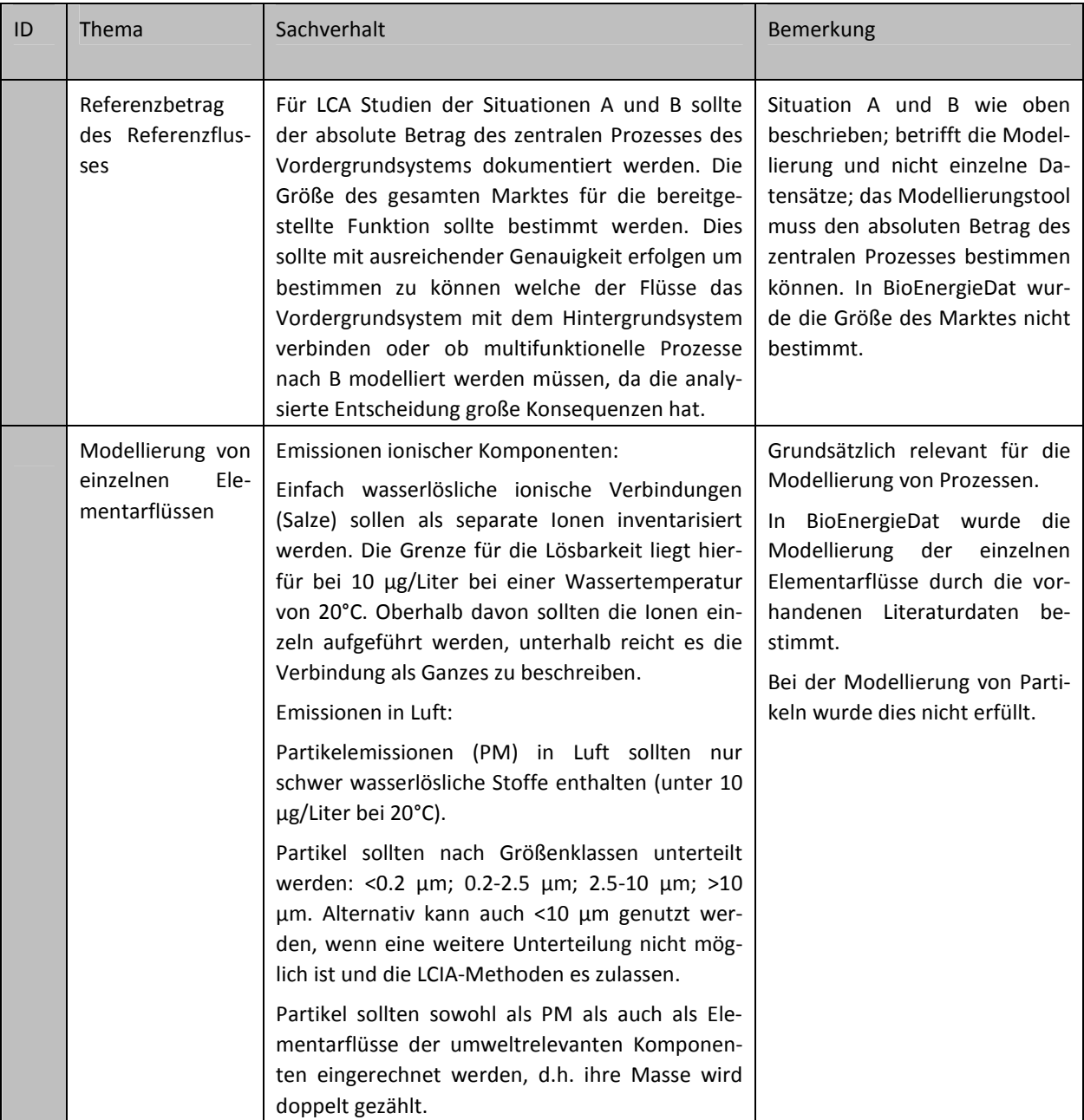

In [Biemann 2011] ist die vollständige Auswertung zu finden.

2.1.2.2.5 Umweltmanagement, ISO 14062

Die ISO 14062 wurde 2003, drei Jahre vor den aktuellen ISO 14040 und 14044 Normen, veröffentlicht. Sie beschreibt eher allgemein Vorgehensweisen, um Umweltaspekte im Produktdesign integrieren zu können. Da sie eher allgemein bleibt, enthält sie keine Vorgaben, die über den Methodenkern hinausgehen oder ihm widersprechen.

Andererseits bedeutet dies, dass Datensätze aus BioEnergieDat direkt im Umweltmanagement entsprechend ISO 14062 eingesetzt werden können. Das ist auch ratsam, da häufig eine Diskrepanz zwischen den in Umweltmanagementsystemen erfassten Umweltindikatoren und den Kenngrößen, die über den gesamten Lebensweg für die Umweltauswirkung verantwortlich sind, besteht [Lewandowska 2011; Lewandowska et al. 2011].

#### 2.1.2.2.6 PAS 2050

PAS 2050 konzentriert sich auf die Modellierung von Treibhausgasen und weist einige Detaillösungen auf, die über die Vorgaben des Methodenkerns hinausgehen und ihn teilweise auch abändern oder ihm widersprechen.

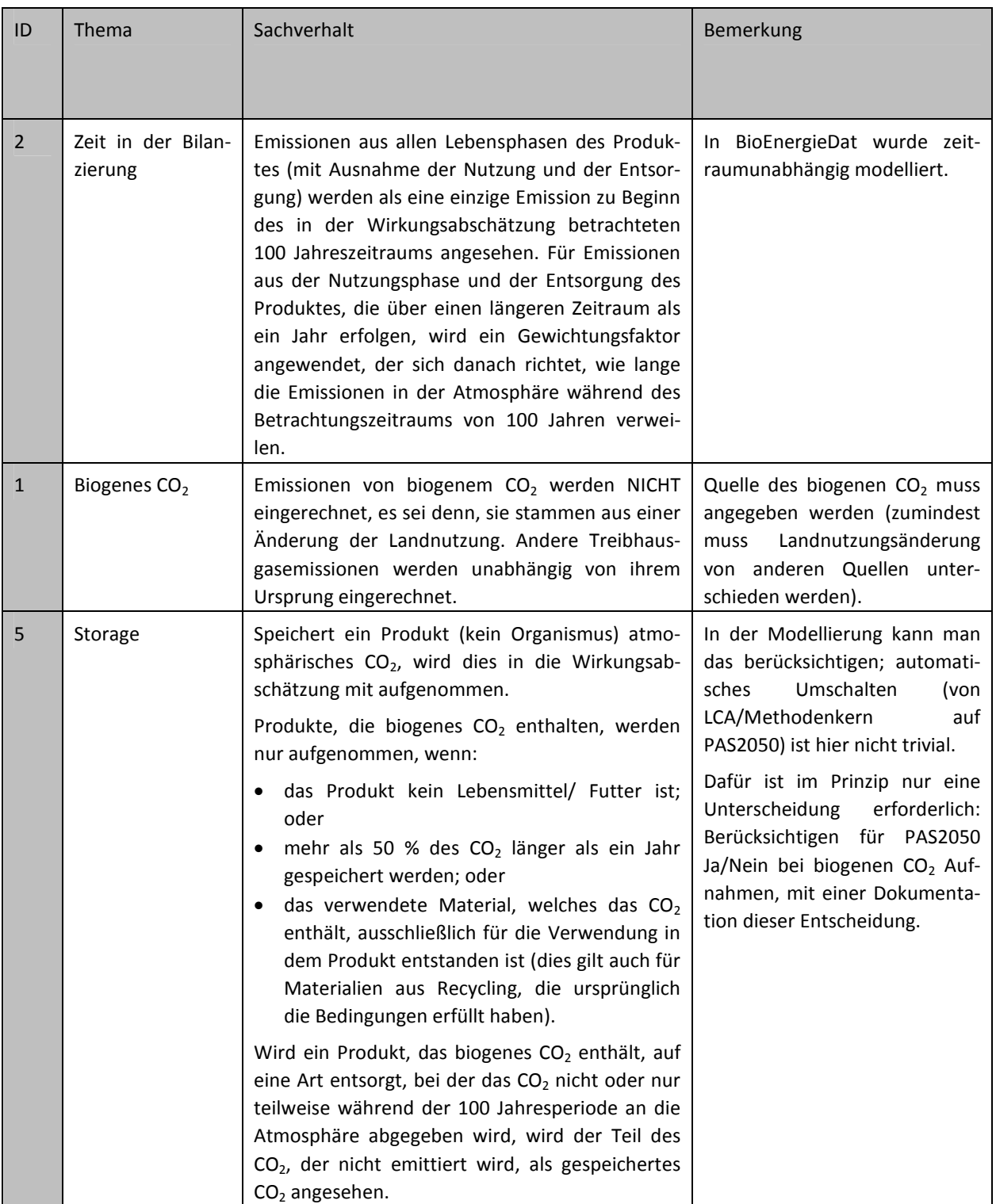

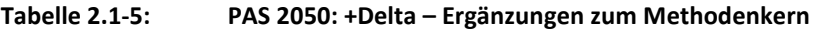

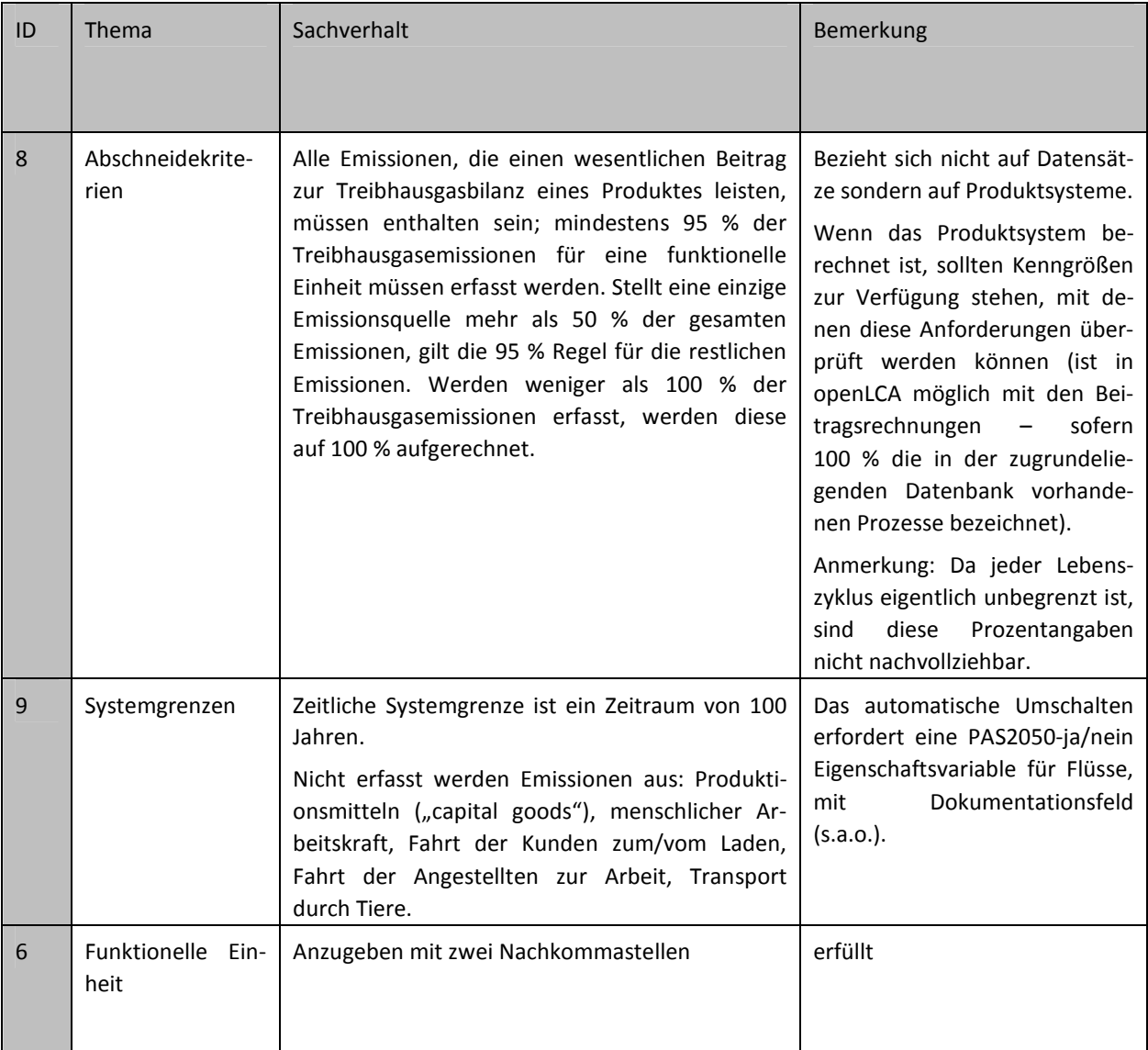

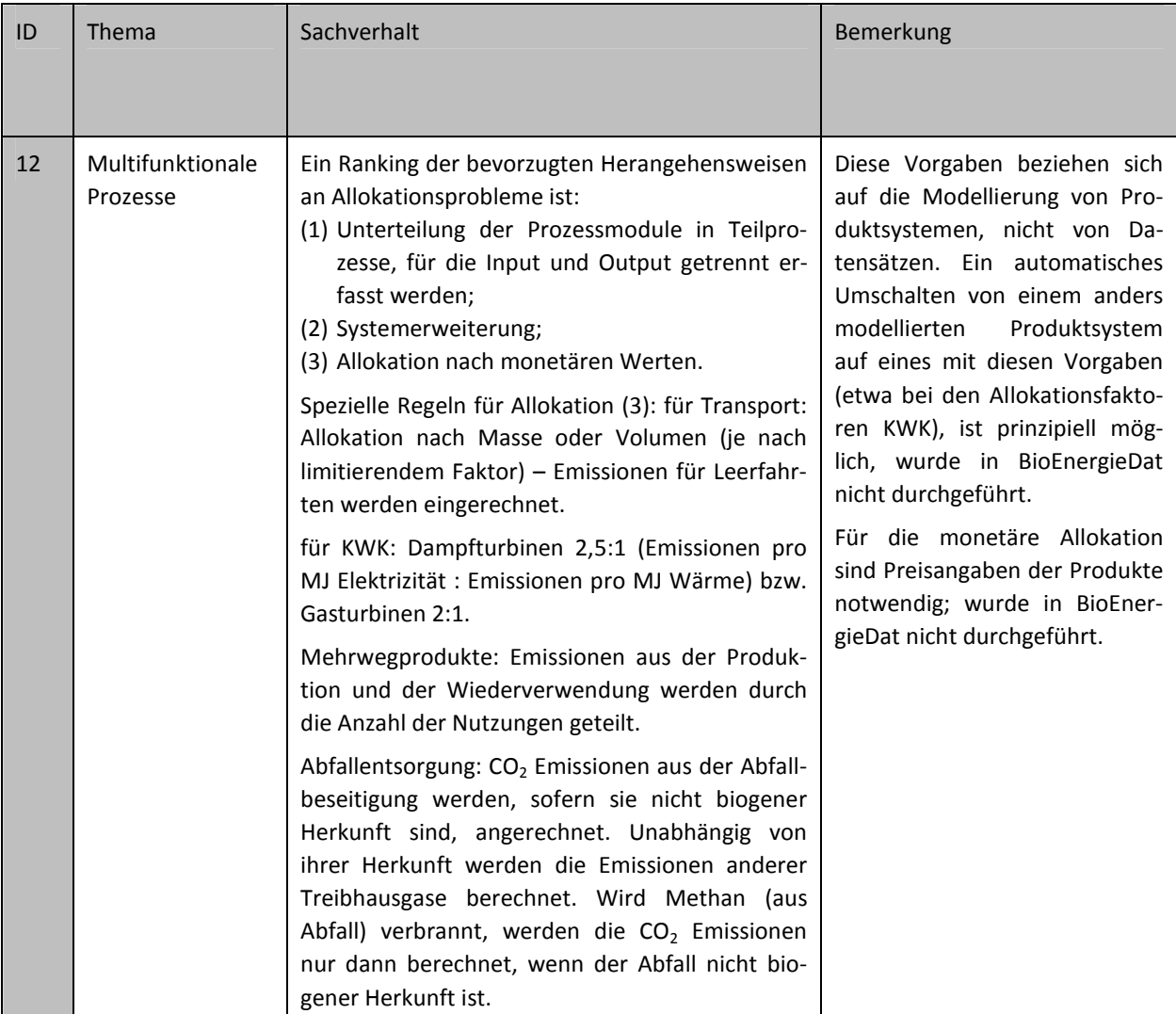

### **Tabelle 2.1-6: PAS 2050: -Delta – Nicht unterstützte Teile des Methodenkerns**

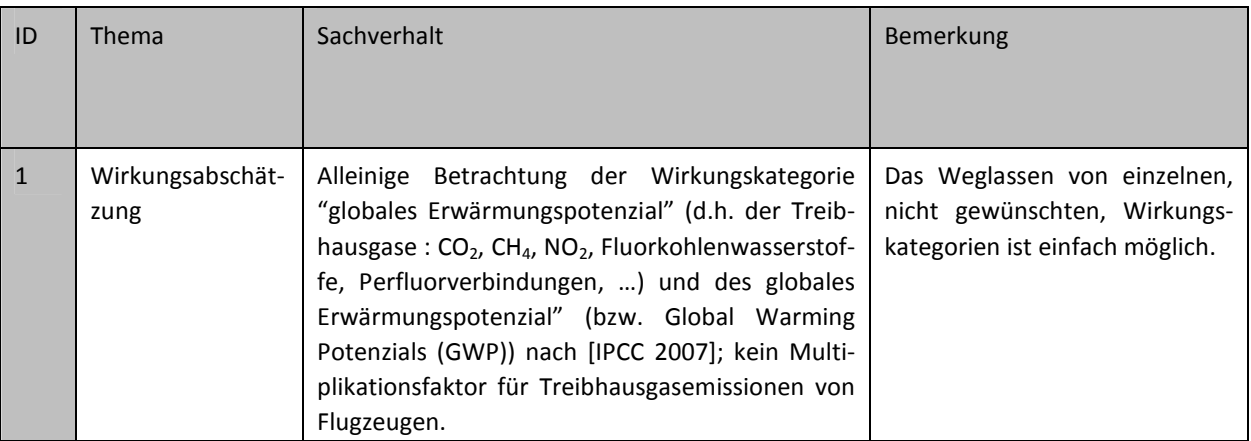

### 2.1.2.2.7 GHG Protocol

Das GHG Protocol beschreibt wie PAS 2050 die Modellierung ausschließlich klimarelevanter Emissionen, ist jedoch wesentlich näher an einer allgemeinen LCA orientiert und hat damit weniger Differenzen zum Methodenkern. Beispielsweise werden "capital goods" nicht per se vom Modell ausgeschlossen, sondern sollen untersucht werden, wenn sie relevant sind. Der Betrachtungszeitraum soll die Lebensdauer des Produkts abdecken und nur, wenn diese nicht bekannt ist, 100 Jahre betragen. Ähnlich wie die Idee der "Muster" in Prozessketten im Methodenkern werden Prozesse unterteilt in Prozesse der Hauptprozesskette und in Hintergrundprozesse.

Erweiterungen bestehen hinsichtlich der Überprüfung der Daten.

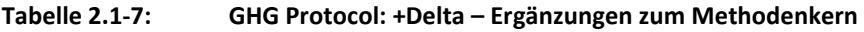

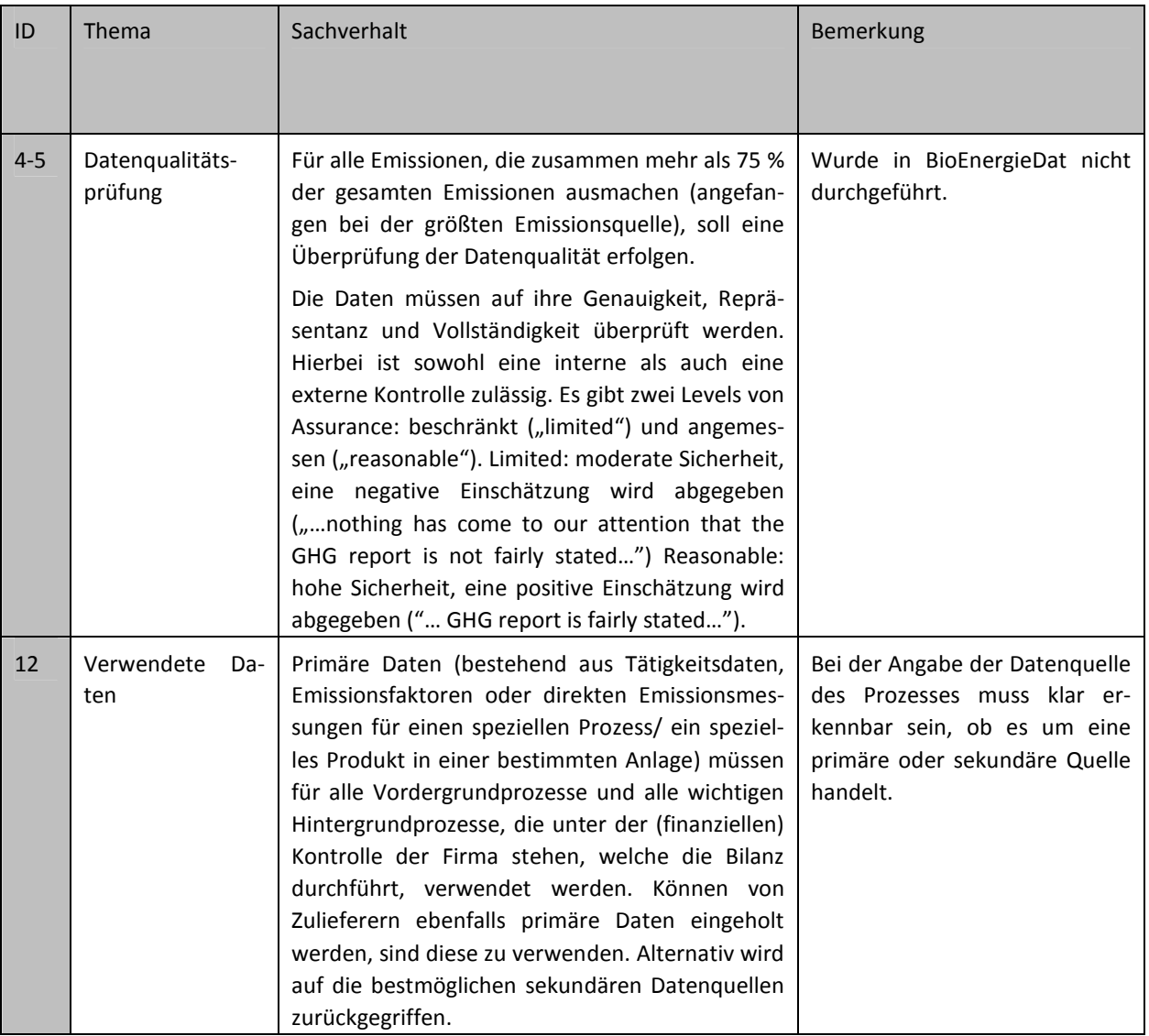

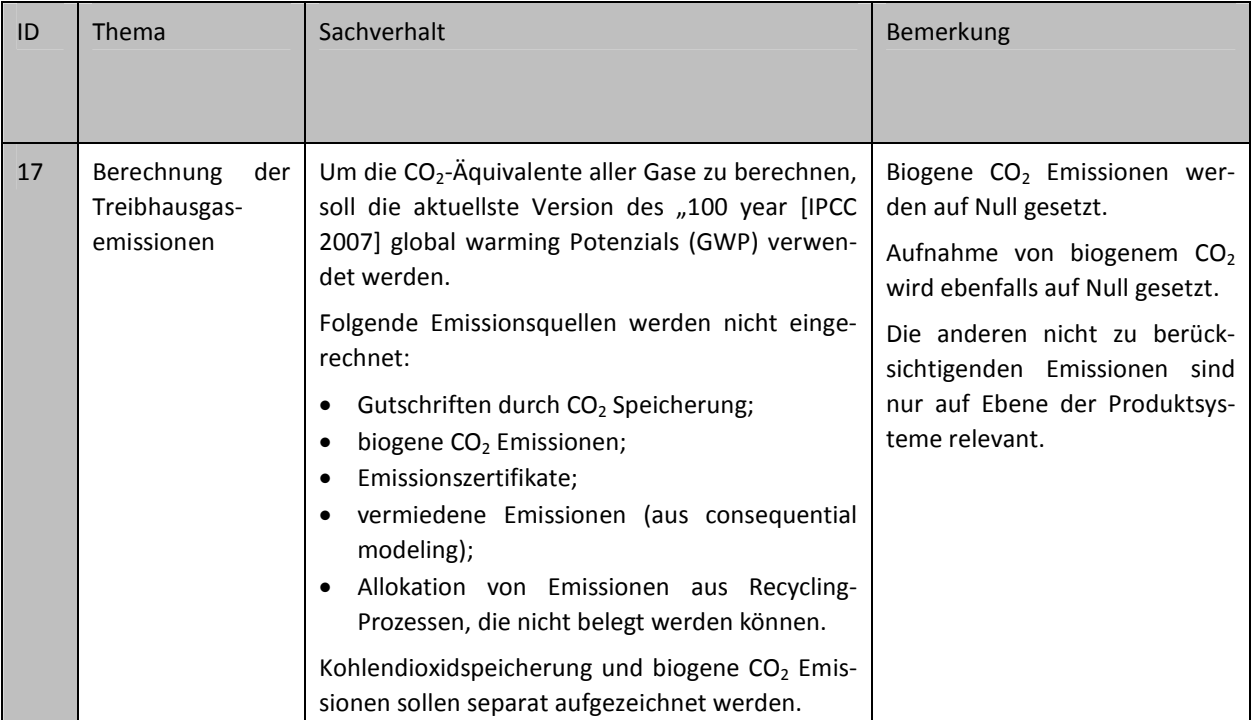

### 2.1.2.2.8 Environmental Life Cycle Costing, Eco-Efficiency-Ansätze

Eco-Efficiency und LCC-Ansätze stellen Kosten und wirtschaftliche Auswirkungen und keine Umweltwirkungen dar. Sie unterscheiden sich daher grundlegend von den bisher in diesem Text diskutierten Methoden.

Da sie so verschieden von den bisherigen Methoden sind, ist es nicht sinnvoll, alle methodischen Details der Methode in einer "Life Cycle Costing, Eco-Efficiency" Perspektive aufzuführen.

Vielmehr wird im Folgenden dargestellt, wie die Prozessdatensätze und die Lebenszyklusmodelle beschaffen sein sollten, um sie in LCC und Eco-Efficiency-Studien einsetzen zu können. Dies vereinfacht die Darstellung deutlich.

Als Grundlage für die LCC-Methode wird die Environmental LCC herangezogen [Hunkeler et al. 2008].

#### **Tabelle 2.1-8: Environmental Life Cycle Costing, Eco-Efficiency-Ansätze: +Delta – Ergänzungen zum Methodenkern**

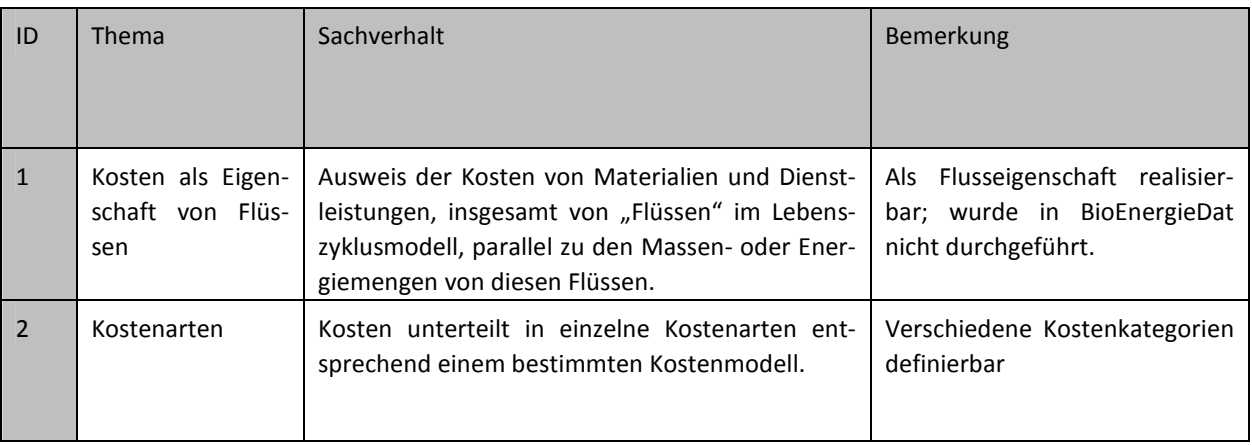

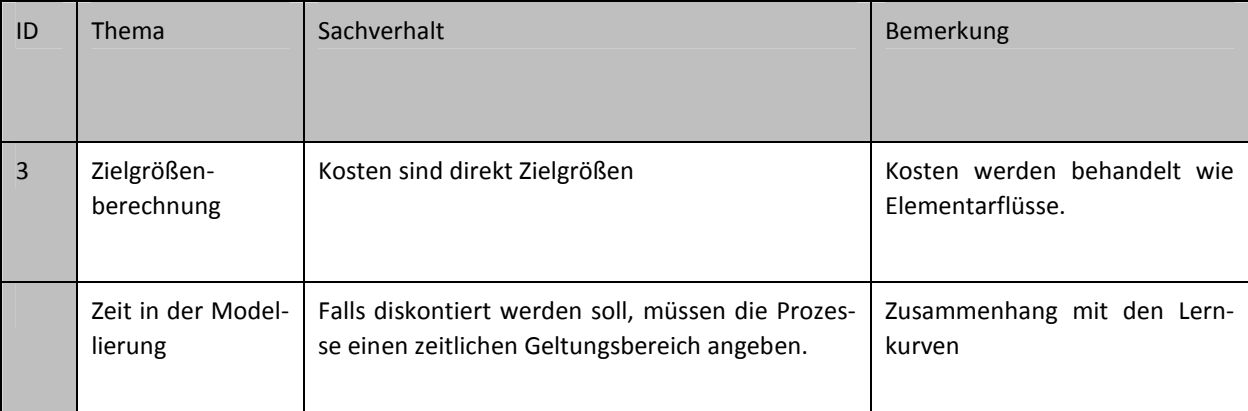

### **Mod: modifizierte Teile des Methodenkerns**

Eventuell gibt es Überschneidungen mit der Modellierung der Kosten für die Lernkurven sowie mit der Modellierung der Zeit in den Lernkurven, falls bei der Anwendung der LCC diskontiert wird.

### 2.1.2.2.9 Social Life Cycle Assessment-Modellierung

Wie die LCC-Modelle ist auch die Modellierung der sozialen Auswirkungen über den Lebensweg sehr verschieden von der Modellierung der Umweltauswirkungen. Entsprechend werden daher auch hier nicht alle Vorgaben wiedergegeben, die für die Perspektive "Social LCA" zu erfüllen sind, sondern diejenigen Vorgaben, die eine Weiterverwendung der Datensätze in Social LCA-Studien ermöglichen.

Die Social LCA-Methode nach [UNEP/ SETAC 2009] entspricht ebenfalls ISO 14040 und 14044; sie ist jedoch zum jetzigen Zeitpunkt noch relativ wenig formalisiert. Erste Fallstudien wurden durchgeführt und inzwischen auch veröffentlicht (z.B. [Ciroth, Franze 2011]). Klar ist allerdings, dass die Methode eine Vielzahl von qualitativen und quantitativen Attributen für jeden einzelnen Prozess benötigt. Diese Attribute sind teilweise Zustandsbeschreibungen von Prozessen (Anteil Frauenarbeit für eine Tätigkeit, Grad der gewerkschaftlichen Organisation, etc.), teilweise auch eigene Flüsse, Inputs oder Outputs für einen Prozess, etwa die menschliche Arbeitszeit, die für einen bestimmten Prozess erforderlich ist.

Prozessdatensätze müssen daher in dieser Hinsicht erweiterbar sein.

## 2.1.2.3 Schnittstellen

Eine Schnittstelle für den Datenaustausch von und nach ProBas ist sinnvoll. Der Austausch von Datensätzen zu einem Modellierungstool (openLCA) und zwischen ProBas und der BioEnergieDat-Datenbank soll einfach möglich sein.

Die Schnittstelle sollte, soweit es geht, einen automatischen Austausch von Datensätzen ohne manuelle Bearbeitung und Zwischenschritte erlauben. Die Schnittstelle soll dazu dienen, die Daten (einmalig bzw. nach jedem Update) von BioEnergieDat nach ProBas zu transferieren. Das macht per se ein Administrator. Einen anderen Zweck hat die Schnittstelle nicht. Im Projekt wurde eine entsprechende Schnittstelle entwickelt und ein "Migrationstool" dem UBA übergeben (vgl. Abschnitt 2.4.6).

## 2.1.3 Das abgestimmte Methodengerüst im BioEnergieDat-Projekt

### *2.1.3.1 GrundsätzeGrundsätze Grundsätze*

Die im Projekt in mehreren internen Treffen, im Rahmen der Technologiepanel und mit dem Projektbeirat abgestimmten Grundsätze der Methodik orientieren sich sehr stark an dem in den Tasks 4.1 und 4.2 dargestellten Methodenkern. Sie sind hier noch einmal zusammengefasst [Ciroth 2012]:

### **Lebenszyklusprinzip, ISO 14040**

Die Datensätze folgen den Vorgaben von ISO 14040 und 14044 und entsprechen Datensätzen, wie sie in Lebenszyklusanalysen eingesetzt werden.

### **Unit-Process-Prinzip**

Die einzelnen Prozesse im Lebenszyklusmodell werden als kleinste mögliche und sinnvolle Einheiten modelliert und möglichst offen für verschiedene Anwendungsperspektiven gehalten

### **Prinzip der möglichst vollständigen Modellierung**

*Prozessdatensätze* werden möglichst vollständig modelliert. Das bedeutet, dass möglichst alle Inputund Outputflüsse für einen Prozess abgebildet werden.

*Lebenszyklusmodelle* werden ebenfalls möglichst vollständig erstellt. Einschränkungen auf bestimmte Abschnitte im Lebenszyklus können sinnvoll sein (von Ressourcenextraktion bis zum Produkt – cradle to gate; von Vorprodukten bis zum Produkt – gate to gate; von Produkten nach der Nutzung bis zur endgültigen Entsorgung), müssen aber als solche gekennzeichnet sein.

### **Prinzip der Transparenz und ausreichenden Dokumentation**

Zudem muss die Dokumentation in verständlicher Form Angaben enthalten über:

- den geographischen und zeitlichen Bezug des Prozesses;
- die modellierte Technik im Prozess, das genaue Produkt des Prozesses;
- Besonderheiten in der Modellierung;
- die verwendete Nomenklatur für Flussbezeichnungen, Einheiten usw. (vgl. Abschnitt 2.1.3.3);
- verwendete Datenquellen (je "Element" des Datensatzes soweit verschiedene Datenquellen verwendet wurden);
- die vorgesehenen und die tatsächlich erreichte Anwendbarkeit des Datensatzes (Verwendung allgemein und in Zusammenhang mit verschiedenen Wirkungsabschätzungsmethoden und Perspektiven);
- die durchgeführten Schritte der Qualitätssicherung (Review des Datensatzes, aber auch Prüfschritte in der Modellierung).

### **Umgang mit Mehrproduktprozessen**

Mehrproduktprozesse werden zunächst nicht zu Einproduktprozessen umgerechnet (Unit-Process-Prinzip).

### **Biogener Kohlenstoff**

Biogener Kohlenstoff wird, sofern möglich, in allen chemischen Verbindungen auf der Inputseite von Prozessen und auf der Outputseite von Prozessen separat ausgewiesen.

### **Bilanzgleichheiten**

Ein eventuell bestehender Überschuss an Masse oder Energie auf Input- oder Outputseite eines Prozesses wird nicht korrigiert.

### **Referenzsysteme**

Für BioEnergieDat werden keine spezifischen Referenzsysteme gewählt; für einzelne Perspektiven werden Referenzsysteme bereitgestellt bzw. übernommen, sofern diese in den Perspektiven vorgesehen sind.

### **Lernkurven**

Lernkurven werden implementiert als verbesserte Umwelteffizienz (statt Kosteneffizienz – "mehr Produkt pro Emission").

### 2.1.3.2 Spezielle Themen

### 2.1.3.2.1 Behandlung von Landnutzungsänderungen in BioEnergieDat

Im Rahmen der Methodenentwicklung wurde auch die Erfassung und Bewertung von Landnutzung und Landnutzungsänderungen (englisch Land Use, Land Use Change – LULUC) im Rahmen der Ökobilanzierung behandelt. Auf Grundlage einer Auswertung der wissenschaftlichen Diskussion in der Literatur und der vorhandenen praktischen Ansätze z.B. in ecoinvent wurde eine Vorgehensweise erarbeitet, wie in BioEnergieDat Landnutzungsänderungen im Zuge des landwirtschaftlichen Anbaus von Biomasse dokumentiert und die konsequenten Effekte, insbesondere die resultierenden THG-Emissionen, ermittelt werden können. Darüber hinaus wurde die aktuelle Situation in Deutschland im Hinblick auf Landnutzungsänderung auf Grundlage statistischer Daten überprüft und ein Vorschlag zur Behandlung von Landnutzungsänderungen in repräsentativen Prozessketten für Deutschland erarbeitet.

Als methodische Grundlage wurde die Definition von Landnutzung (Occupation) – im Folgenden als "Nutzung" bezeichnet – sowie Landnutzungsänderungen (Transformation) – im Folgenden als "Umwandlung" bezeichnet – herangezogen, wie sie in der aktuellen Literatur verwendet werden [Hischier et al. 2001; De Beaufort-Langeveld et al. 2003; Milà i Canals et al. 2007]. Die in BioEnergieDat erarbeitete Vorgehensweise umfasst:

- **Definition von Elementarflüssen** zur Dokumentation von Nutzung und Umwandlung in Datensätzen;
- **Berechnung der Größen für Nutzung und Umwandlung**;
- Berechnung von Kohlenstoffbilanzen und Integration in die Prozesskette;
- **Festlegung von repräsentativen Annahmen für Prozessketten für Deutschland** in BioEnergieDat.

## *2.1.3.2.1.1 Definition von Elementarflüssen*

Die Elementarflüsse Nutzung und Umwandlung beschreiben die Flächeninanspruchnahme als Unit-Process des landwirtschaftlichen Anbaus pro funktioneller Einheit.

In Übereinstimmung mit ecoinvent werden in BioEnergieDat drei Hauptkategorien von Elementarflüssen zur Beschreibung von Landnutzungsänderungen verwendet. Diese sind im Folgenden aufgeführt:

• Nutzung, Typ, Subtyp [m2a]

- Umwandlung zu, … Typ, Subtyp [m2]
- Umwandlung von, … Typ, Subtyp [m2]

## **Nutzung**  $[m^2 * a]$

Der Elementarfluss Nutzung beschreibt die Nutzung einer Fläche (m²) über eine definierte Zeitspanne (a). Die in Anspruch genommene Fläche kann sich über die Dauer der Nutzung nicht in den ursprünglichen Zustand zurück entwickeln. Notwendige Informationen sind die Größe der in Anspruch genommenen Fläche und die Dauer der Inanspruchnahme in Abhängigkeit der Kultivierungsphase. Im Rahmen von BioEnergieDat wird als Default-Wert ein Kultivierungszeitraum von einem Jahr (12 Monaten) angenommen. Über eine Parametrisierung kann dieser Wert vom Nutzer verändert werden.

## Umwandlung  $[m^2]$

Der Elementarfluss Umwandlung beschreibt die Konversion einer Fläche (m²) von einer Nutzung A in eine andere Nutzung B. Die in Anspruch genommene Fläche unterliegt einer Aktivität bzw. Nutzung, bei welcher sich der Bodentyp sowie die Bodenqualität vor und nach der Nutzung unterscheiden können. Notwendige Informationen sind die Größe der in Anspruch genommenen Fläche und der Umwandlungstyp sowie die Region der stattfindenden Inanspruchnahme und Umwandlung.

In einem Datensatz entspricht die Summe aller Flüsse "Umwandlung von" der Summe aller Flüsse "Umwandlung zu". Auf Basis der kumulierten Ergebnisse lässt sich über die Bilanz der erfolgten Umwandlungen – Bsp. "Umwandlung, zu Wald" minus "Umwandlung, von Wald" – ermitteln, ob durch die Bereitstellung der funktionellen Einheit eines Nutzungstyps, z.B. die Waldfläche insgesamt zuoder abgenommen hat.

## *2.1.3.2.1.2 Berechnung der Größen für Nutzung und Umwandlung*

Für die Ermittlung der Größen der Elementarflüsse Nutzung und Umwandlung können direkt Daten recherchiert werden, z.B. aus. Statistiken bezüglich der Flächeninanspruchnahme einer bestimmten Bezugsregion. Alternativ können die Größen aus anderen Größen berechnet werden. Zu letzterem werden im Folgenden die in BioEnergieDat verwendeten Vorgehensweisen beschrieben.

### **Berechnung von Nutzung**

Der Elementarfluss Nutzung errechnet sich aus dem Kehrwert des Hektarertrags. Hieraus ergibt sich der Flächenbedarf pro bereitgestellte Erntemenge auf ein Jahr bezogen in  $m^2/kg * a$ . Diese Nutzung muss anschließend mit der Dauer in Bezug gesetzt werden, welche für den Anbauprozess erforderlich ist. Wie bereits beschrieben, wird ohne Vorliegen spezifischer Informationen für einen Anwendungsfalls in BioEnergieDat als Default-Wert 12 Monate verwendet. Der Anwender hat jedoch die Möglichkeit dies auf konkrete Fruchtfolgen anzupassen. Im Rahmen dieser möglichen Parametrisierung wird der für BioEnergieDat ursprünglich über 12 Monate ermittelte Default-Fluss "Nutzung" durch 12 dividiert und analog zu ecoinvent mit der eigentlichen und für jede Anbaupflanze variablen Kultivierungsdauer errechnet.

Elementarfluss Nutzung  $=\frac{Inverse\,Hektarertrag}{12\,Monte} * Kultivierungsphase$  (in Monaten)

Am Prozess Silomaisanbau (Ganzpflanze) soll die Berechnung exemplarisch dargestellt werden. Es gelte:

- Ertrag:  $50 \frac{t}{ha*a'}$
- Kultivierungsphase: 12 Monate.

Daraus folgt:

Elementarfluss Nutzung in Flaeche je kg = 
$$
\frac{0.2 \frac{m^2 * a}{kg}}{12 \text{Monate}} \times 12 \text{Monate} = 0.2 \frac{m^2 * a}{kg}.
$$

#### **Berechnung von Umwandlung**

Der Elementarfluss Umwandlung errechnet sich aus der Nutzung sowie Informationen, welche Landnutzungstypen zu welchen Anteilen vor der Umwandlung vorgelegen haben. Dies soll erläutert werden an einem exemplarischen Beispiel, bei dem angenommen wird, dass eine Flächeneinheit, die zu Ackerland umgewandelt wird, vor der Umwandlung bereits zu 60 % als Ackerland und zu 40 % als Grünland vorliegt. Dies wird im Folgenden exemplarisch berechnet.

Umwandlung, zu Ackerland 0,2 m<sup>2</sup>:

- Umwandlung, **von Ackerland**  $0,12 \text{ m}^2 (60 \text{ %});$
- $\bullet$  Umwandlung, **von Grünland** 0,08 m<sup>2</sup> (40 %).

In Tabelle 2.1-9 sind alle Ergebnisse und relevanten Konversionsfaktoren für die Ermittlung von Nutzung und Umwandlung für den Prozess Maisanbau in openLCA exemplarisch zusammengefasst.

| Nr.            | Kriterien                   | Einheit     | <b>Mais</b> | Kalkulation              |
|----------------|-----------------------------|-------------|-------------|--------------------------|
| 1              | Kultivierungszeitraum       | Jahre       | 0,5834      | $\overline{\phantom{a}}$ |
| $\overline{2}$ | Fläche                      | $m^2/ha$    | 10.000      | $\overline{\phantom{a}}$ |
| 3              | Theoretische Kapazität/Jahr | kg/Jahr     | 85.704      | [5]/[1]                  |
| 4              | Kapazitätsnutzung           | %           | 100         | $\overline{\phantom{a}}$ |
| 5              | Kapazität/ha                | kg/ha       | 50.000      | $[3]$ <sup>*</sup> $[1]$ |
| 6              | Hektarnutzung/Jahr          | ha/kg       | 1,116 E-05  | [1]/[5]                  |
| 7              | Umwandlung, zu Ackerland    | $m^2/kg$    | 0,2         | [2]/[5]                  |
|                |                             |             |             | Flächenverteilung stat.  |
| 8              | Umwandlung, von Ackerland   | $m^2/kg$    | 0,12(60%)   | <b>Bundesamt</b>         |
|                |                             |             |             | Flächenverteilung stat.  |
| 9              | Umwandlung, von Grünland    | $m^2/kg$    | 0,08(40%)   | Bundesamt                |
| 10             | Nutzung, Ackerland          | $m^2$ *a/kg | 0,2         | $1/[5]$ * [1]            |

**Tabelle 2.1-9: Exemplarische Kalkulationsfaktoren zur Veranschaulichung der Elementarflüsse Umwandlung und Nutzung im Rahmen von BioEnergieDat** 

### *2.1.3.2.1.3 Berechnungen der Kohlenstoffbilanz für die Umwandlung von Grünland zu Ackerland beim landwirtschaftlichen Anbau*

Die Berechnung der Kohlenstoffbilanz erfolgt auf Basis des in [Fehrenbach et al. 2007] (Default-Werte) und [IPCC-GPG 2003; IPCC 2006] beschriebenen Vorgehens. Dazu werden für jeden Typ der Landnutzung Werte für den Kohlenstoffgehalt in t C/ ha benötigt. Auf dieser Grundlage kann die Differenz der vor der Umwandlung existierenden Kohlenstoffinventare zu den danach existierenden Inventaren ermittelt werden. Diese Differenz entspricht einem einmaligen Übergang. Nach der Tier 1 Methode des IPCC wird diese Differenz verteilt auf 20 Jahren. In BioEnergieDat werden die Vorgehensweise sowie die Kohlenstofffaktoren für Boden und oberirdische Vegetation aus der genannten Literatur verwendet.

Da BioEnergieDat ausschließlich deutsche Rahmenbedingungen untersucht, sind nur wenige Typen der Landnutzung für mögliche Landnutzungsänderungen relevant. So kann davon ausgegangen werden, dass in Deutschland die Umwandlung von Wald in Ackerland aufgrund geltender umweltrechtlicher Regelungen nicht erfolgen wird. Mögliche Landnutzungsänderungen in Deutschland betreffen daher auf Basis derzeitiger Waldschutzverordnungen aller Wahrscheinlichkeit nach nur den Übergang von Grünland in Ackerland.

Im Folgenden wird exemplarisch die Berechnung für den Unit-Process Maisanbau dargestellt.

**Tabelle 2.1-10: Kohlenstoffbestand in Grünland und Ackerland** 

| Nr. | Kohlenstoff                          | Einheit | Grünland | Ackerland |
|-----|--------------------------------------|---------|----------|-----------|
|     | Kohlenstoffbodenspeicher             | t C/ha  | 63       | 50        |
|     | Ober- und unterirdischer Kohlenstoff | t C/ ha |          |           |
|     | Summe                                | t C/ha  | 70       | 55        |

### **Umwandlung von Grünland zu Ackerland**

 $\Delta C = 70 \frac{t C}{h a} - 55 \frac{t C}{h a} = 15 \frac{t C}{h a}.$ 

Unterstellt man, in Analogie zu der Vorgehensweise des IPCC [IPCC-GPG 2003; IPCC 2006], eine Freisetzung des Kohlenstoffs über 20 Jahre, dann erhält man als jährlichen Emissionswert  $0.75 \frac{t \, C}{h a * a}$ . Unter Berücksichtigung des stöchiometrischen Faktors von 3,66 ergibt dies 2,75  $\frac{t\,CO_2}{h a * a}$ .

### **CO2-Emissionen durch Landnutzungsänderungen bei der Umwandlung von Grünland zu Ackerland**

Um die Kohlenstoffdioxidemissionen infolge einer Umwandlung von Grünland zu Ackerland aufgrund einer Ausdehnung des Maisanbaus zu erhalten, wird der oben berechnete Emissionswert mit dem inversen Ertragswert (s.o.) multipliziert, da diese implizit die Nutzungsfläche enthält:

$$
2.750 \frac{kg\,CO_2}{ha*a} * 0,00002 \frac{ha}{kg\,mais*a} = 0,055 \frac{kg\,CO_2}{kg\,Mais}
$$

### *2.1.3.2.1.4 Implementierung der CO2-Emissionen aus Landnutzungsänderungen in der Prozesskette*

Die durch Landnutzungsänderungen verursachten CO<sub>2</sub>-Emissionen wurden in der Prozesskette einer Biogasanlage mit 100 kWh<sub>el</sub> (90 % Silomais Ganzpflanze FM + 10 % Rindergülle FM) beispielhaft für verschiedene Annahmen des Übergangs von Grünland zu Ackerfläche berechnet. Hierbei wurde angenommen, dass nur eine Form der Umwandlung, nämlich die von Grünland in Ackerland erfolgt. Es galt herauszufinden, welche Relevanz die dadurch entstehenden C-Flüsse für verschiedene Annahmen der Umwandlung von Grünland in Ackerland haben würden. Das Ergebnis ist in der untenstehenden Abbildung dargestellt. Die Emissionen der als Beispiel gewählten Prozesskette ohne Landnutzungsänderungen betragen 91 g CO<sub>2eq</sub>/MJ<sub>el</sub>.

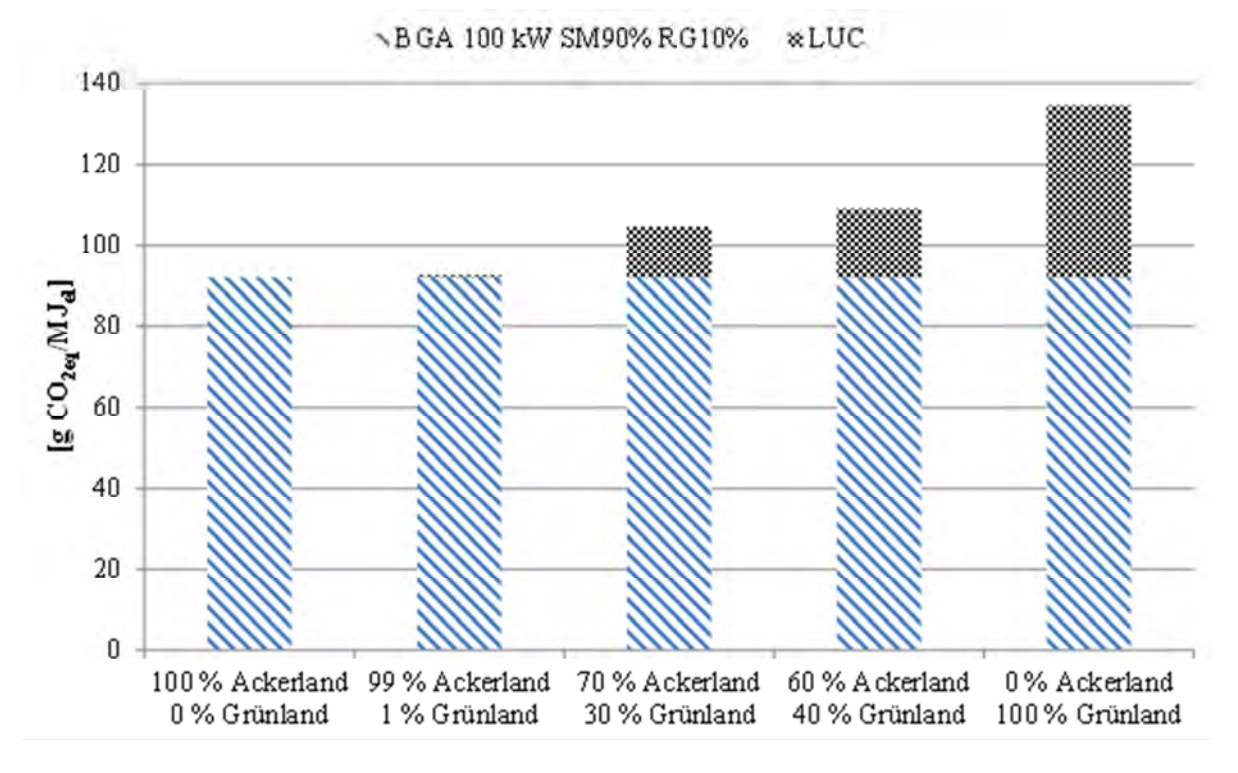

**Abbildung 2.1-3: Kohlenstoffflüsse aus direkten Landnutzungsänderungen für mehrere Fallbeispiele von "Umwandlung" am Beispiel der 100 kW Biogasanlage (90 % Silomais und 10 % Rindergülle)** 

Abbildung 2.1-4 veranschaulicht exemplarisch Landumwandlungen und die damit einhergehenden CO<sub>2</sub>-Emissionen für den Prozess der landwirtschaftlichen Bereitstellung von 1 kg Mais.

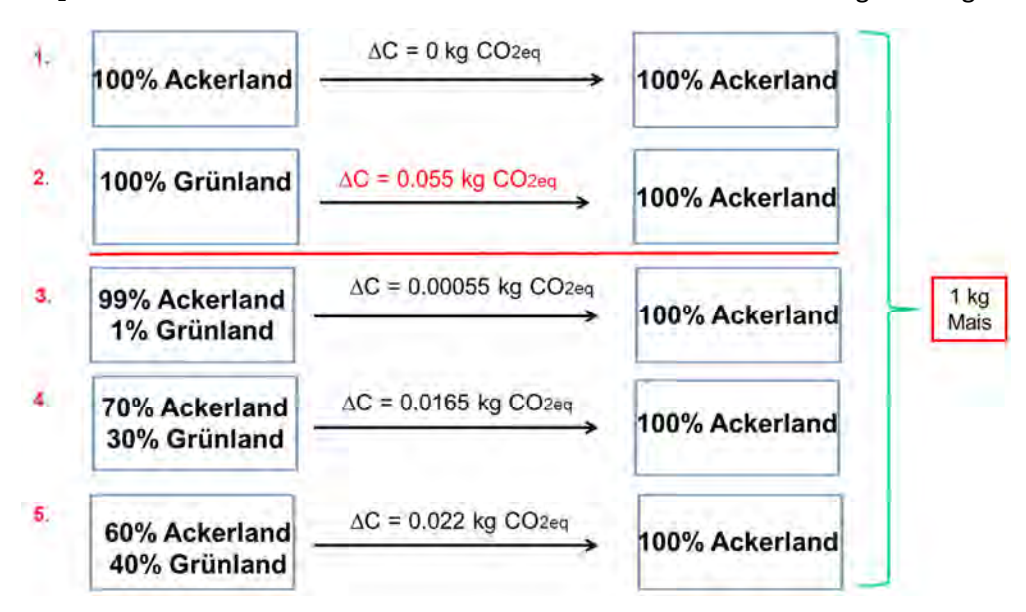

**Abbildung 2.1-4: Variierende Annahmen von Landnutzungsänderungen und Umwandlungsverteilungen für die Bereitstellung von 1 kg Mais.** 

Die Implementierung in BioEnergieDat erfolgt in der Weise, dass bei Unit-Processes zum landwirtschaftlichen Anbau ein parametrisierter Fluss "CO<sub>2</sub>, Landumwandlung" auf Basis der Umwandlung "100 % Grünland => 100 % Ackerland" hinterlegt wird. Unter Nutzung dieses Flusses können Anwender durch Einstellung eines parametrisierten Vorgehens konkrete Situationen der Landnutzungsänderungen modellieren.

#### *2.1.3.2.1.5 Festlegung von repräsentativen Annahmen für Prozessketten für Deutschland*

Die landwirtschaftliche Fläche teilt sich derzeit in Deutschland zu etwa 60:40 auf Ackerland und Grünland auf. Zur Festlegung von repräsentativen Annahmen für Landnutzungsänderungen für Deutschland in BioEnergieDat wurde die Flächenentwicklung der Bezugsregion Deutschland über die letzten 20 Jahre herangezogen, welche in Abbildung 2.1-5 auf Grundlage von Daten des Statistischen Bundesamtes [destatis 2011] dargestellt ist. Wie aus der Abbildung ersichtlich, ist die Fläche des Ackerlandes in etwa gleich geblieben. Die Fläche des Grünlandes hat leicht abgenommen; die entsprechende Flächenzunahme findet sich in anderen Nutzungen (Siedlungs- und Verkehrsfläche etc.) wieder.

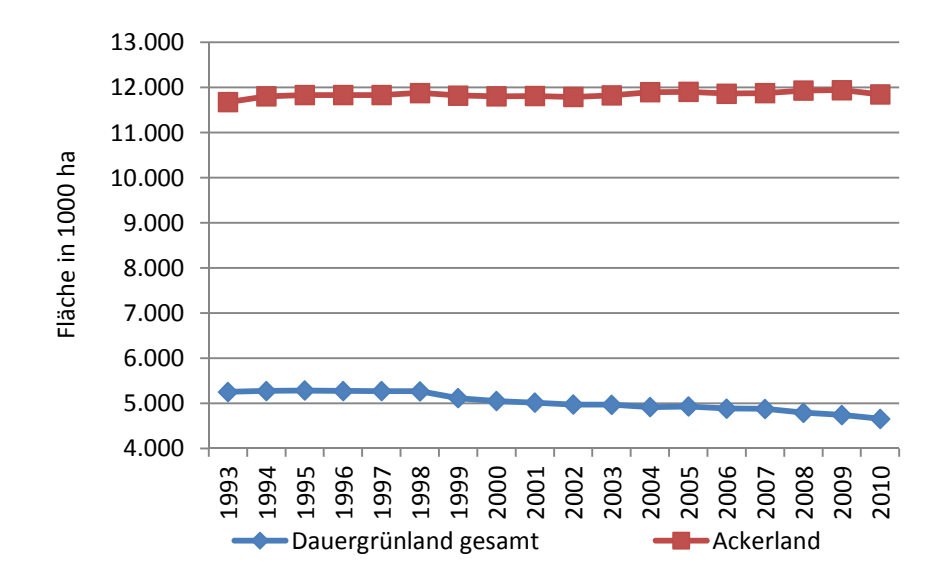

#### **Abbildung 2.1-5: Die Flächenentwicklung und -verteilung für Acker- und Grünlandflächen in Deutschland [destatis 2011]**

Vor diesem Hintergrund wurde als Annahme für repräsentative Prozessketten in BioEnergieDat die Annahme für Deutschland dahingehend getroffen, dass keine direkten Landnutzungsänderungen berücksichtigt werden (0 % Anteil des Flusses "CO<sub>2</sub>, Landumwandlung"). Dies liegt der Tatsache zugrunde, dass in Deutschland gesamtwirtschaftlich nur eine geringfügige Änderung der Ackerfläche von ca. 1 % in den vergangenen 10 Jahren erfolgte. Nicht berücksichtigt werden konnte dabei, inwieweit durch Verschiebung der angebauten Biomasse und Veränderungen in Import und Export Flächenänderungen auf die energetische Biomassenutzung zurückzuführen sind. Eine orientierende Überprüfung statistischer Daten und Informationen zeigte, dass diese Fragestellung äußerst komplex ist und weitergehender Untersuchungen bedarf. Dementsprechend wurde eine Implementierung von Annahmen für die Berechnung von Prozessketten in BioEnergieDat als nicht praktikabel erachtet.

#### 2.1.3.2.2 Substitution von Prozessen

Ein Schwerpunkt des Projekts BioEnergieDat waren Substitutionseffekte der Biomassetechnologien gegenüber konventioneller Energieerzeugung. Dies bedeutet, dass betrachtet wird, welche Technologien ersetzt werden und dadurch fossile Rohstoffe eingespart bzw. Umwelteinwirkungen verändern werden.

Für die Berechnung von Substitutionseffekten existieren verschiedene Methoden. Diese können in direkte und repräsentative Substitution unterteilt werden.

## *2.1.3.2.2.1 Direkte Substitution*

Mit direkter Substitution ist der Vergleich zweier Bereitstellungsketten gemeint. Dies stellt den Fall des Technologie-Austausches dar, z.B. Ersatz eines Kohle-Heizwerkes durch ein Holz-Heizwerk bei gleich bleibenden Randbedingungen, wie Wärmebedarf (Abbildung 2.1-6).

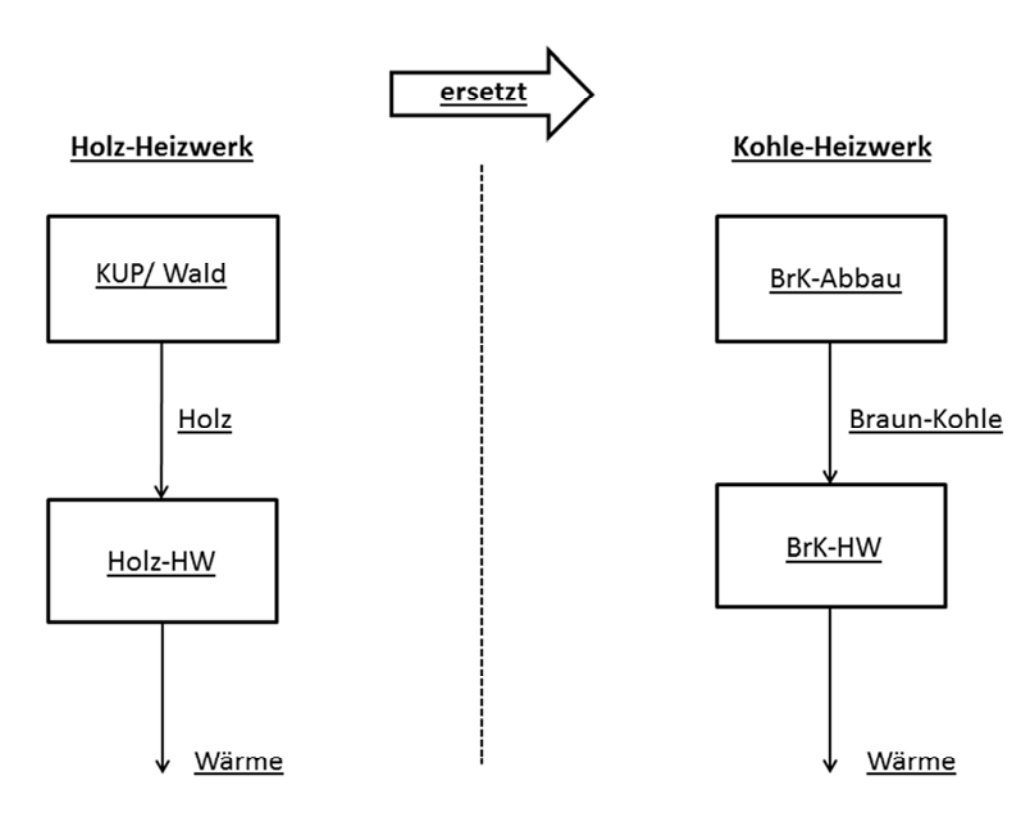

Abkürzungen: BrK: Braunkohle, KUP: Kurzumtriebsplantage, HW: Heizwerk

### **Abbildung 2.1-6: Direkte Substitution eines Kohle-Heizwerkes durch ein Holz-Heizwerk**

### *2.1.3.2.2.2 Repräsentative Substitution*

Die repräsentative Substitution geht davon aus, dass durch den Einsatz erneuerbarer Energien bisherige konventionelle Energien ersetzt werden. Entsprechende Anteile der ersetzten Technologien werden nach verschiedenen Methoden festgelegt, die im Folgenden dargestellt werden.

### *2.1.3.2.2.2.1 Energiemixe*

Die Energie-Produktions-Mixe, für Deutschland der deutsche Strom- bzw. Wärmemix, stellen die einfachste Form der repräsentativen Substitutionsmixe dar.

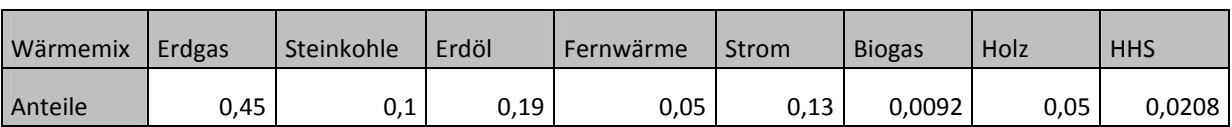

#### **Tabelle 2.1-11: Wärmemix Deutschland aus Prozess "Wärmemix" (nach [Stenull 2010])**

#### *2.1.3.2.2.2.2 Referenzsystemmethode nach dem [Methodenhandbuch 2012]*

Im [Methodenhandbuch 2012] wird für die Referenzsystemmethode beschrieben, dass jeweils ein Durchschnittssystem und eine Grenzbetrachtung durchgeführt werden sollte. Im Stromsektor wird für die Durchschnittsbetrachtung der öffentliche Kraftwerkspark verwendet und für die Grenzbetrachtung je zur Hälfte Erdgas-GuD- und Importsteinkohle-Kraftwerke. Für Wärmebereitstellung soll das konventionelle Durchschnittssystem zu 70 % Wärme aus Erdgas und zu 30 % aus Heizöl bereitstellen. Die Grenzbetrachtung soll mit einem Erdgas-Brennwertkessel durchgeführt werden. Als Referenzsystem für Kraftstoff werden fossiles Benzin und fossiler Diesel betrachtet. Als Grenzbetrachtung wird Diesel aus kanadischen Ölsanden angegeben.

### *2.1.3.2.2.2.3 Substitutionsfaktoren nach Umweltbundesamt*

Substitutionsfaktoren werden in "Emissionsbilanz erneuerbarer Energieträger - Durch Einsatz erneuerbarer Energien vermiedene Emissionen im Jahr 2007" [UBA 2008] eingeführt und als Maß des Ersatzes eines Energieträgers durch einen anderen definiert. In [UBA 2012]] wurden die Substitutionsfaktoren aktualisiert. Im Zusammenhang mit Energie aus Biomasse gibt der Substitutionsfaktor an, zu welchen Anteilen ein biogener Energieträger konventionelle Energieträger ersetzt.

In UBA-Studien werden Strom, Wärme und Verkehr als Bereiche betrachtet, in denen fossile Energie durch erneuerbare Energie ersetzt wird. Die in diesen Studien angegebenen Substitutionsfaktoren für den Stromsektor wurden aus [Klobasa 2009] bzw. [Klobasa 2011] übernommen. Die erneuerbaren Energien ersetzen anstelle des konventionellen Strommixes je nach Charakteristik der Bereitstellungstechnik konventionelle Grundlast-, Mittel- oder Spitzenlastkraftwerke. Die Ermittlung der Substitutionsfaktoren erfolgt daraus folgend durch modellgestützte Simulation mittels Power-ACE, die den konventionellen Kraftwerkseinsatz berücksichtigt (Strommarktmodell (Strombörse), das die relevanten Größen zur Bestimmung der Merit order berücksichtigt, das sind Anfahrkosten, KWK und Stromaußenhandel; dynamische Eigenschaften des Modells erfasst die Regelbarkeit). Die Substitutionsfaktoren beider zugrundeliegenden Gutachten [Klobasa 2009; 2011] unterscheiden sich. Die Gründe der Änderungen liegen nach "Erneuerbare Energien in Zahlen" [BMU 2011] an einem veränderten Erzeugermix (weniger Elektroenergie aus Kernkraft) und einer überarbeiteten Methodik, die nun unter anderem auch den Stromaußenhandel berücksichtigt. Tabelle 2.1-12 stellt die Substitutionsfaktoren für Elektroenergie aus Biomasse für das Jahr 2009 dar. In dieser Tabelle ist die Kernenergie nicht angegeben, weil sie in keinem nennenswerten Umfang durch erneuerbare Energien substituiert wird. Dies wird darauf zurückgeführt, dass bei den derzeitigen Einspeisemengen ein Ersatz der Kernenergie nur auftritt, wenn eine hohe erneuerbare Einspeisung bei z.B. starkem Wind mit geringer Elektroenergienachfrage zusammenfällt. Die in diesem Fall günstige Elektroenergie wird für Pumpspeicherkraftwerke genutzt oder exportiert. Bei steigenden Einspeisemengen erneuerbarer Energien wird dies zur zeitweisen Abschaltung von Kernkraftwerken führen (vgl. [Klobasa 2009]).

#### **Tabelle 2.1-12: Substitutionsfaktoren Elektroenergie aus Biomasse [BMU 2011], [UBA 2012] bezieht sich auf [Klobasa 2011]**

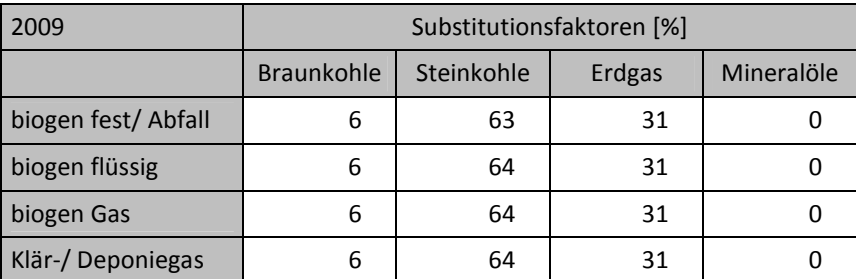

Anmerkung: Zum Verständnis: Strom aus fester Biomasse und Abfall ersetzt zu 6 % Strom aus Braunkohle, 63 % aus Steinkohle und 31 % aus Erdgas, also 1 kWh Strom aus fester Biomasse ersetzt 0,06 kWh Strom aus Braunkohle, 0,63 kWh aus Steinkohle und 0,31 kWh aus Erdgas.

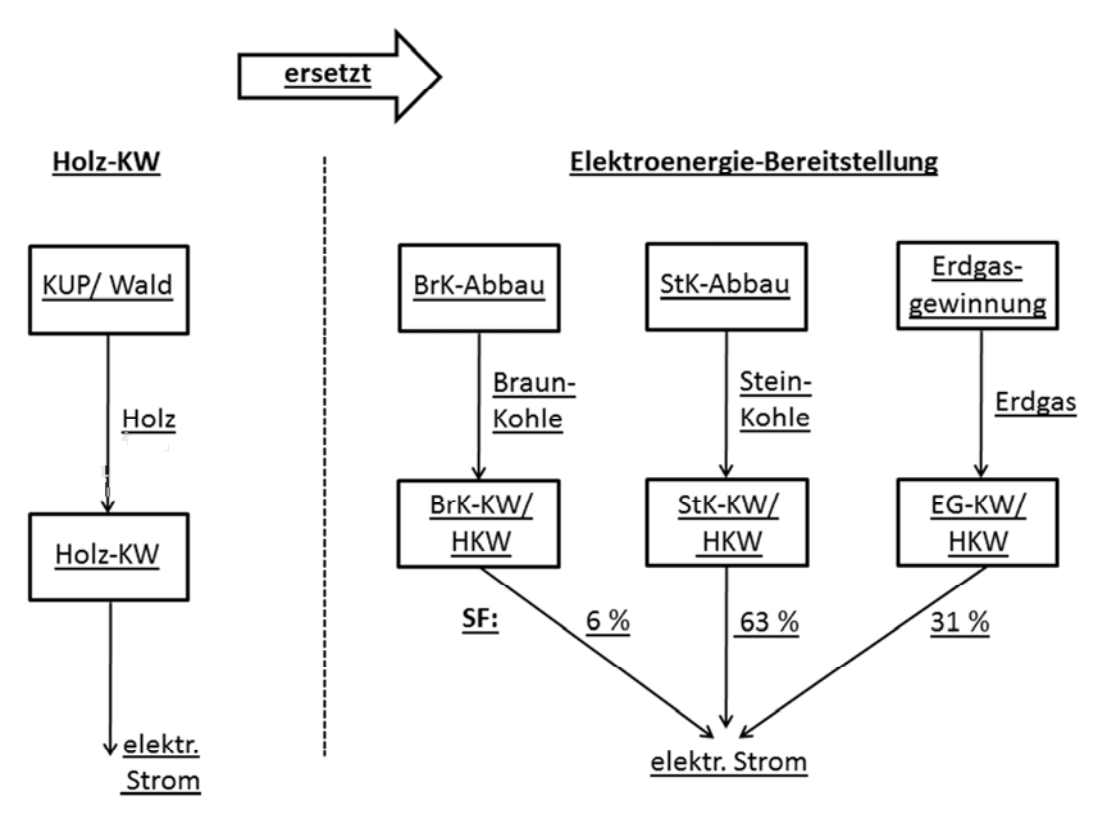

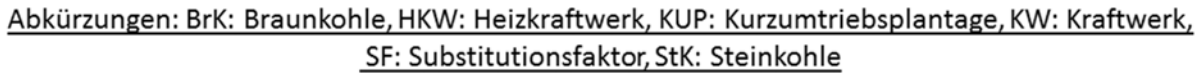

### **Abbildung 2.1-7: Direkte Substitution eines Strommixes durch ein Holz-Kraftwerk**

Im Wärmesektor wird betrachtet, auf welche konventionelle Technologie der Wärmebereitstellung zurückgegriffen werden würde, wenn die Technologie zur erneuerbaren Wärmebereitstellung nicht verfügbar wäre. Die zugehörigen Substitutionsfaktoren sind mit den Datenquellen der statischen Erhebungen, auf deren Basis sie nach [UBA 2012] ermittelt wurden, in Tabelle 2.1-12 angegeben. Die Brennholz-Einzelfeuerung basiert auf detaillierten Ergebnissen der RWI/Forsa-Haushaltsbefragung 2005 [Frondel 2008], welche in dieser Form nicht veröffentlicht wurden, weshalb es kein öffentlich zugängliches Dokument zur Ableitung der Substitutionsfaktoren aus diesen Daten gibt [Memmler 2012]. Die Substitutionsfaktoren für Brennholzzentral- und Pelletfeuerung wurden mit der "Evaluierung des BMU-Marktanreizprogramms" [TFZ 2009] als Basis geschätzt. Für feste Biomasse in der Industrie und flüssige Biomasse wurden der Endenergiemix und der fossile Wärmemix nach [AGEB 2010] verwendet. Für Bio-, Klär- und Deponiegas wurde der fossile Energiemix landwirtschaftlicher und gartenbaulicher Betriebe nach der Datenbank des Bundes-Umweltamt [UBA ZSE 2008] angenommen (vgl. [UBA 2008]).

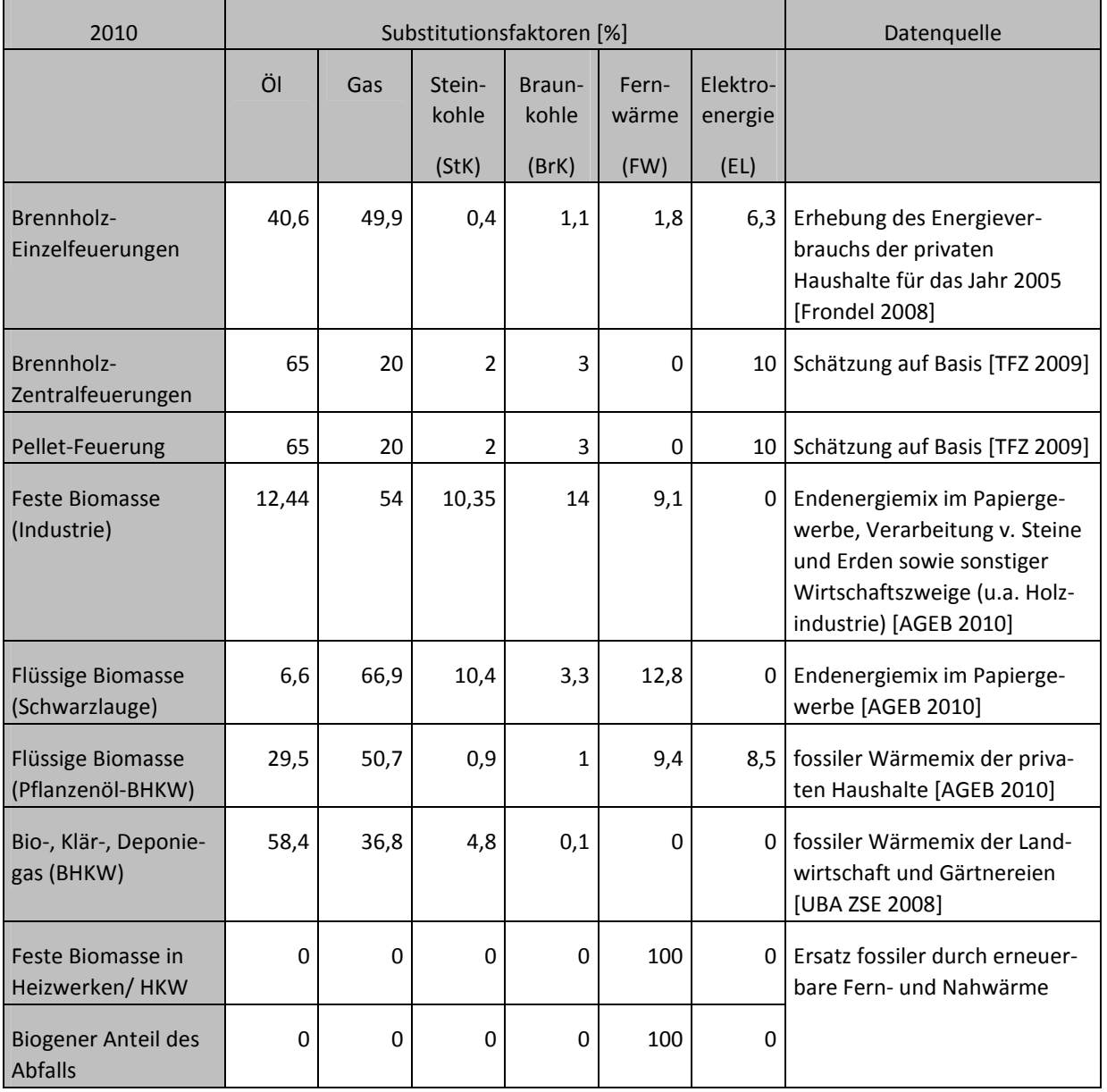

#### **Tabelle 2.1-13: Substitutionsfaktoren Wärme [UBA 2012]**

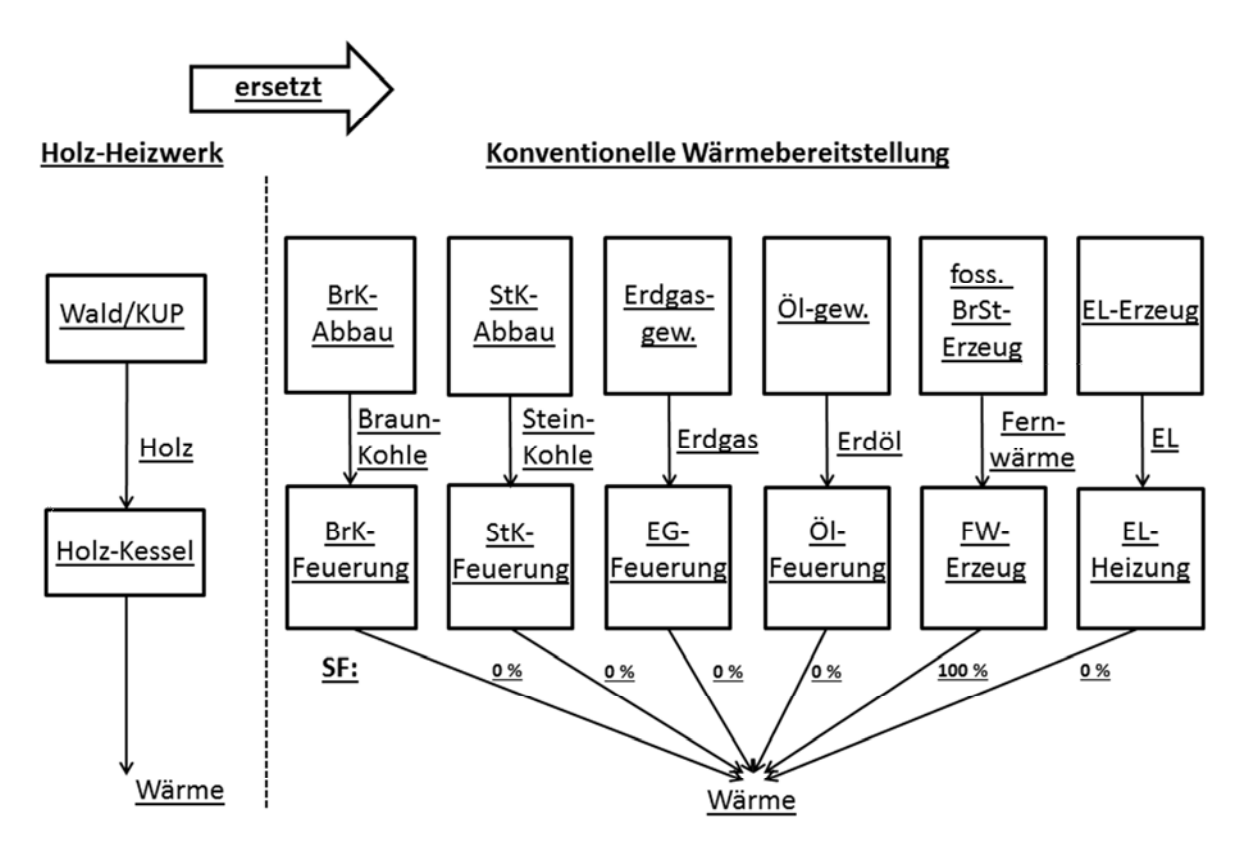

### Abkürzungen: BrSt: Brennstoff, BrK: Braunkohle, EG: Erdgas, EL: Elektroenergie, FW: Fernwärme, KUP: Kurzumtriebsplantage, SF: Substitutionsfaktor, StK: Steinkohle

#### **Abbildung 2.1-8: Direkte Substitution eines Wärmemixes durch ein Holz-Heizwerk**

### *2.1.3.2.2.2.4 Kraftwärmekopplung*

Bei der Kraftwärmekopplung müssen für beide Produkte Wärme und Elektroenergie die Substitutionseffekte betrachtet werden.

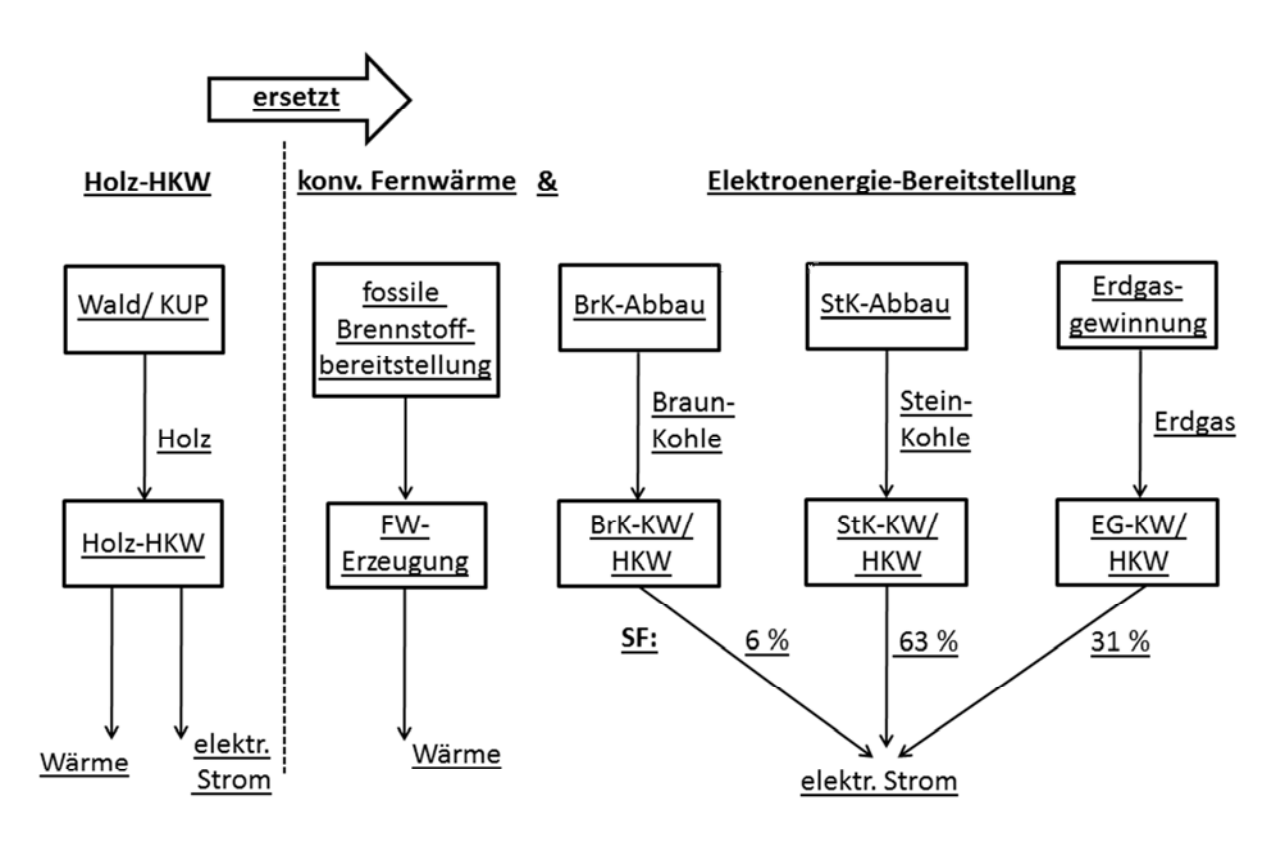

### Abkürzungen: BrK: Braunkohle, HKW = Heizkraftwerk, HW: Heizwerk, KUP: Kurzumtriebsplantage KW: Kraftwerk, SF: Substitutionsfaktor, StK: Steinkohle

#### **Abbildung 2.1-9: Direkte Substitution einer reinen Wärmeerzeugung und eines Strommixes durch Kraft-Wärme-Kopplung in einem Kohle-Heizkraftwerk**

#### *2.1.3.2.2.2.5 Umsetzung in BioEnergieDat*

Für die Substitution wurden Prozesse erstellt, mit denen der Substitutionsmix eingestellt werden kann. In Abbildung 2.1-10 ist der Aufbau dieser Prozesse für Wärme dargestellt. Mit den Parameter "antsubst..." kann der Anteil der ersetzten Energieträger eingestellt werden. Bei direkter Substitution muss der entsprechende Parameter 1 gesetzt werden. Die Parameter "aw..." sind für die Wahl der repräsentativen Substitutionsmethoden. Hier können die oben genannten Methoden gewählt werden. Die Summe der "ant..."- und "aw..."-Parameter muss 1 ergeben. Es muss also entweder eine repräsentative Methode, ein Energieträger zur direkten Substitution oder Energieträgeranteile, die 1 ergeben, ausgewählt werden. Die Anteile der repräsentativen Substitutionsmethoden sind in den Parametern "methhb..." und "sf..." hinterlegt. Je nach Wahl der Substitution werden die Parameter "waerme..." berechnet, welche in der Input-Liste von den entsprechenden Flüssen aufgerufen werden. Die Berechnung des Parameters "waermeeg" aus dem Beispiel in Abbildung 2.1-10 erfolgt wie folgt:

### waermeeg = awsubstuba \*  $sfeq + a$ wmethhbdschn \* methhbdschneg + antsubsteg.

Durch die Verwendung der "aw..."- und "antsubst..."-Parameter als Faktoren ergibt die Berechnung einen Wert größer null nur, wenn einer dieser Parameter ungleich null ist. "sfeg" ist der Substitutionsfaktor für Erdgas nach [UBA 2012] und "methhbdschneg" ist der Erdgasanteil der Durchschnittsbetrachtung nach dem [Methodenhandbuch 2012]. Die Berechnung der weiteren "waerme..."- Parameter erfolgt analog.

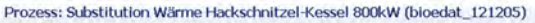

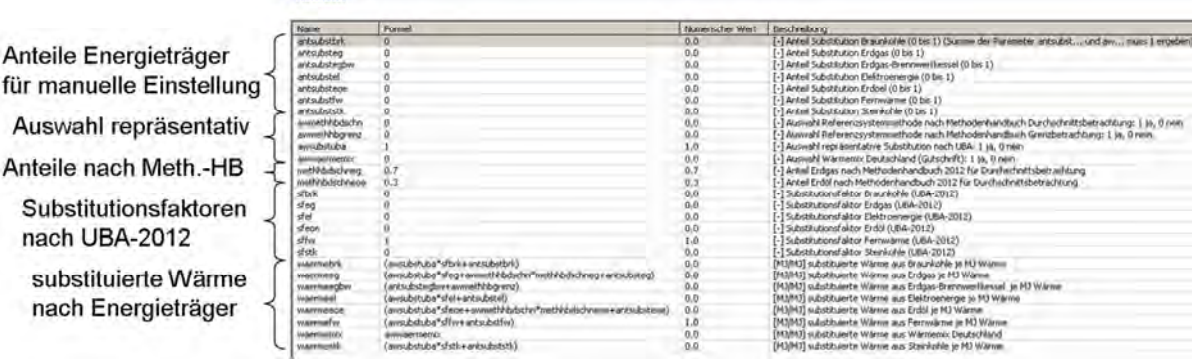

#### **Abbildung 2.1-10: Parameter des Substitutionsprozesses für die Wärme einen 800 kW Hackschnitzelkessel**

Die Substitutionsprozesse für elektrischen Strom sind analog aufgebaut.

**v** Parameter

Die Substitutionsprozesse für Kraftstoffe enthalten nur die direkte Substitution von konventionellem Diesel bzw. Benzin, weil dies auch den repräsentativen Substitutionsmethoden entspricht. Die im [Methodenhandbuch 2012] angegebene Grenzbetrachtung mit Diesel aus kanadischen Ölsanden wurde nicht umgesetzt, weil entsprechende Vorketten in der ecoinvent-Datenbank nicht vorhanden sind. Auf Grund nur eines konventionellen Bereitstellungsweges gibt es in den Substitutionsprozessen keine Auswahlmöglichkeiten.

Die Substitutionsprozesse stellen je nach den Einstellungen die Substitutionsprozessketten bereit. Diese können in einem Projekt mit der Bioenergie-Prozesskette verglichen werden oder bei den Prozessen mit Kraft-Wärme-Kopplung (KWK) für die Gutschrift des Koppelproduktes verwendet werden.

Der Vergleich von Bioenergie- und Substitutions-Prozessketten kann für alle Prozessketten mit einem Nutzprodukt und für das Hauptprodukt der KWK-Prozessketten erfolgen. Hierfür werden die Produktsysteme der Bioenergie- und die Substitutions-Prozessketten erstellt und berechnet. Der Vergleich dieser Produktsysteme erfolgt in einem Projekt. In Abbildung 2.1-11 ist als Beispiel für den Vergleich eine Hackschnitzel-Kessel-Prozesskette mit der dazugehörigen Substitution dargestellt. Das Nutzprodukt beider Prozessketten ist 1 MJ Wärme.

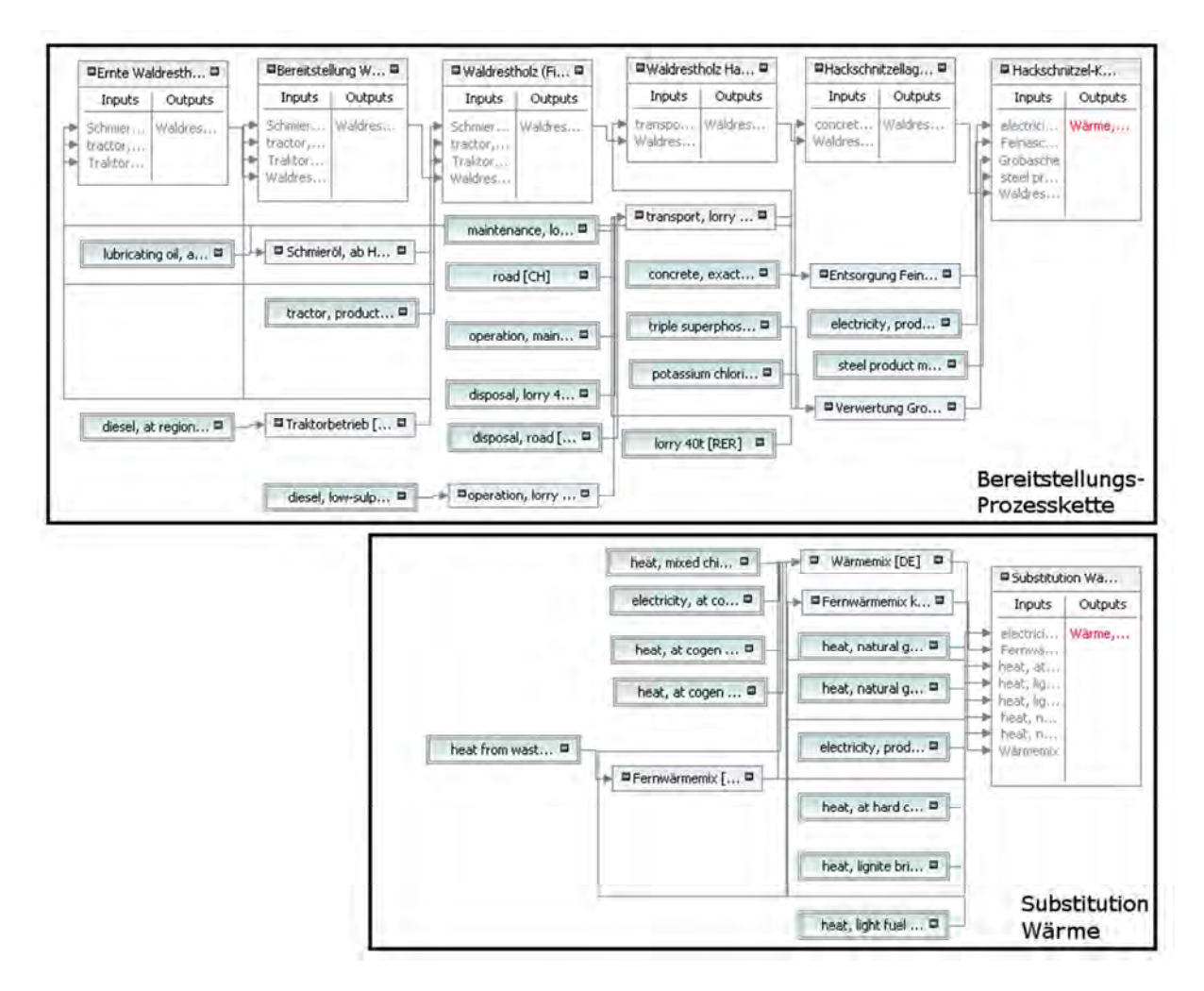

**Abbildung 2.1-11: Prozesskette Hackschnitzel-Kessel 800 kW mit Substitutionsprozesskette zum Vergleich** 

Für die Einbeziehung der Substitution des Koppelproduktes bei KWK muss in dem KWK-Prozess die Gutschrift des Koppelproduktes eingestellt werden. In Abbildung 2.1-12 ist eine Biogasprozesskette mit den Gutschriften der Koppelprodukte dargestellt. Je nachdem, welches Produkt das Koppelprodukt ist, wird die zugehörige Substitution eingerechnet.

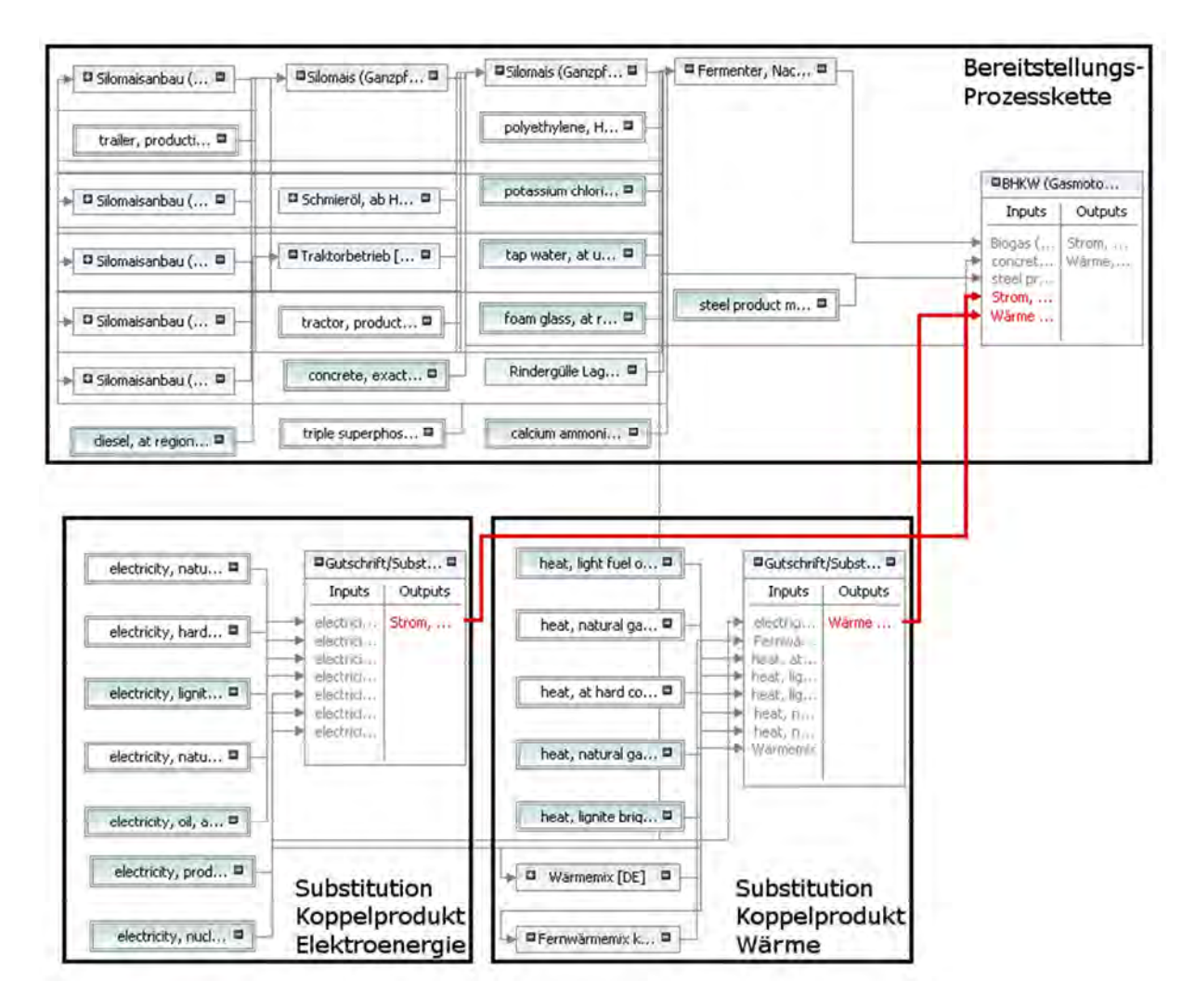

**Abbildung 2.1-12: Biogasprozesskette mit Substitution des Koppelprodukts** 

Eine radikale Ausprägung der Substitutionsmethode besteht darin, nicht nur für die Nebenprodukte die substituierten Prozessketten in Abzug zu bringen, sondern entsprechend gleichzeitig auch mit dem Hauptprodukt zu verfahren [Zschunke et al. 2008]. Damit ist für eine bestimmte Technologie mit mehreren Nutz-Outputströmen eine konsequente Analyse der Substitutionseffekte möglich. Dieser weitgehende Schritt wurde allerdings in BioEnergieDat aus programmtechnischen Gründen und wegen der Vergleichbarkeit der Ergebnisse für die Anwendung bei openLCA nur indirekt verfolgt.

Im Falle der direkten Anwendung dieser Methode im openLCA würden die In- und Outputs der beiden Prozessketten (neue Prozesskette für das Hauptprodukt abzüglich herkömmlicher Prozesskette für das gleiche Hauptprodukt) voneinander subtrahiert. Das Referenzprodukt einer Prozesskette kann programmtechnisch nicht null sein, weshalb die Berechnung dann nicht möglich ist.

Wenn die Berechnung der Differenz der In- und Outputs beider Prozessketten benötigt wird, kann der Substitutionsprozess geändert werden. Hierfür muss der Referenzproduktfluss der Bioenergie-Prozesskette als Input mit dem Wert 1 eingefügt werden und die Substitutionsanteile negativ gesetzt werden (in Parameter- oder Inputliste jeweils ein Minus einfügen). Bei dieser Methode geht der Referenzproduktfluss (Wärme, Strom oder Energie des Kraftstoffes) der Bioenergiekette mit dem Wert 1 durch den Substitutionsprozess. Man könnte die Ergebnisse so interpretieren, dass sie die Ersparnis bei einem MJ Wärme/ Strom/ Kraftstoff gegenüber der konventionellen Bereitstellung angeben.

## *2.1.3.3 2.1.3.3Referenzflüsse, Referenzkategorien, sonstige Referenzobjekte in BioEnergieDat Referenzflüsse, Referenzkategorien, Referenzobjekte in*

### 2.1.3.3.1 Definition und Relevanz der Referenzobjekte

Referenzobjekte meint in diesem Text, in Anlehnung an den englischen Begriff reference objects, Objekte in der Ökobilanzmodellierung, die in den in BioEnergieDat erstellten Ökobilanz-Datensätzen und -Modellen einheitlich verwendet werden.

Kandidaten für Referenzobjekte sind grundsätzlich alle Elemente, die in Ökobilanzen vorkommen, also:

- Produktsysteme;
- Prozesse;
- Flüsse, unterteilt in Elementarflüsse und sonstige (Produkt-) Flüsse;
- Flusseigenschaften wie Masse oder Energie;
- Kategorien für Flüsse;
- Einheiten und Einheitengruppen;
- Quellenangaben;
- Akteure.

 $\overline{\phantom{a}}$ 

Wichtig ist eine Festlegung von Referenzobjekten vor allem für die Elemente, die ergebnisrelevant sind und die in einem Ökobilanzmodell in großer Zahl vorkommen, die sich also nicht schnell und einfach zwischen verschiedenen Ökobilanzmodellen und Datensätzen z.B. manuell anpassen lassen.

Für Flüsse und Flusskategorien ist eine Festlegung daher zentral.

### 2.1.3.3.2 Auswahlprinzipen für Referenzobjekte in BioEnergieDat

In BioEnergieDat werden folgende Prinzipien für die Bestimmung der Referenzobjekte angewendet:

- Nehmen, was es schon gibt. $^{10}$
- Deutsche Bezeichnungen sind notwendiger Bestandteil der Referenzobjekte und werden, sofern nicht vorhanden, ergänzt.
- Falls externe Referenzsysteme gewählt werden, so muss eine Aktualisierung der eigenen Objekte bei Aktualisierung der externen Systeme einfach möglich sein.
- Die Anbindung an aktuelle Wirkungsabschätzungsmethoden und ihre Daten ist für das Ergebnis einer Ökobilanz und damit auch für die Auswahl der Referenzobjekte entscheidend.
- ecoinvent [econinvent 2013a; b] und das ILCD-System [EU Commission 2013] werden als die beiden aktuell vollständigsten und politisch-praktisch relevantesten Ökobilanzsysteme eingestuft, wobei ecoinvent zurzeit eher praktisch und ILCD eher politisch relevant ist. Die Anbindung der gewählten Referenzobjekte an beide Systeme, ecoinvent und ILCD, muss gewährleistet sein.

Also, 'standing on the shoulders of giants', in Anlehnung an "Dicebat Bernardus Carnotensis nos esse quasi nanos gigantum umeris insidentes, ut possimus plura eis et remotiora videre, non utique proprii visus acumine, aut eminentia corporis, sed quia in altum subvehimur et extollimur magnitudine gigantea". Übersetzung: "Bernhard von Chartres sagte, wir seien gleichsam Zwerge, die auf den Schultern von Riesen sitzen, um mehr und Entfernteres als diese sehen zu können – freilich nicht dank eigener scharfer Sehkraft oder Körpergröße, sondern weil die Größe der Riesen uns emporhebt." [Salisbury 1159].

#### 2.1.3.3.3 Referenzflüsse

Referenzflüsse sind zu unterscheiden in Elementarflüsse und in andere Flüsse. Da nur Elementarflüsse von Wirkungsabschätzungsmethoden adressiert werden, ist hier eine Auswahl besonders wichtig.

### **Elementarflüsse**

Elementarflüsse werden aus ecoinvent übernommen. Ausschlaggebend ist hier vor allem die gute Verbindung mit aktuellen Wirkungsabschätzungsmethoden, die auch ohne ecoinvent-Lizenz für das BioEnergieDat-Projekt frei nutzbar sind [Weidema 2010]. Außerdem kann die deutsche Bezeichnung der Elementarflüsse aus einer früheren Version von ecoinvent weitgehend übernommen werden.

Die Anbindung an das ILCD-System erfolgt über den Formatkonverter, speziell über die Mapping-Dateien des Formatkonverters [GreenDelta 2013], der Daten zwischen ecoinvent und ILCD konvertiert.

### **Andere Flüsse**

Produkt- und entsorgungsbezogene Flüsse sind nicht an Wirkungsabschätzungsmethoden gebunden. In Anlehnung an die Benennung in ecoinvent wurden hierzu in AP1 Regeln zur Benennung von Produktflüssen definiert (s. Abschnitt 2.3.2).

### 2.1.3.3.4 Kategorien für Flüsse

Kategorien sind sowohl im ILCD- als auch im EcoSpold-Format direkt an die Flüsse gekoppelt. Ein Fluss existiert in beiden Formaten nicht unabhängig von einer Kategorie oder einem sogenannten Kompartiment. Beispiel: Ammoniak gibt es als Ammoniak in Wasser, in Luft und im Boden.

Der Einfachheit halber werden die Kategorien in BioEnergieDat analog zu den Flüssen aus ecoinvent übernommen. Auch hier kann über den Formatkonverter in das ILCD-System übertragen werden.

### 2.1.3.3.5 Prozesse

Die Bezeichnungen für die Datensätze der Prozessketten in BioEnergieDat wurden in AP1 entwickelt. Für die Datensätze, die aus externen Quellen verwendet werden, etwa als Hintergrundprozesse für die Prozessketten, werden als Default entweder der Originalname in der Quelle oder eine Bezeichnung entsprechend einer in AP1 für BioEnergieDat entwickelten Nomenklatur verwendet (s. Kapitel 2.3).

### *2.1.3.3.5.1 Generische Referenzprozesse*

Für generische oder Hintergrundprozesse wie "Traktorproduktion", "Strommix Deutschland", etc., werden in BioEnergieDat keine eigenen Prozessdatensätze entwickelt, sondern vielmehr werden Datensätze aus vorhandenen Quellen verwendet. In der Regel werden Datensätze aus verschiedenen Quellen verfügbar sein. Außerdem werden in der Regel einige dieser generischen Datensätze an verschiedenen Stellen in Prozessketten vorkommen. Die Auswahl sollte jeweils konsistent erfolgen.

Die Auswahl der generischen oder Hintergrundprozesse erfolgte auf Basis der folgenden Fragen:

- Anhand welcher Kriterien soll die Auswahl der Prozessdatensätze erfolgen?
- Wer soll die Auswahl treffen?
- Wie sollen die Bearbeiter der Prozessketten über die Auswahl und Verfügbarkeit des dann ausgewählten Datensatzes informiert werden?

#### *2.1.3.3.5.1.1 Kriterien für die Auswahl*

Folgende Auswahlkriterien für einen Datensatz wurden grundsätzlich genutzt:

#### **Musskriterien:**

- 1. Die im Prozess verwendeten Bezeichnungen für Flüsse und Einheiten etc. passen zu den in BioEnergieDat gewählten Bezeichnungen oder werden passend gemacht. Dies ist unabdingbar, um den Prozess einsetzen zu können.
- 2. Der Prozess ist verständlich dokumentiert oder eine verständliche Dokumentation wird ergänzt; die Dokumentation enthält den Hinweis, für welche Anwendungen der Datensatz geeignet ist.
- 3. Der Datensatz bedient mindestens Anwendungen entsprechend ISO 14040.

#### **Bewertungskriterien:**

- 1. Im Vergleich zu einem Datensatz, der den gesuchten Prozess ideal abbildet, werden bei den verschiedenen verfügbaren Datensätzen Abweichungen erkennbar sein. Diese Abweichungen werden anhand der Pedigree Matrix analysiert [Weidema 1998; Weidema, Wesnæs 1996] und bewertet. Für den Punkt Verification der Pedigree Matrix werden eigene Vorgehensweisen definiert.
- 2. Die Anzahl der verschiedenen möglichen Anwendungen eines Datensatzes, und ihre jeweilige Bedeutung, spielt darüber hinaus eine Rolle. Abgesehen von den Mindestanforderungen (Datensatz kompatibel zu ISO 14040) werden diese Anwendungsbewertungen jedoch nicht formalisiert.

#### *2.1.3.3.5.1.2 Auswahlprozess*

Ökobilanzierung ist bekanntlich iterativ; auch das Modellieren einzelner Prozessketten und die Auswahl von Prozessdatensätzen in BioEnergieDat haben einen iterativen Charakter.

Die Herausforderung für den Auswahlprozess besteht darin, dass die Notwendigkeit für einen bestimmten Prozessdatensatz *dezentral* bei den verschiedenen Bearbeitern der Prozessketten entsteht und erkannt wird. Der Datensatz kann dabei zum einen generisch sein, aber auch ein Datensatz, der in BioEnergieDat neu erstellt wird, und an verschiedenen Stellen der Prozessketten von verschiedenen Bearbeitern, eingesetzt werden soll.

Die Auswahl erfolgte daher zweistufig:

Zum einen "isoliert" beim Prozesskettenbearbeiter, der die verschiedenen verfügbaren Varianten (einschließlich einer Neuerstellung) prüft; eine wichtige Quelle sind auch die im Projekt bisher erstellten Datensätze.

Zum anderen "verbunden": Über die BioEnergieDat-Datenbank sind die verschiedenen neu erzeugten Datensätze erkennbar. Grundsätzlich sollen Prozesskettenbearbeiter auch aktiv die neu erstellten oder neu aufgenommenen Datensätze ankündigen. In regelmäßigen Abständen sollten dann eine gemeinsame Diskussion über diese Datensätze und eine Entscheidung über den Umgang mit Dubletten erfolgen. Das Ergebnis nach Umsetzung der Beschlüsse ist dann eine Konsolidierung des Datenbestands und eine Aktualisierung der Datensätze in den modellierten Prozessketten, soweit erforderlich.

openLCA als Ökobilanz-Modellierungssoftware unterstützt den Austausch von Prozessdatensätzen in Prozessketten und deren Neuberechnung vergleichsweise komfortabel und damit auch die hier beschriebene iterative Vorgehensweise.

## *2.1.3.3.5.2 Information der Prozesskettenbearbeiter, Organisation*

Da im Projekt eine iterative Vorgehensweise grundsätzlich möglich war, war es auch machbar, zunächst mit einem "lokal" (also bei einem Bearbeiter) akzeptablen Prozessdatensatz zu arbeiten, sich in regelmäßigen Abständen auszutauschen und den Datenbestand dann ggf. zu konsolidieren. Im Projekt erwies es sich aber als praktischer, sich relativ zügig sich auf Prozessdatensätze zu einigen und diese den anderen Bearbeitern zur Verfügung zu stellen.

Allerdings bedingt die Auswahl eines bestimmten Prozessdatensatzes die Auswahl der Vorkette dieses Prozesses und damit möglicherweise neue Auswahlverfahren. Das birgt die Gefahr von Parallelund "Sackgassen"-Arbeit, wenn nach einiger Zeit der lokal gewählte Prozess wieder verworfen wird.

Folgende Organisation der Prozesskettenmodellierung erwies sich als zweckdienlich:

- Top-down werden vor der eigentlichen Datenerhebung und -aufbereitung auf Prozessebene, Prozessketten strukturiert. Dabei wird versucht, Prozesse oder Prozessketten für schwierige Auswahlverfahren vorab zu erkennen.
- Diese Prozesse oder Prozessketten werden geeignet adressiert, indem sie entweder gezielt nur einem Bearbeiter zugeordnet werden, der dann für die anderen Bearbeiter als Ansprechpartner für diesen Prozess dient oder indem sie planmäßig auf verschiedene Bearbeiter aufgeteilt werden, um eine breitere Datenrecherche anzustoßen.
- In jedem Fall wird für einen in BioEnergieDat aufgenommenen Datensatz ein Bearbeiter und "Manager" (oder Ansprechpartner) aufgelistet.

### 2.1.3.3.6 Einheiten

Einheiten werden in Einheitengruppen (für den prinzipiellen Typ einer Einheit, also Masse, Energie, etc.) und in die Einheiten selbst unterschieden.

Einheiten und Einheitengruppen wurden aus ILCD zu übernommen.

### 2.1.3.3.7 Flusseigenschaften

In älteren Ökobilanzprogrammen und -formaten hatten Flüsse jeweils eine Einheit, z.B. in GEMIS oder ProBas. Flusseigenschaften erlauben es, einem Fluss mehrere Eigenschaften und Einheiten zuzuordnen, etwa den Energieinhalt und die Masse. Das macht die Modellierung flexibler und realitätsnäher. Flusseigenschaften sind Bestandteil der modernen Ökobilanz-Datenformate ILCD und EcoSpold02. Sie werden daher auch für die BioEnergieDat-Datensätze verwendet.

Als Referenz werden in BioEnergieDat die Flusseigenschaften aus dem ILCD-Format verwendet.

### 2.1.3.3.8 Bereitstellung und Verwendung der Referenzobjekte in BioEnergieDat

Nachdem die vorgeschlagenen Referenzobjekte im Projekt abgestimmt waren, wurden sie auf zwei Weisen bereitgestellt: Zum einen als Excel-Dateien, um einen einfachen Zugang aus möglichst jeder Software zu ermöglichen, und zum anderen als "Importpaket" für openLCA.

### 2.1.3.4 **Qualitätssicherung: Review**

Dieser Text gibt eine Anleitung für das Review der Datensätze in BioEnergieDat. Der Methodentext aus [AP4 2011] beschreibt die für das Review gültigen Grundlagen. Ziel dieses Textes ist es, darauf aufbauend konkrete und detailliertere Handlungsanweisungen für das Review der Datensätze in Bio-EnergieDat zu geben.

### 2.1.3.4.1 Zum Review in BioEnergieDat

Das Review, also eine "Überprüfung" der Qualität der Datensätze für Ökobilanzen, ist inzwischen gute Praxis für Ökobilanzdatenbanken. Nur wenn die Datensätze einen Reviewprozess durchlaufen haben, ist es gerechtfertigt, von "qualitätsgesicherten" Datenbanken zu sprechen.

Das Review von Datensätzen lehnt sich für Ökobilanzen an das Review nach ISO 14040/14044 für Ökobilanzen an, ist jedoch nicht damit zu verwechseln. ISO behandelt ausschließlich das Review von Ökobilanzstudien (die aus Datensätzen als sozusagen kleinste Modellierungseinheit bestehen).

Moderne Ökobilanz-Datenbanken haben in der Regel eine Anleitung für das Review entwickelt, z.B. wurden im Rahmen des ILCD-Handbuchs die "Review schemes for Life Cycle Assessment" [ILCD 2010c] entwickelt. Die UNEP/ SETAC Shonan Guidance Principles [UNEP 2011] stellen als weltweiten Konsens folgende zwei Ziele für das Review speziell von LCA-Datensätzen auf [UNEP 2011, S. 89f.]:

"The fundamental purpose of dataset review is twofold: first, to ensure that the data quality and characteristics are consistent with the database general requirements and second, to provide sufficient information to dataset consumers to support their evaluation of the applicability of the dataset for their specific goal and scope requirements. "

Das Review der Datensätze des BioEnergieDat-Projekts zielt darauf,

- die Qualität der Datensätze in der Datenbank zu prüfen,
- eine hohe Qualität der Datensätze zu erreichen, die sich aus einem Zusammenspiel von (intendierter) Anwendung der Datensätze und ihren Eigenschaften und Charakteristika ergibt,
- die Datenbank insgesamt einer Qualitätssicherung mit durchgehend qualitätsgeprüften Datensätzen zu unterziehen.

Reviewer müssen unabhängig von den Datenerstellern sein. Es ist außerdem erfahrungsgemäß sinnvoll, mehrere Reviewer für einen Datensatz parallel einzusetzen. Die Reviewer haben ihre Ergebnisse an einen Reviewkoordinator zu berichten.

Beide Prinzipien wurden im BioEnergieDat-Projekt beachtet.

### 2.1.3.4.2 Im Review zu prüfende Aspekte

Im Folgenden werden die verschiedenen für ein Review relevanten und von den Reviewern zu beachtenden Aspekte zusammengefasst. Falls möglich, werden Beispiele gegeben.

Der Umfang der Datensätze insgesamt ist weniger eine Aufgabe für einen Reviewer als für die Datenbank insgesamt, also für einen Datenbankmanager. Ziel von BioEnergieDat ist die modulare und konsistente Modellierung von Prozessketten der Bereitstellung von Bioenergie und es wurde grundsätzlich geprüft, ob die Datensätze insgesamt diesem Anspruch gerecht werden.

Dieser Punkt prüft zwei Aspekte:

- a) Sind die Prozessketten so vollständig vorhanden, dass sie aussagefähige Ergebnisse liefern können, oder fehlen Prozesse?
- b) Sind Prozesse doppelt belegt oder gibt es Überschneidungen zwischen Prozessen?

Zu Punkt a) ist anzumerken, dass die Prozessketten nicht vollständig aus frei verfügbaren Datensätzen aufgebaut werden müssen. Das wäre bei guter Qualität der Prozessketten wahrscheinlich nicht leistbar. Vielmehr ist es sinnvoll, für das BioEnergieDat-Projekt zentrale Datensätze zu modellieren und dann auch frei zur Verfügung zu stellen, jedoch für Hintergrundprozesse soweit erforderlich auch auf kommerzielle, qualitätsgesicherte (und allgemein verfügbare) Datensätze zu verweisen. Diese

Datensätze gehen dann in die Berechnung der Prozessketten ein. Nutzer der BioEnergieDat-Datensätze haben die Möglichkeit, die kommerziellen Datensätze zu erwerben, um die Modellierung der Prozessketten nachzuvollziehen. Als Referenzdatenbank für diese kommerziellen Datenbanken wurde für das Projekt ecoinvent gewählt.

Beispiel: Der Prozess "Traktorproduktion" muss nicht im BioEnergieDat-Projekt (neu) modelliert werden oder aus anderen freien, abgeschätzten Quellen bezogen werden. Es kann stattdessen ein in ecoinvent vorhandener Prozess herangezogen werden. Traktorproduktion geht zu einem gewissen (kleinen) Teil in z. B die Prozessketten des Maisanbaus ein. Der im Projekt erstellte Prozess "Maisanbau" hat dann einen Input aus dem Prozess Traktorproduktion aus ecoinvent, der in die Berechnung der gesamten Prozesskette eingeht, aber nicht in die frei verfügbare BioEnergieDat-Datenbank aufgenommen wird. In der Dokumentation des *aggregierten* "Maisanbau"-Prozesses (also des Systemprozesses) ist die Verwendung von ecoinvent (und ggf. anderen Prozessen) zu dokumentieren.

Die Verwendung von nicht frei verfügbaren Datensätzen ist natürlich bei gleicher Qualität der Datensätze nur die zweitbeste Lösung; wenn frei verfügbare Datensätze guter Qualität vorliegen, sollten diese verwendet werden. Andererseits ist es sinnvoll, die Datenerhebung im Projekt auf die Bioenergie-Prozessketten zu konzentrieren und keinen Aufwand für die Erhebung von Strommix-Prozessen etc. zu treiben. Im Rahmen von BioEnergieDat wurden immer Daten von ecoinvent genutzt, wenn passende Datensätze zur Verfügung standen.

Die Datensätze sollten durchgängig als Datensätze in der Online-Datenbank des BioEnergieDat-Projekts verfügbar sein.

Formale Vollständigkeit meint, ob die für einen Datensatz verpflichtend vorhandenen Bestandteile tatsächlich vorliegen.

Dazu zählen:

- Prozessname;
- quantitative Referenz;
- Einheiten zu den Flüssen;
- Zeit (Referenzjahr);
- Ort;
- mindestens ein Inputfluss und mindestens ein Outputfluss;
- Dokumentation.

### *2.1.3.4.2.1 Inhalt des Datensatzes*

### **"Nomenklatur" der Datensätze**

Nomenklatur meint die Bezeichnungen, die für die Datensätze selbst und für die verschiedenen Elemente in den Datensätzen verwendet werden.

### **Flussnamen**

Elementarflussnamen müssen sich an den Referenzflüssen der BioEnergieDat-Datenbank orientieren. Es sollte nur selten notwendig sein, neue Elementarflüsse anzulegen, so dass die Elementarflüsse aus der Referenzdatenbank bei den Datensätzen einfach übernommen werden können.

Produktflüsse wurden wie in der Anleitung von AP1 beschrieben benannt sein (s. Abschnitt 2.3.2).

#### **Prozessnamen**

Prozessnamen folgen ebenfalls den in AP1 definierten Regeln (s. Abschnitt 2.3.2).

#### **Einheiten**

Wie die Elementarflussbezeichnungen wurden die Einheiten aus der Referenzdatenbank übernommen werden.

#### **Kategorien**

Auch die Kategorien für Elementarflüsse sollten aus der Referenzdatenbank übernommen werden. Kategorien für Prozesse sind über die verschiedenen Datensätze hinweg abzustimmen und sollten zentral vergeben werden.

### *2.1.3.4.2.2 Dokumentation*

Zu den Datensätzen muss jeweils eine Dokumentation vorhanden sein.

Diese muss [AP4 2011, S. 7f.] "in verständlicher Form Angaben enthalten über:

- den geographischen und zeitlichen Bezug des Prozesses
- die modellierte Technik im Prozess, das genaue Produkt des Prozesses (einschließlich der Angabe der Anlagengröße, sofern relevant)
- Besonderheiten in der Modellierung des Datensatzes (getroffene Annahmen, bekannte Einschränkungen, etc.)
- die verwendete Nomenklatur für Flussbezeichnungen, Einheiten usw. (vgl. Abschnitt 2.1.3.3)
- verwendete Datenquellen (je "Element" des Datensatzes soweit verschiedene Datenquellen verwendet wurden)
- Die vorgesehene und die tatsächlich erreichte Anwendbarkeit des Datensatzes (Verwendung allgemein und in Zusammenhang mit verschiedenen Wirkungsabschätzungsmethoden und Perspektiven)
- Durchgeführte Schritte der Qualitätssicherung (Review des Datensatzes, aber auch Prüfschritte in der Modellierung)"

### *2.1.3.4.2.3 Modellierung als Unit-Process*

Für die BioEnergieDat-Datenbank ist wesentlich, dass die Prozesse einem sog. Unit-Process-Prinzip folgen [AP4 2011, S. 6]:

"Die einzelnen Prozesse im Lebenszyklusmodell werden als kleinste mögliche und sinnvolle Einheiten modelliert und möglichst offen für verschiedene Anwendungsperspektiven gehalten.

Sie werden nicht mit anderen Prozessen vorab aggregiert.

Ein Multioutput- oder Multifunktionsprozess (typischerweise ein Prozess mit mehr als einem Produkt) wird nicht vorab alloziert, sondern als Multioutput-/ Multifunktionsprozess in der Datenbank und Software gespeichert, um verschiedene Allokations- und Systemerweiterungsmethoden in der Modellierung anwenden zu können."

Dies wurde in einem Review geprüft.

### *2.1.3.4.2.4 Modellierte Inputs und Outputs*

Die Input- und Outputflüsse für den Prozess müssen die "Umweltleistung", also die Umweltauswirkungen, des Prozesses möglichst vollständig beschreiben.

Das Review hat zu überprüfen, ob dies tatsächlich der Fall ist. Falls bestimmte Umweltwirkungen nicht adressiert werden, ist darauf in der Dokumentation des Datensatzes hinzuweisen.

Andererseits können auch Flüsse aufgeführt sein, die eigentlich nicht vorkommen sollten. Es ist Aufgabe der Reviewer, dies zu prüfen.

Beispiel: Der Prozess BHKW 100 kW Mais verbrennt Biogas, hatte als Output jedoch nur Strom, Wärme, und CH<sub>4</sub> biogen; es fehlten CO<sub>2</sub> und wahrscheinlich auch andere Verbrennungsgase.

Der Datensatz dokumentiert das wie folgt: "Die bei der Verbrennung des Biogases im BHKW freigesetzten Emissionen werden nicht berücksichtigt, da es sich hierbei um biogene Emissionen handelt."

Dies widerspricht den Vorgaben des Methodengerüsts und ist zu korrigieren $^{11}$ .

### **Werte**

Die Werte der Input- und Outputflüsse sind daraufhin zu prüfen, ob sie in der Höhe plausibel sind. Die Prüfung erfolgt üblicherweise durch einen Quervergleich mit vergleichbaren Angaben aus anderen Quellen, mit anderen Angaben aus dem Datensatz, und nicht zuletzt mit Expertenwissen.

Plausibilitätsrechnungen helfen oft dabei, Ausreißer und unstimmige Werte zu finden, s.a. Abschnitt 0.

#### **Parameter**

Falls der zu prüfende Datensatz parametrisiert ist, so sind die Parameterbeziehungen auf mathematische Korrektheit zu prüfen.

### **Prüfrechnungen**

Prüfrechnungen stellen Querverbindungen zwischen verschiedenen Angaben eines Datensatzes oder auch zwischen verschiedenen Datensätzen her; sie helfen dabei, auch komplexere Sachverhalte im Review aufzudecken.

Eventuell durchgeführte Rechnungen und Schlussfolgerungen für die Überarbeitung der Datensätze sind im Review zu dokumentieren.

Einfachere Prüfrechnungen sind Bilanzierungen verschiedener Art, die nachfolgend vorgestellt werden.

### **Massenbilanzen und Energiebilanzen**

Da Ökobilanzen stationäre Systeme modellieren und da man Massen- und Energieerhaltung für die Prozesse voraussetzen kann, sollte die Masse der Inputflüsse eines Prozesses insgesamt der Masse

<sup>11</sup> "Biogener Kohlenstoff wird sofern möglich in allen chemischen Verbindungen auf der Inputseite von Prozessen und auf der Outputseite von Prozessen separat ausgewiesen. Es wird also beispielsweise CO<sub>biogen</sub> von CO<sub>fossil</sub> unterschieden. Der Grund ist ähnlich wie bei den Mehrproduktprozessen, dass so die verschiedenen existierenden Konventionen für den Umgang mit biogenem Kohlenstoff jeweils erfüllt werden können" [AP4 2011, S. 10].

der Outputflüsse entsprechen. Gleiches gilt für die Energie, für die aber in der Regel weniger Angaben vorliegen.

Eine Berechnung der Summe der Massenflüsse auf der Input- und Outputseite eines Prozesses lässt erkennen, ob Werte zu niedrig oder hoch angesetzt wurden. Sie zeigt auch, wenn vermeintlich "ohnehin nicht relevante" Flüsse nicht aufgeführt worden sind (etwa Kühlwasser auf der Input- und/ oder Outputseite; Verbrennungsluft; etc.).

### **Fluss- oder Stoffbilanzen**

Da in den wenigsten Prozessen Elemente umgewandelt werden, sollte auch eine Bilanz über einzelne Elemente aufgehen; die Datenlage wird eine solche Bilanz jedoch selten zulassen. Häufiger möglich ist eine Bilanz für einzelne Materialien, wie etwa Stahlblech, das in einen Karosseriebau-Prozess eingeht und Teil einer Fahrzeugkarosse wird; auch hier kann – über das anteilige Gewicht des Stahlblechs an der Fahrzeugkarosse – oft eine sinnvolle Plausibilitätsrechnung durchgeführt werden.

### **Vergleiche**

Vergleiche helfen oft, Fehler in Modellierungen aufzudecken. Sie sind sinnvoll zwischen:

- Unit-Processes der BioEnergieDat-Datenbank und Unit-Processes aus anderen Datenquellen;
- Unit-Processes der BioEnergieDat-Datenbank "untereinander";
- Systemprozessen der BioEnergieDat-Datenbank und Systemprozessen aus anderen Datenquellen;
- Systemprozessen der BioEnergieDat-Datenbank "untereinander".

Vergleiche sind dabei sowohl auf Sachbilanzebene (Vergleich der für den Prozess aufgeführten Flüsse und deren Werte) als auch auf Ebene der berechneten Wirkungsabschätzungsergebnisse sinnvoll. Letztere haben den Vorteil, dass die Ergebnisse stärker aggregiert sind und daher Vergleiche einfacher möglich sind. Außerdem geben die Umweltwirkungen eher die ergebnisrelevanten Aspekte wieder.

### 2.1.3.4.3 Ergebnis des Reviews

### *2.1.3.4.3.1 Einzelne Reviewer*

Die Reviewer haben das Vorgehen und die Ergebnisse des Reviews eines Datensatzes (oder einer Gruppe von Datensätzen wie einer Prozesskette o.ä., wie in BioEnergieDat vereinbart) zu dokumentieren, sie haben außerdem eine Empfehlung für die weitere "Behandlung" des untersuchten Datensatzes abzugeben.

Mögliche Empfehlungen sind:

- Datensatz akzeptieren;
- Datensatz überarbeiten;
- Datensatz ablehnen.

Die Empfehlungen sollten jeweils begründet werden.

Als Vorlage für das Review wurde die Gliederung dieses Textes verwendet. Die entsprechenden Einträge wurden dokumentiert.

## *2.1.3.4.3.2 Reviewprozess insgesamt*

Koordinatoren des Reviewprozesses haben die Aufgaben,

- Bindeglied zwischen den Reviewern und den Datensatzerstellern zu sein;
- die verschiedenen Reviewer-Ergebnisse für den Datensatzersteller zu bündeln und zu moderieren;
- das Review für den Datensatz zu einer Entscheidung zu führen.

Auch die Koordinatoren haben ihre Arbeitsschritte zu dokumentieren.

Für Datensätze, deren erste Empfehlung ein "Überarbeiten" ist, wird es Bearbeitungsschleifen geben, da der geänderte Datensatz noch einmal im Review zu prüfen ist.

Endergebnis des Reviews ist ein in die Datenbank aufgenommener oder ein abgelehnter Datensatz. Datensätze, deren Review noch nicht begonnen hat oder die weder abgelehnt wurden noch das Review passiert haben, werden als "vorläufig/ interim" bezeichnet.

## 2.1.4 Umsetzung der methodischen Vorgaben im Projekt

Die methodischen Vorgaben wurden im Projekt wie folgt umgesetzt:

- Die Grundprinzipien der Modellierung wurden bei der Modellierung beachtet. Das führt beispielsweise dazu, dass biogener Kohlenstoff separat ausgewiesen wird;
- Die Datensätze verwenden die Referenzobjekte, wie sie im AP4 abgestimmt und dann auch in openLCA als Modellierungssoftware implementiert worden sind (vgl. Abschnitt 2.1.3.3);
- Für die Berechnung der Prozessketten wurden Mehrprodukt-Datensätze einmal in nichtallozierter Form und einmal einschließlich Allokation oder Systemerweiterung erstellt. Diese zweite Version der Datensätze wurde dann für die Berechnung der Prozessketten verwendet;
- Die Datensätze sind ausführlich parametrisiert und dokumentiert, s.a. Kapitel 2.3. Damit ist es möglich, die Daten leicht an andere Anforderungen anzupassen.

### 2.1.5 Ausblick und Weiterführung

Mit der Entwicklung des Perspektivenkonzepts wurde im Projekt ein Werkzeug entwickelt, mit dem verschiedene methodische Anforderungen operationalisiert und transparent dargestellt werden können. Das ist neu und aus Sicht der Projektbeteiligten ein erheblicher Fortschritt. Es enthebt das Projekt der Notwendigkeit, die eine methodisch korrekte Vorgehensweise zu finden und abzustimmen. Eine solche einheitliche Vorgehensweise ist aus verschiedenen Gründen nicht möglich, zum Beispiel weil bestimmte Anwendungsgebiete gar nicht im Einflussbereich des Projekts liegen, sondern schlichtweg akzeptiert werden müssen. Ein solches Beispiel ist die Renewable Energy Directive mit der entsprechenden Allokationsvorschrift.

Dieser Ansatz ist weiter zu entwickeln. Dabei ist eine Abstimmung mit gleichartigen Entwicklungen in den USA (die vor Projektabschluss aber nach Vorstellung der Projektmethode, auch in den USA [Ciroth, Schebek 2011] präsentiert wurden) [Cooper 2012] wünschenswert.

Die automatisierte Qualitätssicherung der Datensätze ist im Projekt aus Budgetgründen nicht weiter verfolgt worden. Hier ist ganz erhebliches Potenzial für eine schnelle und kosteneffiziente Verbesserung der Qualität der erhobenen Daten vorhanden, das durch weitere Arbeiten zugänglich gemacht werden sollte.

# 2.2 Synoptische Auswertung von Szenarien

Entspricht dem AP3 – Synoptische Auswertung von Szenarien.

## 2.2.1 Einleitung

Die Anwendung von Prozesskettendaten zur Biomassenutzung erfolgt dort, wo es um Planung oder Monitoring des Ausbaus der regenerativen Energieträger geht. Dabei sind zukunftsgerichtete Informationen nötig, welche die Einordnung künftiger Entwicklungschancen der verschiedenen Bioenergietechnologien kurz- bis mittelfristig ermöglichen. Entscheidend für die zukünftige Einsatzfähigkeit der im Projekt erarbeiteten Lebenszyklusanalysen (LCA) ist daher eine abgesicherte Fortschreibung der Prozessketten. In BioEnergieDat wird dazu die Lernkurven-Methodik angepasst. Abbildung 2.2-1 gibt einen Überblick über die Methodik, die im AP3 angewandt wurde.

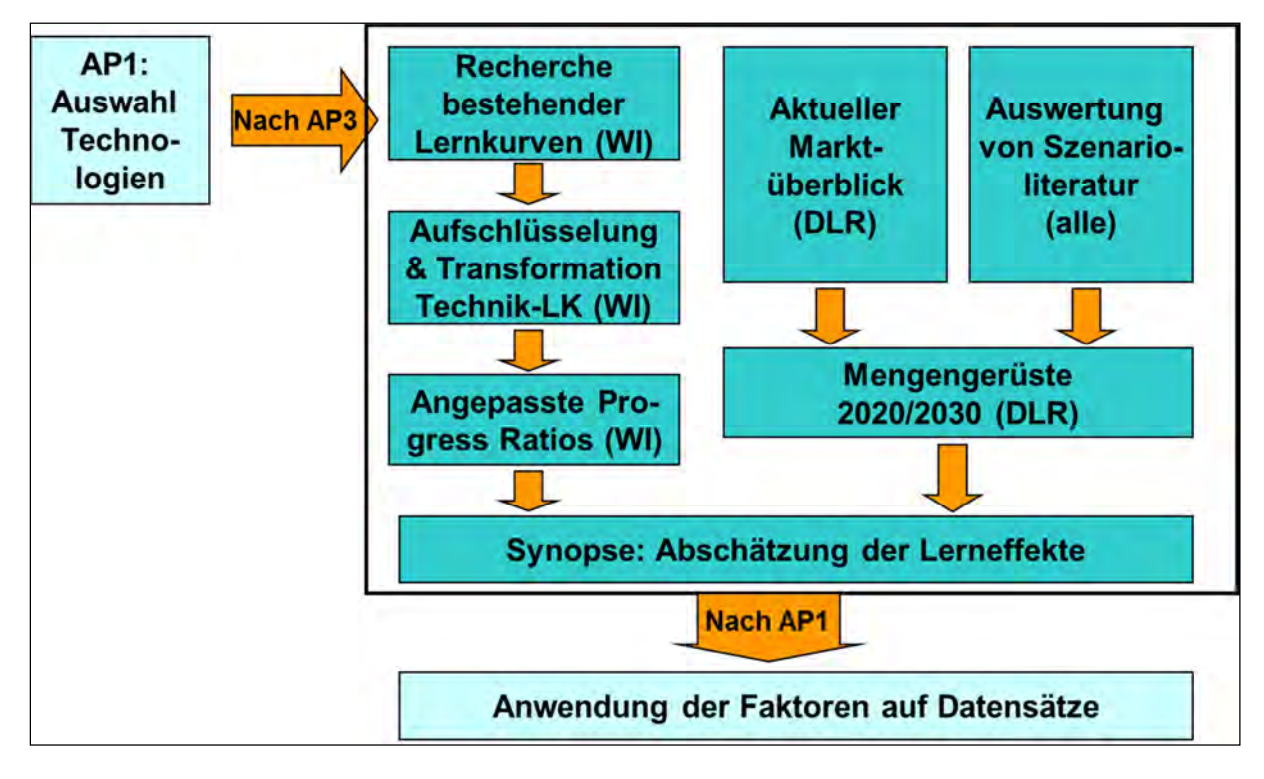

**Abbildung 2.2-1: Überblick über die Methodik der Lernkurven und Szenarioauswertung in AP3-Szenarien** 

Als Ansatzpunkt wurde die Methodik verwendet, die in der EU-NEEDS Studie am Beispiel solarthermischer Kraftwerke erarbeitet wurde [Viebahn et al. 2008]. Eine ausführliche Literaturrecherche zu Lernkurven für die in AP1 betrachteten Technologien und eine resultierende Übersicht dienen als Basis der Technologielernkurven (vgl. Abschnitt 2.3.1). Sie muss auf die ganz anderen Bedingungen der Biomasse-Anlagen (Herstellung und Betrieb) übertragen und methodisch erweitert werden. Eine Grundprämisse der Lernkurven ist, dass die künftige Weiterentwicklung der verschiedenen Technologien umso stärker ausfällt, je mehr Anlagen gebaut werden. Eine ausführliche Analyse der aktuellen Märkte der verschiedenen Technologien liefert daher zunächst die Grundlage für die Abschätzung der künftigen Lernerfolge.

Mit der Auswertung von Szenarioliteratur für den Bereich Biomasse werden die künftigen Marktchancen verschiedener Technologien abgeschätzt und mit den aktuellen Marktdaten zu einer Marktsynopse zusammengefügt. Aus Marktsynopse und technologiebezogenen Lernraten werden abschließend die Entwicklungsmöglichkeiten der Technologien bis 2020 bzw. 2030 geschätzt und für jede Technologie ein Emissionsminderungsfaktor (EMF) für die Integration in die LCA-Daten bereitgestellt. Diese Methodik wird für die Fortschreibung der Biomassenutzungstechnologien angewandt.

Für die landwirtschaftlichen Produktionsprozesse, welche die Biomasse bereitstellen wurde hingegen ein vereinfachtes Vorgehen anhand von Ertragsfortschreibung gewählt.

## 2.2.2 Fortschreibung der Biomasseanbauprozesse

Auch die Prozesse zum Anbau von Biomasse unterliegen gewissen Lerneffekten. Allerdings geht die Steigerung der Flächenleistung in der Landwirtschaft weitgehend eine Steigerung des Düngerinputs zurück [Bachthaler 1992]. Innerhalb der Prozesse für die Bereitstellung von Biomasse basiert daher die Düngemenge auf dem Entzug an Nährstoffen durch die Produktion.

Für den landwirtschaftlichen Anbau von Ackerkulturen liegen langjährige Ertragsstatistiken vor [EUROSTAT 2012]. Für die künftigen Erträge der Anbaudatensätze 2020 und 2030 wurden daher die historischen Ertragszuwächse wie in Tabelle 2.2-1 linear fortgeschrieben.

| Historische Erträge      |      | Getreide | Weizen | Zuckerrü-<br>be | Raps | Maissila-<br>ge |
|--------------------------|------|----------|--------|-----------------|------|-----------------|
| 1993                     | t/ha | 5,71     | 6,58   | 54,83           | 2,83 | 46,96           |
| 2000                     | t/ha | 6,45     | 7,28   | 61,66           | 3,33 | 45,05           |
| 2009                     | t/ha | 7,2      | 7,81   | 67,57           | 4,29 | 44,67           |
| Mittlerer jährl. Anstieg | %    | 0,75     | 0,63   | 1,19            | 1,31 | 0,23            |
| Ertragsprognose          |      |          |        |                 |      |                 |
| 2010                     | t/ha | 7,53     | 8,28   | 74,28           | 4,4  | 45,66           |
| 2015                     | t/ha | 7,8      | 8,52   | 78,65           | 4,67 | 46,2            |
| 2020                     | t/ha | 8,07     | 8,77   | 83,02           | 4,94 | 46,74           |
| 2030                     | t/ha | 8,61     | 9,27   | 91,76           | 5,49 | 47,83           |

**Tabelle 2.2-1: Ertragsfortschreibung für landwirtschaftlichen Anbau ([EUROSTAT 2012] und eigene Berechnungen)** 

Bei Grünland wurden die statistischen Daten in den letzten Jahren nicht weiter erhoben. Aus den Daten vor 2009 [EUROSTAT 2012] lassen sich keine eindeutigen Aussagen zu Ertragswachstum oder rückgang ableiten, weswegen eine Stagnation der Erträge angenommen wurde.

Für Bioenergiekulturen, die nicht zum traditionellen landwirtschaftlichen Anbau-spektrum gehören, liegen bisher keine statistischen Ertragszeitreihen vor. Daher wurde für Miscanthus und Kurzumtriebsplantagen angenommen, dass diese neuen Kulturen zunächst recht starken Lerneffekten unterliegen. Diese führen zu relativ schnellen Ertragszuwächsen. BioEnergieDat geht daher von einer durchschnittlichen Ertragssteigerung von 1 %/a bis 2030 aus.

Die für die Zukunft abgeschätzten Erträgen wurden in prozentuale Ertrags-steigerungen umgewandelt, die in die LCA-Prozesse als Faktoren für 2020 und 2030 integriert werden können (Tabelle 2.2-2).

|                 | Getreide | Weizen | Zucker-<br>rübe | Raps  | Mais-<br>silage | Grünland        | Getreide-<br>silage | Miscanthus                                                       | Kurzum-<br>trieb |
|-----------------|----------|--------|-----------------|-------|-----------------|-----------------|---------------------|------------------------------------------------------------------|------------------|
| Zunahme<br>2020 | 112 %    | 112 %  | 123 %           | 115 % | 105 %           | 100 %           | 112 %               | 110 %                                                            | 110 %            |
| Zunahme<br>2030 | 120 %    | 119 %  | 136 %           | 128 % | 107 %           | 100 %           | 120 %               | 120 %                                                            | 120 %            |
| Kommentar       |          |        |                 |       |                 | Stagnati-<br>on | wie Ge-<br>treide   | 1 %/a: bei neuen Kultu-<br>ren relativ hoher Er-<br>tragszuwachs |                  |

**Tabelle 2.2-2: Faktoren für die Ertragsfortschreibung in BioEnergieDat** 

### 2.2.3 Synopse Marktpotenziale für Bioenergieanwendungen

Als Datengrundlage für die Fortschreibung der LCA-Daten sind sowohl Informationen über den bereits installierten Anlagenbestand als auch die künftig möglichen Märkte der einzelnen Bioenergietechnologien essentiell. Im Folgenden werden daher beide Aspekte in einer Synopse der Marktpotenziale integriert, die ein ausführliches Mengengerüst für die nachfolgende Abschätzung der Entwicklungsfortschritte bereitstellt.

### *2.2.3.1 Marktdaten für verschiedene Biomasseanwendungsbereiche*

Grundlage der Marktübersicht sind die in AP1 ausgewählten Prozessketten (s. Abschnitt 2.3.1). Für diese Prozessketten ist in BioEnergieDat Deutschland als räumliche Systemgrenze festgelegt. Daher fokussiert sich auch die Marktbetrachtung auf den deutschen Anlagenbestand. Offizielle statistische Daten zum aktuellen Anlagenbestand fehlen häufig, da die meisten Technologien bisher noch nicht sehr stark verbreitet sind. Daher wurden verschiedene Quellen auf deutscher und europäischer Ebene ausgewertet.

Aggregierte Daten zur Energieerzeugung aus Biomasse bzw. zum Verbrauch von Treibstoffen sind relativ gut und über mehrere Jahre verfügbar. Insbesondere im Sektor Wärme wird aber weniger nach der eingesetzten Technologie als vorwiegend nach dem Biomasse-Input aus fester, flüssiger oder gasförmiger Biomasse unterschieden. Da die zu erwartenden Lernfortschritte zudem weniger von der Dimension der Anlagen als der Art der Technologie abhängen wird, wurden die Technologielinien wie folgt für die Marktabschätzung zusammengefasst:

- Strom
	- o Biogas;
	- o Organic Rankine Cycle;
	- o Dampfturbine.
- Treibstoffe
	- o Bioethanol;
	- o Biomass-to-Liquid (BtL);
	- o Pflanzenöl;
	- o Pflanzenölmethylester/Biodiesel.
- Wärme
	- o Heizwerke (ohne Kraftwärmekopplung);
	- o Pelletöfen (15 kW);
- o Scheitholzofen (Einzelfeuerung).
- Ergänzung für Wärme
	- o KWK gesamt;
	- o Verbrennung in Haushalten;
	- o Wärme aus fester Biomasse gesamt.

Für diese Sektoren und Technologielinien wurden aktuelle Marktdaten recherchiert. Hauptquelle sind hier die von der Arbeitsgruppe "Erneuerbare Energien-Statistik" (AGEE-Stat) zusammengetragenen und vom Bundesumweltministerium für erneuerbare Energien veröffentlichten Statistiken (siehe Tabelle 2.2-3).

**Tabelle 2.2-3: Energieverbrauch bzw. -erzeugung durch Biomasseenergieträger in Deutschland [BMU 2011]** 

|                              | 2008            | 2009                    | 2010           |                               |
|------------------------------|-----------------|-------------------------|----------------|-------------------------------|
| Treibstoffe                  | Verbrauch in PJ |                         |                | Kommentar                     |
| PÖL                          | 15              | $\overline{\mathbf{4}}$ | $\overline{2}$ |                               |
| <b>PME</b>                   | 100             | 93                      | 96             | Raps zu 65 %, Tendenz sinkend |
| EtOH                         | 17              | 24                      | 31             |                               |
| Wärme                        | Erzeugung in PJ |                         |                |                               |
| Biomasse, davon              | 353             | 396                     | 451            |                               |
| Holz/Holzabfälle             | 255             | 290                     | 335            |                               |
| <b>Biogas</b>                | 35              | 29                      | 33             |                               |
| flüssige Brennstoffe         | 28              | 16                      | 15             |                               |
| kommunale Abfälle            | 18              | 39                      | 43             |                               |
| Strom                        | Erzeugung in PJ |                         |                |                               |
| <b>Biomasse</b>              | 86              | 99                      | 109            |                               |
| biogene Festbrennstoffe      | 36              | 41                      | 41             |                               |
| biogene flüssige Brennstoffe | 5               | 5                       | $\overline{7}$ |                               |
| <b>Biogas</b>                | 23              | 29                      | 39             |                               |
| Klärgas                      | $\pmb{4}$       | 4                       | 4              |                               |
| Deponiegas                   | 4               | 3                       | 3              |                               |
| biogener Anteil des Abfalls  | 15              | 17                      | 16             |                               |

Bei den Biotreibstoffen entsprechen die in der Statistik aufgeschlüsselten Angaben den ausgewählten Technologielinien. Es zeigt sich in den letzten Jahren ein Trendweg von der Nutzung von Pflanzenöl und seiner Veredelungsprodukte hin zum Bio-Ethanol. Für die erst in der Entwicklung befindlichen Technologien zur Produktion von BtL gibt es dagegen noch keine Angaben.

Für die Erzeugung von Wärme liegen die Daten nur auf aggregierter Brennstoffebene und nicht technologiescharf aufgeschlüsselt vor. Traditionell nimmt hier feste Biomasse den Hauptanteil ein und stellt die stärkste Zunahme, während der Einsatz von flüssiger Biomasse rückläufig ist.

Auch im Sektor Strom nimmt die flüssige Biomasse keinen bedeutenden Rang ein. Der Schwerpunkt liegt hier bei gasförmigen Energieträgern (auch aus Abfall), ergänzt um Festbrennstoffe, die z.B. in Dampfturbinen genutzt werden.

Die Daten der AGEE-Stat wurden durch weitere Datenquellen ergänzt, um ein breiteres Abbild des Marktes für Biomasse-Anlagen in Deutschland zu erhalten (Tabelle 2.2-4 – Tabelle 2.2-6). Um auch den breiten Im- und Exportbeziehungen für Technologien in Europa Rechnung zu tragen, wurde der Analyse der deutschen Märkte ein Überblick über die Marktanteile in Europa beigestellt. Tabelle 2.2-4 – Tabelle 2.2-6 zeigen, dass die Datenlage insbesondere für die Sektoren Wärme und Strom sehr inhomogen ist und für den Marktüberblick und die Ableitung von Lerneffekten keine einheitliche Basis hinsichtlich Stückzahl, installierter Leistung oder produzierter Energie vorliegt. Daher wurden der Marktüberblick anhand von Hilfsdaten für die verschiedenen Technologien in eine einheitliche Marktbasis umgewandelt (vgl. Abschnitt 2.2.3.3).

Die Tabelle 2.2-4 – Tabelle 2.2-6 zeigen, dass die Entwicklung der verschiedenen Technologien in Europa bisher einen recht unterschiedlichen Stand erreicht. Insbesondere bei Biogas hat Deutschland in Europa einen herausragenden Marktanteil – mehr als die Hälfte der Biogasanlagen stehen bisher in Deutschland (einschließlich Klärgas und Abfallvergärung). Auch bei größeren Holzpelletkesseln und der Nutzung von Pflanzenöl kann Deutschland einen überdurchschnittlichen Anteil im Vergleich zu anderen europäischen Ländern aufweisen. Für diese Technologien ist daher anzunehmen, dass die deutsche Marktentwicklung die entscheidenden Anstöße für technologische Verbesserungen liefern wird.

Bei den übrigen Technologien hält Deutschland meist 10-20 % des europäischen Marktanteils. Hier werden Lernfortschritte in Deutschland auch stärker von der Entwicklung auf außerdeutschen Märkten bestimmt. Damit sinkt gleichzeitig die Qualität der Abschätzung von Lerneffekten anhand der deutschen Marktentwicklung, wie sie die Systemgrenzen der LCA vorgeben. Wie die folgende Auswertung der einschlägigen Szenarioliteratur zeigt, fehlen auf europäischer und globaler Ebene aber technologiebezogene Szenariodaten, die in eine Verbesserung der Marktabschätzung und damit der Abschätzung von Lerneffekten eingehen könnten.

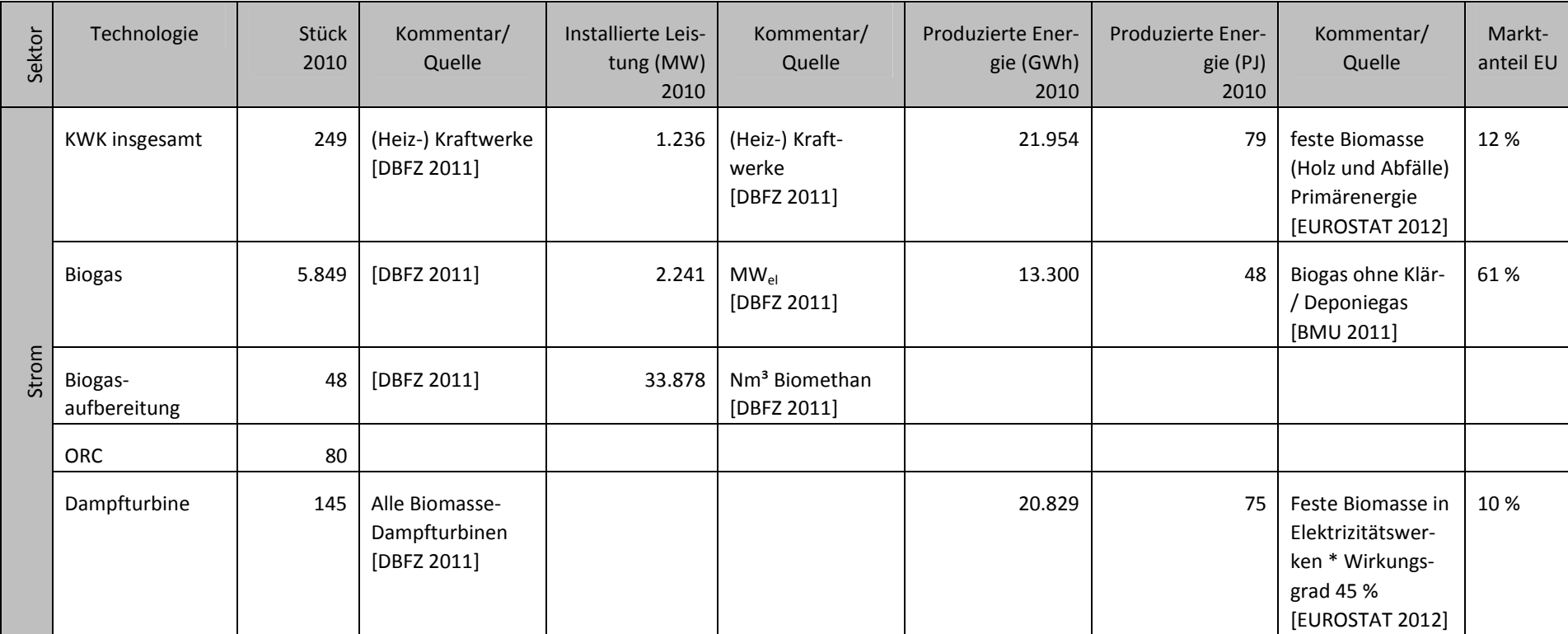

#### **Tabelle 2.2-4: Überblick über den Markt für Biomassetechnologien 2010, Teil I**

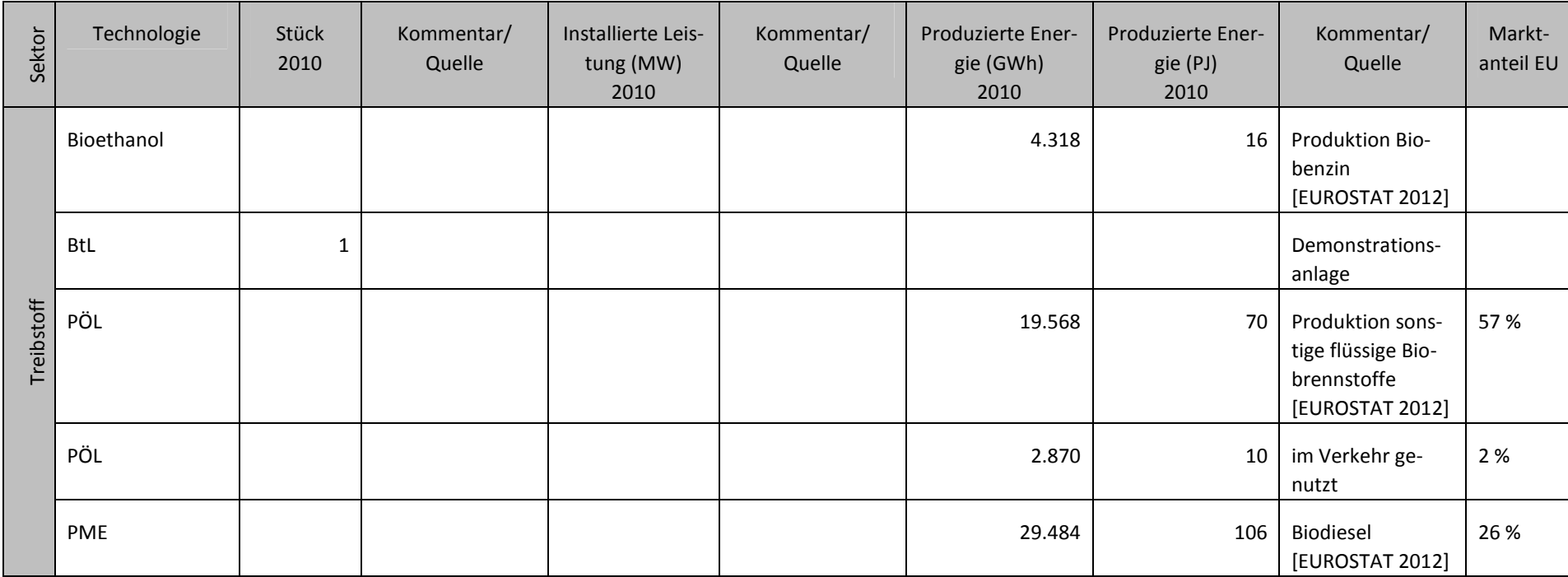

# **Tabelle 2.2-5: Überblick über den Markt für Biomassetechnologien 2010 Teil II**

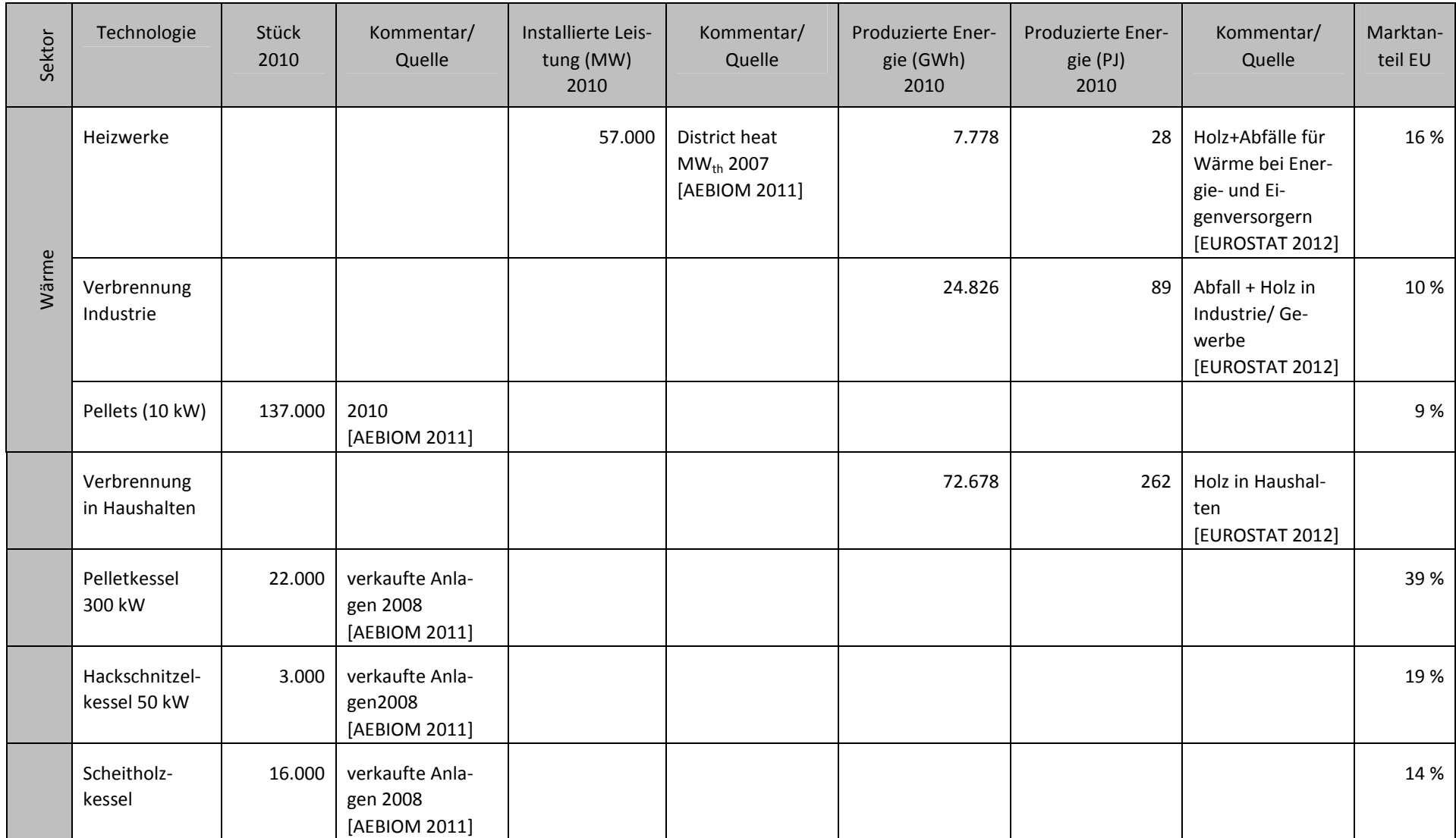

# **Tabelle 2.2-6: Überblick über den Markt für Biomassetechnologien 2010, Teil III**

#### *2.2.3.2 2.2.3.2 Auswertung der Biomasse- der Biomasse-Szenarioliteratur Szenarioliteratur Szenarioliteratur*

Der Marktüberblick bietet nur die Basislinie für die Abschätzung der Lerneffekte. Darauf setzen die künftigen Marktchancen und damit Entwicklungsmöglichkeiten der verschiedenen Biomassetechnologien auf. Dafür wurden Erkenntnisse über die mögliche Entwicklung der Verfügbarkeit von Biomasse sowie von Anlagebeständen der verschiedenen Technologien zu einer gemeinsamen Abschätzung der Marktentwicklung zusammengefügt. Zunächst erfolgte eine Auswertung ausgewählter Szenariostudien, die Entwicklungspfade für verschiedene Bioenergiesektoren aufzeigen.

Da es sich bei Szenarien um Ergebnisse von "Wenn-Dann"-Beziehungen handelt, können diese nicht wie Prognosen für eine einheitliche Marktentwicklung angenommen werden. So wurde jeweils die Spannbreite der Entwicklungsmöglichkeiten abgegriffen, um einen "best-worst"-Korridor für die Technologieentwicklung aufzuspannen. Aus den Szenarioergebnissen wurden die notwendigen Eingangs-parameter wie z.B. Zubau und Verlauf installierter Leistung oder der Zuwachs und erzeugte Menge an Energie abgeleitet.

Grundlage der Literaturauswahl sind unter anderen einschlägige Studien der Projektpartner. Diese haben in den vergangenen Jahren verschiedene Szenarien vor allem zur energetischen Nutzung von Biomasse in nationalen, europäischen und globalen Energie- und Klimaschutzszenarien erarbeitet. Weiterhin stehen verschiedene Potenzialstudien zur Verfügung. Die Auswertung der Szenarien erfolgte durch DLR-ITT, U Stuttgart IER, KIT ITAS und HSZG anhand eines dafür erstellten Auswertungsschemas. Relevante aktuelle Forschungsarbeiten wurden zusammengetragen und ausgewertet. Daraus wurden die in Tabelle 2.2-7 dargestellten Studien für die Erstellung der Marktsynopse ausgewählt.

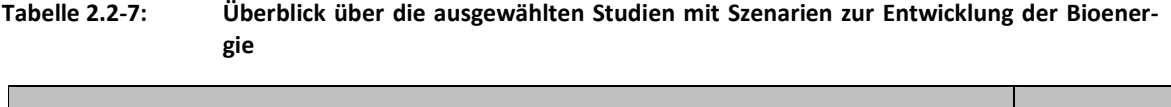

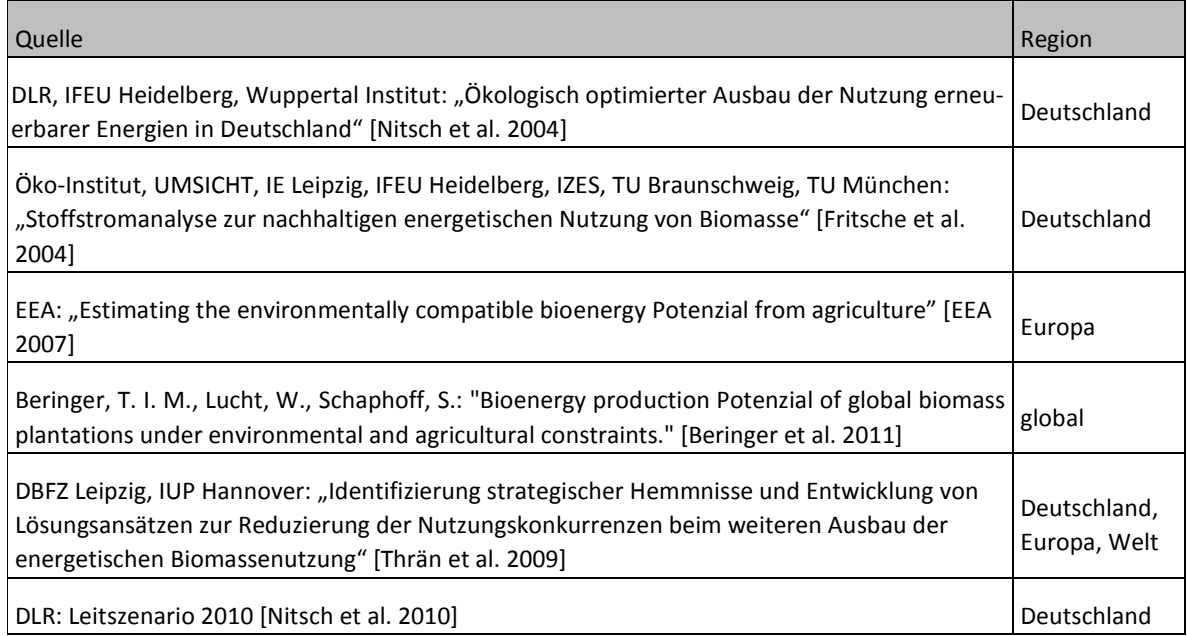

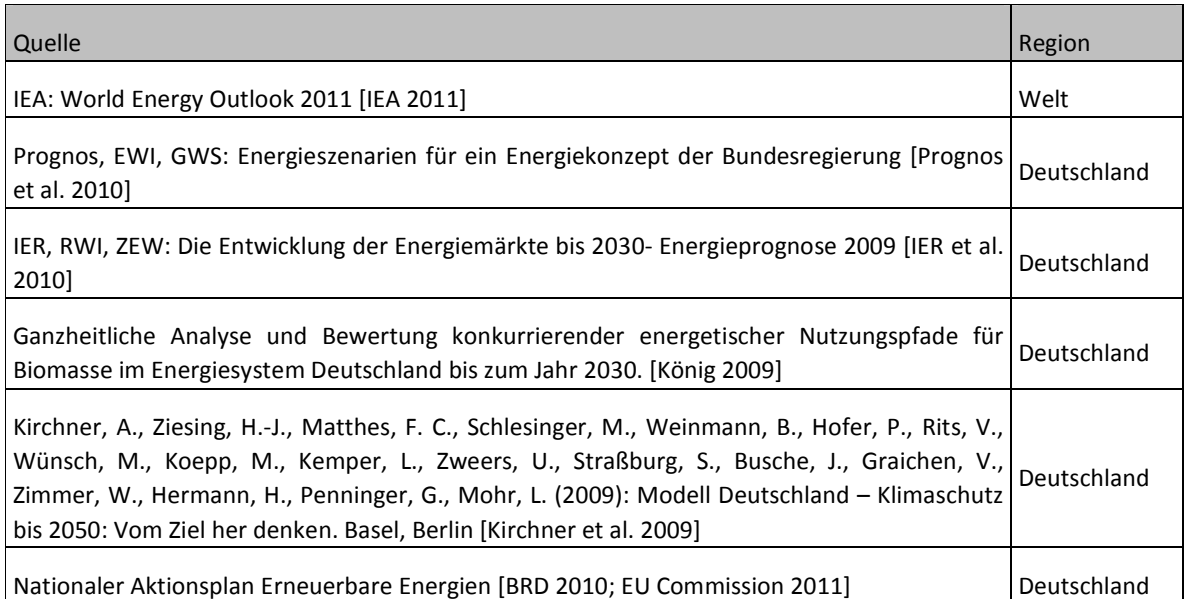

Ausgehend von vorliegenden Studien wurde eine synoptische Darstellung von Szenarien zur energetischen Biomassenutzung in Deutschland und am Rande auch für Europa für den Zeithorizont 2020/2030 erarbeitet. Hauptaugenmerk der Auswertung lag auf den Entwicklungsoptionen der verschiedenen Biomassetechnologien, wobei die Begrenzung aufgrund der verfügbaren technischen Biomassepotenziale einbezogen wurde.

## 2.2.3.2.1 Technische Biomassepotenziale

Zunächst wurde die Entwicklung des Biomassebedarfs in den verschiedenen Nachfrage-Sektoren dem jeweilig verfügbaren Biomassepotenzial unter unterschiedlichen Randbedingungen (z.B. landwirtschaftliche Praxis; Naturschutz) gegenüber gestellt und darauf geachtet, dass die gesamte Marktentwicklung aller betrachteter Technologien innerhalb dieses Potenzialrahmens verbleibt.

Abbildung 2.2-2 zeigt einen Überblick über relevante Potenzialstudien und -abschätzungen, die in den letzten Jahren für Deutschland und Europa erstellt wurden. Dabei ist die Datenlage auf nationaler Ebene wesentlich breiter, als es für Europa der Fall ist.

Sowohl für Deutschland als auch für Europa zeigt sich in den Potenzialabschätzung eine erhebliche Schwankungsbreite von bis zu 40 %, die vorwiegend auf die unterschiedlichen Szenarioannahmen zurückgehen. Besonders interessant sind diesbezüglich die Szenarien aus der Stoffstromanalyse [Fritsche et al. 2004], die trotz gleicher Rahmendaten allein durch unterschiedliche Nachhaltigkeitsstrategien eine Potenzialdifferenz von ca. 30 % erzeugen. Allen Studien gemein ist allerdings das über die Zeit anwachsende Biomassepotenzial, sowohl für Deutschland als auch für Europa. Insbesondere die zahlreichen Studien zu deutschen Biomassepotenzialen lassen vermuten, dass für eine große Bandbreite an Biomassetechnologien auch zukünftig Marktchancen bestehen werden. Diese werden tendenziell eher zunehmen und bieten damit auch verstärkt Chancen, technische Lernerfolge im Markt umzusetzen.

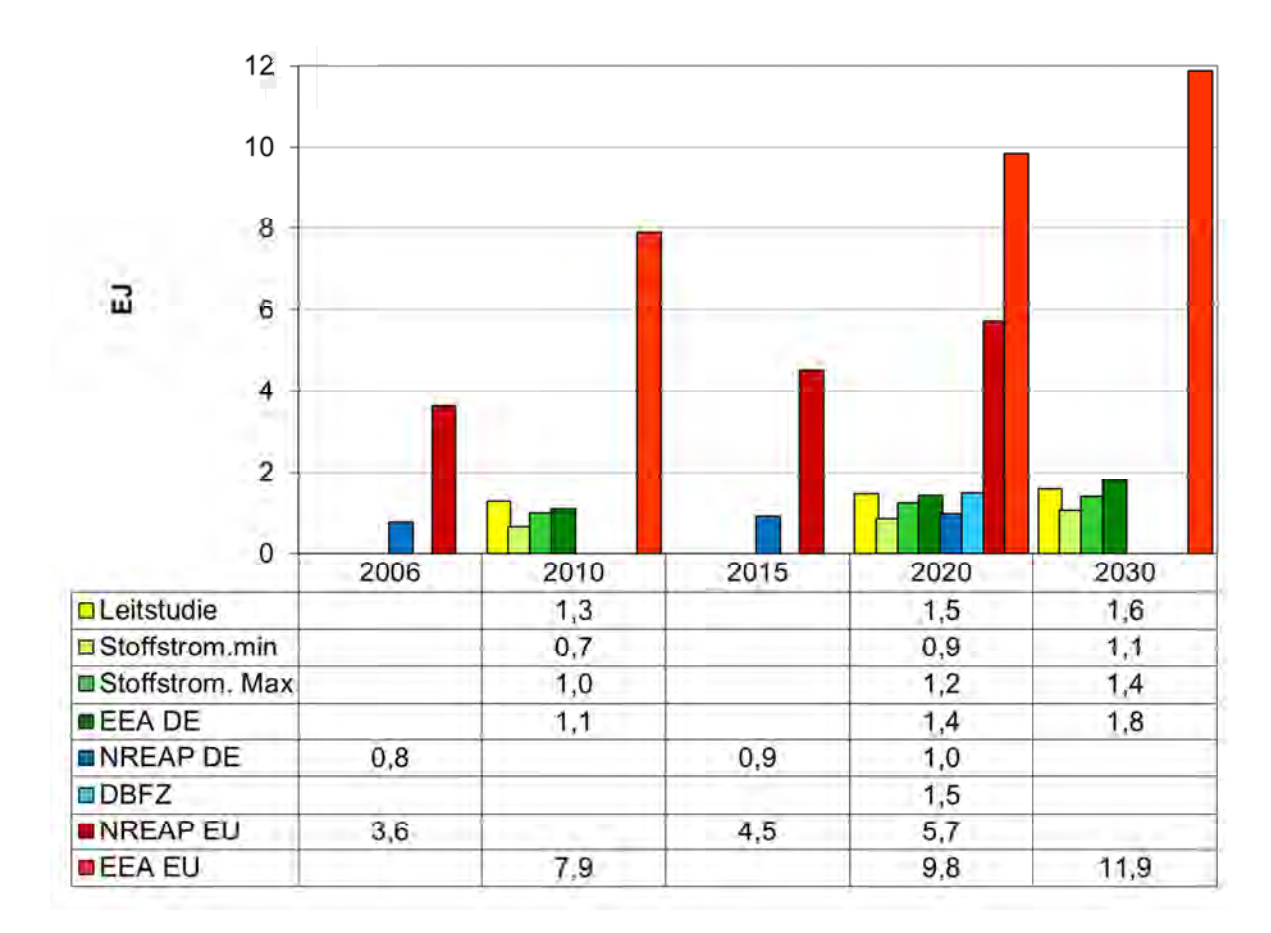

#### **Abbildung 2.2-2: Übersicht über die Abschätzung technischer Biomassepotenziale für Deutschland und Europa [Fritsche et al. 2004; EEA 2006; Thrän et al. 2009; Nitsch et al. 2010; EU Commission 2011]**

Für die weitere Ableitung der Marktpotenziale sind die Leitstudie [Nitsch et al. 2010] sowie die Stoffstromanalyse [Fritsche et al. 2004] besonders relevant, da diese neben einer ausführlichen Abschätzung der technischen Potenziale einen detaillierten, konsistenten und technologiescharfen Ausbau der verschiedenen Biomassetechnologien abbilden.

Der Vergleich mit zwei anderen Studien, des DBFZ [Thrän et al. 2009] und der [EEA 2006], die eine ähnliche Potenzial-Bandbreite abbilden, sichert die Abschätzung zusätzlich ab. Gleichzeitig wird aber deutlich, dass die aktuellen Nationalen Aktionspläne für Erneuerbarer Energien [EU Commission 2011] von eher niedrigeren Biomassepotenzialen ausgehen. Dieser Unsicherheit trägt das Mengengerüst ebenfalls mit seinem "best-worst"-Korridor Rechnung.

## 2.2.3.2.2 Marktpotenziale der Biomassetechnologien

## *2.2.3.2.2.1 Transport*

Für den Sektor Transport bieten die ausgewählten Szenarien eine breite Datenbasis, welche die Entwicklungschancen bis 2030 in Deutschland aufzeigt. Auch hier ist der Korridor, den die verschiedenen Studien aufspannen, recht breit, wie die folgende Abbildung zeigt. Dies liegt einerseits an den unterschiedlichen Rahmenbedingungen oder Zielen innerhalb der Szenarien, andererseits wirkt sich der unterschiedliche Einsatz von erneuerbarem Strom und anderen erneuerbaren Transportalternativen stark auf den Einsatz von Biotreibstoffen aus.

Insbesondere fällt der hohe Einsatz von Biotreibstoffen im Jahr 2030 innerhalb der Szenarien zum Energiekonzept der Bundesregierung [Prognos et al. 2010] auf, der aus dem Korridor der übrigen Szenarien weit herausragt und damit eine weit stärkere Marktentwicklung einzelner Biotreibstoffe voraussetzt. Diese Konzentration auf Biotreibstoffe schränkt gleichzeitig die Biomassepotenziale für Strom und Wärme ein.

Die übrigen Szenarien weisen für 2030 mit rund 40 % eine ähnliche Abweichung untereinander auf wie die Abschätzungen der technischen Biomassepotenziale. Allen Szenarien gemein ist die Tendenz eines wachsenden Verbrauchs an Biotreibstoffen in Deutschland über die nächsten Dekaden.

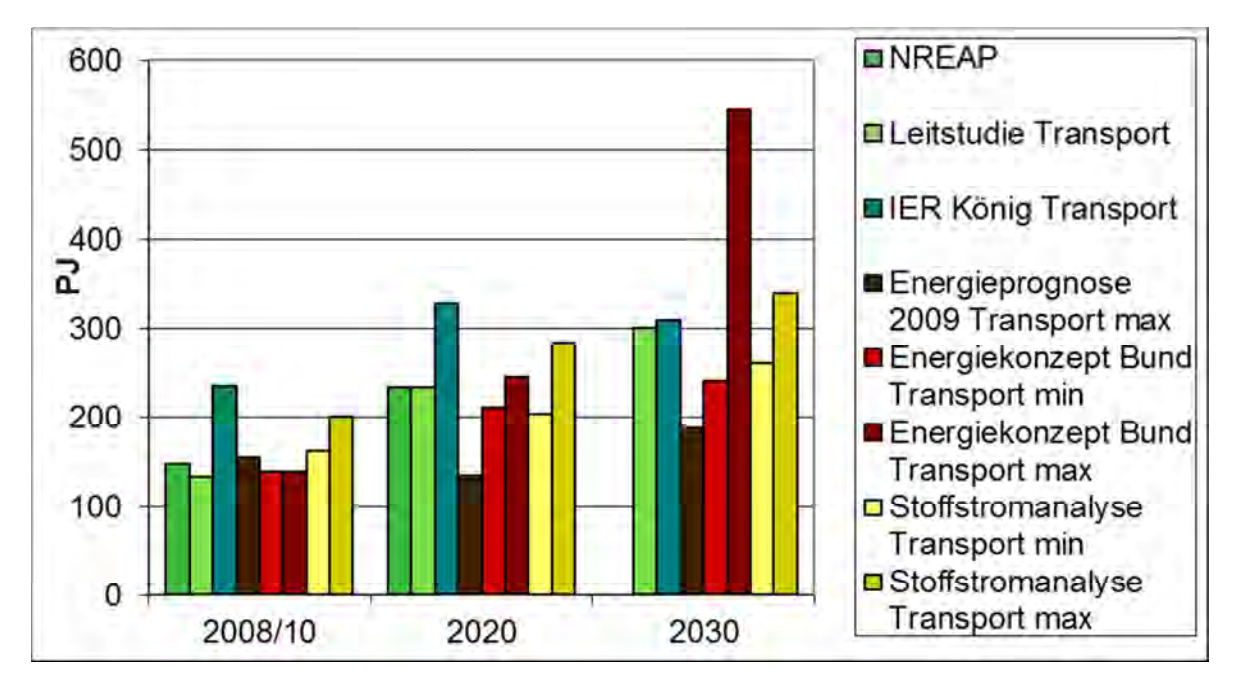

**Abbildung 2.2-3: Szenarien für den Verbrauch von Biotreibstoffen im Transportsektor in Deutschland [Fritsche et al. 2004; König 2009; BRD 2001; IER et al. 2010; Nitsch et al. 2010; Prognos et al. 2010]** 

Für die Abschätzung von Lerneffekten, die sich auf die LCA-Daten auswirken, ist über die Abschätzung des Gesamtmarkts für Biotreibstoffe eine detailliertere Aufschlüsselung der Märkte für die verschiedenen Biotreibstoffe nötig. Diese Aufteilung wird jedoch nur von einem Teil der Studien und nicht für alle Zeitpunkte wiedergegeben. Abbildung 2.2-4 vergleicht die Szenarioergebnisse der Studien, die eine Auflösung nach Technologien darstellen. Hier zeigt sich ein recht uneinheitliches Bild. Während der nur mittelfristig ausgelegte NREAP [BRD 2010] vor allem eine Zunahme der traditionellen Biotreibstoffe im Verkehrssektor annimmt, gehen die beiden anderen Studien von einer wesentlich geringeren Zunahme insbesondere von Biodiesel, aus. Stattdessen setzen die Szenarien von DBFZ [Thrän et al. 2009] und U Stuttgart IER [König 2009] auf einen langfristigen Umstieg auf Biokraftstoffe der 2. Generation.

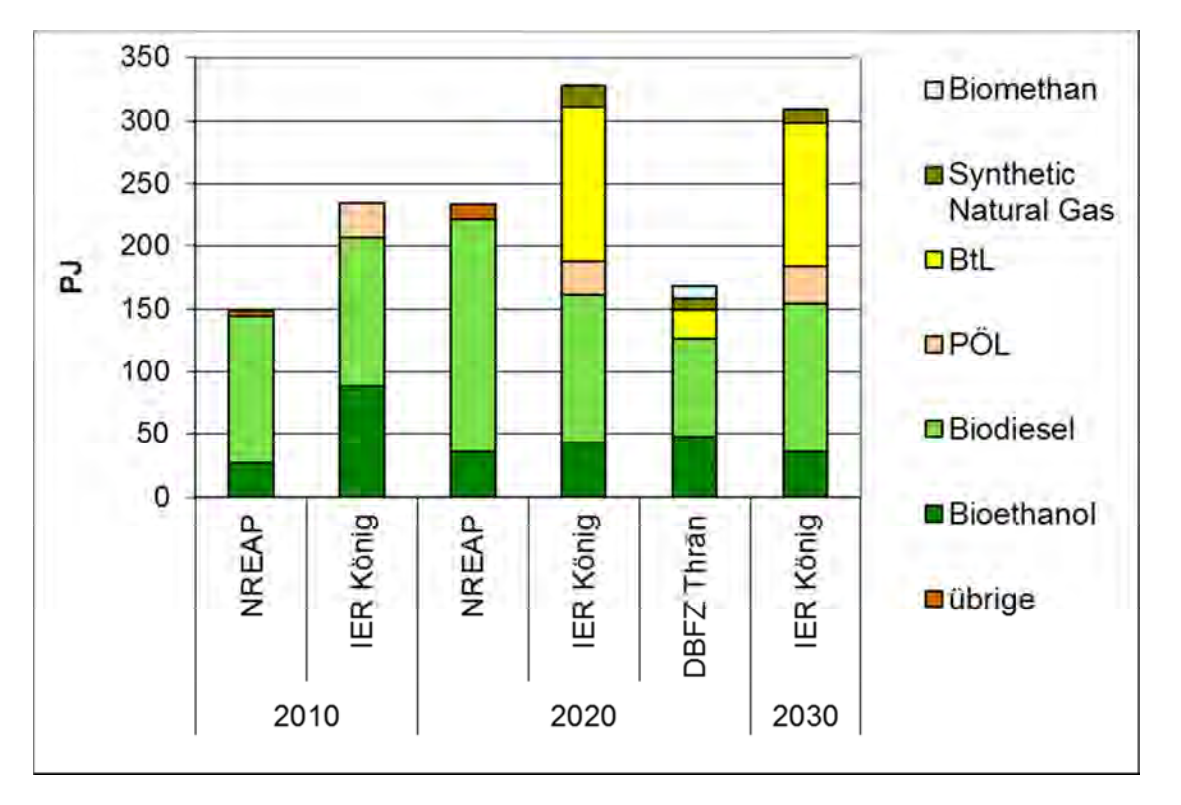

**Abbildung 2.2-4: Vergleich verschiedener Szenarien für den Verbrauch verschiedener Biotreibstoffe [König 2009; Thrän et al. 2009; BRD 2010]** 

Für das Mengengerüst wird daher mit einem breiten Korridor für die Zunahme von BtL gerechnet und mit einer Stagnation bzw. Abnahme bei Pflanzenöl, Biodiesel und Bioethanol.

#### *2.2.3.2.2.2 Wärme*

Im Wärmesektor ist die Datenlage in den Szenarien wesentlich uneinheitlicher. Dies liegt einerseits an den Rahmenannahmen zum künftigen Wärmebedarf, der sowohl durch die ökonomischen Rahmendaten, als auch durch die unterschiedlichen Strategien bezüglich Effizienz (z.B. durch Wärmedämmung) und Einsatz verschiedener anderer Erneuerbarer Energien (z.B. Solarthermie, Geothermie, etc.) geprägt wird.

Andererseits existiert für den Wärmebereich eine Vielzahl an Technologieoptionen für die Nutzung von Biomasse. Diese reichen von Holz-Einzelfeuerungen über Heizungssysteme bis hin zu Nah- und Fernwärmenetzen, die zum Teil mit Kraft-Wärme-Kopplungsanlagen (KWK) betrieben werden. Diese werden in den Szenarien redundant eingesetzt, so dass der Überblick über künftige Marktchancen einzelner Technologien erschwert wird. Für Abbildung 2.2-5 wurden die in den Szenarien eingesetzten Technologien daher nach festem, flüssigem oder gasförmigem Biomasseinput aggregiert und nach direkter Wärmenutzung in Einzelfeuerung oder Nahwärme bzw. KWK aufgeschlüsselt.

Die Abbildung zeigt, dass die neueren Studien von einem höheren Wärmebeitrag der Biomasse ausgehen als die Stoffstromanalyse [Fritsche et al. 2004], in der Wärme vorwiegend ein Nebenprodukt der Kraft-Wärme-Kopplung (KWK) ist. Technologien zur direkten Wärmenutzung von fester

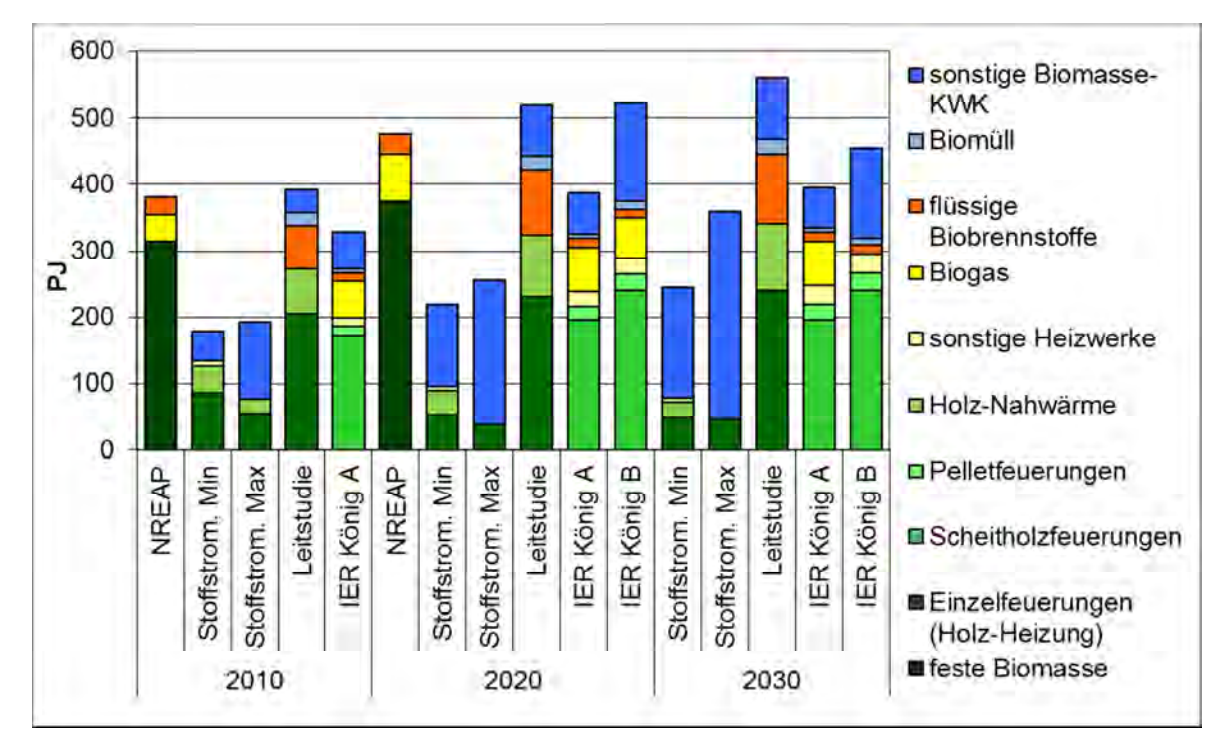

Biomasse, vorwiegend als Einzelfeuerungen in Haushalten, nehmen in der Leitstudie [Nitsch et al. 2010] und bei U Stuttgart IER [König 2009] einen wesentlich wichtigeren Rang ein.

#### **Abbildung 2.2-5: Vergleich von Szenarioergebnissen zur Wärmebereitstellung durch verschiedene Biomassetechnologien [Fritsche et al. 2004; König 2009; BRD 2010; Nitsch et al. 2010]**

Allerdings zeigt sich über die Szenarien hinweg, dass die Nutzung von Biomasse zur Wärmeerzeugung zwar bereits recht schnell ein relativ hohes Niveau erreicht hat, die Zuwächse bis 2030 dafür aber geringer ausfallen. Bei [König 2009] ist die Wärmebereitstellung aus Biomasse von 2020 bis 2030 sogar rückläufig. Im Mengengerüst wird daher nur noch ein mäßiger Ausbau der Wärmetechnologien bis 2030 vorgesehen.

# *2.2.3.2.2.3 Strom*

Auch im Stromsektor besteht eine große Bandbreite an Technologien, die in den Szenarien in unterschiedlicher Auflösung angegeben werden. Während in der Leitstudie und in der Stoffstromanalyse die Stromerzeugung vorwiegend nach dem Biomasseinput aufgeschlüsselt wird, bietet [König 2009] hochaufgelöste und technologiescharfe Szenarien. Letztere zeigen insbesondere eine starke Zunahme von Gas-und-Dampf-KWK-Anlagen (GuD HKW) und von ORC-Anlagen in Kraft-Wärme-Kopplung (siehe Abbildung 2.2-6).

Die Stoffstromanalyse [Fritsche et al. 2004] ragt mit ihrem Maximalszenario für Strom aus Biomasse im Jahr 2030 stark hervor – was sich mit den niedrigeren Annahmen für Wärme aus Biomasse (siehe oben) zu einem konsistenten Gesamtbild ergänzt. Ein weiteres Alleinstellungsmerkmal ist die Ausweisung erheblicher Anteile an Strom aus Stroh und Holz aus Kurzumtriebsplantagen, die in den beiden anderen Studien nicht separat erwähnt werden.

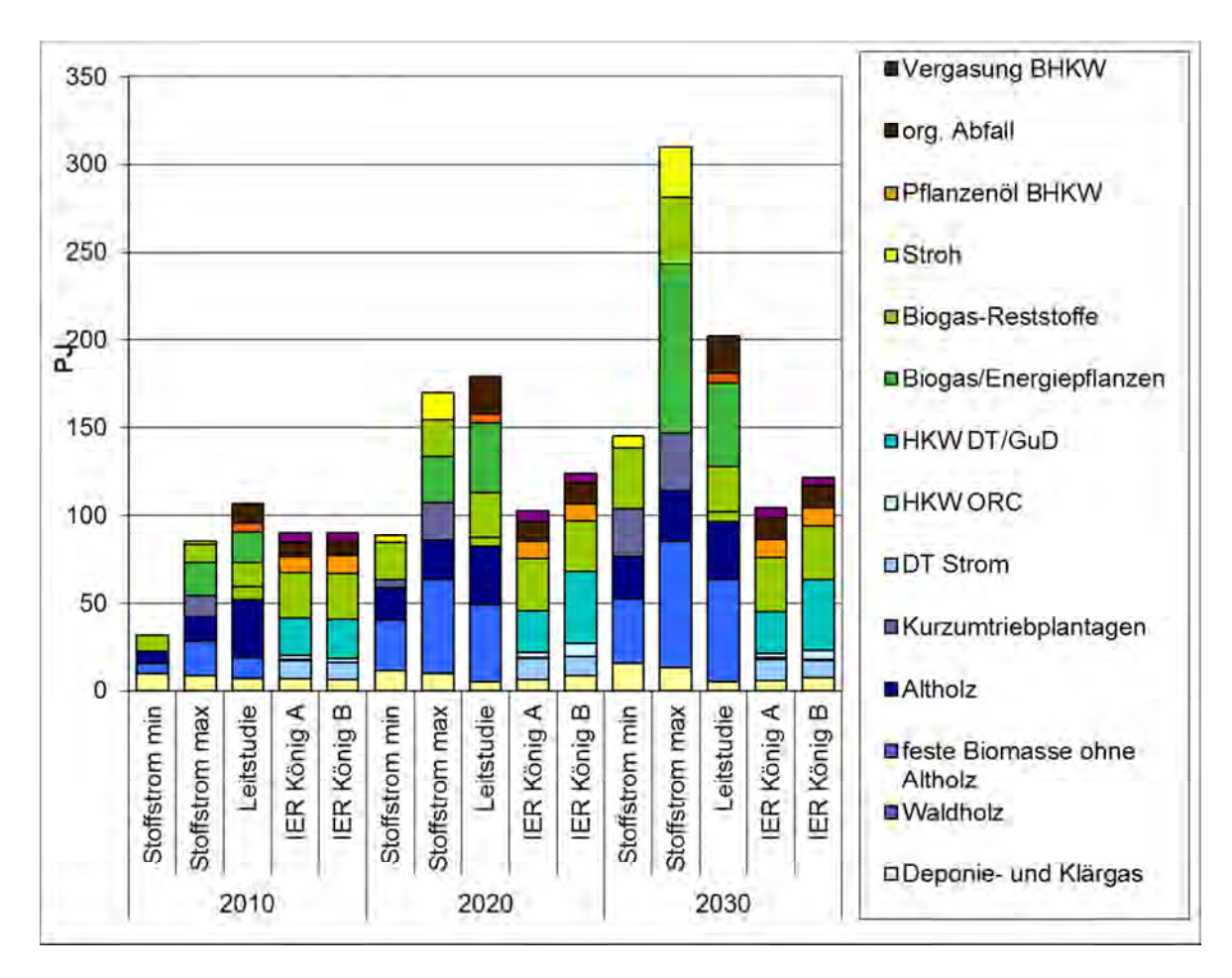

**Abbildung 2.2-6: Vergleich von Szenarioergebnissen zur Stromerzeugung durch verschiedene Biomassetechnologien [Fritsche et al. 2004; König 2009; Nitsch et al. 2010]** 

Klammert man das herausstechende Szenario aus der Stoffstromanalyse zunächst aus, so ergeben die verschiedenen Studien folgendes Gesamtbild: Die Szenarien zeigen einen leichten bis starken Anstieg der Stromerzeugung aus Biomasse über den Betrachtungszeitraum bis 2030. Rest- und Abfallstoffe werden bis 2030 verstärkt genutzt. Strom aus Reststoff-Biogas bleibt relativ stabil, währen der Einsatz von Energiepflanzen in Biogasanlagen sehr variabel und tendenziell stark zunehmend ist. Die Nutzung fester Biomasse zur Stromerzeugung nimmt über alle Szenarien hinweg zu, mit einem Schwerpunkt in KWK-Anlagen. Reine Stromerzeugungsanlagen ohne Wärmenutzung haben in allen Szenarien wenig Bedeutung.

#### 2.2.3.3 Synopse Marktpotenziale und Mengengerüst

Die Szenarien liefern Ausblicke auf die Marktchancen verschiedener Technologien in den Sektoren Transport, Wärme und Strom. Diese Tendenzen werden nun im folgenden Abschnitt in das Mengengerüst umgewandelt, dass für jede Technologiegruppe in BioEnergieDat einen Korridor der künftigen Marktentwicklung beschreibt.

Wie der Marktüberblick in Abschnitt 2.2.3.1 zeigt, ist die aktuelle Datenbasis für die verschiedenen Technologiegruppen uneinheitlich. Für einige Technologien sind Bestände in Stückzahlen angegeben, andere sind in installierter Leistung oder in produzierter Energie dokumentiert. Die in Abschnitt 2.2.3.2 beschriebenen Szenarien stellen die künftige Entwicklung wiederum nach produzierter Energie dar. Daten zu künftig installierter Leistung sind kaum verfügbar. Daher wurde zunächst ein einheitliches Mengengerüst an produzierter Energie für heute (2010), 2020 und 2030 abgeleitet (siehe Tabelle 2.2-8). Für die Umrechnung von Stückzahlen bzw. Leistung in produzierte Energie wurden weitere Zusatzangaben verwendet, die in der Tabelle dokumentiert sind und weitgehend auf den Annahmen in den Datensätzen von AP1 beruhen (vgl. Kapitel 2.3).

Für die Anwendung der Lernkurvenmethodik wird ein einheitliches Mengengerüst benötigt, das Informationen über die gesamte installierte Leistung, einschließlich der bereits wieder außer Betrieb genommenen Anlagen liefert. Zunächst wurde die produzierte Energie anhand der jährlichen Auslastung in die zum jeweiligen Stützzeitpunkt installierte Leistung umgewandelt (Tabelle 2.2-8).

Daraus wurde in einem weiteren Schritt die kumulierte installierten Leistungen ermittelt. In Anlehnung an [Fritsche et al. 2004] wurde dafür ein vereinfachtes Verfahren verwendet, dass pauschal von einer Lebensdauer von 20 Jahren für die verschiedenen Biomassetechnologien ausgeht. Für den Startzeitpunkt 2010 gilt, dass bei den meisten aktuell verfügbaren Biomassetechnologien ein Teil des Bestands bereits nach Ende der Lebensdauer wieder ersetzt wurde. Vereinfacht wurde angenommen, dass dies auf etwa die Hälfte des aktuellen Anlagenbestands zutrifft. Die kumulierte Leistung  $P_k$  im Jahr 2010 errechnet sich daher wie folgt:

 $Pk(2010) = P(2010) * 1,5$ 

#### *Pk= kumuliert installierte Leistung; P= installierte Leistung*

Für die Berechnung der kumulierten Leistung für 2020 und 2030 fallen zusätzlich die Anlagenbestände an, die neu installiert werden, sowie alle Ersatzinvestitionen, die in der Zwischenzeit getätigt wurden – bei einer Lebensdauer von 20 Jahren betrifft dies in einer Dekade etwa den halben Anlagenbestand.

$$
Pk(2020) = Pk(2010) + P(2020) - 0.5 * P(2010)
$$
  

$$
Pk(2030) = Pk(2020) + P(2030) - 0.5 * P(2020)
$$

Auch bei schrumpfendem Anlagenbestand kann sich dabei eine wachsende kumulierte Leistung ergeben, solange immer noch Ersatzinvestitionen nötig sind. Ist dies nicht der Fall, so stagniert die kumuliert installierte Leistung. Die Endergebnisse für die kumuliert installierten Leistungen auf Basis des Energie-Mengengerüsts zeigt Tabelle 2.2-8.

Das Mengengerüst dient als Input für die Berechnung der Emissionsminderungsfaktoren, welche als Parameter zur Fortschreibung der LCA-Daten in BioEnergieDat verwendet werden. Die Ableitung der Emissionsminderungsfaktoren wird im folgenden Abschnitt 2.2.4 beschrieben.

|                                      |                | Produzierte Energie<br>(PJ) |      |      | Installierte Leistung<br>(GW) |      |      | kumuliert Leistung<br>(GW) |      |                | Zusatzangaben       |
|--------------------------------------|----------------|-----------------------------|------|------|-------------------------------|------|------|----------------------------|------|----------------|---------------------|
| Technologie                          | 2010           | 2020                        | 2030 | 2010 | 2020                          | 2030 | 2010 | 2020                       | 2030 | P/Werk<br>(kW) | Auslastung<br>(h/a) |
| Biogas (worst)                       | 48             | 70                          | 80   | 2,2  | 3,3                           | 3,7  | 3,4  | 5,5                        | 7,6  |                | 6000                |
| Biogas (best)                        | 48             | 70                          | 130  | 2,2  | 3,3                           | 6,1  | 3,4  | 5,5                        | 10,0 |                | 6000                |
| ORC (worst)                          | 1              | 3                           | 2    | 0,04 | 0,11                          | 0,07 | 0,06 | 0,15                       | 0,15 | 500            | 7900                |
| ORC (best)                           | $\overline{2}$ | 7                           | 5    | 0,08 | 0,25                          | 0,18 | 0,12 | 0,33                       | 0,33 | 1000           | 7900                |
| DT (worst)                           | 75             | 64                          | 62   | 0,73 | 0,62                          | 0,60 | 1,09 | 1,09                       | 1,09 | 5000           |                     |
| DT (best)                            | 75             | 64                          | 62   | 0,73 | 0,62                          | 0,60 | 1,09 | 1,09                       | 1,09 | 5000           |                     |
| EtOH (worst)                         | 16             | 36                          | 36   | 0,6  | 1,4                           | 1,4  | 0,9  | 2,0                        | 2,8  |                | 7000                |
| EtOH (best)                          | 16             | 42                          | 48   | 0,6  | 1,7                           | 1,9  | 0,9  | 2,3                        | 3,4  |                | 7000                |
| BtL (worst)                          | 0              | 0,4                         | 22   | 0,02 | 0,02                          | 0,87 | 0,03 | 0,03                       | 0,89 |                | 7000                |
| BtL (best)                           | 0              | 22                          | 110  | 0,02 | 0,87                          | 4,37 | 0,03 | 0,89                       | 4,82 |                | 7000                |
| PÖL (worst)                          | 10             | 30                          | 30   | 0,3  | 1,0                           | 1,0  | 0,5  | 1,4                        | 1,9  |                | 8000                |
| PÖL (best)                           | 70             | 30                          | 30   | 2,4  | 1,0                           | 1,0  | 3,6  | 3,6                        | 4,2  |                | 8000                |
| PME (worst)                          | 106            | 120                         | 80   | 3,7  | 4,2                           | 2,8  | 5,5  | 7,9                        | 7,9  |                | 8000                |
| PME (best)                           | 106            | 190                         | 120  | 3,7  | 6,6                           | 4,2  | 5,5  | 10,3                       | 10,3 |                | 8000                |
| HW (ohne KWK)<br>(worst)             | 28             | 28                          | 30   | 57   | 57                            | 61   | 86   | 114                        | 147  |                |                     |
| HW (ohne KWK)<br>(best)              | 28             | 93                          | 101  | 57   | 189                           | 206  | 86   | 246                        | 357  |                |                     |
| Pellets (15 kW)<br>(worst)           | 12             | 20                          | 20   | 2,1  | 3,5                           | 3,5  | 3,1  | 5,5                        | 7,3  | 15             | 1600                |
| Pellets (15 kW)<br>(best)            | 12             | 45                          | 45   | 2,1  | 7,8                           | 7,8  | 3,1  | 9,9                        | 13,8 | 15             | 1600                |
| Scheitholzofen<br>(worst)            | 250            | 200                         | 200  | 43   | 35                            | 35   | 65   | 65                         | 82   |                | 1600                |
| Scheitholzofen<br>(best)             | 250            | 270                         | 270  | 43   | 47                            | 47   | 65   | 90                         | 114  |                | 1600                |
| KWK ges. (worst)                     | 356            | 480                         | 594  | 16   | 22                            | 28   | 25   | 39                         | 55   |                | 6000                |
| KWK ges. (best)                      | 356            | 510                         | 612  | 16   | 24                            | 28   | 25   | 40                         | 57   |                | 6000                |
| Verbrennung in<br>Haushalten (worst) | 262            | 220                         | 220  | 43   | 35                            | 35   | 65   | 65                         | 82   |                | 1600                |
| Verbrennung in<br>Haushalten (best)  | 262            | 315                         | 315  | 43   | 47                            | 47   | 25   | 39                         | 55   |                | 1600                |

**Tabelle 2.2-8: Mengengerüst für die Ableitung der technischen Lerneffekte** 

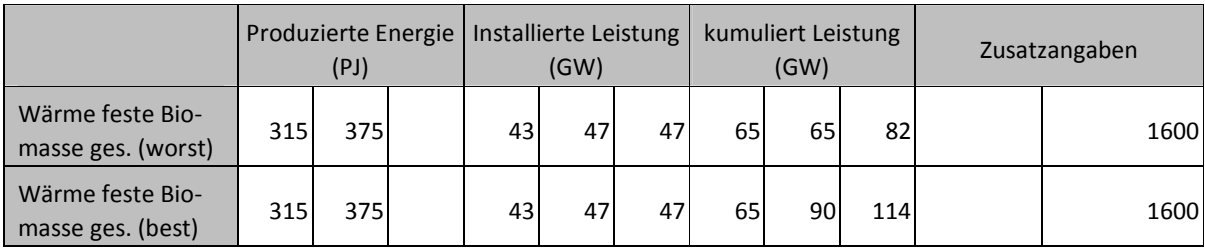

#### 2.2.4 Methodik der Lernkurven und ihre Übertragung auf die Prozessketten

#### 2.2.4.1 Die Theorie der Lernkurven

Die Grundannahme der Lernkurventheorie ist, dass sich jede Technologie, die regelmäßig eingesetzt wird, mit der Zeit stetig verbessert. Es finden sowohl technologische Verbesserungen und Effizienzsteigerungen statt, als auch Optimierungen von Betriebsabläufen im Umfeld der Technologie. Die Auswirkungen dieser Verbesserungen schlagen sich in den erzielten Erzeugungs- oder Gestehungskosten nieder, so dass man von den sog. Kostenlernkurven spricht. Diese beschreiben nach der Theorie den Zusammenhang zwischen der insgesamt produzierten Menge (einer Technologie bzw. eines Erzeugnisses) und den zugehörigen Erzeugungskosten. Wie in der folgenden Abbildung abgebildet, ist dieser Zusammenhang bereits vielfach und auf unterschiedlichen Technologiegebieten empirisch beobachtet worden.

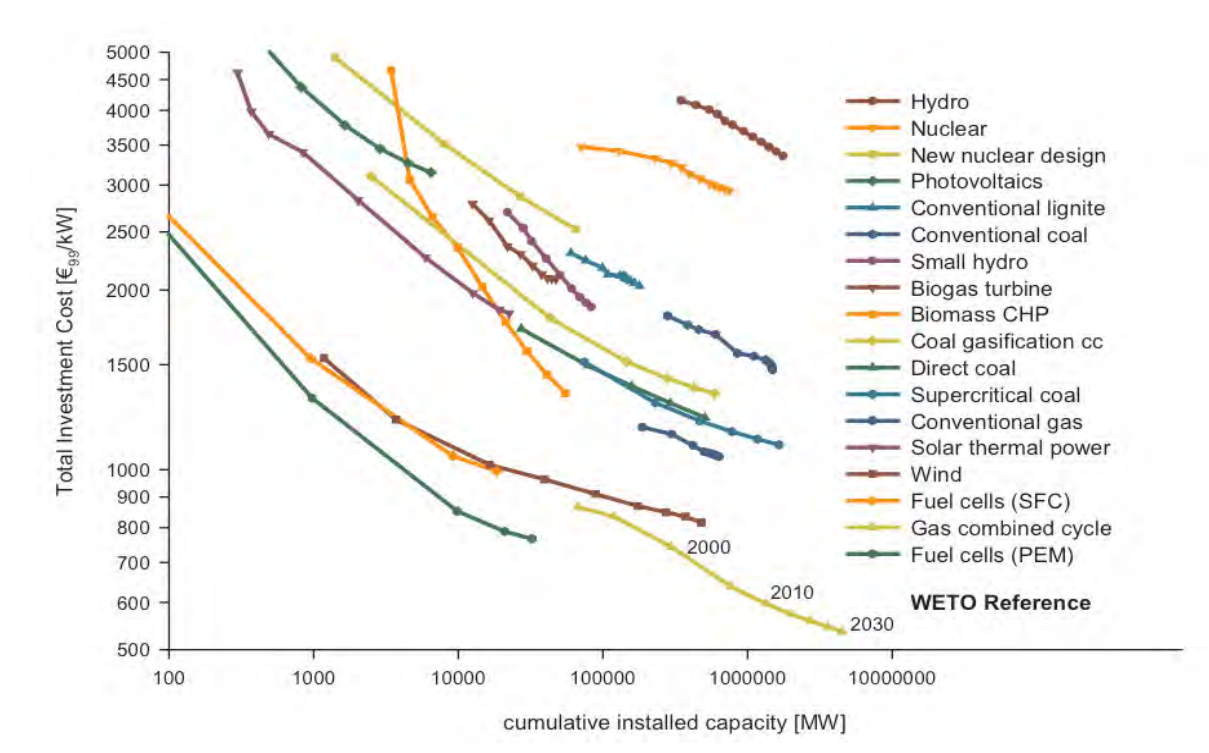

**Abbildung 2.2-7: Empirisch beobachtete Lernkurven in verschiedenen Technologiesparten [EU Commission 2003]** 

Die Theorie der Lernkurven besagt, dass mit jeder Verdopplung der insgesamt produzierten Menge eines Gutes, dessen Kosten um einen konstanten Faktor, den so genannte Lernfaktor (F), sinken. Dieser variiert in Abhängigkeit von der betrachteten Technologie sowie dem Entwicklungsstadium, in dem sie sich befindet. Eine andere Bezeichnung für die Geschwindigkeit des Lernens ist Progress ratio (PR). Diese steht mit dem Lernfaktor in folgendem Zusammenhang:  $PR = 1 - F$ .

# *2.2.4.2 2.2.4.2 Zusammensetzung der Lernfaktoren*

Wie bereits erwähnt, zielt die Lernkurventheorie auf die Einschätzung der künftig erwartbaren Kosten. Um eine Anpassung der Methodik für die Zwecke der Lebenszyklusanalyse vorzunehmen, wie sie im Projekt erforderlich ist, wird zunächst eine genauere Betrachtung der Zusammensetzung von Lernfaktoren vorgenommen.

In der Literatur findet man eine grobe Aufspaltung des Lernfaktors in drei Bereiche (Abbildung 2.2- 8): die Feedstock-, die Betriebs- sowie die Investitionskosten pro produzierte Einheit, die sich jeweils noch feiner untergliedern lassen.

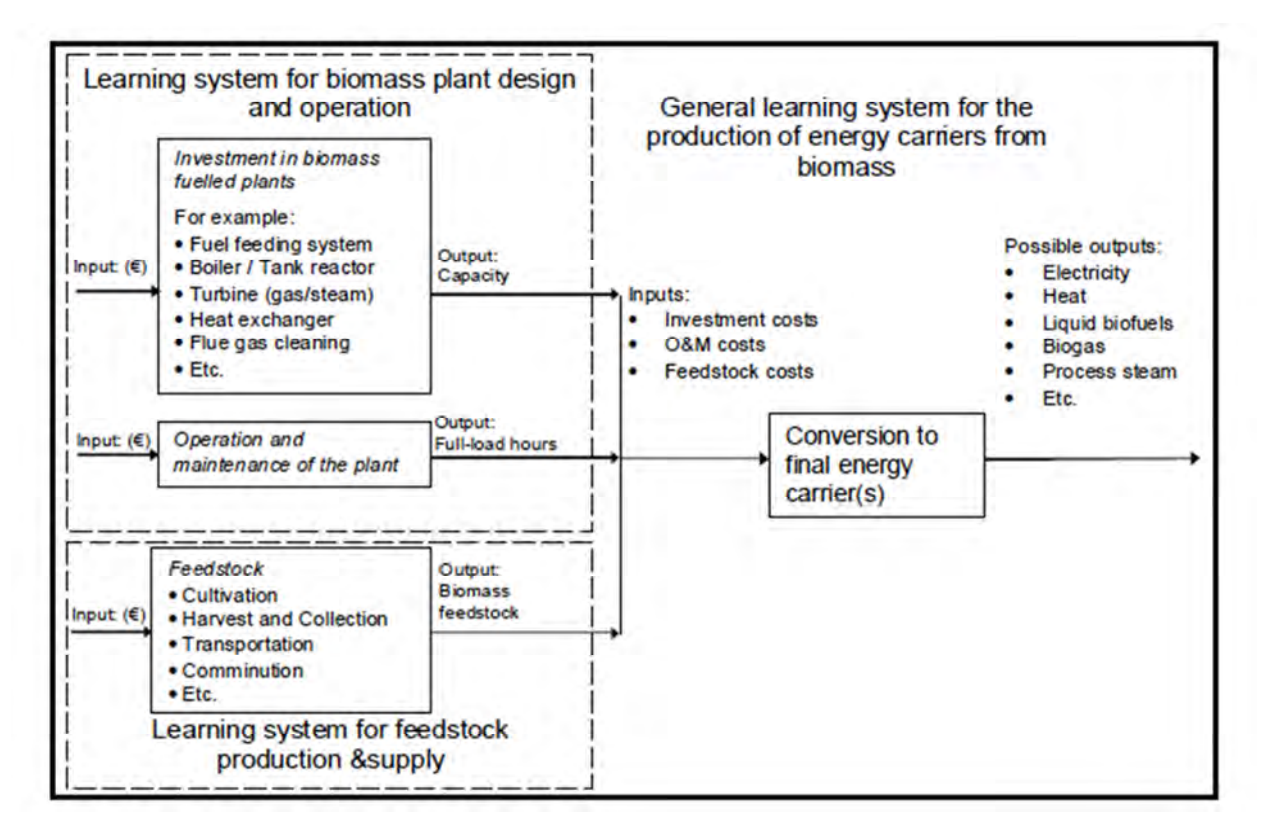

**Abbildung 2.2-8: Grobe Zusammensetzung des Lernfaktors [Junginger et al. 2008]** 

Wie in der folgenden Abbildung am Beispiel eines solarthermischen Kraftwerks dargestellt wird, lässt sich die Reduktion der Investitionskosten weiter in drei Bereiche untergliedern: die Kostenminderung aufgrund von Massenproduktion, Upscaling und basierend auf technologischen Innovationen.

Dem Aspekte "technologische Innovation" kommt dabei die größte Bedeutung zu; es ist allerdings anzumerken, dass technologische Umbrüche größeren Ausmaßes ("Systembrüche") nicht mithilfe der Lernkurventheorie dargestellt werden können.

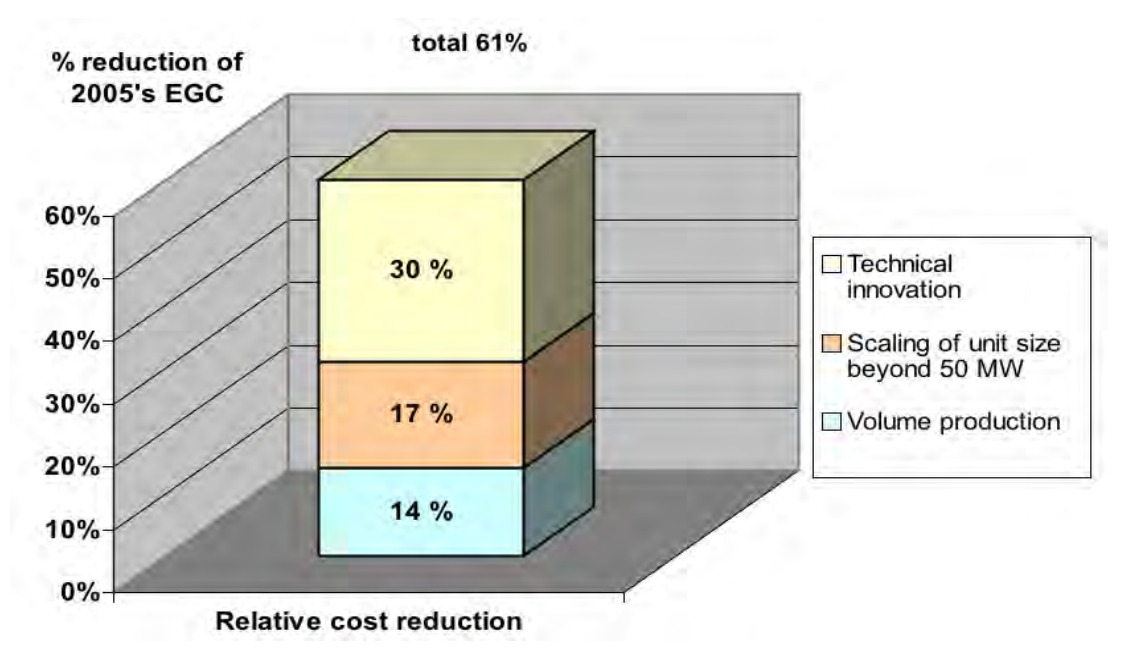

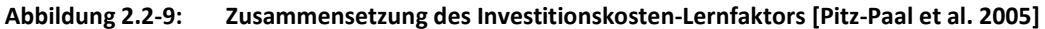

In der Summe erhält man also fünf separate Faktoren die zusammengesetzt den aggregierten Lernfaktor bilden.

 $F_{Gesamt} = F_{Massenprod} + F_{Upscaling} + F_{Innovation} + F_{Betrieb} + F_{Feedstock}$ 

#### *2.2.4.3 2.2.4.3 Literaturauswertung*

Die Ergebnisse der Literaturauswertung zu den innerhalb des Projekts betrachteten Bioenergie-Technologien fasst die Tabelle 2.2-9 zusammen. Dabei steht "n" für die Verdopplungsanzahl der Gesamtproduktion.

| Technologie   | PR (%)     | $\mathsf{n}$ | Bezugsgröße   | Beobachtet/erwartet | In               |
|---------------|------------|--------------|---------------|---------------------|------------------|
| Bioethanol    | $78 - 82$  | 4,6          | $kW_{el}$     | $1975 - 2003$       | <b>Brasilien</b> |
| <b>Biogas</b> | $85 - 100$ | 10           | $m3$ Biogas/d | $1984 - 2001$       | Dänemark         |
| <b>BHKW</b>   | $91 - 92$  | 9            | $kW_{el}$     | $1990 - 2002$       | Schweden         |
| <b>ORC</b>    | 0,97       |              |               | $2010 - 2020$       | Deutschland      |

**Tabelle 2.2-9: Progress ratios für ausgewählte Bioenergie-Technologien** 

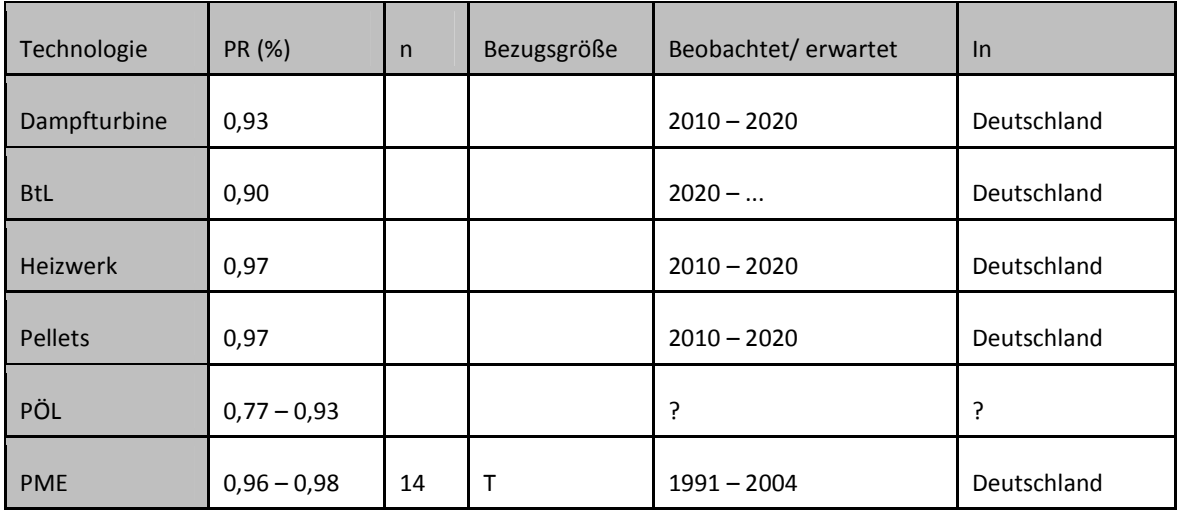

Die nachfolgenden Tabellen zeigen die Zusammensetzung der ermittelten Lernfaktoren. Dabei wird zwischen einer "homogenen" und "heterogenen" Zusammensetzung der Lernfaktoren unterschieden. Gemeint ist, dass im ersten Fall (Tabelle 2.2-10 der Aspekt "Feedstock" in der Zusammensetzung der Lernrate nicht berücksichtig ist. Diese Lernrate kann daher einfacher in ihre verschiedenen Bestandteile zerlegt werden, als es bei denen aus Tabelle 2.2-11 der Fall ist, wo alle drei Bereiche (Investition, Betrieb, Feedstock) gleichermaßen in die Lernrate einfließen.

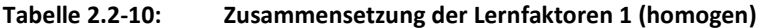

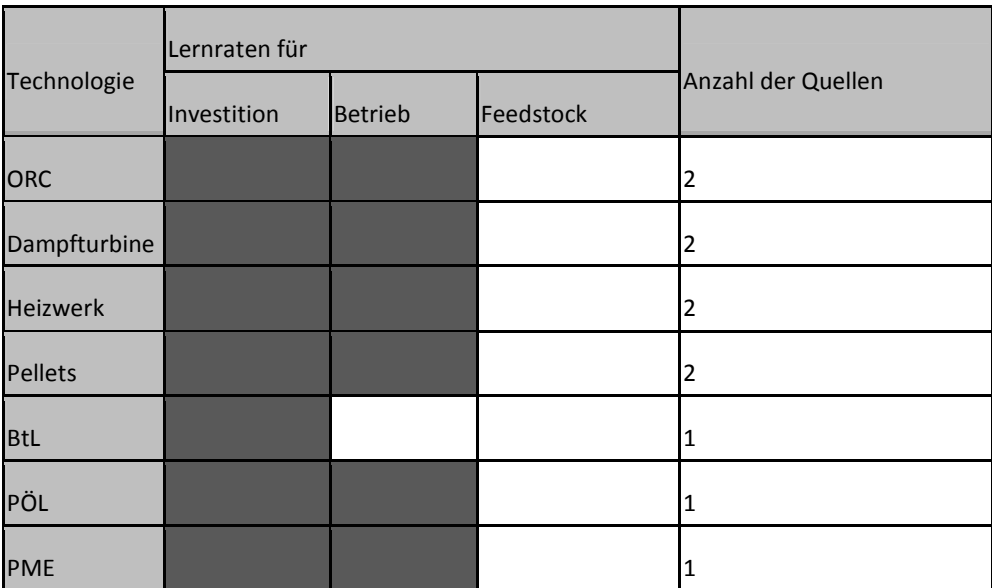

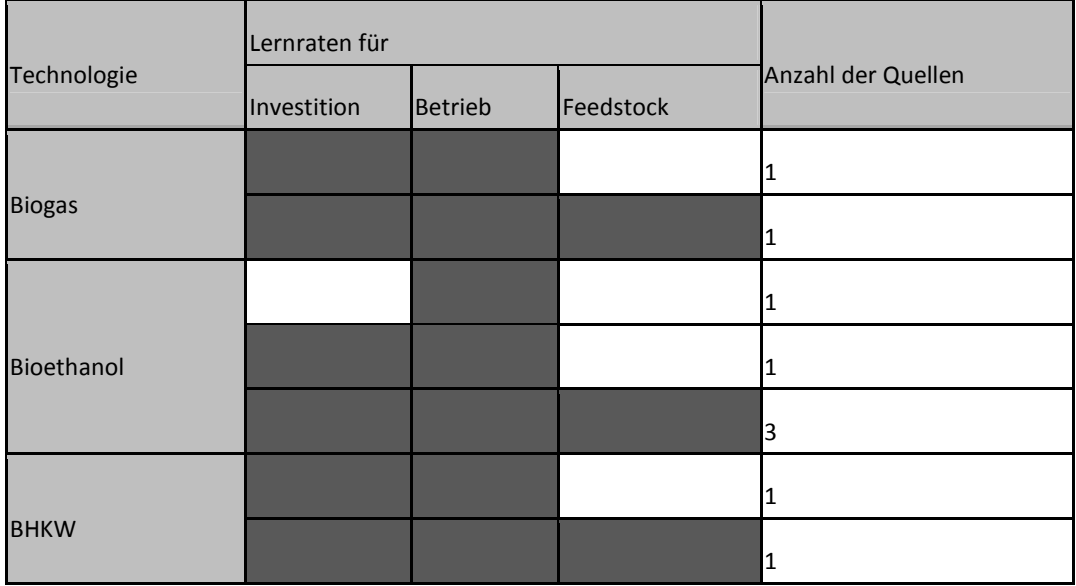

#### **Tabelle 2.2-11: Zusammensetzung der Lernfaktoren 2 (heterogen)**

#### *2.2.4.4 2.2.4.4 Von KostenVon Kosten Kosten- Kosten-zu Technologielernkurven zu Technologielernkurven*

Aus den üblichen Kostenlernkurven sollen im Rahmen des Projekts Technologielernkurven entwickelt werden, die Aufschluss nicht über die erwartbare Kostenminderung, sondern, über die erwartbare Emissionsminderung geben sollen.

Dabei gilt es zu untersuchen, welche der einzelnen Lernfaktoren Einfluss auf die Lebenszyklusdaten – namentlich die Emissionen - einer Technologie haben. Der Faktor "Massenproduktion" lässt sich ausschließen, da eine gesteigerte Produktionsmenge unter unveränderten Bedingungen zwar die Kosten mindert, aber nicht die pro Stück entstehenden Emissionen. Dies kann durch die anderen Bereiche dagegen sehr wohl erwartet werden.

Für die Bereitstellung der Feedstocks gilt zunächst, dass der Input an Betriebsmitteln, vor allem Düngemittel, nach Entzug der Pflanze berechnet und ausgebracht wird [Arnold, Vetter 2009]. Das bedeutet, dass ein Mehr an Ertrag auch ein proportionales Mehr an Düngemittel voraus gesetzt hat. Der Faktor Feedstock ist daher nicht über die Emissionen, die aus der Bereitstellung der Betriebsmittel stammen, relevant für die LCA-Ergebnisse.

Mit steigenden Erträgen geht dagegen der spezifische Flächenverbrauch zurück. Dieser stellt als limitierender Faktor des Biomasseanbaus eine weitere Kategorie in der LCA dar und muss dort in jedem Fall Berücksichtigung finden.

Des Weiteren muss im Rahmen des Projekts auch der aus Upscaling-Effekten resultierende Faktor ausgeschlossen werden – die hier betrachteten Technologien werden, bis auf wenige Ausnahmen, leistungsbegrenzt betrachtet, so dass ein mögliches Upscaling in diesem Zusammenhang als ein Wechsel der Technologieklasse betrachtet wird.

Demnach bleiben als lebenszyklusrelevante Faktoren der Betrieb der Anlage sowie die technologischen Verbesserungen (ohne technologische Umbrüche) übrig.

$$
F_{LCA} = F_{Innovation} + F_{Betrieb}
$$

Da die ermittelten Lernfaktoren aggregiert sind, kann der LCA-relevante Anteil nur durch Abziehen der nur aus ökonomischer Sicht bedeutenden Komponenten ermittelt werden, gemäß:

$$
F_{LCA} = F_{Gesamt} - (F_{Upscaling} + F_{Massenprod} + F_{Feedstock})
$$

Der Feedstockfaktor lässt sich am einfachsten ausschließen, da die ermittelten Größen in dieser Hinsicht bereits bereinigt sind. Der Ausschluss des Feedstocks gilt – wie oben erwähnt – nur für die Ermittlung der Technologielernkurve und des Emissionsminderungsfaktors innerhalb des Bausteins "Technologie".

In der gesamten LCA, wie sie im Projekt ermittelt und angewandt wird, ist der Feedstock dagegen sowohl "statisch" als auch die Verringerung des Flächenverbrauchs durch Ertragssteigerungen mit erfasst und modelliert.

Für die Faktoren "Massenproduktion" und "Upscaling" gestaltet sich das Verfahren schwieriger. In der Literatur lassen sich zwar keine quantitativen Angaben zu Größe und Relevanz einzelner Teil-Lernfaktoren finden. Allerdings ist nach [Neji 2008] in der ersten Phase einer Technologie (direkt nach deren Markteintritt) der Lernfaktor im Wesentlichen von Massenproduktion und Upscaling bestimmt – Teil-Lernfaktoren, die beide nicht relevant für die LCA sind. Später, sobald die Potenziale auf diesen beiden Gebieten ausgeschöpft sind, sinkt die Lernrate – man spricht von einer auf dem Markt etablierten Technologie.

Aus diesen beiden Aussagen lässt sich schlussfolgern, dass ein LCA-Lernfaktor dem Lernen einer etablierten Technologie entspricht.

Die Literaturwerte, die [Fritsche et al. 2004] für etablierte Biomasse-Technologien angeben, schwanken zwischen 2 % und 5 %, entsprechend die Progress ratio von 95 % bis 98 %. Diese werden im Folgenden angewendet.

## *2.2.4.5 2.2.4.5 Emissionsminderungsfaktoren*

Die Geschwindigkeit, mit der die Kosten (laut Lernkurventheorie) sinken, hängt aber nicht nur vom Lernfaktor ab, sondern auch von der Geschwindigkeit der Produktionssteigerung, beschrieben durch den Verdopplungsfaktor "n".

Da eine technologieabhängige Unterscheidung von Auswirkungen des Lernens nicht möglich ist, wird sich hierbei auf die Bestimmung eines Faktors beschränkt, der eine allgemeine Verbesserung der Emissionswerte beschreiben soll – im weiteren Verlauf Emissionsminderungsfaktor (EMF) genannt.

Dieser wirkt sich mindernd auf die gesamten Emissionen der einzelnen Technologien aus, wie die Progress ratio im Zusammenspiel mit der kumuliert produzierten Menge eines Gutes auf die Kosten in der ökonomischen Lernkurventheorie. Aus Gründen der Übersichtlichkeit wurde der EMF im Startjahr der Betrachtung (2010) durch den Indexwert 100 definiert.

Statt der Angabe der insgesamt produzierten Menge wird die kumulierte installierte Leistung einer Technologie angegeben bzw. die insgesamt erzeugte Energie wird über den Hilfswert der Vollbetriebsstunden in kumulierte Leistung umgerechnet.

#### *2.2.4.6 2.2.4.6 ErgebnisseErgebnisse Ergebnisse*

Wegen der Aufspaltung des Mengengerüsts in "best case" und "worst case", sowie der Spannweite von PR zwischen 95 % und 98 % werden auch hier die Ergebnisse als Bandbreiten angegeben, wobei die tatsächlich zu erwartenden Ergebnisse wahrscheinlich eher zwischen den beiden Extrema liegen.

Abbildung 2.2-10 zeigt die potentielle Emissionsminderung je nach Technologie für das Zieljahr 2030, indiziert als Prozent der Emissionen, die im Jahr 2010 durch die Technologie entstehen.

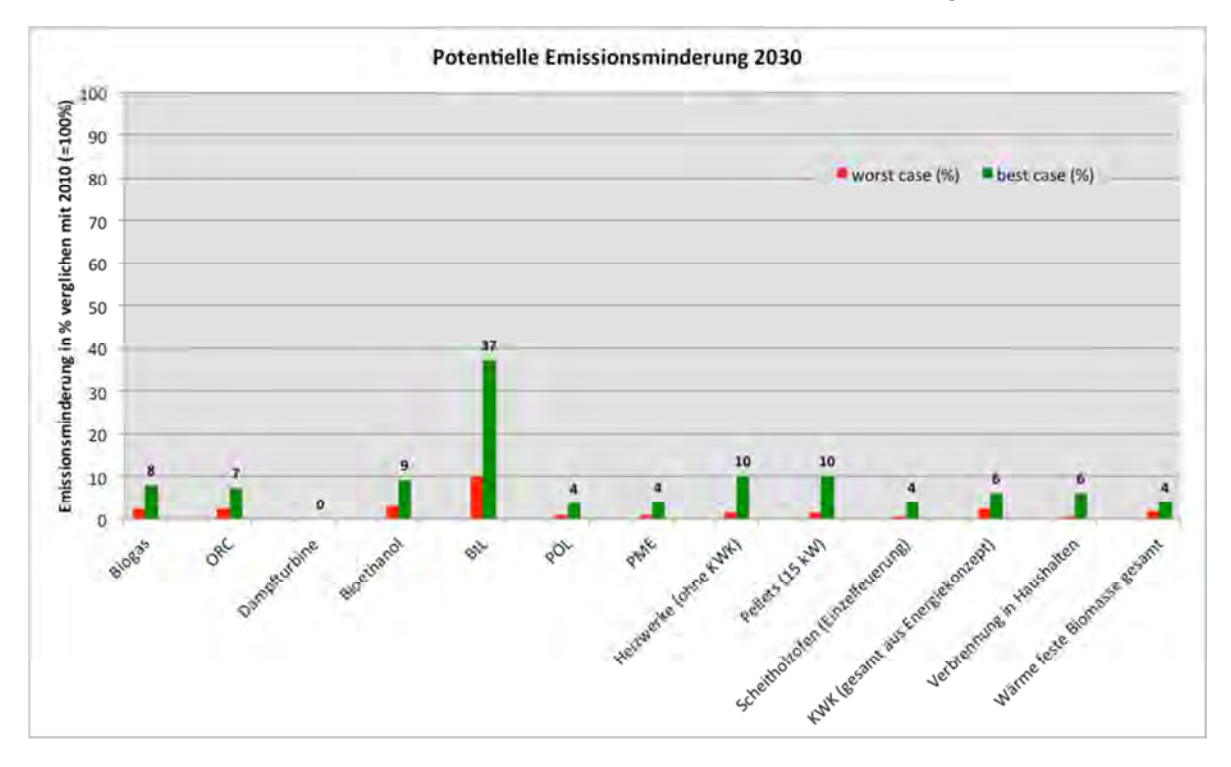

**Abbildung 2.2-10: Emissionsminderungen der Technologien im Jahr 2030 im Vergleich zu 2010 (100 %)** 

Die Tabelle 2.2-11 fasst alle ermittelten Emissionsminderungsfaktoren für 2020 und 2030 in als zwei Extremwerte für den "optimistischen" (best case) und den "pessimistischen" Fall (worst case) zusammen.

#### **Tabelle 2.2-12: Ergebnisse**

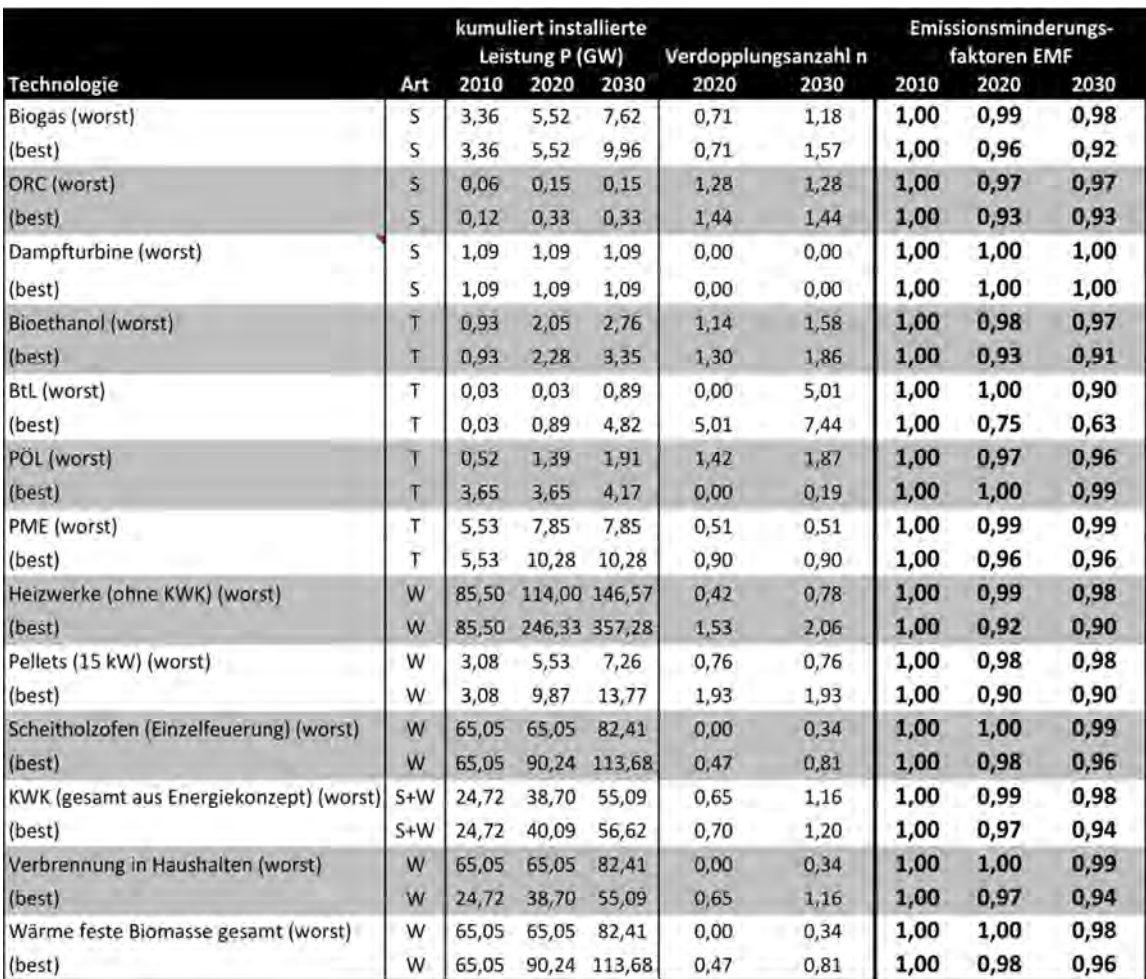

#### *2.2.4.7 2.2.4.7 Implementierung der Ergebnisse in die o Ergebnisse die openLCA-Software SoftwareSoftwareSoftware*

Die Auswahl des Emissionsminderungsfaktors wird in die im Projekt entwickelte Software über zwei Zusatzparameter integriert: den Betrachtungszeitpunkt (2010, 2020 bzw. 2030) sowie den Fall (best bzw. worst case).<sup>12</sup>

Im Programm werden die Parameter "jahr" bzw. "best" genannt. Der Benutzer kann sie frei einstellen (innerhalb der angegebenen Grenzen), um den gewünschten EMF auf den Referenzprozess von 2010 wirken zu lassen.

 $12$ Getestet wurde die Implementierung bisher anhand des Prozesses "Fermenter, Nachgärer, abgedecktes Gärrestelager [100 kWel Mais (90), Rindergülle (10)], Biogas ab Anlage (EMF\_in)".

# 2.3 Erarbeitung harmonisierter und validierter Datensätze

Entspricht AP1 – Erarbeitung harmonisierter und validierter Datensätze.

# 2.3.1 Einleitung

AP1 diente der Erarbeitung sowie der Modellierung (in openLCA) der in BioEnergieDat ausgewählten Prozessketten. Es wurden dabei Prozessketten der energetischen Biomassenutzung aus folgenden vier Technologielinien bearbeitet:

- Biokraftstoffe der 1. Generation;
- Biogas;
- sonstige energetische Biomassenutzung Strom/Wärme;
- Biomass-to-Liquid (BtL):

Anhand dieser vier Technologielinien wurde eine Auswahl an Konversionstechnologien betrachtet, welche sich am aktuellen Stand der Technik und der derzeit häufig in Anwendung befindlichen Verfahren orientiert. Die ausgewählten Biomasserohstoffe stammen dabei aus den nach [Kaltschmitt et al. 2009] definierten Kategorien "Energiepflanzen", "Ernterückstände", "Organische Nebenprodukte" sowie "Organische Abfälle". Tabelle 2.3-1 enthält die Auswahl der Technologien gemäß des bewilligten Antrags.

|                 | Raps | Sonnenblume | Kartoffeln | Getreide | Zuckerrübe | Futterrübe | Mais (Ganzpflanze) | Ackergras | Miscanthus | Energieholz | Stroh | <b>Waldrestholz</b> | Rindergülle | Schweinegülle | Holz. Pflegeschnitt | ndustrierestholz | Klärschlamm | Altholz (A I-III) | Altspeisefett |
|-----------------|------|-------------|------------|----------|------------|------------|--------------------|-----------|------------|-------------|-------|---------------------|-------------|---------------|---------------------|------------------|-------------|-------------------|---------------|
| PME             | X    | X           |            |          |            |            |                    |           |            |             |       |                     |             |               |                     |                  |             |                   | X             |
| PÖL             | X    | X           |            |          |            |            |                    |           |            |             |       |                     |             |               |                     |                  |             |                   | $\mathsf{x}$  |
| <b>Bio-EtOH</b> |      |             | X          | X        | X          | x          |                    |           |            |             |       |                     |             |               |                     |                  |             |                   |               |
| <b>Bio-ETBE</b> |      |             |            |          | X          |            |                    |           |            |             |       |                     |             |               |                     |                  |             |                   |               |
| <b>BtL</b>      |      |             |            |          |            |            |                    |           | X          | X           | X     |                     |             |               |                     |                  |             |                   |               |
| Pellet 15 kW    |      |             |            |          |            |            |                    |           |            |             |       |                     |             |               |                     | X                |             |                   |               |
| HW 5 MW         |      |             |            |          |            |            |                    |           | X          |             |       | $\mathsf{x}$        |             |               | X                   |                  |             | X                 |               |
| <b>BGA 250</b>  |      |             |            | X        |            |            | X                  | X         |            |             |       |                     | X           | X             |                     |                  | X           |                   |               |
| ORC             |      |             |            |          |            |            |                    |           |            | X           |       | X                   |             |               | X                   |                  |             |                   |               |
| Verg.-BHKW      |      |             |            |          |            |            |                    |           |            | X           | X     | X                   |             |               |                     |                  |             |                   |               |

**Tabelle 2.3-1**: **Auswahl der Rohstoff-Technologie-Kombinationen (gemäß Antrag)** 

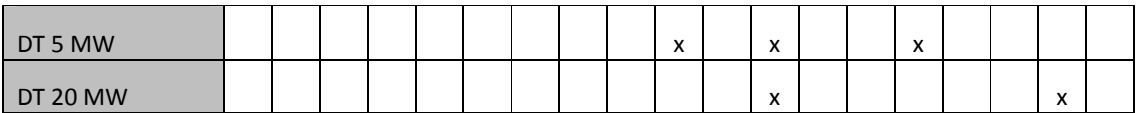

Auf Wunsch des Projektbeirats kam es nach der ersten Projektbeiratssitzung am 27.05.2011 in Berlin zu einer Modifikation der Rohstoff-Technologie-Kombinationen. Unter anderem wurde das Heizwerk (HW) 5 MW durch ein Heizwerk mit 800 kW ersetzt und der Pelletkessel mit 300 kW aufgenommen. In Tabelle 2.3-2 sind die im Projekt betrachteten Rohstoff-Technologie-Kombination aufgelistet. Insgesamt werden 37 Rohstoff-Technologie-Kombinationen betrachtet. Die U Stuttgart IER bearbeitete hierbei 16 Prozessketten, das KIT ITAS 14 und die HSZG HSZG 7 (siehe Tabelle 2.3-2).

**Tabelle 2.3-2: Auswahl der Rohstoff-Technologie-Kombinationen (geändert nach Beiratssitzung)** 

|                                    | Raps       | zuckerrübe | Ninterweizen Korn | Winterweizen Ganzpflanze | Mais Ganzpflanze | Dauergrünland | Stroh      | Miscanthus | Kurzumtriebsplantagen | andschaftspflegeholz | Waldrestholz (Scheitholz) | Naldrestholz (Hackschnitzel) | ndustrierestholz | Altholz (A I-IV) | Rindergülle | Schweinegülle | Bioabfall |
|------------------------------------|------------|------------|-------------------|--------------------------|------------------|---------------|------------|------------|-----------------------|----------------------|---------------------------|------------------------------|------------------|------------------|-------------|---------------|-----------|
| Rapsöl BHKW 300 Kw                 | <b>IER</b> |            |                   |                          |                  |               |            |            |                       |                      |                           |                              |                  |                  |             |               |           |
| Rapsölmethylester (RME) Produktion | <b>IER</b> |            |                   |                          |                  |               |            |            |                       |                      |                           |                              |                  |                  |             |               |           |
| Bioethanol                         |            | HZ         | HZ                |                          |                  |               |            |            |                       |                      |                           |                              |                  |                  |             |               |           |
| Biomass-to-Liquid 500 MW           |            |            |                   |                          |                  |               | <b>IER</b> |            | <b>IER</b>            |                      |                           | <b>IER</b>                   |                  |                  |             |               |           |
| Scheitholz Einzelfeuerung 7,9 kW   |            |            |                   |                          |                  |               |            |            |                       |                      | HZ                        |                              |                  |                  |             |               |           |
| Holz-Pelletfeuerung 10 kW          |            |            |                   |                          |                  |               |            |            |                       |                      |                           |                              | KIT              |                  |             |               |           |
| Hackschnitzel Kessel 50 kW         |            |            |                   |                          |                  |               |            |            |                       |                      |                           | <b>IER</b>                   |                  |                  |             |               |           |
| Holz-Pelletfeuerung 300 kW         |            |            |                   |                          |                  |               |            |            | HZ                    |                      |                           |                              | $HZ$ $HZ$        |                  |             |               |           |
| Hackschnitzel Kessel 800 kW        |            |            |                   |                          |                  |               |            | HZ         |                       | KIT                  |                           | <b>IERIER</b>                |                  |                  |             |               |           |
| Biogasanlage 100 kW                |            |            |                   |                          | <b>IER</b>       |               |            |            |                       |                      |                           |                              |                  |                  |             |               |           |
| Biogasanlage 250 kW                |            |            |                   |                          | IER IER IER      |               |            |            |                       |                      |                           |                              |                  |                  |             | IER IER KIT   |           |
| Biogasanlage 500 kW                |            |            |                   |                          | <b>IER</b>       |               |            |            |                       |                      |                           |                              |                  |                  |             |               |           |
| Organic Rankine Cycle Anlage 1 MW  |            |            |                   |                          |                  |               |            |            |                       | KIT KIT              |                           | KIT KIT                      |                  |                  |             |               |           |
| Holzvergaser-BHKW 2 MW             |            |            |                   |                          |                  |               |            |            |                       |                      |                           | <b>IER</b>                   |                  |                  |             |               |           |
| Dampfturbine 5 MW                  |            |            |                   |                          |                  |               |            |            |                       | KIT KIT              |                           | KIT KIT                      |                  |                  |             |               |           |
| Dampfturbine 20 MW                 |            |            |                   |                          |                  |               |            |            |                       |                      |                           |                              |                  | KIT KIT KIT      |             |               |           |

#### 2.3.2 Strukturierung der Prozessketten

Ziel des "Tasks 1.1: Strukturierung von Prozessketten" war die Kategorisierung und Systematisierung der Module zum Zwecke einer anschaulichen Ergebnisdarstellung. Mit dem Begriff Prozesskette (vgl. Abbildung 2.3-1) bezeichnet man die Abfolge einzelner Teilprozessschritte, sogenannte Module (Unit-Process), von der Gewinnung und Bereitstellung des Biomasserohstoffs über die Konversion bis hin zur Bereitstellung der Energieträger Strom, Wärme und Kraftstoff. Im Projekt wurden die Modulgruppen

- Biomassebereitstellung,
- Biomassekonversion und
- Substitution

gewählt. Die Modulgruppe Biomassebereitstellung enthält die Module Anbau, Ernte, Lagerung, Transport etc. Sie endet mit der Bereitstellung der Biomasse frei Konversionsanlage. In der Modulgruppe Biomassekonversion befinden sich u.a. Prozesse, welche die Umwandlung der Biomasse in die Energieträger Strom, Wärme und Kraftstoff, sowie die Entsorgung eventuell anfallender Nebenprodukte wie Asche, beschreiben. Die Modulgruppe Substitution beinhaltet Prozesse zur Substitution der erzeugten Produkte (Wärme und Strom).

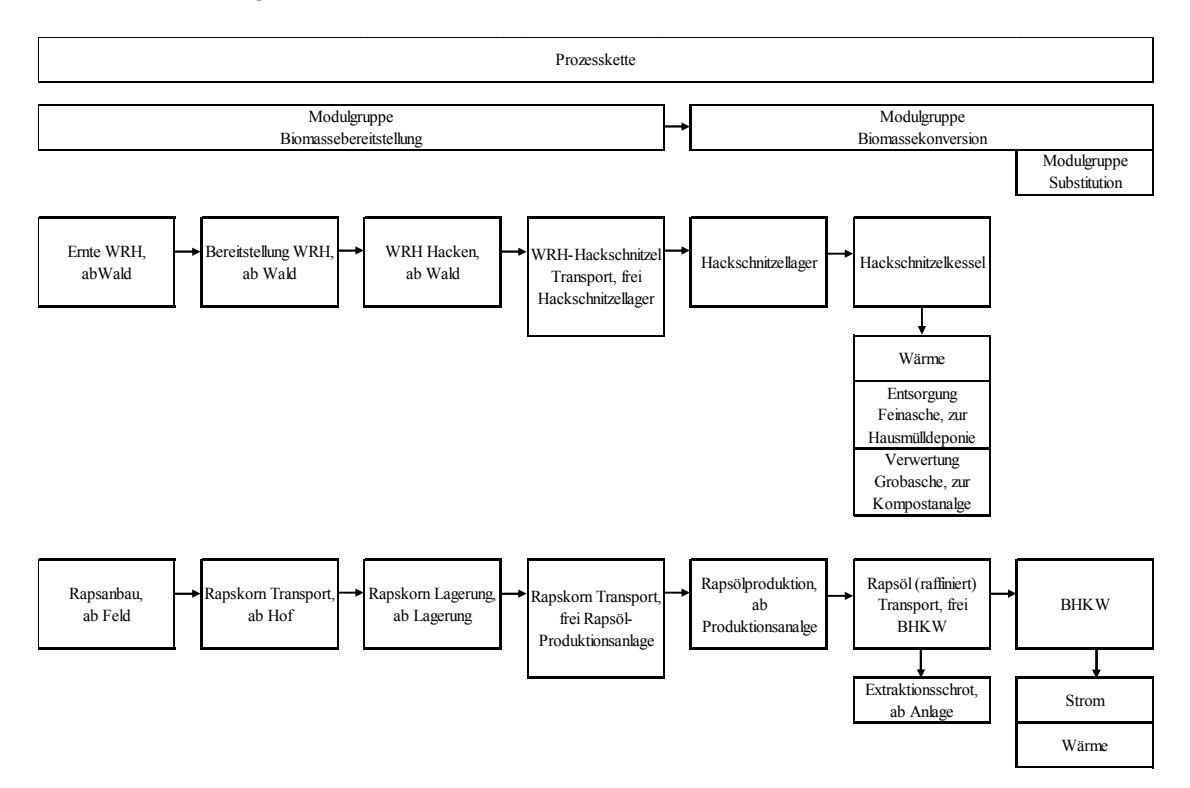

**Abbildung 2.3-1: Darstellung der Prozesskette und deren Untergliederung in Modulgruppen sowie Module am Beispiel eines Hackschnitzelkessels und einem Rapsöl BHKW** 

Ein Modul (vgl. Abbildung 2.3-2) stellt dabei den kleinsten Prozessschritt dar, für den Input- und Outputströme bilanziert werden und entspricht der Definition der [DIN EN ISO 14040 2006] bzw. [DIN EN ISO 14044 2006].

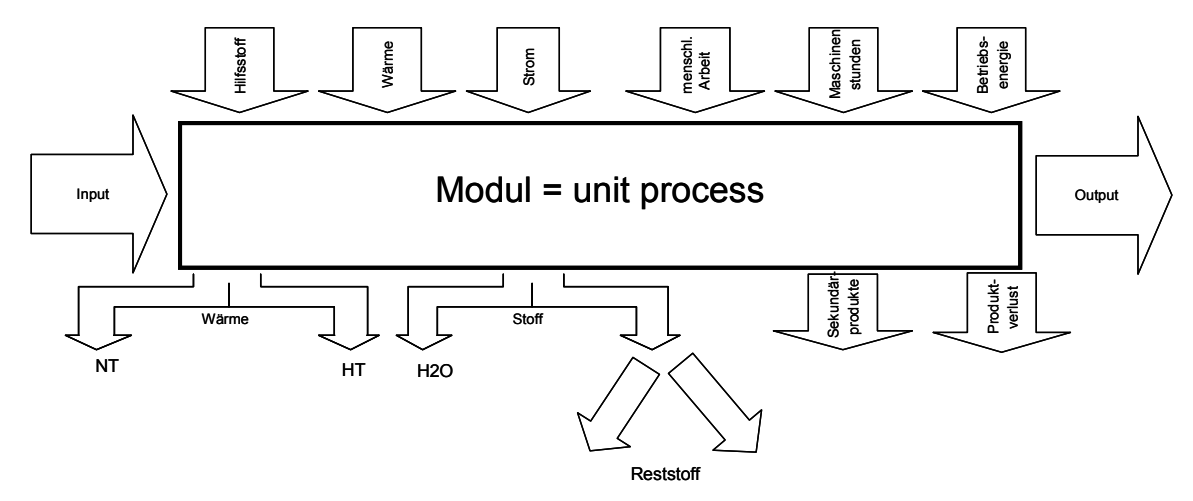

**Abbildung 2.3-2: Schema der Input- und Outputströme eines Moduls** 

**Benennung der Flüsse und Prozesse**. Um eine einheitliche Benennung der Prozesse und Produkte zu erreichen wurden folgende Regeln vom KIT erarbeitet:

Jeder Prozess und jedes Produkt sollten eine eindeutige und einfache Benennung erhalten. Somit lassen sich alle Produkte/ Prozesse klar voneinander unterscheiden, da keine gleichen Namen für verschiedene Prozesse/ Produkte gewählt werden. Ein Öffnen der Datensätze zur Erkennung der Unterschiede ist deshalb nicht mehr notwendig. Die Produkt- und Prozessnamen sollten keinerlei Abkürzungen enthalten. Ausgenommen hiervon sind allgemein bekannte Abkürzungen, die dann in ein Abkürzungsverzeichnis aufgenommen werden. Ort und Zeit tauchen nicht im Prozess-/ Produktnamen, sondern nur in der Dokumentation, auf. Der Ort wird automatisch in openLCA angezeigt, so dass bei einer Erweiterung des Datenbestandes über Deutschland hinaus weiterhin eine klare Unterscheidung möglich ist. Die jeweilige Systemgrenze wird, sollte sie nicht von der "Wiege bis zur Bahre" sein, ebenfalls in den Namen aufgenommen. Zusammenfassend ergibt sich:

- Produktflüsse
	- o Produktflussname sollte enthalten: Produkt (eventuell mit Wassergehalt), (Technologie mit Größenangabe), Systemgrenze;
	- o z.B.: "Wärme, Hackschnitzel-Kessel 800 kW, ab Anlage" "Landschaftspflegeholz-Hackschnitzel (42 % Wassergehalt), ab Hacker".
- Prozesse
	- o Prozessname sollte enthalten: Technologie (mit Größenangabe), (Substrat), Systemgrenze;
	- o z.B.: "Hackschnitzel-Kessel 800 kW, Waldrestholz (Fichte), ab Anlage" "Bereitstellung mit mobilem Hacker, Landschaftspflegeholzhackschnitzel, ab Anfall".

#### 2.3.3 Erstellung von Datensätzen zu Modulen

Den Schwerpunkt im AP1 nahm die Erstellung von konsistenten und validierten Datensätzen ein. Hierbei werden zwei Typen von Datensätzen erstellt:

- Unit-Process Module;
- Aggregierte Prozessketten.

Für letztgenannte Datensätze werden, soweit möglich, repräsentative Rahmenbedingungen für Deutschland angenommen.

Als Datengrundlage für die Erstellung der Module dienten u.a. Forschungsarbeiten und Projekte der Projektpartner. Für die Module wurden die In- und Outputflüsse identifiziert und die Ergebnismenge auf die quantitative Referenz des Prozesses angepasst (Abbildung 2.3-3). OpenLCA unterscheidet dabei drei Flussarten[DIN EN ISO 14040 2006]:

- Produktflüsse: Produkte, welche dem Modul aus einem Produktsystem zugeführt bzw. vom Modul an ein nachfolgendes Produktsystem abgegeben werden [DIN EN ISO 14040 2006] (Input: z.B. Schmieröl, ab Hof; Traktorbetrieb, Output: Silomais Ganzpflanze, ab Feld (vgl. Abbildung 2.3-3)).
- Elementarflüsse: Stoff oder Energie, welche(r) ohne vorherige Behandlung der Umwelt entnommen und dem Modul zugeführt bzw. ohne anschließende Behandlung vom Modul an die Umwelt abgegeben wird [DIN EN ISO 14040 2006] (z.B. Lachgasemissionen aus der Stickstoffdüngung (vgl. Abbildung 2.3-3)).
- Abfallflüsse: Produkte, welche das Produktsystem verlassen [openLCA 2010].

Als Datengrundlage wurde im Projekt die ecoinvent-Datenbank (v2.2) gewählt. Diese enthält internationale Sachbilanzdaten zur Energieversorgung, Rohstoffgewinnung, Chemikalien, Landwirtschaft etc.

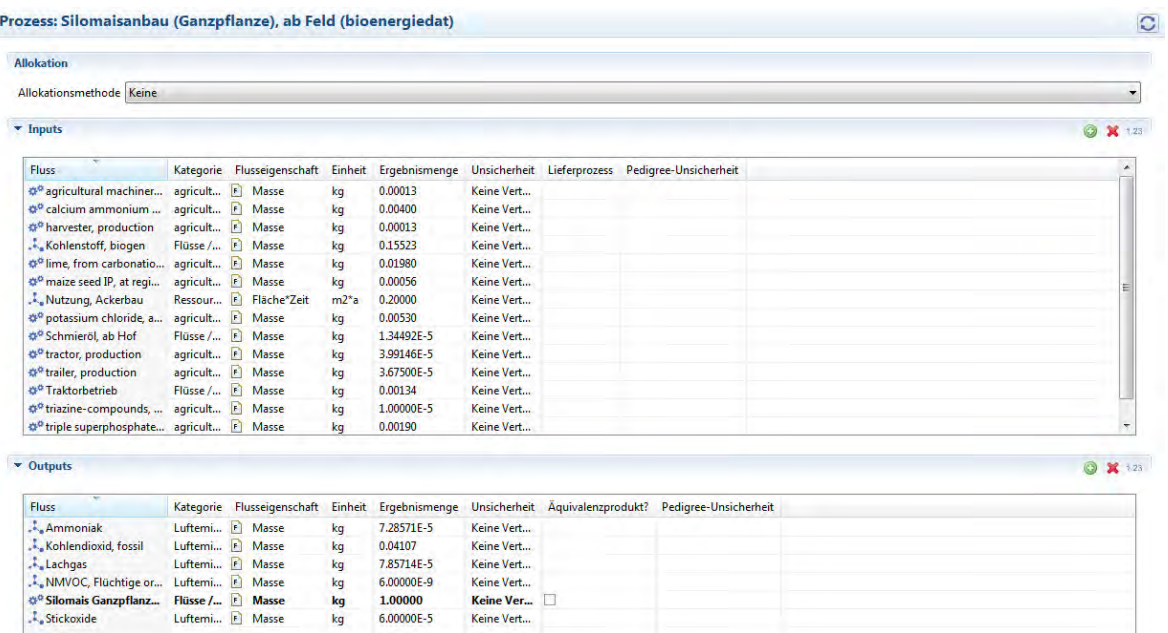

#### **Abbildung 2.3-3: In- und Outputflüsse im Prozess Silomaisanbau (Ganzpflanze), ab Feld (Screen-shot openLCA) [BioEnergieDat 2012; Stenull 2010]**

In openLCA besteht die Möglichkeit, lokale und globale Parameter anzulegen. Die Parametrisierung erlaubt es dem Modellierer, die Module an seine speziellen Anforderungen anzupassen. Um die weitere Verwendung der Datensätze möglichst offen zu halten, wurde in vielen Modulen eine lokale Parametrisierung (siehe Abbildung 2.3-4) vorgenommen. Unter anderem wurden in den Modulen folgende Parameter definiert, welche vom Datensatznutzer individuell verändert werden können:

- Transportdistanz;
- Düngermenge;
- Biomasseertrag je Hektar;
- Betriebsstunden;
- Kraftstoffverbrauch;
- Heizwert;
- Wassergehalt;
- Aschegehalt;
- Nutzungs-/Wirkungsgrad etc.

|                                 | Prozess: Rapsöl Produktion (Pressung, Extraktion, Raffination), ab Produktionsanlage (bioenergiedat) |                     |                                                                                                 | C         |
|---------------------------------|----------------------------------------------------------------------------------------------------|---------------------|-------------------------------------------------------------------------------------------------|-----------|
| $\blacktriangleright$ Parameter |                                                                                                    |                     |                                                                                                 | $\circ x$ |
| Name                            | Formel                                                                                               | Numerischer Wert    | <b>Beschreibung</b>                                                                             |           |
| auslastung                      | 8000                                                                                                 | 8000.0              | [h/a] Auslastung Anlage (GEMIS: Fabrik\Rapsöl-DE-2010/brutto)                                   |           |
| heton                           | 5000                                                                                                 | 5000.0              | [kg/MW] Menge Beton je MW Leistung (GEMIS: Raffinerie\Flüssiggas-DE-2010)                       |           |
| betonbedarf                     | (beton*leistung)/((leistung*1000*auslastung*lebensdauer*3.6)/hwrapsoel)/dichtebeton                  | 1.37138188608777E-7 | [m3/kg Rapsöl] Betonbedarf je kg Rapsöl                                                         |           |
| dichtebeton                     | 2380                                                                                                 | 2380.0              | [kq/m3] Dichte Beton (ecoinvent)                                                                |           |
| hwrapskom                       | 23.9                                                                                                 | 23.9                | [MJ/kg] Heizwert Rapskom WG 9% (König, 2009)                                                    |           |
| hwrapsoel                       | 37.6                                                                                                 | 37.6                | [MJ/kq] Heizwert Rapsrohöl, Rapsöl (FNR: Biokraftstoffe Basisdaten Deutschland, 2010)           |           |
| lebensdauer                     | 20                                                                                                   | 20.0                | [a] Lebensdauer Anlage (GEMIS: Fabrik\Rapsöl-DE-2010/brutto)                                    |           |
| leistung                        | 12.5                                                                                                 | 12.5                | [MW] Anlagenleistung (GEMIS: Fabrik\Rapsöl-DE-2010/brutto)                                      |           |
| outrapsrohoelraf 1              |                                                                                                    | 1.0                 | [kg] Output Rapsöl                                                                              |           |
| rapskomin                       | outrapsrohoelraf*hwrapsoel/wirkungsgrad/hwrapskorn                                                   | 2.43975903614458    | [kg/kg Rapsöl] Input Rapskorn WG 9% je kg Rapsöl                                                |           |
| rapspresskout                   | $(1.33/2.43)$ *rapskornin                                                                            | 1.33534136546185    | [kq/kq Rapsöl] Output Rapspresskuchen je kq Rapsöl                                              |           |
| stahl                           | 4000                                                                                                 | 4000.0              | [kg/MW] Menge Stahl je MW Leistung (GEMIS: Raffinerie\Flüssiggas-DE-2010)                       |           |
| stahlbedarf                     | (stahl*leistung)/((leistung*1000*auslastung*lebensdauer*3.6)/hwrapsoel)                              | 2.61111111111111E-4 | [kq/kq Rapsöl] Stahlbedarf je kq Rapsöl-                                                        |           |
| wirkungsgrad                    | (0.996*hwrapsoel)/(2.43*hwrapskorn)                                                                  | 0.644826695593781   | [-] Wirkungsgrad Pressung, Extraktion, Raffination (Rapsöl/Rapskorn (WG 9%)) (Stephenson, 2008) |           |

**Abbildung 2.3-4: Parameter im Prozess Rapsöl Produktion (Pressung, Extraktion, Raffination), ab Produktionsanlage (Screen-shot in openLCA) [BioEnergieDat 2012]** 

Weiter wurden in den BioEnergieDat Datensätzen Parameter für die Gutschriften definiert. Gutschriften können in den Datensätzen für

- Wärme,
- Strom,
- Ausbringung von Gärresten und
- Verwertung der Grobasche

verwendet werden. Wird der Parameter Gutschrift auf "1" gesetzt, so wird die dementsprechende Gutschrift substituiert. Wählt man "0", wird der Prozess ohne Substitution berechnet. Der Nutzer kann außerdem in den Prozessen "Gutschrift/Substitution Elektroenergie" und "Gutschrift/Substitution Wärme" individuell die Substitutionsart wählen. So kann z.B. bei der Substitution von elektrischer Energie der Strommix Deutschland (ecoinvent data v2.2), der Strommix des Methodenhandbuchs [Methodenhandbuch 2012], der Strommix nach Umweltbundesamt (UBA) [UBA 2012] oder auch die Substitution durch eine Technologie, wie Strom aus Braunkohle, modelliert werden (Abbildung 2.3-5).

Prozess: Gutschrift/Substitution Elektroenergie Biogas-BHKW (bioenergiedat)

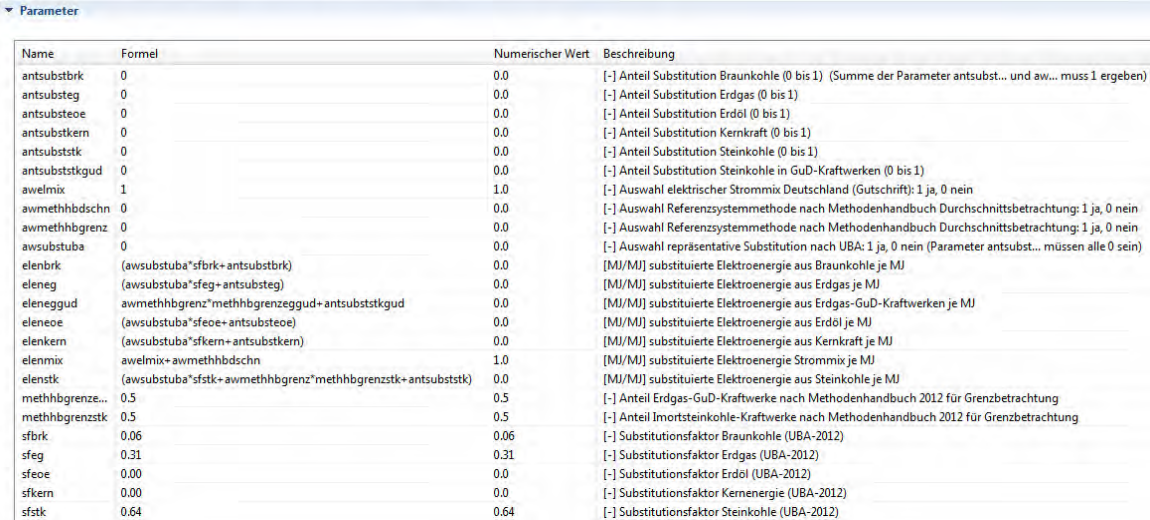

#### **Abbildung 2.3-5: Parameter im Prozess Gutschrift/Substitution Elektroenergie Biogas BHKW (Screenshot in openLCA) [BioEnergieDat 2012]**

Gleiches gilt für die Substitution von Wärme. Neben dem Wärmemix Deutschland [Stenull 2010] kann z.B. eine einzelne Technologie, wie Wärme aus Erdgas, der Wärmemix des [Methodenhandbuchs 2012] oder der Wärmemix nach UBA ausgewählt werden (Abbildung 2.3-6).

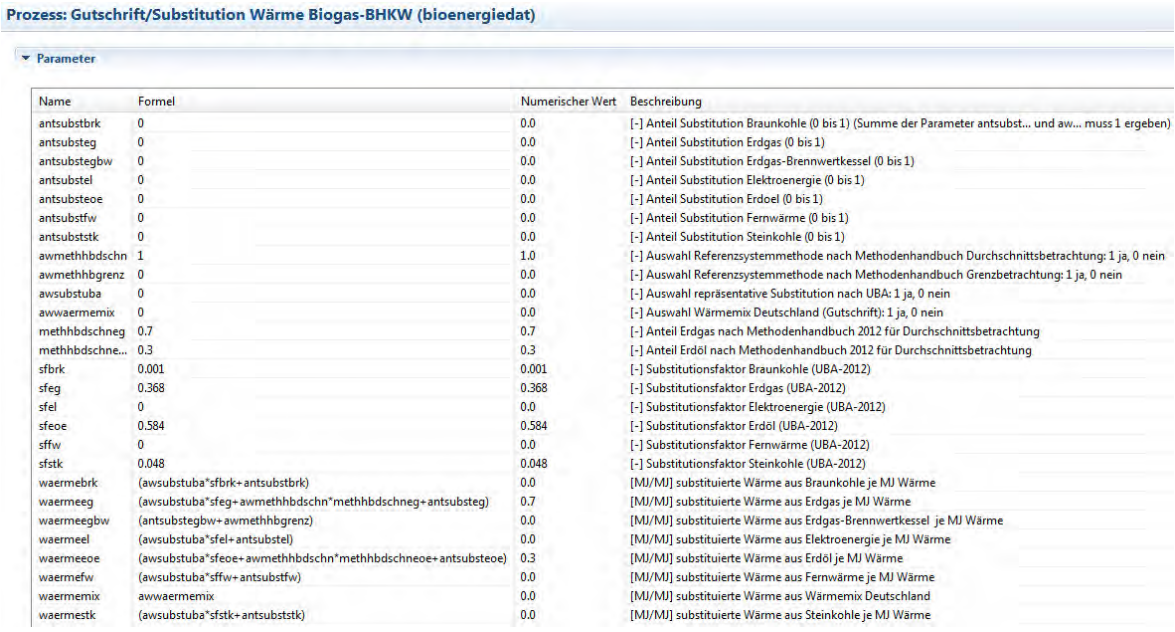

#### **Abbildung 2.3-6: Parameter im Prozess Gutschrift/Substitution Wärme Biogas BHKW (Screen-shot in openLCA) [BioEnergieDat 2012]**

In Abbildung 2.3-7 ist beispielhaft ein Produktsystem abgebildet. Es handelt sich hierbei um die Wärmebereitstellung mit einem 800 kW Hackschnitzelkessel, welcher mit Waldrestholz (WRH) beschickt wird. In die Modulgruppe Biomassebereitstellung (vgl. Abschnitt 2.3.2) fallen die Prozesse:

- Ernte Waldrestholz (Fichte, Wassergehalt 50 %), ab Wald;
- Bereitstellung Waldrestholz (Fichte, Wassergehalt 35 %), ab Wald;
- Waldrestholz (Fichte, Wassergehalt 35 %) Hacken, ab Wald;
- Waldrestholz Hackschnitzel (Fichte, Wassergehalt 35 %) Transport, frei Hackschnitzel-Lager (800 kW Kessel).

Nach der Bereitstellung erfolgt die Lagerung und Verbrennung der Hackschnitzel sowie die Entsorgung bzw. Verwertung der Asche. Die Modulgruppe Biomassekonversion (vgl. Abschnitt 2.3.2) enthält folgende Prozesse:

- Hackschnitzellager (Waldrestholz, Fichte, 800 kW HS-Kessel);
- Hackschnitzel-Kessel 800 kW, Waldrestholz (Fichte), ab Anlage;
- Entsorgung Feinasche, zur Hausmülldeponie;
- Verwertung Grobasche, zur Kompostanlage.

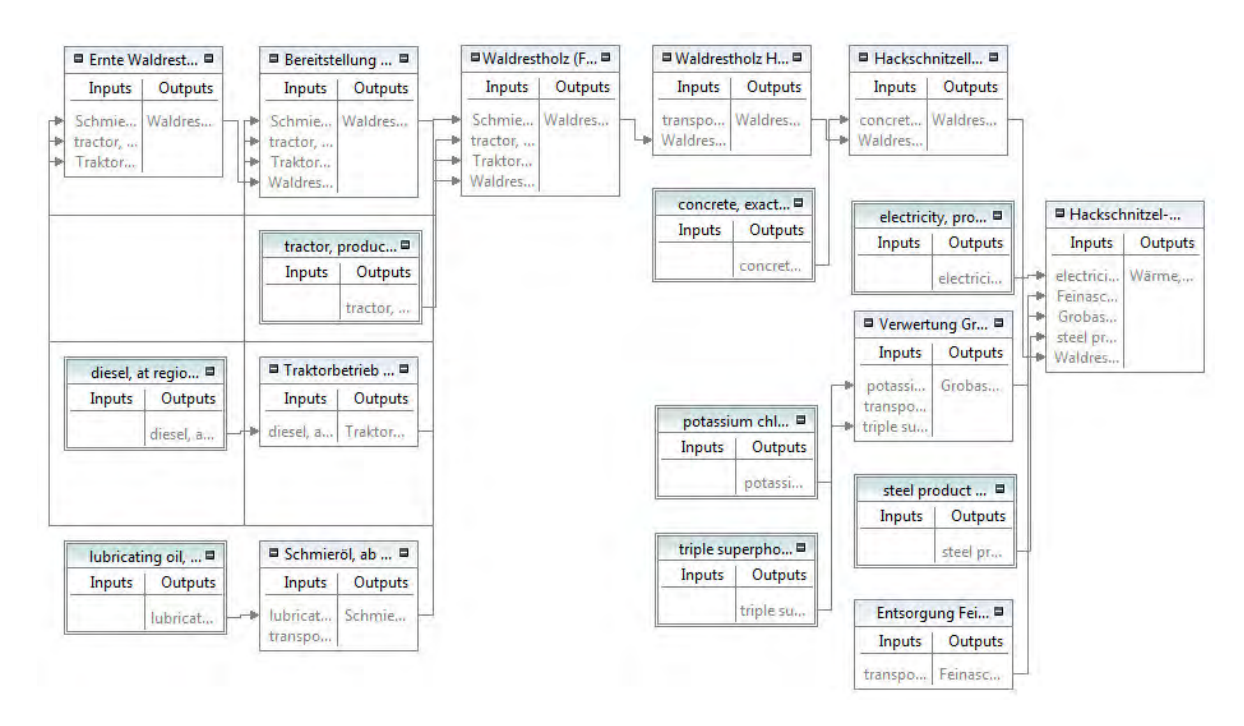

**Abbildung 2.3-7: Produktsystem von Hackschnitzelkessel 800 kW, Waldrestholz Hackschnitzel (Screenshot in openLCA) [BioEnergieDat 2012]** 

#### 2.3.4 Dokumentation und Review der Datensätze

Neben einer ausführlichen Dokumentation der Datensätze wurden alle Daten sowohl intern als auch extern qualitätsgeprüft. Dieses Review beinhaltete u.a. die Prüfung der Datensätze hinsichtlich der Vollständigkeit und Einhaltung der Unit-Process Modellierung. Im Folgenden wird auf die Dokumentation sowie das interne Review und die Durchführung der zwei Technologiepanels eingegangen.

## *2.3.4.1 2.3.4.1 Dokumentation*

Die Dokumentation der Datensätze erfolgte zum einen direkt im Prozess in openLCA und zum anderen in einem externen PDF Dokument. Alle Datensätze wurden in der vorliegenden Form ausführlich dokumentiert. In den Abschnitten 2.3.4.1.1 und 2.3.4.1.2 wird die Dokumentation sowie deren Inhalte erläutert.

## 2.3.4.1.1 Dokumentation in openLCA

Jeder Prozess in openLCA ist in folgende Ordner untergliedert (vgl. Abbildung 2.3-8):

- Allgemeine Information;
- Inputs/Outputs;
- Administrative Informationen;
- Modellierung und Validierung;
- Parameter;
- Costs.

Der Ordner "Allgemeine Informationen" enthält neben dem Namen eine zeitliche und geographische Einordnung des Prozesses. Weiter ist ein Eingabefeld für die Beschreibung der Technologie vorhanden. Hier werden z.B. Angaben über die installierte Leistung, den Wirkungsgrad, die Betriebsstunden und die eingesetzten Maschinen gemacht. Darüber hinaus ist vermerkt, ob für den Prozess eine Gutschrift in Form von Wärme oder Strom (BHKW, ORC, Dampfturbine, FICFB Vergaser) bzw. Düngemittelersatz (Ausbringung der Gärreste, Verwertung der Grobasche bei Biomassefeuerungen) vorhanden ist.

Im Unterordner "Administrative Informationen" sind Angaben über den Datenerzeuger sowie zur Version des Datensatzes. Die verwendeten Quellen sowie Angaben zur Datenauswahl sind im Ordner Modellierung und Validierung zu finden. Sofern ein Prozess parametrisiert ist, befinden sich die verwendeten Daten im Unterordner "Parameter". Neben dem vergebenen Namen für den Parameter enthält der Ordner die zur Berechnung des Parameters verwendete Formel sowie eine Beschreibung. In der Beschreibung des Parameters wird nochmals auf die verwendete Quelle hingewiesen. Im Ordner "Costs" können Angaben zu den Kosten gemacht werden. Diese waren jedoch nicht Inhalt des Projektes.

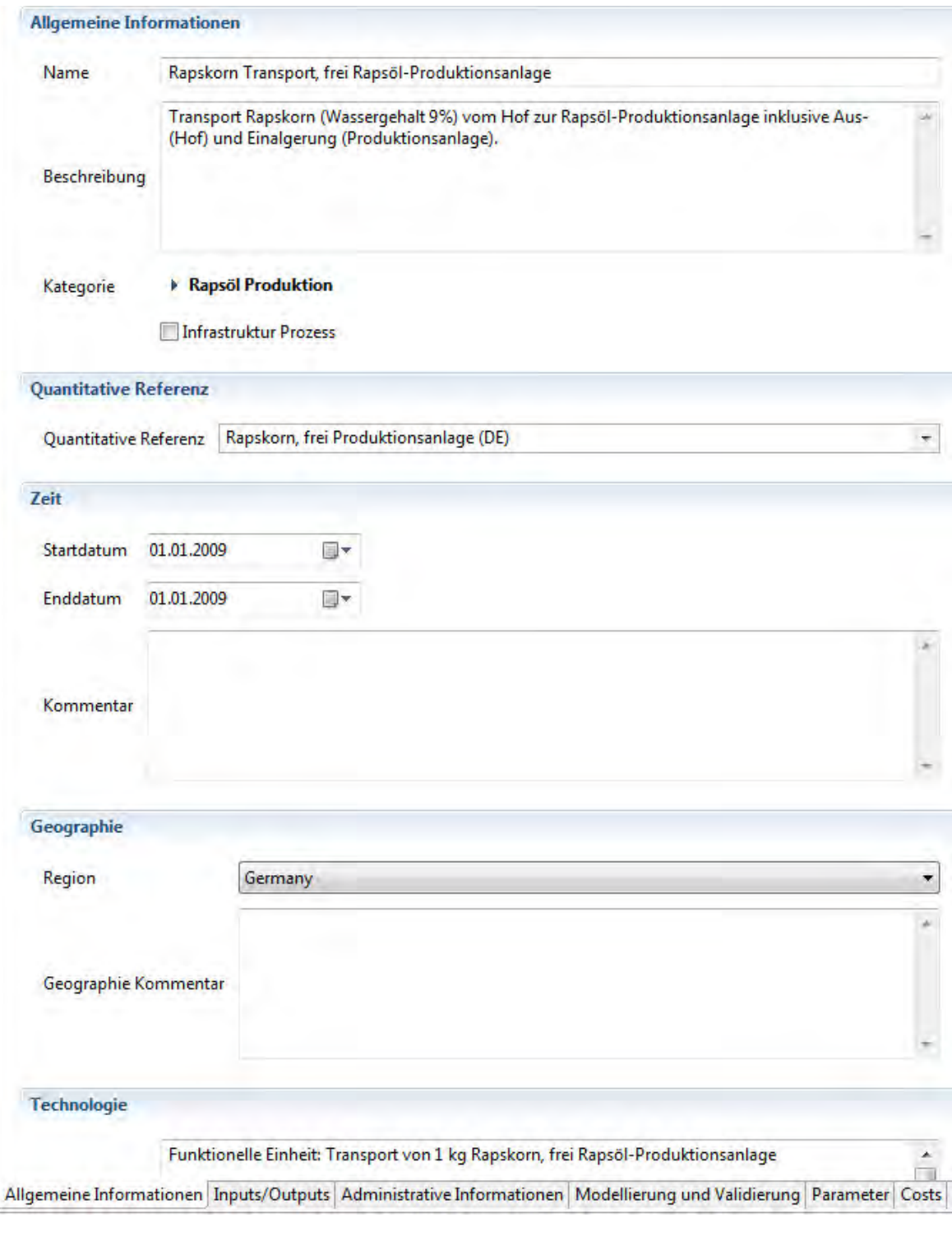

Abbildung 2.3-8: Allgemeine Information zu "Rapskorn Transport, frei Rapsöl-**Produktionsanlage" (Screen-shot Prozess in openLCA)** 

#### 2.3.4.1.2 Dokumentation PDF Dokument

Neben der ausführlichen Dokumentation der Prozesse in openLCA wurde für die unterschiedlichen Biomassebereitstellungsprozesse sowie für die Biomassekonversionsgruppen eine externe Dokumentation erstellt (siehe Abschnitt 2.3.7). Diese enthält Informationen über:

- Zeit;
- Geographie;
- Technologie und Beschreibung;
- Datensatzersteller;
- Modellierung und Validierung;
- Screenshot der Prozesskette in openLCA;
- verwendete Quellen;
- Sachbilanzergebnisse der Produktsysteme in Excel.

# *2.3.4.2 2.3.4.2 Internes Review*

Das Review dient der Überprüfung der Qualität der im Projekt erstellten Ökobilanzdatensätze. Um eine möglichst hohe Qualität der Datensätze zu erreichen, wurde jeder Datensatz mindestens einmal qualitätsgeprüft. Die Reviewer waren dabei unabhängig von den Datenerstellern. Die Dokumentation des Reviews wurde mittels einer Handreichung, welche im AP4 erstellt wurde, durchgeführt [AP4 2012]. Folgende Aspekte wurden im Review gemäß der Reviewanleitung im Methodenhandbuch [Ciroth 2012], die auch unter Kapitel **Fehler! Verweisquelle konnte nicht gefunden werden.** vorgestellt wird, geprüft:

- Vollständigkeit der Prozessketten;
- Ablage der Datensätze in der Onlinedatenbank;
- Formale Vollständigkeit der Datensätze: Hierzu zählen u.a. die Prüfung des Prozessnamens, der Einheiten zu den Flüssen, der Angaben zum Referenzjahr und Ort sowie die Dokumentation. Weiter wurde geprüft, ob jeder Prozess mindestens einen In- und Outputfluss und eine quantitative Referenz vorweist;
- Einhaltung der Unit-Process Modellierung;
- Prüfung der Parameter auf mathematische Korrektheit;
- Prüfrechnungen
	- o Massenbilanz;
	- o Energiebilanz;
	- o Stoffbilanzen;
- Vergleiche der BioEnergieDat-Datenbank mit anderen Daten.

Als Ergebnis erhielt der Datensatzersteller neben dem ausgefüllten Reviewdokument eine Empfehlung, ob der Datensatz akzeptiert oder abgelehnt bzw. überarbeitet werden muss. Weiter wurde das Review der Datensätze für das zweite Technologiepanel um eine Pedigree-Matrix zur Qualitätseinstufung der Datensätze erweitert (Tabelle 2.3-3). Die Matrix prüft die Verlässlichkeit der Datenquellen, die Vollständigkeit, die zeitliche, geographische sowie technologische Abweichung der Datensätze ab.

## **Tabelle 2.3-3: Pedigree-Matrix zur Qualitätseinstufung der Datensätze nach [Weidema, Wesnæs 1996]**

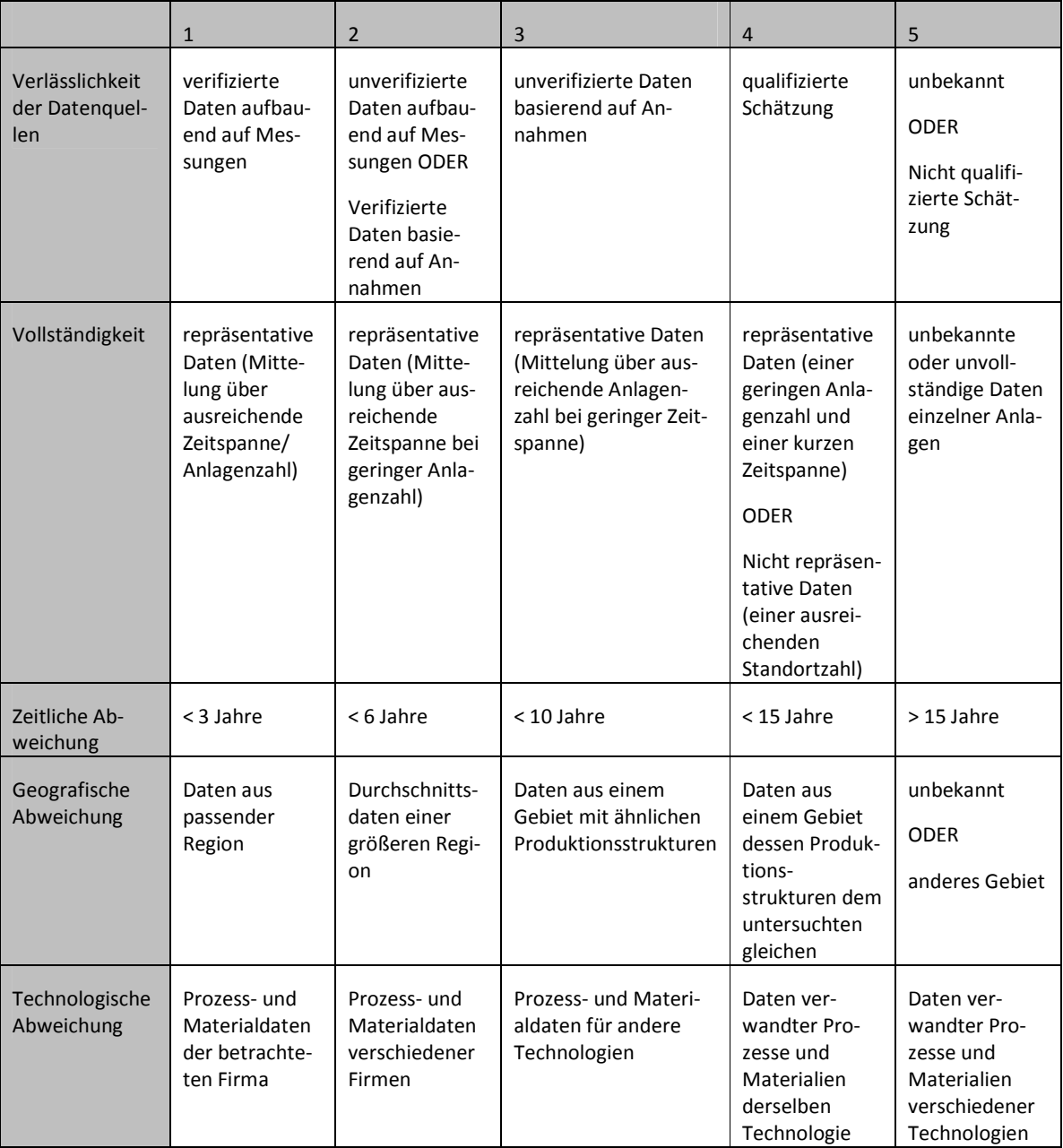

Die Aufteilung der Datensätze auf Reviewer sah für das Projekt wie folgt aus.

#### **Tabelle 2.3-4: Review Teil I**

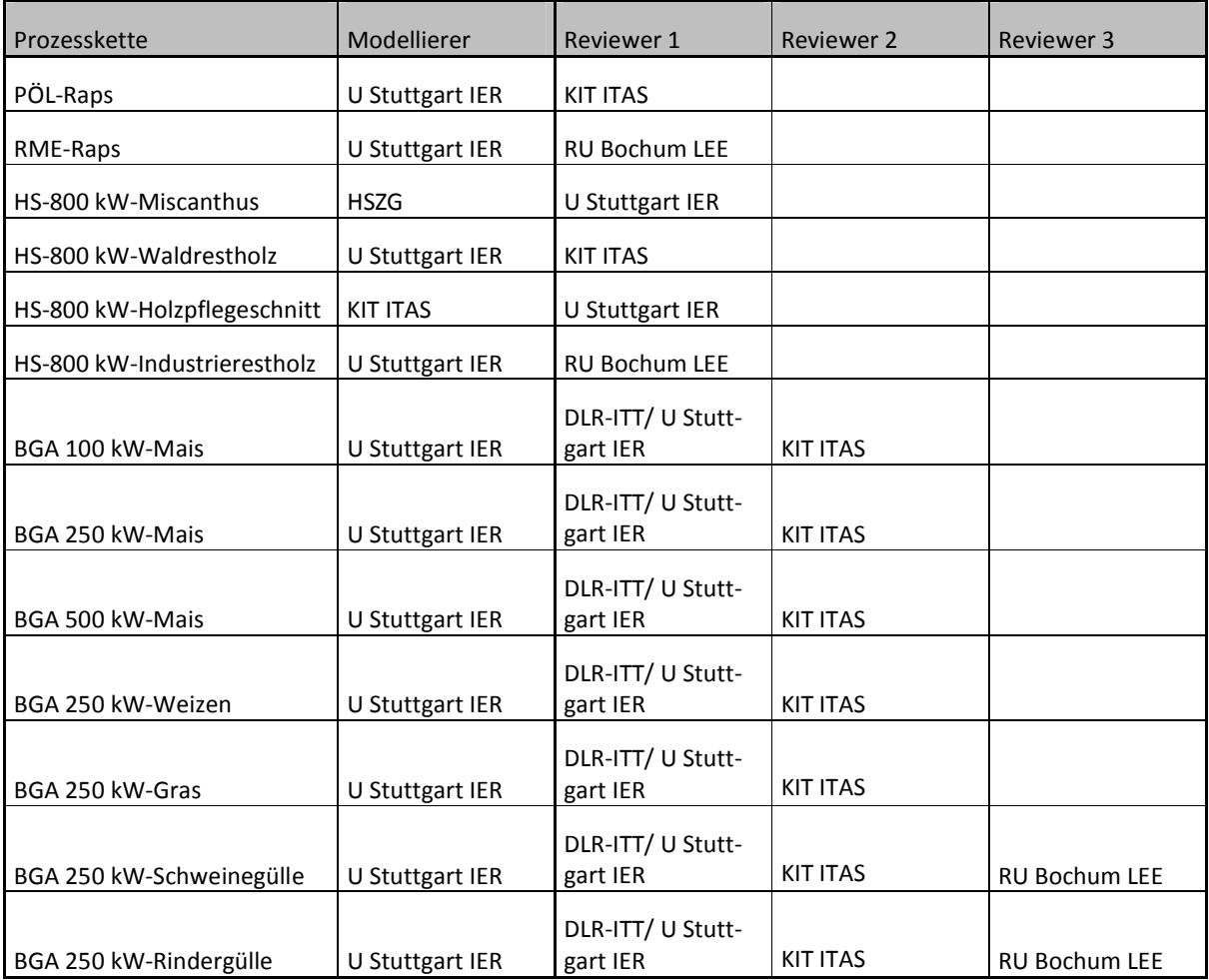

#### **Tabelle 2.3-5: Review Teil II**

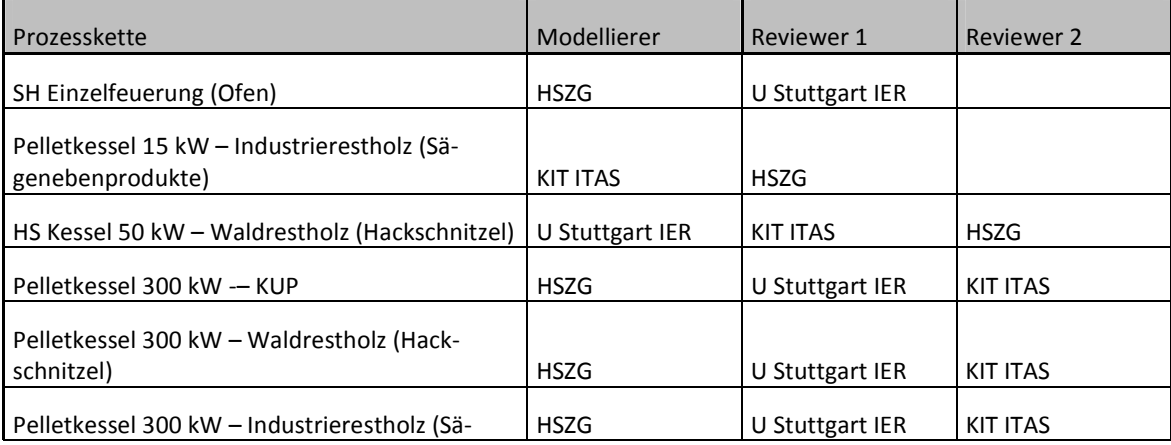
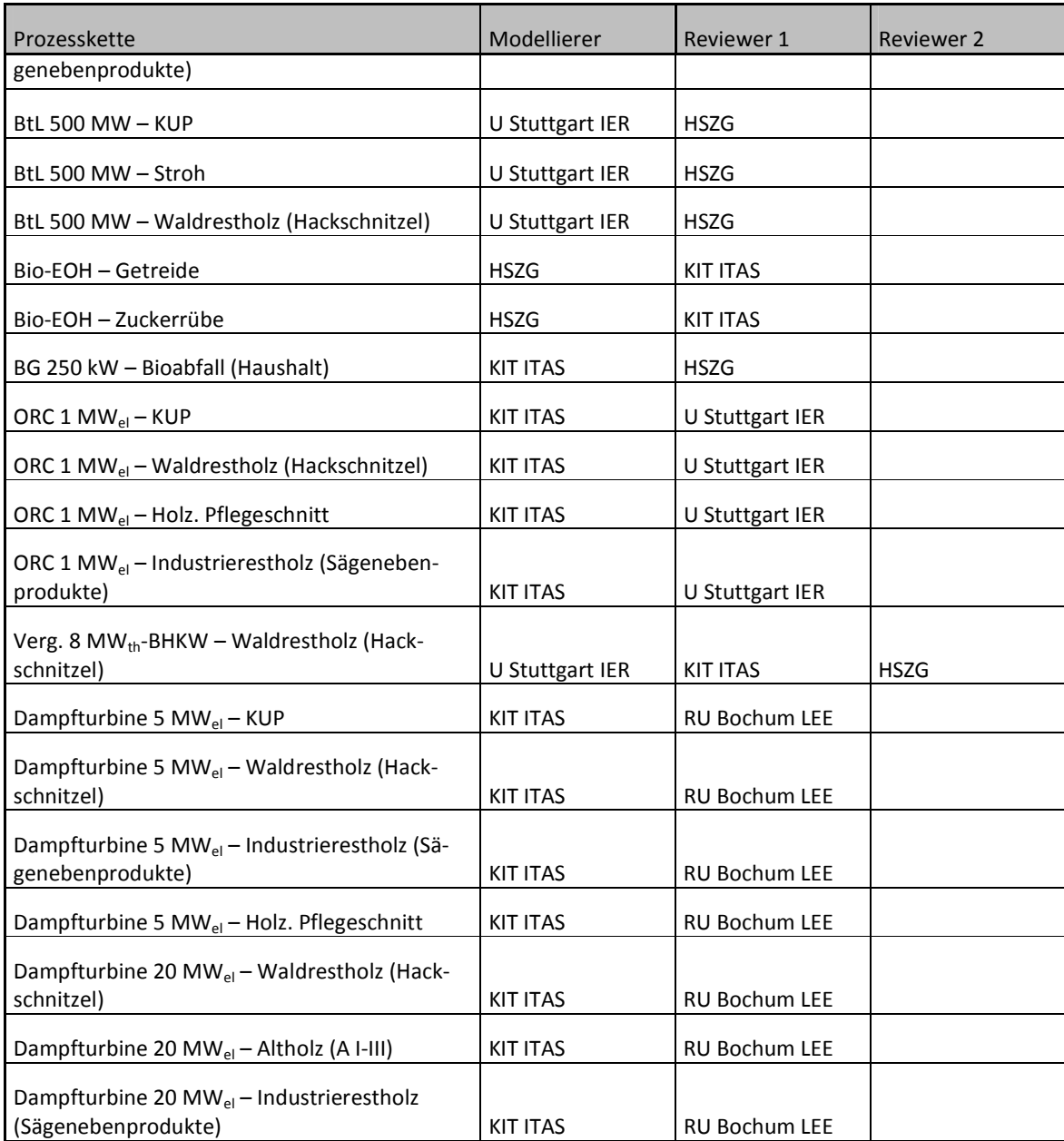

# *2.3.4.3 2.3.4.3 Technologiepanels*

Neben den internen Reviews der Datensätze wurden noch zwei Technologiepanels durchgeführt. Das Ziel der Technologiepanels war, die inhaltliche Validierung und Überprüfung der jeweiligen Technologien durch Experten. In zwei Workshops wurden die zuvor den Experten zur Verfügung gestellten Datensätze diskutiert und Vorschläge für eine Anpassung der Datensätze erarbeitet. Das erste Technologiepanel fand am 14.02.2012 in Karlsruhe statt. Arbeitsschwerpunkte waren die Technologien Biogas, Hackschnitzelkessel, Rapsölproduktion sowie die Rapsmethylesterproduktion (RME). Es nahmen zehn Experten teil. Am 28.08.2012 wurde das zweite Technologiepanel ebenfalls in Karlsruhe mit sechs Experten durchgeführt. Es wurde dabei die Strom- und Wärmebereitstellung aus holzartigen Reststoffen sowie die Wärmebereitstellung aus Holz und die Biokraftstoffproduktion besprochen. Prüfkriterien waren u.a.:

- Sind der Datensatzname und die Klassifikation des Datensatzes sinnvoll gewählt (Nomenklatur)?
- Sind geographische Gültigkeit und zeitliche Angaben plausibel?
- Wurde die richtige Größe als quantitative Referenz des Datensatzes gewählt?
- Sind die Prozessketten vollständig vorhanden, so dass sie aussagefähige Ergebnisse liefern können, oder fehlen Prozesse?
- Ist die gezeigte Dokumentation für den Nutzer verständlich, fachlich korrekt und sinnvoll?
- Ist das Unit-Process Prinzip durchgängig eingehalten?
- Beschreiben Input und Outputflüsse die Umweltauswirkungen des Prozesses möglichst vollständig?
- Sind die angenommenen Werte (Ertrag Biomasse, Dieselverbrauch, Wirkungsgrade etc.) realistisch?
- Ist die Größenordnung der (wichtigsten) Emissionen richtig?

Ergebnisse der Technologiepanels waren u.a.:

- Änderung der Nomenklatur der Prozesse und Flüsse;
- Zwischenlagerung des Strohs (Ernte nur einmal pro Jahr) fehlte bei der BtL Produktion;
- Fehler in der Dokumentation: z.B. Weizenstrohballen anstatt Rapsstrohballen;
- Verwendung von Nutzungsgraden anstatt Wirkungsgraden bei den Holzfeuerungen;
- Änderung von Aschegehalten.

Im Anschluss an die Technologiepanels wurden die Datensätze nochmals von den Datensatzerstellern überarbeitet.

# 2.3.5 Ergebnisse

Im Folgenden werden die Treibhausgasemissionen (Abschnitt 2.3.5.1) der unterschiedlichen Technologien aufgezeigt. Weiter wird am Beispiel der Biogasproduktion aus Mais und Gülle die Auswirkungen der direkten Landnutzungsänderungen (LUC) auf die Gesamttreibhausgasemissionen gezeigt (Abschnitt 2.3.5.2). Die in AP3 erarbeiteten Emissionsminderungsfaktoren (EMF; s. Abschnitt 2.2.4.5) wurden am Beispiel des Prozesses "Fermenter, Nachgärer, abgedecktes Gärrestelager [100 kWel Mais (90), Rindergülle (10)], Biogas ab Anlage (EMF\_in) getestet. Die Ergebnisse hierzu werden in Abschnitt 2.3.5.3 diskutiert. Abschließend wird in Abschnitt 2.3.5.4 auf die Kohlenstoffbilanz der Prozessketten eingegangen. Die Treibhausgasemissionen wurden mit der IPCC-Methode (100 Jahre Zeithorizont) berechnet [IPCC 2007]. Die Gewichtungsfaktoren für N<sub>2</sub>O, CH<sub>4</sub> und CO betragen dabei 298, 25 bzw. 1,5714.

#### *2.3.5.1 2.3.5.1 Treibhausgasbilanzen*

#### 2.3.5.1.1 Biomassebereitstellung frei Zwischenlager bzw. Hof

Um die Treibhausgasemissionen, welche bei der Bereitstellung der Biomasse verursacht werden, untereinander zu vergleichen, wurden folgende Annahmen getroffen (vgl. Abbildung 2.3-9 und Abbildung 2.3-10). Die Treibhausgasemissionen sind in g CO<sub>2ea</sub>/MJ angegeben, da die eingesetzten Biomassen unterschiedliche Wassergehalte und Heizwerte haben. Aufgrund großer Unterschiede bei den Transportwegen (die Transportentfernung zu einer 500 MW BtL-Anlage ist beispielsweise weitaus größer als zu einem 800 kW Hackschnitzelkessel) endet die Bereitstellung frei Zwischenlager bzw. Hof. Der Transport zur Konversionsanlage wird somit nicht berücksichtigt. Die erstellten Bilanzen enthalten alle Biomasseverluste [BioEnergieDat 2012], die z.B. beim Lagern, Häckseln, Ballenpressen entstehen.

**Reststoffe.** Abbildung 2.3-9 enthält die Treibhausgasemissionen, die bei der Bereitstellung von Weizenstrohballen, Waldrestholz-, Industrierestholz-, Landschaftspflegeholz- und Altholzhackschnitzel, A1 Pellets aus Sägenebenprodukten und Waldrestholz sowie Scheitholz produziert werden. Es handelt sich hierbei um Rückstände aus der Land- und Forstwirtschaft bzw. der holzverarbeitenden Industrie. Die höchsten Emissionen werden bei der Herstellung von A1 Pellets aus Waldrestholz (10 g CO<sub>2e0</sub>/MJ) sowie aus Industrierestholz erreicht (6 g CO<sub>2e0</sub>/MJ). Die Emissionen bei der vollmechanisierten Bereitstellung von Hackschnitzel aus Waldrestholz betragen 2,6 g CO<sub>2eq</sub>/MJ. Bei der Bereitstellung von Weizenstrohballen werden 1,2 g CO<sub>2eq</sub>/MJ emittiert. 44 % der Emissionen entstehen dabei durch den Bau des Lagers. Weiter werden 30 % der Emissionen durch den Traktorbetrieb (Emissionen durch Dieselverbrennung) und 26 % durch den Rest (Diesel-, Traktorproduktion, Schmieröl etc.) verursacht. Landschaftspflegeholz-Hackschnitzel haben Emissionen in Höhe von 1,3 g CO<sub>2eq</sub>/MJ, Altholz-Hackschnitzel 1,7 g CO<sub>2eq</sub>/MJ und Scheitholz 1,1 g CO<sub>2eq</sub>/MJ. Die geringsten Emissionen entstehen bei der Bereitstellung von Hackschnitzel aus Industrierestholz. Sie belaufen sich auf 0,6 g CO<sub>2eg</sub>/MJ, wobei fast 100 % der Emissionen durch den Stromverbrauch des Hackers verursacht werden.

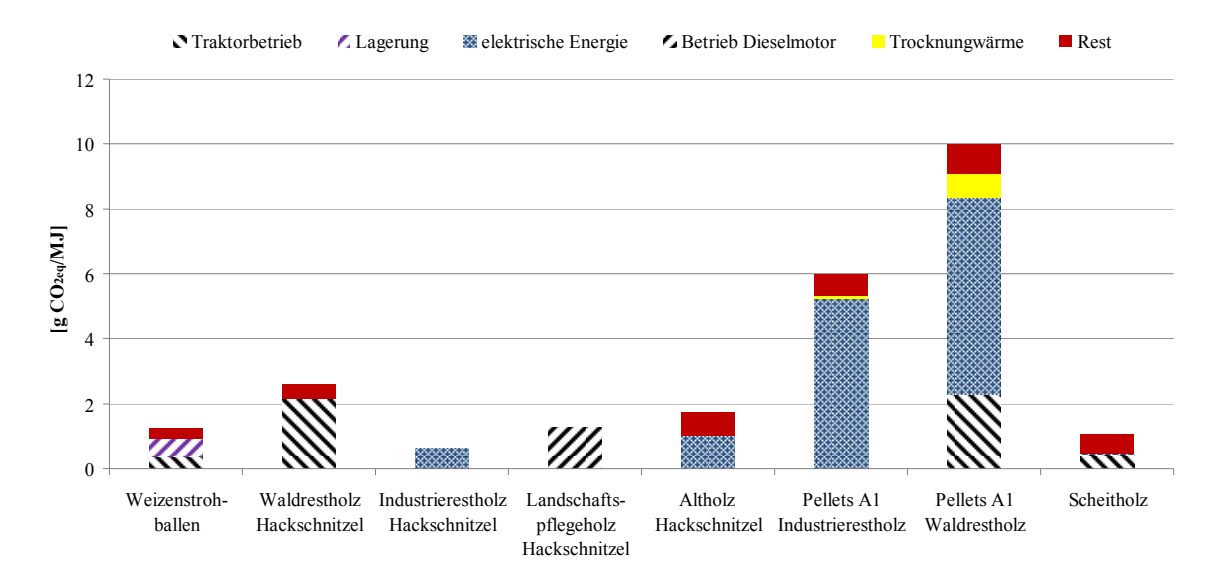

**Abbildung 2.3-9: Treibhausgasemissionen für die Bereitstellung von Weizenstrohballen, Hackschnitzel aus Waldrestholz, Industrierestholz und Landschaftspflegeholz, Pellets aus Industrierestholz und Waldrestholz und Scheitholz [BioEnergieDat 2012]** 

**Anbaubiomasse.** In Abbildung 2.3-10 sind die Treibhausgasemissionen, welche beim Anbau und der Bereitstellung von Rapskorn, Silomais Ganzpflanze, Weizen Ganzpflanze/ Korn, Zuckerrüben, Dauergrünland sowie Hackschnitzel aus Weiden angebaut in Kurzumtriebsplantagen entstehen dargestellt.

Bei allen Prozessketten wurde die Humusbilanz berücksichtigt. Im Falle von Rapskorn verbleibt ein Teil des Strohs auf dem Feld, um die Humuszehrung (280 kg Humus C/ha und Jahr) [LTZ 2010] auszugleichen. Beim Anbau von Silomais und Weizen kommt es ebenfalls zu einer Humuszehrung. Im Falle von Silomais beträgt sie 560 kg Humus-C/ha und Jahr, bei Weizen 280 kg Humus-C/ha und Jahr[LTZ 2010]. Bei Dauergrünland wird dem Boden Humus zugeführt. Die Humusmehrung beträgt 600 kg Humus-C/ha und Jahr [LTZ 2010]. Beim Anbau von Weiden in Kurzumtriebsplantagen wird von einer gleichbleibenden Humusbilanz ausgegangen, da die Fläche nach der 20 jährigen Nutzung gerodet und wieder als Ackerfläche genutzt wird. Zehn Jahre nach der Nutzung stellt sich somit das anfängliche Gleichgewicht wieder ein [Burger 2010]. Dies wurde auch für Miscanthus angenommen.

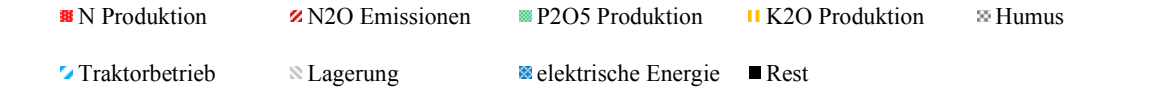

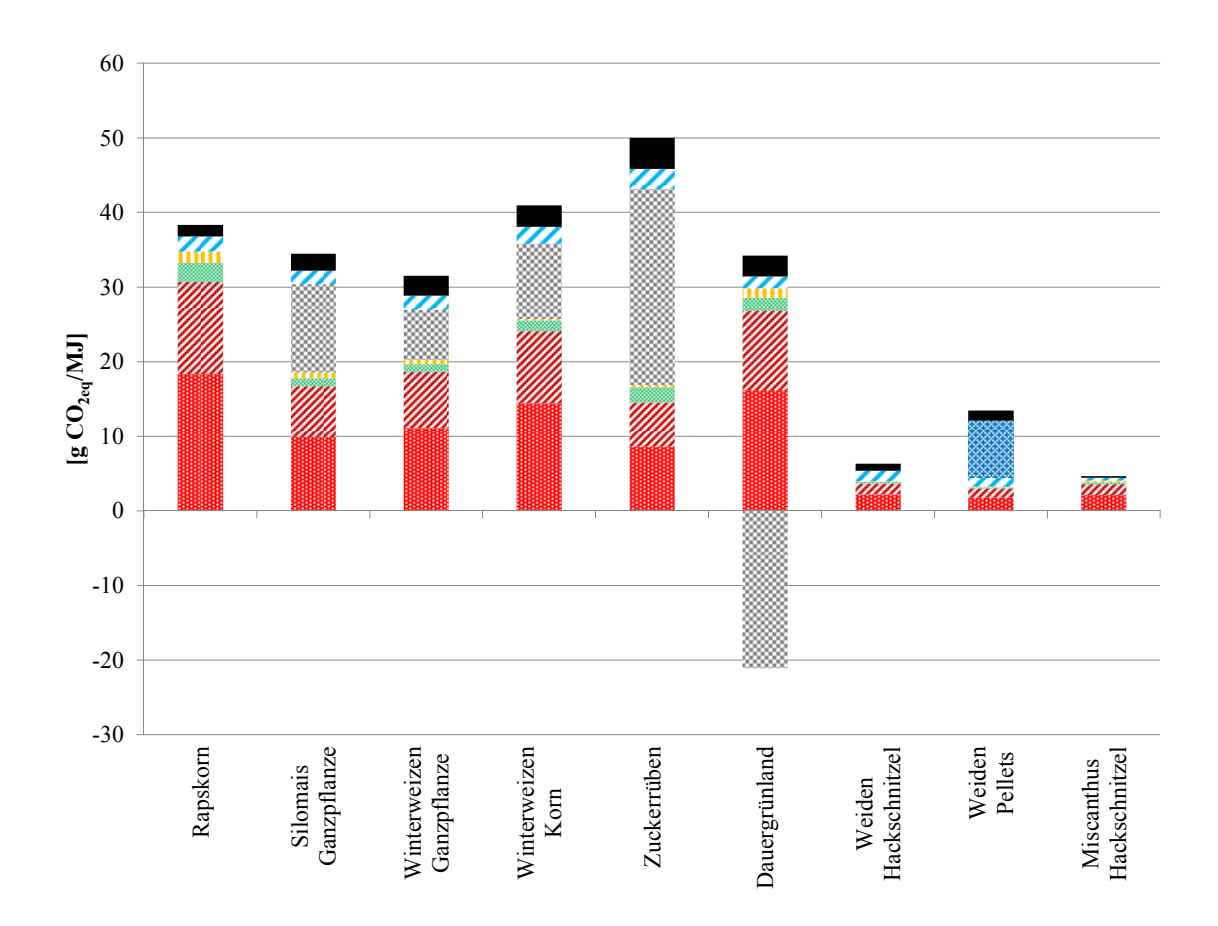

#### **Abbildung 2.3-10: Treibhausgasemissionen bei der Bereitstellung von Rapskorn, Silomais Ganzpflanze, Winterweizen Ganzpflanze und Korn, Zuckerrüben, Dauergrünland, Weiden-Hackschnitzel und Pellets und Miscanthus-Hackschnitzel [BioEnergieDat 2012]**

Die geringsten Treibhausgasemissionen (5 g CO<sub>2eq</sub>/MJ) werden bei der Bereitstellung von Miscanthus-Hackschnitzeln erreicht. Beim Anbau von Zuckerrüben werden die höchsten Emissionen in Höhe von 50 g CO<sub>2ea</sub>/MJ freigesetzt. Bei allen Anbausystemen ist zu sehen, dass die Emissionen durch die Düngemittelproduktion (N, P<sub>2</sub>O<sub>5</sub> und K<sub>2</sub>O) sowie die Lachgasemissionen, welche durch die Ausbringung des Stickstoffdüngers verursacht werden, einen großen Teil einnehmen. Sie belaufen sich auf 24 % (Weiden-Pellets) bis 91 % (Rapskorn) der Gesamtemissionen. Die Humusmehrung bzw. -zehrung hat ebenfalls einen großen Einfluss auf die Emissionsbilanzen. Sie beträgt bei Silomais Ganzpflanze 34 % und bei Winterweizen Ganzpflanze 21 % der Gesamtemissionen. Beim Anbau von Dauergrünland verringern sich die Gesamtemissionen durch die Humusmehrung von 34,2 g CO<sub>2eq</sub>/MJ auf 13,1 g CO<sub>2eq</sub>/MJ. Bei Weiden-Pellets hat die Elektroenergie für die Pelletierung mit 57 % einen großen Anteil an den Emissionen. Die Emissionen, welche bei der Produktion von Diesel, Schmieröl, Traktor etc. entstehen, spielen eine untergeordnete Rolle.

#### 2.3.5.1.2 Biogaserzeugung und Nutzung: Anbaubiomasse

**Ohne Strom- und Wärmesubstitution.** Abbildung 2.3-11 zeigt die Treibhausgasemissionen je erzeugtem MJ elektrischer Energie in unterschiedlichen Biogasanlagen (BGA). Die installierte elektrische Leistung der BHKWs beträgt 100 kW, 250 kW bzw. 500 kW. Als Substrate werden Silomais Ganzpflanze (SM), Weizen Ganzpflanze (W) und Dauergrünland (DG) vergärt. Weiter werden Rinder- (RG) und Schweingülle (SG) als Kosubstrat eingesetzt. Die Prozentangaben der verwendeten Substrate beziehen sich auf die Frischmasse. Insgesamt werden sieben verschiedene Biogasanlagen betrachtet. Die Treibhausgasemissionen werden für jede Anlage aufgegliedert sowie als aggregierte Gesamtemissionen (rot, Abbildung 2.3-11) gezeigt. Der Prozess wird als Multioutputprozess betrachtet, d.h. Strom und Wärme fallen beide an und werden nicht substituiert. Die verfügbare Wärme (abzüglich Eigenbedarf der Biogasanlage) für diesen Prozess beträgt 0,87 MJ.

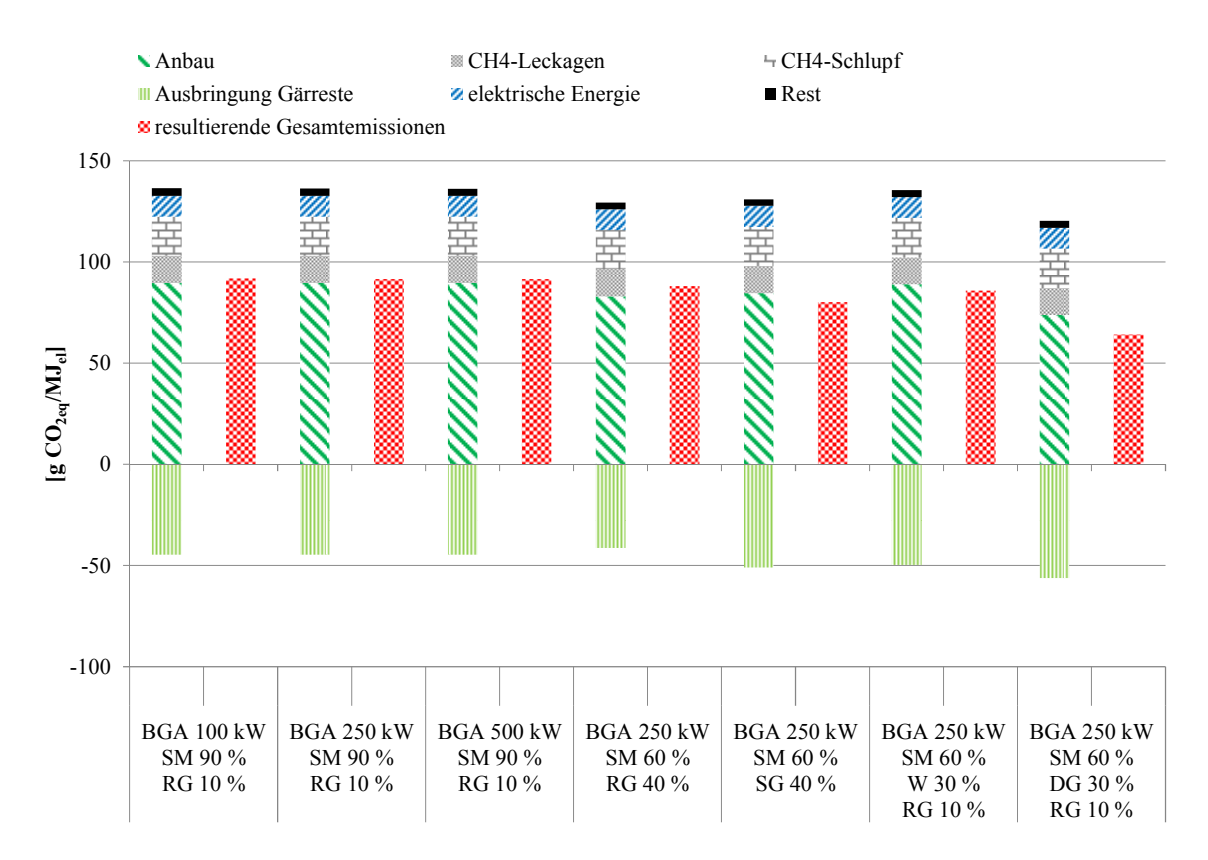

**Abbildung 2.3-11: Treibhausgasemissionen unterschiedlicher Biogasanlagen [BioEnergieDat 2012; Stenull 2010]** 

Die Treibhausgasemissionen je erzeugtem MJ elektrischer Energie reichen dabei von 64 g CO<sub>2e0</sub>/MJ<sub>el</sub> (BGA 250 kW SM60 DG30 RG10) bis 92 g CO<sub>2e0</sub>/MJ<sub>el</sub> (BGA 100 kW SM90 RG10) inklusive der Gutschriften durch die Ausbringung der Gärreste. Wird die Ausbringung der Gärreste nicht berücksichtigt, betragen die Emissionen 120 g CO<sub>2eq</sub>/MJ<sub>el</sub> (BGA 250 kW SM60 DG30 RG10)

bzw. 137 g CO<sub>2ea</sub>/MJ<sub>el</sub> (BGA 100 kW SM90 RG10). Bei allen Anlagen nimmt der Anbau der Biomasse mit 61 bis 65 % den größten Teil der Emissionen ein. Weiter wird ein Viertel der Gesamtemissionen durch die CH<sub>4</sub>-Leckagen und den CH<sub>4</sub>-Schlupf des BHKWs verursacht. Die CO<sub>2eq</sub>-Emissionen des Strombedarfs der Anlage belaufen sich auf ca. 8 % der Gesamtemissionen. Der kleinste Anteil wird durch den Bau des Fermenters, Nachgärers und des BHKWs sowie durch die Bereitstellung von Prozesswasser (Rest) verursacht. Er nimmt mit ca. 3 bis 4 g CO<sub>2eq</sub>/MJ<sub>el</sub> nur 3 % der Gesamtemissionen ein.

**Mit Wärmesubstitution.** Im Folgenden werden die Ergebnisse mit einer Wärmesubstitution beschrieben (Abbildung 2.3-12). Es wird unterstellt, dass 80 % der zur Verfügung stehenden Wärme genutzt werden. Als Substitution wird für dieses Beispiel der Wärmemix aus dem Methodenhandbuch verwendet. Dieser setzt sich zu 70 % aus Erdgas und zu 30 % aus Heizöl zusammen [Methodenhandbuch 2012]. Der Bau des Nahwärmenetzes sowie Netzverluste sind nicht berücksichtigt.

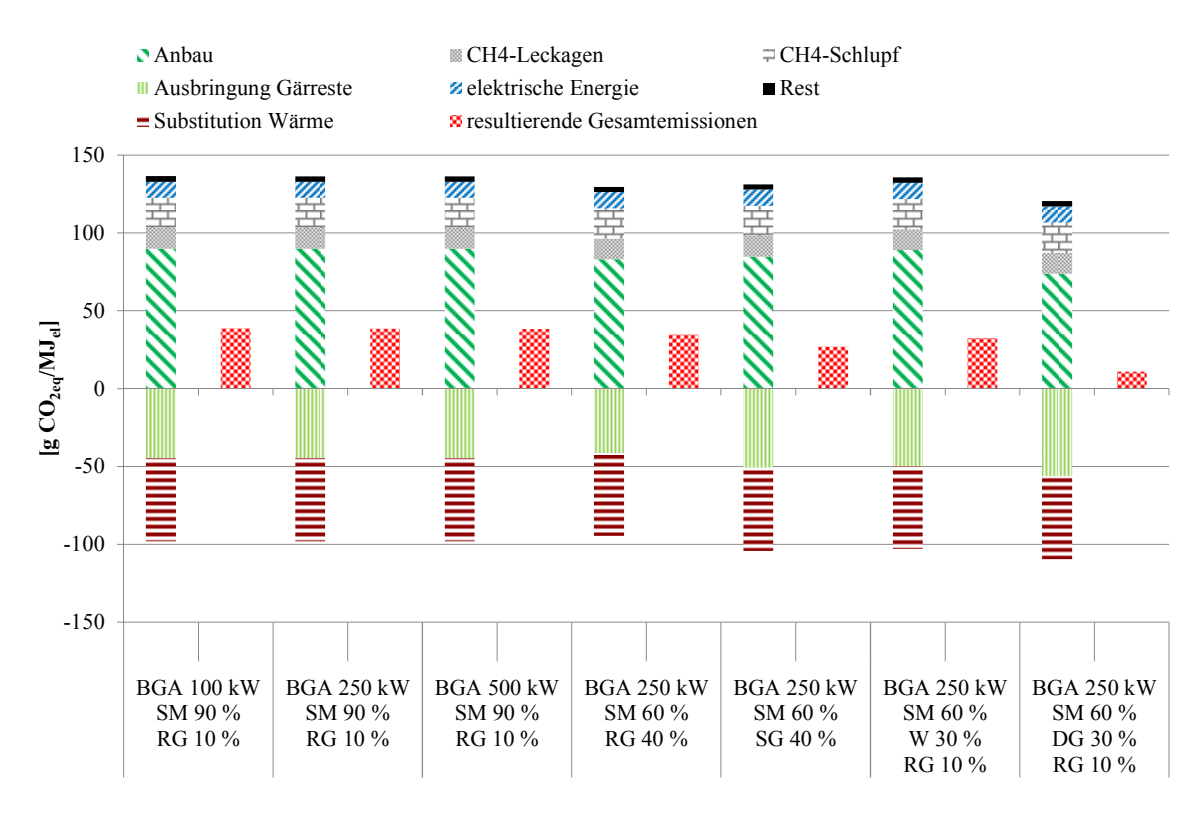

**Abbildung 2.3-12: Treibhausgasemissionen unterschiedlicher Biogasanlagen mit Wärmesubstitution (80 %) [BioEnergieDat 2012; Stenull 2010]** 

Wie aus Abbildung 2.3-12 zu entnehmen ist, reduzieren sich die Gesamtemissionen durch die Substitution von 0,7 MJ Abwärme um 53 g CO<sub>2eq</sub>/MJ<sub>el</sub>. Die Treibhausgasemissionen betragen nunmehr im günstigsten Fall 11 g CO<sub>2ea</sub>/MJ<sub>el</sub> (BGA 250 kW SM60 DG30 RG10). Die höchsten Emissionen werden bei der Prozesskette BGA 100 kW SM90 RG10 erreicht. Sie betragen 39 g CO<sub>2eq</sub>/MJ<sub>el</sub>.

#### 2.3.5.1.3 Biogaserzeugung und Nutzung: Bioabfall

**Ohne Strom- und Wärmesubstitution.** Abbildung 2.3-13 zeigt die Treibhausgasemissionen je erzeugtem MJ elektrischer Energie in einer Biogasanlagen (BGA) mit und ohne Betrachtung der Gärrestbehandlung und -entsorgung. Die installierte elektrische Leistung des BHKWs beträgt 250 kW. Als Substrat werden Bioabfälle aus der Biotonne vergärt. Die Treibhausgasemissionen werden aufgegliedert sowie als aggregierte Gesamtemissionen (rot, Abbildung 2.3-13) gezeigt. Der Prozess wird als Multioutputprozess betrachtet, d.h. Strom und Wärme fallen beide an und werden nicht substituiert. Da die Wärme in Biogasanlagen nur zu einem geringen Teil verwertet wird, ist diese Sichtweise gerechtfertigt. Die verfügbare Wärme (abzüglich Eigenbedarf der Biogasanlage) für diesen Prozess beträgt 0,9 MJ. Betrachtungen zur Verwertung von 80 % dieser Wärme werden später im Text erläutert.

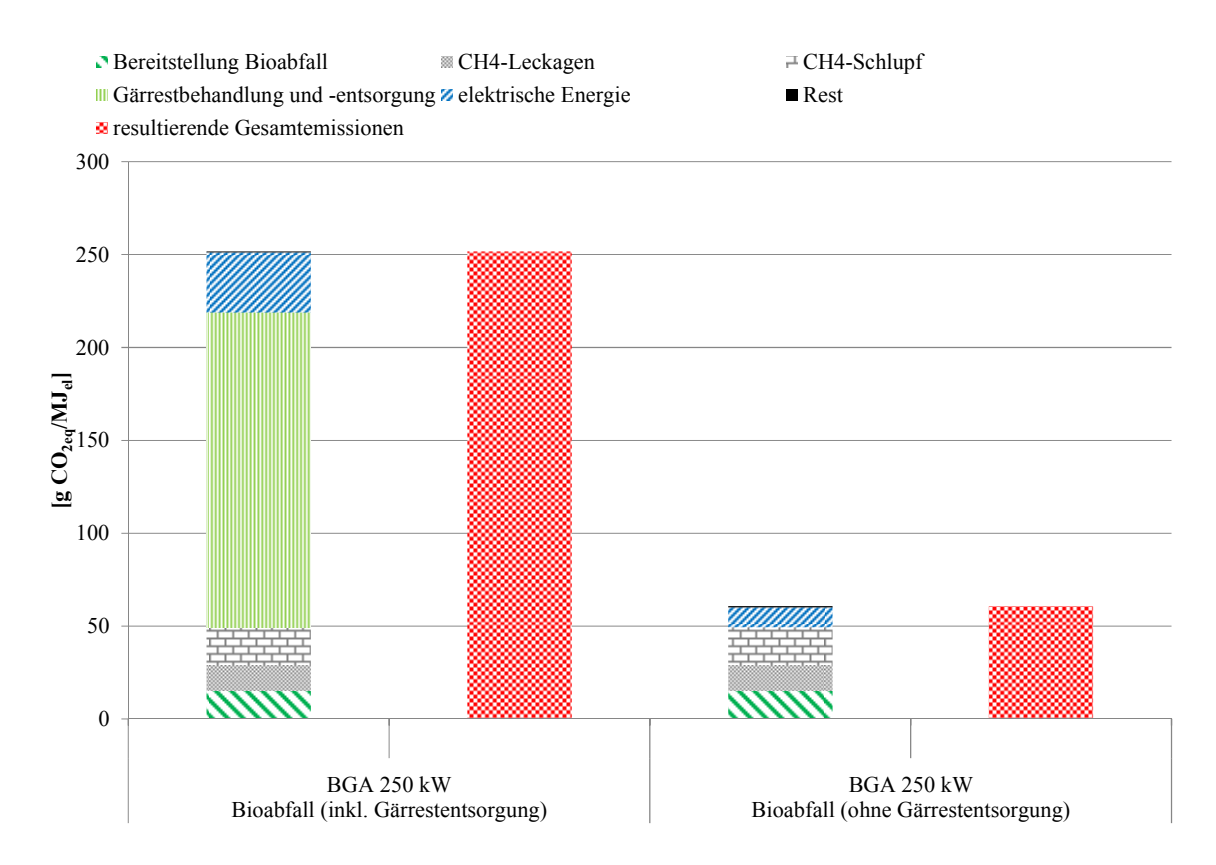

**Abbildung 2.3-13: Treibhausgasemissionen einer Bioabfallbiogasanlage [BioEnergieDat 2012; Stenull 2010]** 

Die Treibhausgasemissionen je erzeugtem MJ elektrischer Energie betragen inklusive Betrachtung der Gärrestbehandlung und -entsorgung 252 g CO<sub>2ea</sub>/MJ<sub>el</sub> bzw. ohne Gärrestbehandlung und -entsorgung 61 g  $CO<sub>2e0</sub>/MJ<sub>el</sub>$ . Wie zu sehen ist, verursacht die Gärrestbehandlung und -entsorgung 67 % der Emissionen, was den hohen Methan- und Lachgasemissionen bei der Aerobisierung geschuldet ist. Mit 13 % sind die Stromemissionen der zweitgrößte Anteil an den Gesamtemissionen. Die übrigen Emissionsquellen liegen zwischen 6 % (CH<sub>4</sub>-Lekagen) und 8 % (CH<sub>4</sub>-Schlupf). Die geringsten Emissionen (0,3 %) kommen durch die zusammengefassten übrigen Quellen (Rest), wie dem Anlagenbau zustande. Wenn die Emissionen aus der Gärrestbehandlung und -entsorgung nicht betrachtet werden, sind die Anteile der einzelnen Emissionsquellen zwischen 18 % (elektrische Energie) und 33 % (CH4-Schlupf), wobei die elektrische Energie der Gärrestbehandlung ebenfalls ausgeblendet wurde. Die geringsten Emissionen (1 %) kommen wieder durch die zusammengefassten übrigen Quellen (Rest) zustande.

**Mit Wärmesubstitution.** Im Folgenden werden die Ergebnisse mit einer Wärmesubstitution beschrieben (Abbildung 2.3-14). Es wird unterstellt, dass 80 % der zur Verfügung stehenden Wärme genutzt werden. Als Substitution wird für dieses Beispiel der Wärmemix aus dem Methodenhandbuch verwendet. Dieser setzt sich zu 70 % aus Erdgas und zu 30 % aus Heizöl zusammen [Methodenhandbuch 2012]. Der Bau des Nahwärmenetzes sowie Netzverluste sind nicht berücksichtigt.

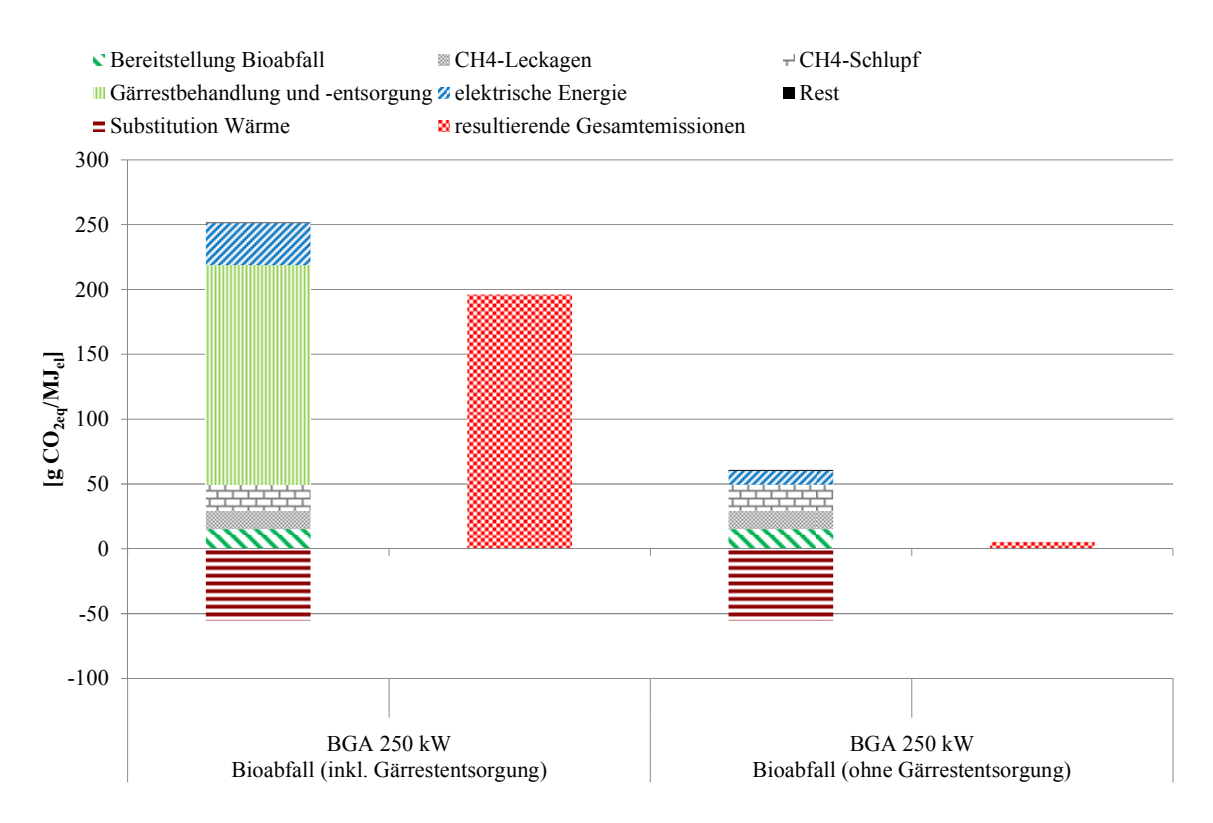

**Abbildung 2.3-14: Treibhausgasemissionen einer Bioabfallbiogasanlage mit Wärmesubstitution (80 %) [BioEnergieDat 2012; Stenull 2010]** 

Wie aus Abbildung 2.3-14 zu entnehmen ist, reduzieren sich die Gesamtemissionen durch die Substitution von 0,72 MJ Abwärme um 56 g CO<sub>2e0</sub>/MJ<sub>el</sub>, was etwa 22 % bzw. 91 % entspricht. Die Treibhausgasemissionen betragen nunmehr 196 g CO<sub>2eq</sub>/MJ<sub>el</sub> mit und 5 g CO<sub>2eq</sub>/MJ<sub>el</sub> ohne Gärrestbehandlung und -entsorgung.

2.3.5.1.4 Wärme- und Stromproduktion in einem Holzgas bzw. Rapsöl BHKW

**Ohne Strom- und Wärmesubstitution.** Abbildung 2.3-15 enthält die Treibhausgasemissionen für die Produktion von einem MJ elektrischer Energie in einem Holzgas bzw. Rapsöl BHKW. Die Prozesse werden als Multioutputprozesse betrachtet, d.h. Strom und Wärme fallen beide an und werden nicht substituiert. Je MJ elektrischer Energie werden beim Holzgas BHKW 1,38 MJ und beim Rapsöl BHKW 1,24 MJ Wärme erzeugt.

Im Holzgas BHKW wird zuvor Waldrestholz in einem zirkulierenden Wirbelschicht-Reaktor (FICFB) vergast. Nach Reinigung wird das Holzgas in einem BHKW mit 2 MW elektrischer Leistung verbrannt. Wie aus Abbildung 2.3-15 zu entnehmen ist, fallen ca. 36 % (10,5 g CO<sub>2eg</sub>/MJ<sub>el</sub>) der Treibhausgasemissionen bei der Bereitstellung des Waldrestholzes frei Vergaser an. Bei der Vergasung und Verbrennung des Holzgases im BHKW werden 18,5 g CO<sub>2eg</sub>/MJ<sub>el</sub> freigesetzt. Insgesamt belaufen sich die Emissionen somit auf 29 g CO<sub>2ea</sub>/MJ<sub>el</sub>.

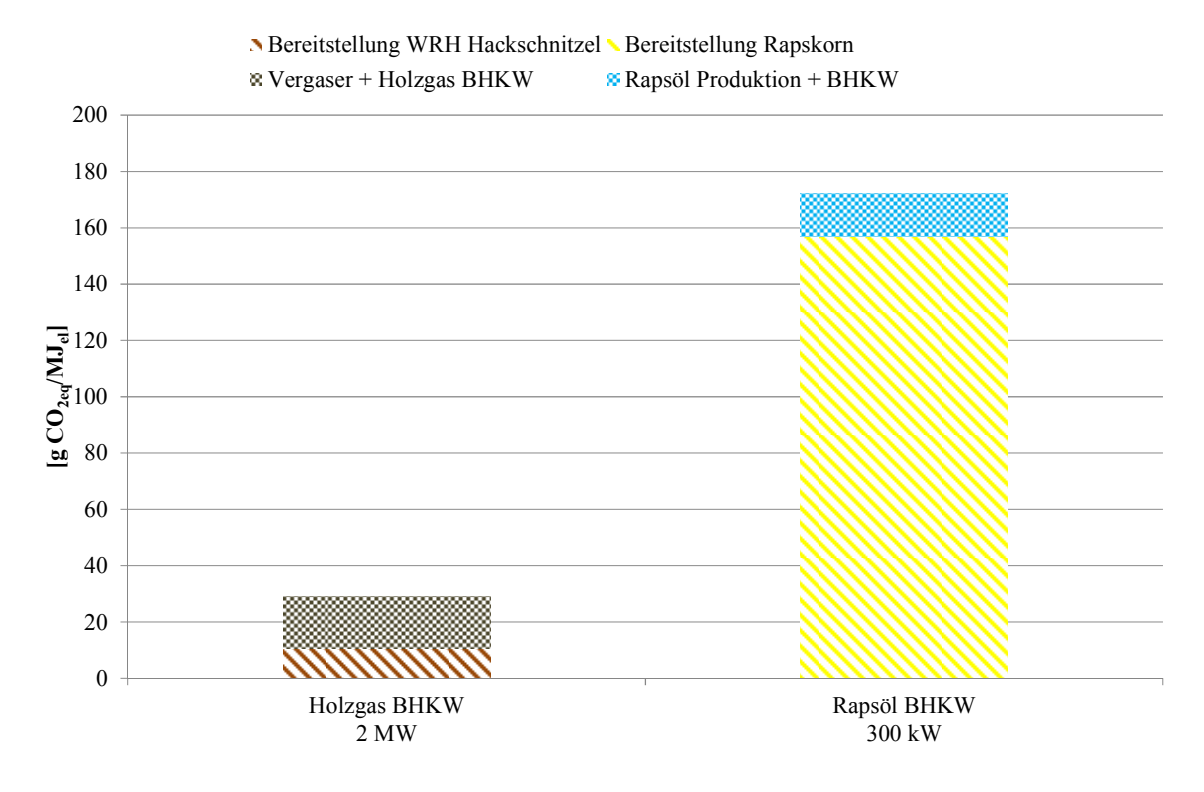

**Abbildung 2.3-15: Treibhausgasemissionen eines Holzgas und Rapsöl BHKW [BioEnergieDat 2012]** 

Vergleicht man die Stromproduktion des Holzgas BHKWs mit der Stromproduktion des Rapsöl BHKWs, so fallen beim Holzgas BHKW nur 17 % der Emissionen je MJ elektrischer Energie an. Beim Rapsöl BHKW dominieren die Emissionen, welche bei der Rapskorn Produktion entstehen. Sie betragen 157 g CO<sub>2eq</sub>/MJ<sub>el</sub> und somit ca. 91 % der Gesamtemissionen.

**Mit Wärmesubstitution.** Für die Berechnung der Substitution werden folgende Annahmen getroffen. Es wird die gesamte nutzbare Abwärme des Rapsöl BHKWs sowie des Vergasers und des Holzgas BHKWs substituiert. Als Substitution wird wie im Beispiel der Biogasanlagen (vgl. Abschnitt 2.3.5.1.2) der Wärmemix aus dem [Methodenhandbuch 2012] verwendet. Der Bau des Nahwärmenetzes sowie Netzverluste werden nicht berücksichtigt.

Durch die Substitution der Wärme werden beim Holzgas BHKW 107 g CO<sub>2e0</sub>/MJ<sub>el</sub> eingespart (Abbildung 2.3-16). Die Gesamtemissionen belaufen sich somit auf -77 g CO<sub>2eq</sub>/MJ<sub>el</sub>. Beim Rapsöl BHKW vermindern sich die Emissionen durch die Substitution um 95 g CO<sub>2eq</sub>/MJ<sub>el</sub>, was zu Gesamtemissionen von 77 g CO<sub>2eq</sub>/MJ<sub>el</sub> führt.

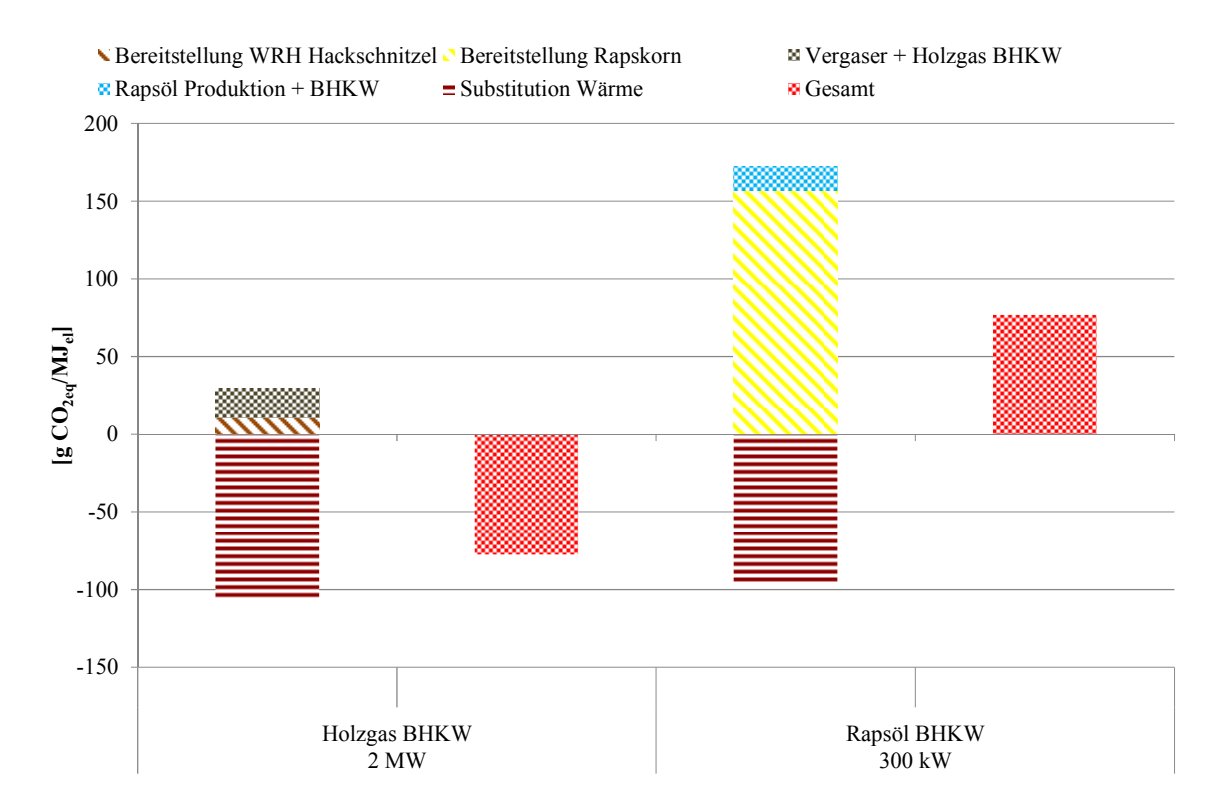

**Abbildung 2.3-16: Treibhausgasemissionen eines Holzgas und Rapsöl BHKW mit Wärmesubstitution (100 %) [BioEnergieDat 2012]** 

#### 2.3.5.1.5 Organic Rankine Cycle Anlagen und Heizkraftwerke

Im Folgenden wird die Strombereitstellung aus Holz mittels Kraft-Wärme-Kopplung verglichen. Zunächst wurde für alle Prozesse eine exergetische Allokation durchgeführt, wobei von einer vollständigen Wärmenutzung ausgegangen wird.

Die Exergie bezeichnet hierbei den nutzbaren Teil der Energie und wird über die Multiplikation der Energie mit dem exergetischen Faktor berechnet:

$$
n = \tfrac{T-T_u}{T}
$$

Tu bezeichnet die Umgebungstemperatur (hier 10°C bzw. 283,15 Kelvin) und T die Temperatur des Heißwassers (beides in Kelvin). Strom erhält einen Exergiefaktor von 1.

Da bei der Verwendung der Grobasche eher von einer Abfallentsorgung als von einem Düngerersatz auszugehen ist, wurden die Düngemittelgutschriften ausgeschaltet.

In Abbildung 2.3-17 wird die Strombereitstellung mit Hilfe einer Organic Rankine Cycle (ORC) Anlage mit 1 MW<sub>el</sub> und vier verschiedenen Brennstoffen: Kurzumtriebsplantagen- (KUP), Waldrest-(WRH), Industrierest- (IRH) und Landschaftspflegeholzhackschnitzel (LPH) gezeigt.

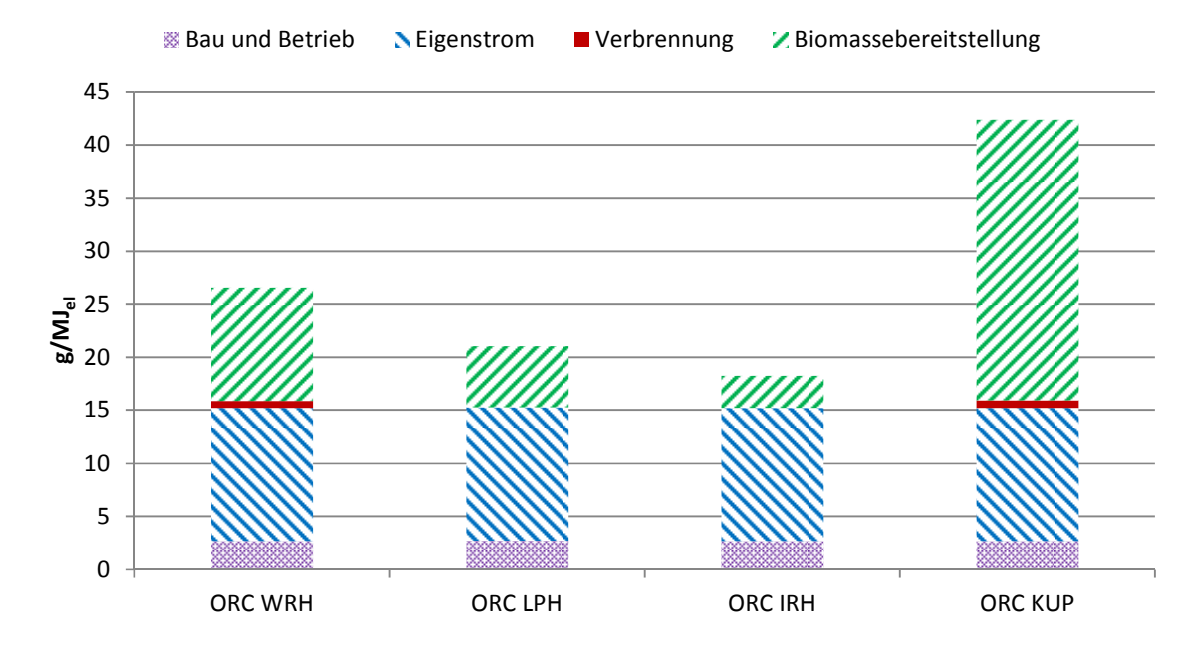

**Abbildung 2.3-17: Treibhausgasemissionen einer ORC Anlage [BioEnergieDat 2012]** 

Die Umweltlasten der Prozesskette wurden aufgeteilt in die Biomassebereitstellung (frei Anlage), die Verbrennungsemissionen (CO, CH<sub>4</sub>, N<sub>2</sub>O), den Bau und Betrieb der Anlage (ohne Strom) und den Eigenstrombedarf.

Die größten Emissionen treten mit 42,4 g  $CO<sub>2eq</sub>/MJ<sub>el</sub>$  bei der Nutzung von Kurzumtriebsplantagenholz auf, wobei die Hauptumweltlasten, analog zu den anderen Prozessketten, aus der Biomassebereitstellung und dem Eigenstrombedarf der Anlage stammen. Die Bereitstellung von Kurzumtriebsplantagenholz weist deutlich höhere Umweltlasten auf als die der anderen Brennstoffe, welche Reststoffe sind. Hier sind zusätzlich zu Transport, Hacken und Lagerung noch der Anbau der Biomasse sowie eine aktive Trocknung notwendig. Für die Trocknung wurde hierbei (im Gegensatz zum Originaldatensatz, wo von der Nutzung eines fossilen Wärmemixes ausgegangen wird) angenommen, dass biogene Wärme aus einem Industrierestholzhackschnitzelkessel mit 0,8 MW zum Einsatz kommt. Wird die Energie für den Trockner fossil bereitgestellt, sind die Umweltlasten um ein Vielfaches höher.

Die niedrigsten Emissionen liegen für Industrierestholz mit 18,3 g CO<sub>2eq</sub>/MJ<sub>el</sub> vor. Allerdings konnten auf Grund der schlechten Datenlage für die Verbrennung von Landschaftspflege- und Industrierestholz keine Methan- und Lachgasemissionen ausgewiesen werden. Die Umweltlasten beider Ketten sollten in Wirklichkeit also geringfügig höher sein.

Abbildung 2.3-18 zeigt die Strombereitstellung mit Hilfe eines Dampfturbinenheizkraftwerkes (DT) mit 6 bzw. 5 MW<sub>el</sub> (KUP) für die verschiedenen Brennstoffe.

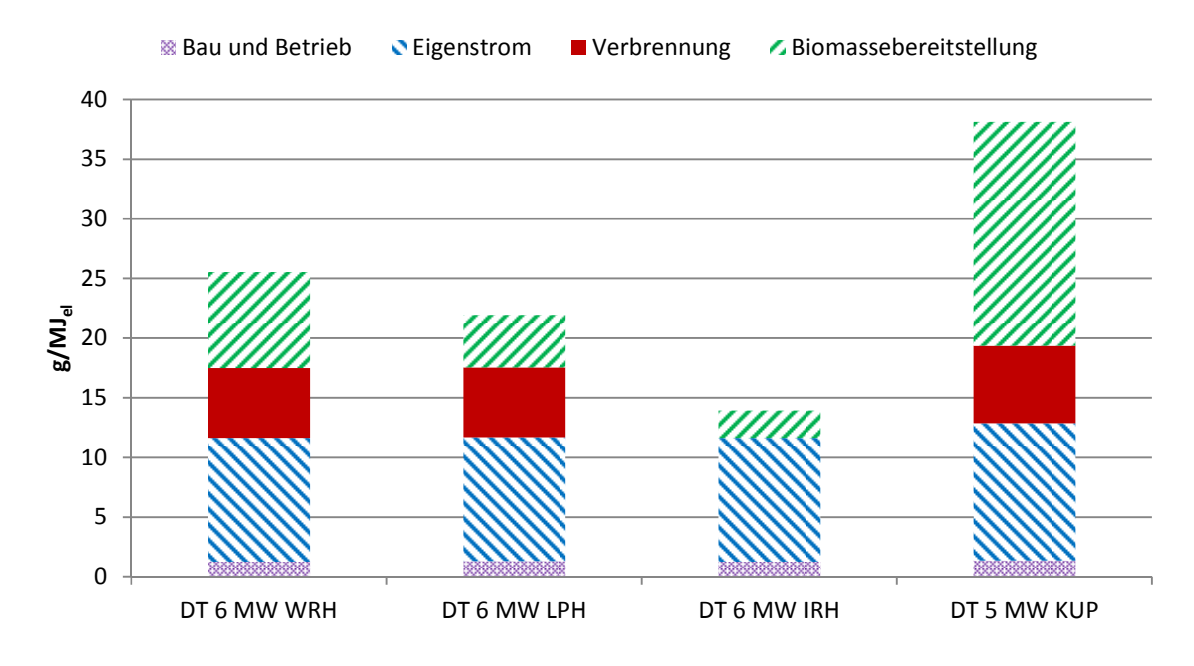

**Abbildung 2.3-18: Treibhausgasemissionen eines Heizkraftwerks [BioEnergieDat 2012]** 

Hier zeigt sich ein zur ORC Anlage analoges Bild. Wieder treten die höchsten Emissionen für Kurzumtriebsplantagenholz mit 38,1 g CO<sub>2eq</sub>/MJ<sub>el</sub> und die niedrigsten für Industrierestholz mit 13,9 g CO2eq/MJel auf. Es fehlen ebenfalls bei der Industrierestholzverbrennung die Methan- und Lachgasemissionen, die jedoch näherungsweise wie die bei der KUP und WRH Verbrennung sein dürften. Auf Grund von Datenlücken wurden außerdem für die Landschaftspflegeholzverbrennung die Werte von Waldrestholz übernommen.

In Abbildung 2.3-19 wird die Stromerzeugung durch die verschiedenen Kraft-Wärme-Kopplungstechnologien verglichen. Brennstoff ist jeweils Waldrestholz. Hierzu wurden die Daten für das in Abschnitt 2.3.5.1.4 beschriebene Holzvergaser Blockheizkraftwerk mit 2 MW<sub>el</sub> (Verg. BHKW) ergänzt. Da für die Wärme des BHKW keine Temperatur angegeben ist, wird für die exergetische Allokation angenommen, dass eine für Nahwärmenetze übliche Vorlauftemperatur von 90°C vorliegt.

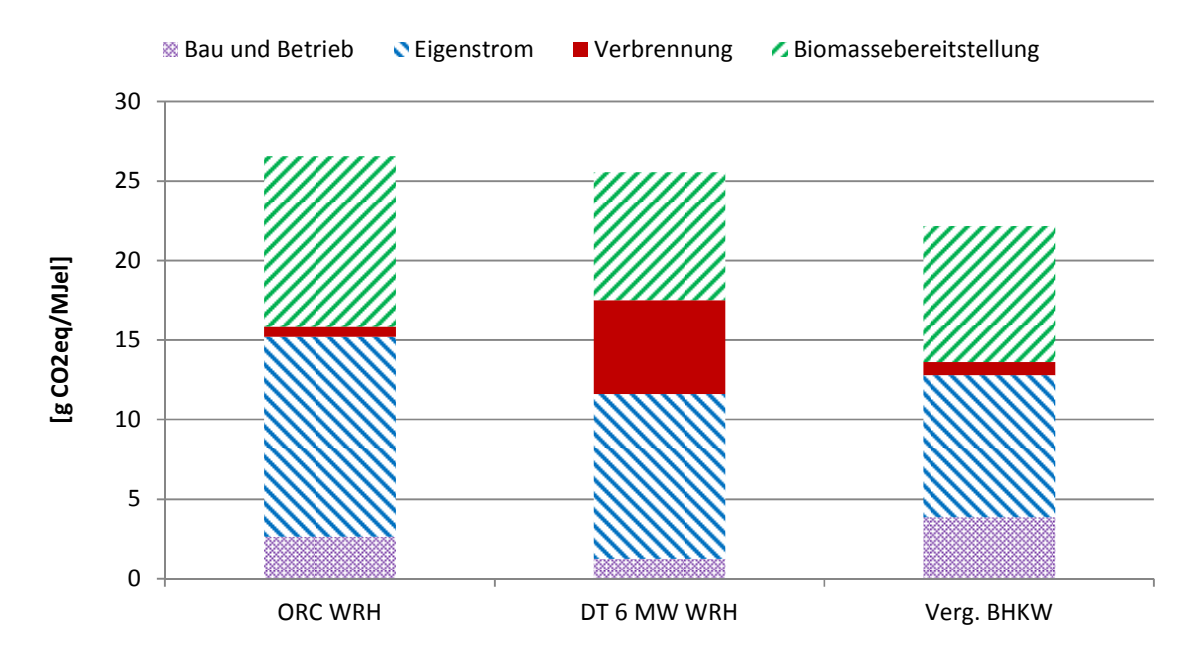

**Abbildung 2.3-19: Treibhausgasemissionen eines Heizkraftwerks, einer ORC Anlage und eines Vergaser-BHKW bei der Verbrennung von Waldrestholz [BioEnergieDat 2012]** 

Die höchsten Emissionen treten mit 26,6 g CO<sub>2eq</sub>/MJ<sub>el</sub> bei der ORC Anlage, die niedrigsten mit 22,2 g CO<sub>2eg</sub>/MJ<sub>el</sub> beim BHKW auf. Allerdings muss angemerkt werden, dass beim BHKW sowohl die Kohlenmonoxid- als auch die Methanemissionen vernachlässigt wurden und damit die realen Lasten etwas höher liegen dürften. Die deutlich höheren Verbrennungsemissionen der Dampfturbine erklären sich durch die höheren Lachgasemissionen.

**Mit Wärmesubstitution.** Die gesamte nutzbare Abwärme wird nach dem Wärmemix aus dem [Methodenhandbuch 2012] substituiert (vgl. Abschnitt 2.3.5.1.2). In Abbildung 2.3-20 werden die Treibhausgasemissionen eines Dampfturbinenheizkraftwerkes und einer ORC Anlage mit Kurzumtriebsplantagenholz und Wärmegutschrift gezeigt. Da die ORC Anlage mehr Wärme bereitstellt, fällt die Gutschrift deutlich größer aus. Daher hat die ORC Anlage bei einer Substitution mit einem rein fossilen Wärmemix (im Gegensatz zur Nutzung einer exergetischen Allokation) Vorteile gegenüber dem Heizkraftwerk.

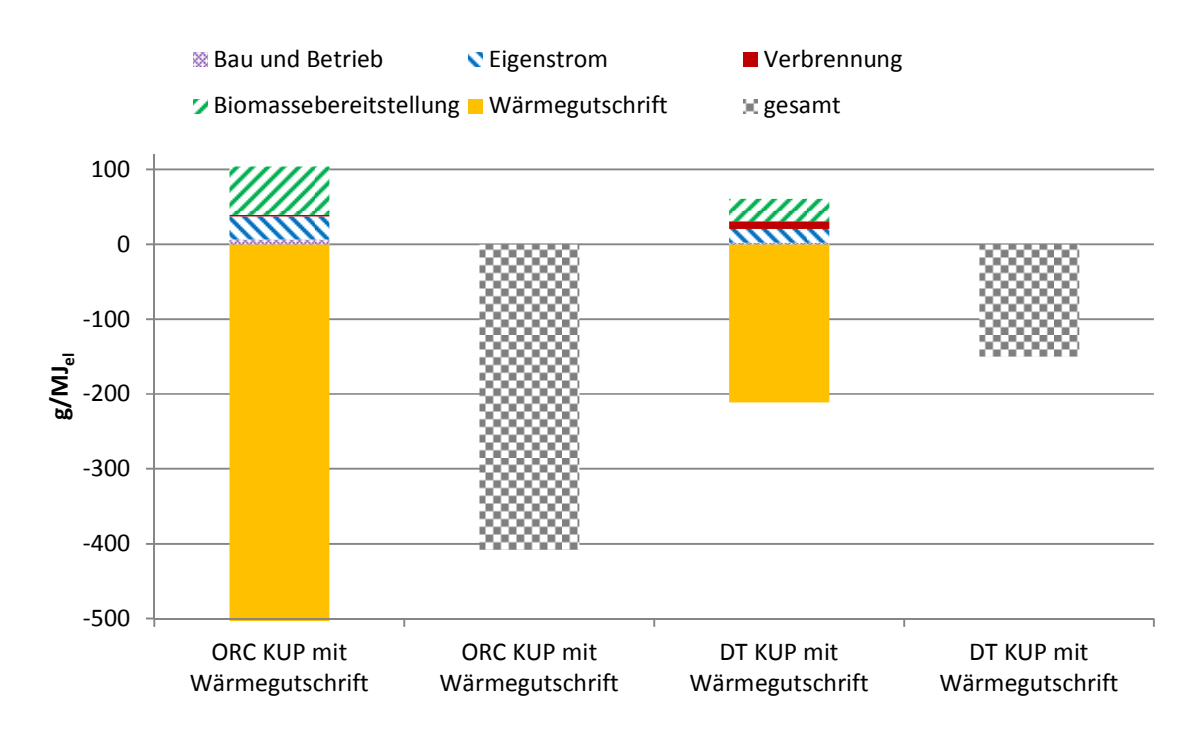

**Abbildung 2.3-20: Treibhausgasemissionen eines Heizkraftwerks und einer ORC Anlage mit Wärmesubstitution [BioEnergieDat 2012]** 

## 2.3.5.1.6 Hackschnitzelkessel

Die Treibhausgasemissionen je erzeugtem MJ Wärme in einem 50 bzw. 800 kW Waldrestholz Hackschnitzel Kessel und einem 800 kW Industrierestholz, Landschaftspflegeholz bzw. Miscanthus Hackschnitzel Kessel sind in Abbildung 2.3-21 zu sehen. Die Gesamtemissionen betragen bei Waldrestholz 7,4 g CO<sub>2eq</sub>/MJ<sub>th</sub> beim 50 kW und 7,1 g CO<sub>2eq</sub>/MJ<sub>th</sub> beim 800 kW Kessel. Wird Industrierestholz bzw. Landschaftspflegeholz verfeuert, belaufen sich die Gesamtemissionen auf 4,8 g CO<sub>2eq</sub>/MJ<sub>th</sub>. Die Verbrennung von Miscanthus bewirkt mit 9,4 g CO<sub>2eq</sub>/MJ<sub>th</sub> die höchsten Emissionen. Die Bereitstellung von Miscanthus verursacht 58 % der Gesamtemissionen, die von Waldrestholz Hackschnitzeln ca. 43 %, die von Landschaftspflegeholz 37 %, wobei die Bereitstellung von Industrierestholz lediglich 15 % der Gesamtemissionen einnimmt.

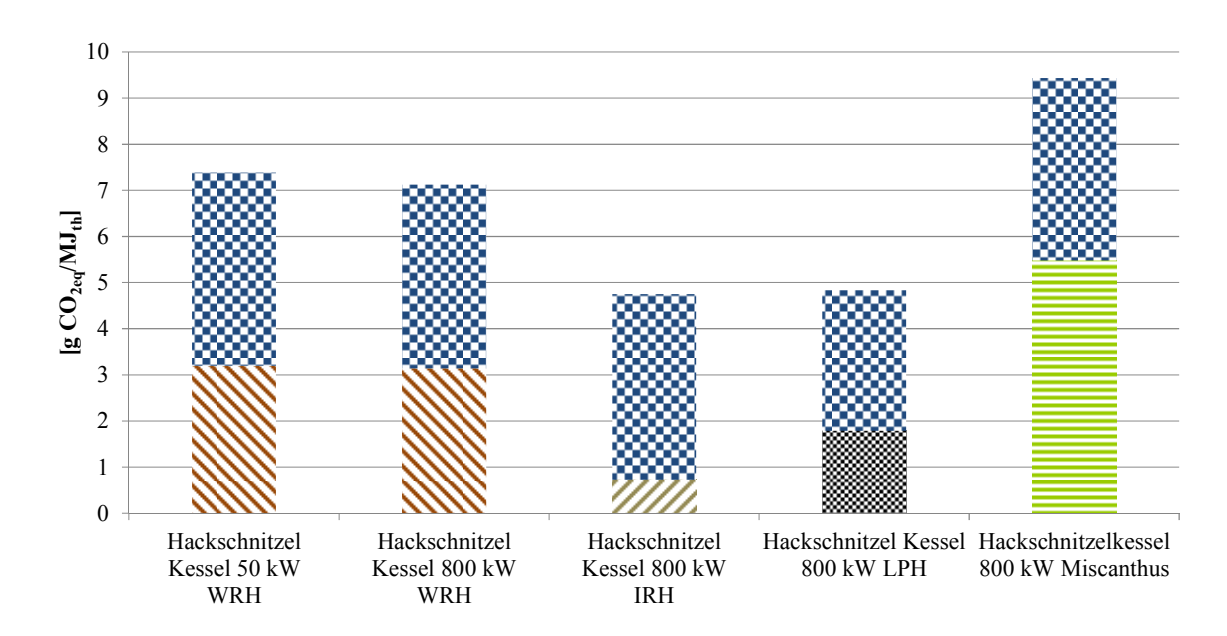

Bereitstellung WRH Hackschnitzel Bereitstellung IRH Hackschnitzel Bereitstellung LPH Hackschnitzel

 $\blacksquare$  Bereitstellung Miscanthus  $\blacksquare$  HS-Kessel inkl. Lagerung

**Abbildung 2.3-21: Treibhausgasemissionen eines Waldrestholz bzw. Industrierestholz Hackschnitzel Kessels [BioEnergieDat 2012]** 

#### 2.3.5.1.7 Pelletkessel

Die Treibhausgasemissionen für einen Pelletkessel mit 300 kW/ 10 kW zur Verbrennung von Pellets aus Waldrestholz, Industrierestholz und Kurzumtriebsplantagen-Weide (KUP) sind in Abbildung 2.3-22 dargestellt.

Die höchsten Emissionen besitzt die Prozesskette mit Kurzumtriebsplantagen-Weide-Pellets (17,2 g CO<sub>2ea</sub>/MJ<sub>th</sub>) und die geringsten Emissionen der 300 kW Pelletkessel mit Industrierestholz  $(8.0 \text{ g }CO_{2eq}/MJ_{th})$ . Allerdings ist hierbei zu beachten, dass bei den 300 kW Kesseln auf Grund der Datenlage die Methan- und Lachgas-Emissionen nicht berücksichtigt wurden. Für die (deutlich kleinere) Holzpelletheizung mit 10 kW treten bei der Pelletbereitstellung ähnliche Emissionen auf wie bei dem größeren Kessel, jedoch ist der Betrieb der Anlage mit höheren Emissionen behaftet. Die Emissionen für den 10 kW Kessel betragen daher insgesamt 11,8 g CO<sub>2eq</sub>/MJ<sub>th</sub>.

Wie in Abbildung 2.3-22 zu erkennen ist, hängen die Emissionen stark von der Bereitstellung und der Pelletierung ab. Zur Pelletierung gehört auch die Trocknung des vermahlenen Holzes. Die benötigte Trocknungswärme wird von einem Hackschnitzelkessel mit dem jeweiligen Pelletrohstoff bereitgestellt: Industrierestholz mit Industrierestholz-Hackschnitzelkessel und Waldrestholz mit Waldrestholz-Hackschnitzelkessel. Bei Kurzumtriebsplantagen-Weide wird, weil kein entsprechender Hackschnitzelkessel-Prozess vorhanden ist, ebenfalls der Waldrestholz-Hackschnitzelkessel verwendet. Auf Grund des unterschiedlichen Wassergehaltes (Kurzumtriebsplantagen-Weide 50 %, die anderen Pelletrohstoffe 35 %) und den verschiedenen Brennstoffen für die Trocknungswärme-Bereitstellung, unterscheiden sich die Treibhausgasemissionen der Pelletierungen.

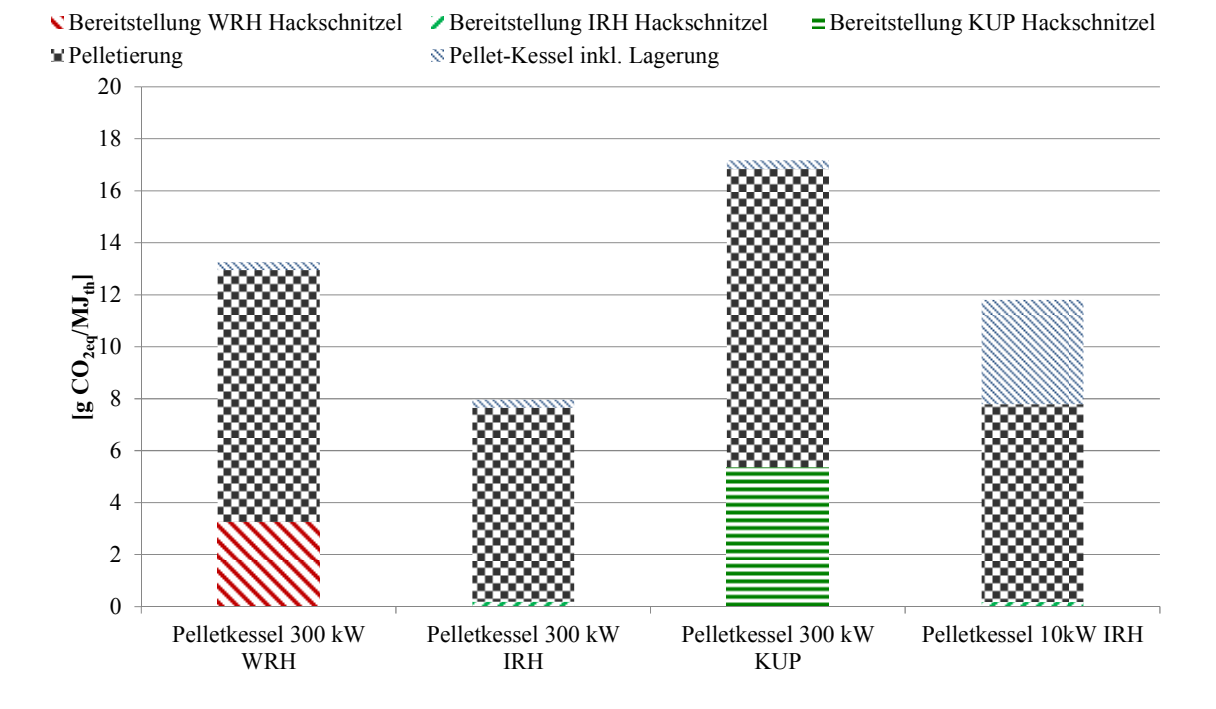

**Abbildung 2.3-22: Treibhausgasemissionen eines Waldrestholz, Industrierestholz und Kurzumtriebsplantagen-Weide Pellet Kessels mit 300 bzw. 10 kW [BioEnergieDat 2012]** 

## 2.3.5.1.8 Scheitholz-Einzelfeuerung

Für die Scheitholz-Einzelfeuerung in einer Einzelraumfeuerstätte mit einer thermischen Leistung von 8 kW sind die Treibhausgasemissionen in Abbildung 2.3-23 dargestellt. Die Gesamtemissionen betragen 1,8 g CO<sub>2e0</sub>/MJ<sub>th</sub>. Im Vergleich zu den Hackschnitzel-Kesseln (5 bis 9 g CO<sub>2e0</sub>/MJ<sub>th</sub>) und den Pellet-Kesseln (8 bis 17 g CO<sub>2ea</sub>/MJ<sub>th</sub>) ist dieser Wert sehr gering. Die Transport-Prozesse, welche 47 % der Emissionen ausmachen, beinhalten den Transport mit Traktor vom Wald zum Sägen und Spalten und des Scheitholzes zum ortsnahen Abnehmer sowie die Auf- und Abladevorgänge. 32 % der Emissionen entfallen auf die Holzernte, 17 % auf das Sägen und Spalten und 4 % auf die Verbrennung. Bei der Verbrennung wurden auf Grund schlechter Datenlage die Methan- und Lachgasemissionen nicht berücksichtigt.

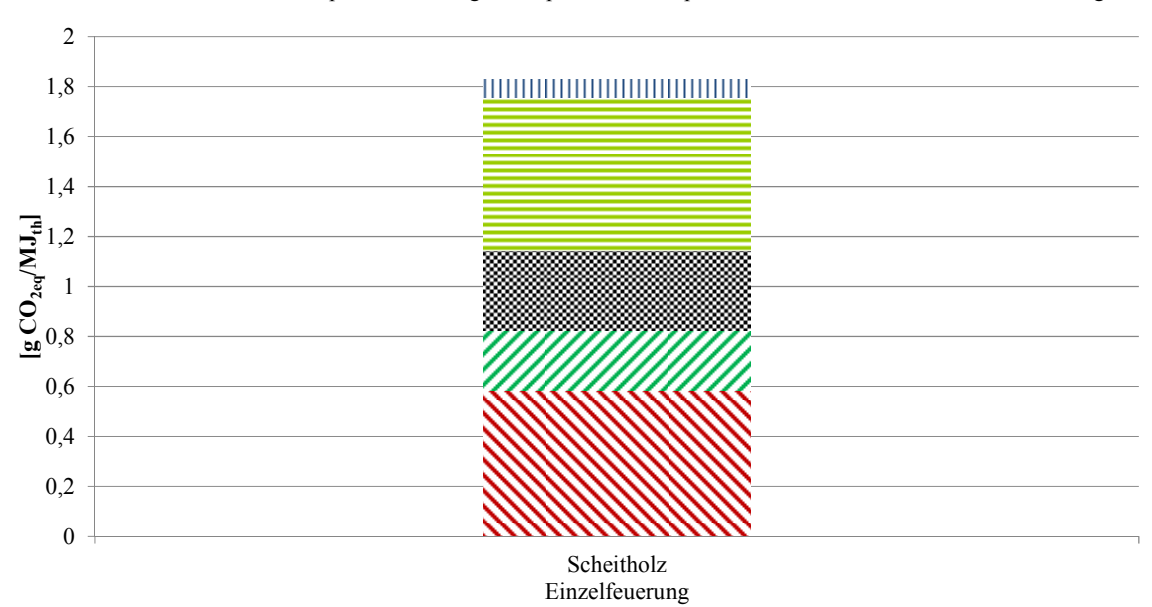

• Holzernte Transport Holz & Sägen u. Spalten = Transport Scheitholz II Scheitholz Einzelfeuerung

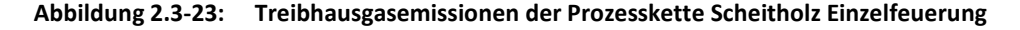

#### 2.3.5.1.9 BtL, Rapsmethylester und Bioethanol Produktion

Abbildung 2.3-24 enthält die Treibhausgasemissionen bezogen auf ein MJ Kraftstoff (RME bzw. Fischer-Tropsch Diesel) frei Tankstelle bzw. Bioethanol frei Produktionsanlage. Bei der RME Produktion entstehen neben dem Kraftstoff noch 0,036 kg/MJ<sub>fuel</sub> Extraktionsschrot sowie 0,0027 kg/MJ<sub>fuel</sub> Glycerin, welche nicht weiter bilanziert wurden. Das bei der Fischer-Tropsch Synthese produzierte Rohnaphtha in Höhe von 0,36 MJ/MJ<sub>fuel</sub> wird ebenfalls nicht weiter bilanziert. Die bei der Bioethanolherstellung entstehenden Nebenprodukte Trockenschlempe bei Weizen bzw. Trockenschnitzel und Vinasse bei Zuckerrüben wurden bei der Bilanzierung ebenfalls nicht berücksichtigt.

Die CO<sub>2eq</sub>-Emissionen bei der Produktion von Fischer-Tropsch Diesel betragen 16,4 g CO<sub>2eq</sub>/MJ<sub>fuel</sub> bei Weizenstroh, 25,7 g CO<sub>2eq</sub>/MJ<sub>fuel</sub> bei Waldrestholz und 35,5 g CO<sub>2eq</sub>/MJ<sub>fuel</sub> bei Weiden. Die Emissionen bei der Produktion von RME sind ca. doppelt so hoch, wie die bei der Produktion von Fischer-Tropsch Diesel aus Weiden. Diese betragen 72,6 g CO<sub>2ea</sub>/MJ<sub>fuel</sub>. Den größten Anteil mit 83 % (60,2 g CO<sub>2ea</sub>/MJ<sub>fuel</sub>) nimmt hierbei die Produktion von Rapskorn ein. Für Bioethanol liegen die CO<sub>2eq</sub>-Emissionen mit 145 g CO<sub>2eq</sub>/MJ<sub>fuel</sub> für Winterweizen bzw. 88 g CO<sub>2eq</sub>/MJ<sub>fuel</sub> für Zuckerrüben als Rohstoff am höchsten.

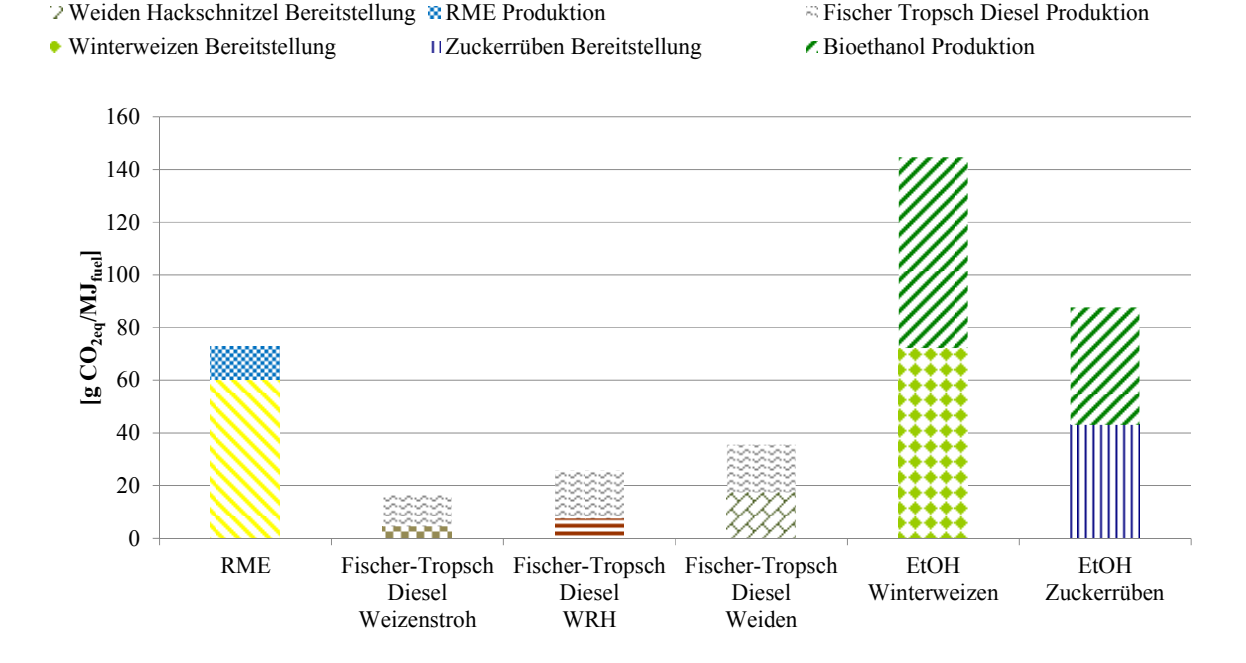

**Rapskorn Bereitstellung WRH Hackschnitzel Bereitstellung WRH Hackschnitzel Bereitstellung** 

**Abbildung 2.3-24: Treibhausgasemissionen bei der Produktion von Rapsmethylester und Fischer-Tropsch Diesel [BioEnergieDat 2012]** 

## *2.3.5.2 2.3.5.2 Direkte Landnutzungsänderungen*

Am Beispiel des Anbaus von Silomais Ganzpflanze wurden die direkten Landnutzungsänderungen in BioEnergieDat berechnet. Tabelle 2.3-6 enthält die gewählten Kombinationen inklusive der durch die direkte Landnutzung verursachten CO<sub>2,Landumwandlung</sub> Emissionen. Insgesamt werden fünf verschiedene Fälle, ausgehend von einem Anteil zwischen 0 % bis 100 % Grünland oder Ackerland pro Hektar, welcher zwecks der Bioenergiebereitstellung entsprechend in Ackerland umgewandelt wird oder als Ackerland verbleibt, betrachtet.

## **Tabelle 2.3-6: Direkte Landnutzungsänderung am Beispiel von Silomais Ganzpflanze [Cikovani, Schebek 2012]**

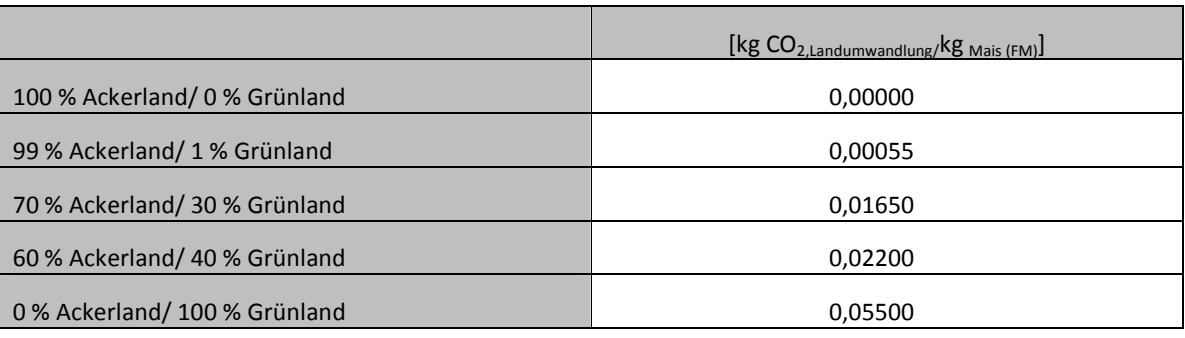

Für die Berechnung der CO<sub>2,Landumwandlung</sub> Emissionen wurde für Grünland ein Gesamtbodenkohlenstoff von 70 t C/ha und für Ackerland von 55 t C/ha gemäß [Fehrenbach et al. 2007] und [IPCC 2006] angenommen. Bei einer Umwandlung von Grünland in Ackerland ergeben sich  $CO_{2,Landumwandlung}$  Emissionen in Höhe von 2,75 t  $CO_{2,Landumwandlung}/ha*$ a (betrachteter Zeitraum: 20 a) [Cikovani, Schebek 2012]. Bei einem Hektarertrag von 50 t Silomais Ganzpflanze (Frischmasse) pro Jahr [KTBL 2010], berechnen sich die Emissionen zu 0,055 kg CO<sub>2,Landumwandlung</sub>/kg <sub>Mais (FM)</sub> [Cikovani, Schebek 2012] (siehe Tabelle 2.3-6).

Abbildung 2.3-25 zeigt die CO<sub>2eq</sub>-Emissionen je erzeugtem MJ elektrischer Energie in einer Biogasanlage mit einer Leistung von 100 kW<sub>el</sub> inklusive der CO<sub>2,Landumwandlung</sub> Emissionen für die fünf betrachteten Fälle. In der Biogasanlage werden 90 % Silomais (Frischmasse) und 10 % Rindergülle (Frischmasse) vergärt. Ohne Landumwandlung betragen die Emissionen 92 g CO<sub>2eq</sub>/MJ<sub>el</sub>. Werden 100 % Grünland in Ackerland umgewandelt, steigen die Gesamtemissionen um 42 g CO<sub>2eq</sub>/MJ<sub>el</sub> auf 134 g  $CO<sub>2eq</sub>/MJ<sub>el</sub>$  an.

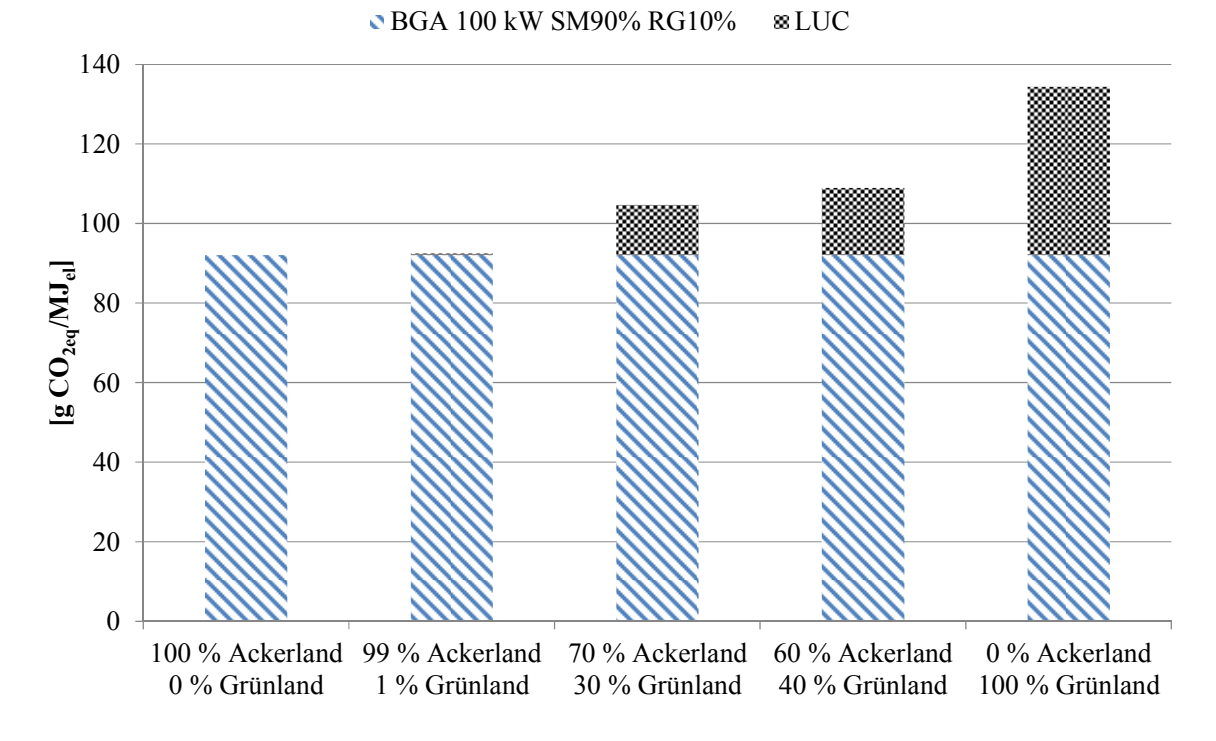

**Abbildung 2.3-25: Direkte Landnutzungsänderungen am Beispiel der 100 kW Biogasanlage (90 % Silomais und 10 % Rindergülle) [BioEnergieDat 2012; Cikovani, Schebek 2012; Stenull 2010]** 

#### *2.3.5.3 2.3.5.3 Emissionsminderungsfaktoren Emissionsminderungsfaktoren*

In AP3 wurden für die in BioEnergieDat betrachteten Technologien (vgl. Tabelle 2.3-2) sogenannte Emissionsminderungsfaktoren für die Jahre 2020 und 2030 abgeleitet. Der Emissionsminderungsfaktor beschreibt dabei das "Technologielernen" und somit eine Verbesserung der Emissionswerte des Prozesses. Für jedes Jahr wurden zwei Extremwerte ("best case" und "worst case") ermittelt. Für das Basisjahr 2010 wurde der Wert 100 % verwendet. Wie aus Tabelle 2.3-7 zu entnehmen ist, betragen die Emissionen der Biogasanlage im "best case" noch 96 % im Jahr 2020 bzw. 92 % im Jahr 2030, bezogen auf die Emissionen im Basisjahr. Im "worst case" betragen die Emissionen 99 % im Jahr 2020 und 98 % im Jahr 2030 (vgl. Abschnitt 2.2.4.5).

|              | Emissionsminderungsfaktoren |      |      |  |  |  |
|--------------|-----------------------------|------|------|--|--|--|
| Biogasanlage | 2010                        | 2020 | 2030 |  |  |  |
| best case    | 1,00                        | 0,96 | 0.92 |  |  |  |
| worst case   | 1,00                        | 0,99 | 0,98 |  |  |  |

**Tabelle 2.3-7: Emissionsminderungsfaktoren der Biogasanlage für die Jahre 2010, 2020 und 2030** 

Die Emissionsminderungsfaktoren wurden am Prozesses "Fermenter, Nachgärer, abgedecktes Gärrestelager [100 kWel Mais (90), Rindergülle (10)], Biogas ab Anlage (EMF\_in)" getestet. Abbildung 2.3-26 enthält die Treibhausgasemissionen in g CO<sub>2eq</sub>/MJ<sub>el</sub> für diesen Fall. Wie aus Abbildung 2.3-26 zu entnehmen ist, sinken die Gesamtemissionen ausgehend von 92 g CO<sub>2ea</sub>/MJ<sub>el</sub> im Jahr 2010 im "best case" auf 85 g CO<sub>2eq</sub>/MJ<sub>el</sub> (92 %) bzw. im "worst case" auf 90 g CO<sub>2eq</sub>/MJ<sub>el</sub> (98 %) im Jahr 2030.

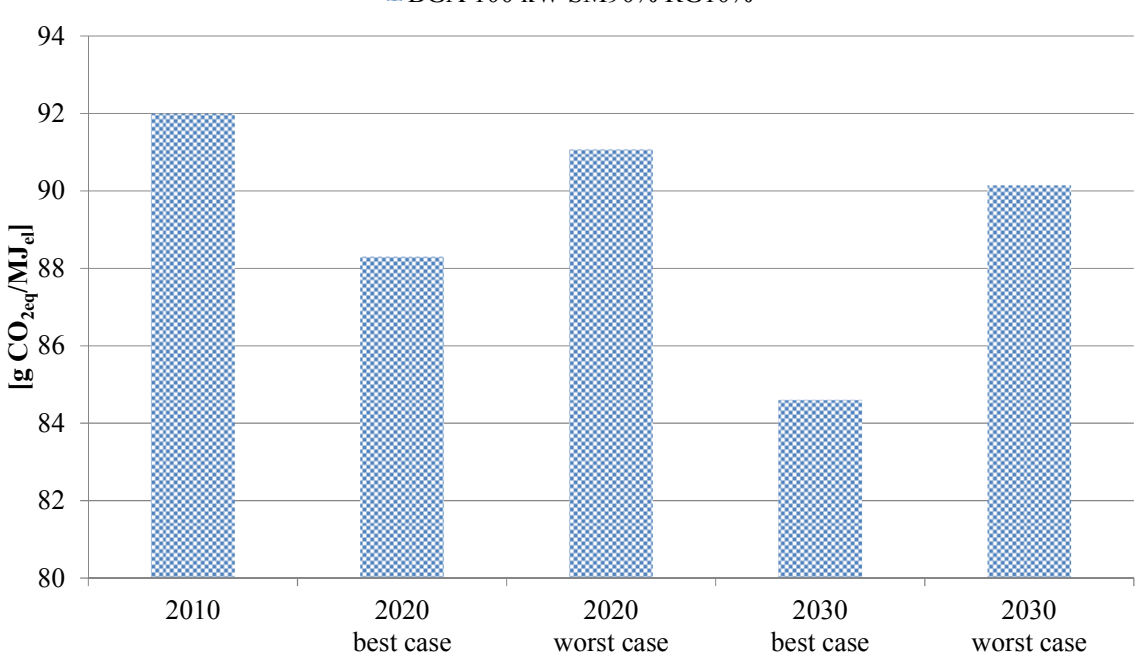

#### **BGA 100 kW SM90% RG10%**

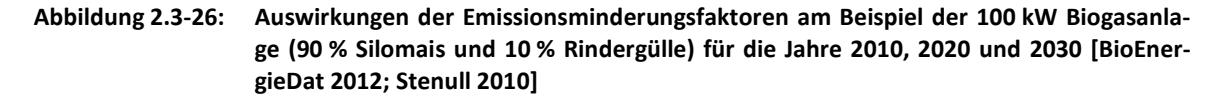

#### *2.3.5.4 2.3.5.4 Massenbilanz von biogenem Kohlenstoff*

Für die in BioEnergieDat erstellten Module wurden Massenbilanzen für den biogenen Kohlenstoff erstellt. Es wurde dabei für alle Prozesse, welche biogenen Kohlenstoff aufnehmen, die Kohlenstoffassimilation berechnet. Um die Bilanz zu schließen, wurden für die Prozesse, welche biogenen Kohlenstoff freisetzen, die Kohlenstoffemissionen ermittelt.

In Abbildung 2.3-27 ist die Massenbilanz von biogenem Kohlenstoff beispielhaft für die Prozesskette der 100 kW Biogasanlage (90 % Silomais Ganzpflanze (Frischmasse) und 10 % Rindergülle (Frischmasse)) dargestellt. Die Assimilation des biogenen Kohlenstoffs der Silomais Ganzpflanze berechnet sich zu 120 g C<sub>biogen</sub>/MJ<sub>el</sub> bei einem Kohlenstoffgehalt der Pflanze von 47 % bezogen auf die Trockenmasse [Reinhold, Zorn 2008]. Für die Berechnung des Anteils an biogenen Kohlenstoff in der Rindergülle wurde ein Kohlenstoffgehalt von 44,9 %, ebenfalls bezogen auf die Trockenmasse, angenommen [Reinhold, Zorn 2008]. Hieraus ergibt sich ein biogener Kohlenstoffanteil in der Rindergülle von 2,7 g  $C_{\text{biogen}}/MJ_{el}$ .

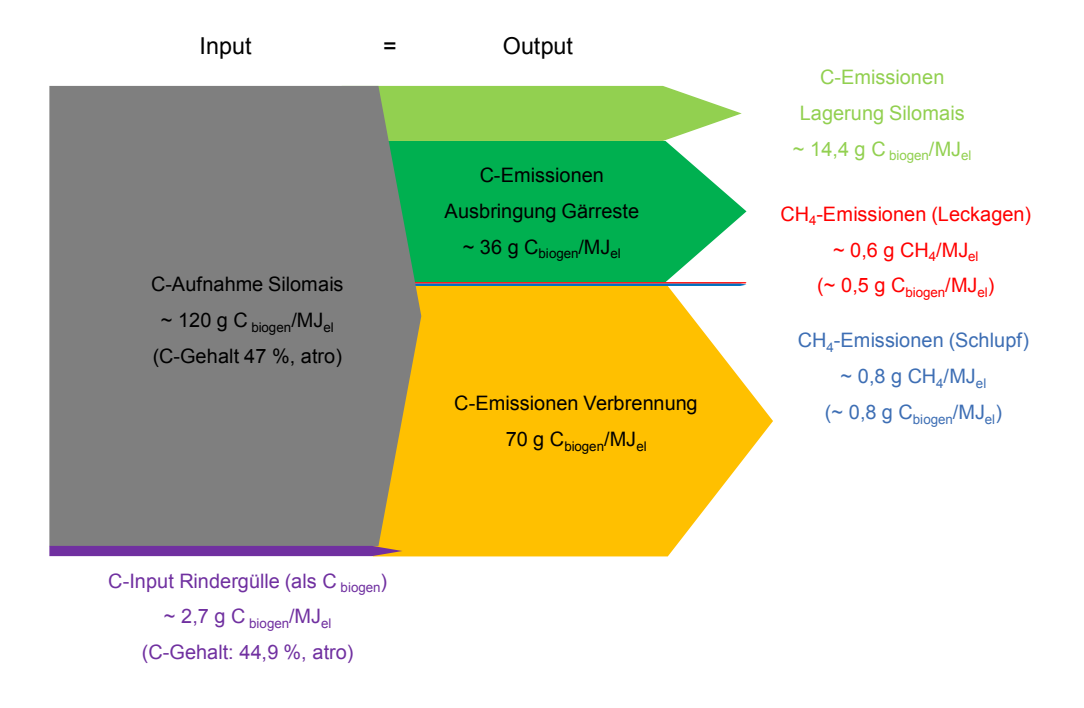

**Abbildung 2.3-27: Massenbilanz des biogenen Kohlenstoffs am Beispiel der 100 kW Biogasanlage (90 % Silomais und 10 % Rindergülle) [BioEnergieDat 2012]** 

Mit 70 g C<sub>biogen</sub>/MJ<sub>el</sub> sind die Emissionen, welche bei der Verbrennung des Biogases im BHKW entstehen, die größten auf der Outputseite. Weiter werden 36 g C<sub>biogen</sub>/MJ<sub>el</sub> durch die Ausbringung der Gärreste sowie 14 g C<sub>biogen</sub>/MJ<sub>el</sub> durch die Lagerung emittiert. Die biogenen Kohlenstoff Emissionen, bedingt durch die CH<sub>4</sub> Leckagen und den Methanschlupf des BHKWs sind mit 0,5 g C<sub>biogen</sub>/MJ<sub>el</sub> bzw. 0,8 g C<sub>biogen</sub>/MJ<sub>el</sub> sehr gering. Da die Emissionen aus den Leckagen und dem Schlupf in den Prozessen als CH<sub>4, biogen</sub> Emissionen modelliert wurden, erhält man bei der Berechnung des Produktsystems auf der Inputseite eine Mehraufnahme von 1,3 g C<sub>biogen</sub>/MJ<sub>el</sub>.

## 2.3.6 Schlussbetrachtung

Der modulare Aufbau der Prozessketten erlaubt einen beliebigen Austausch der Prozesse. Es können somit individuelle Produktsysteme erstellt werden, in denen die Biomasse, der Transport, die Lagerung etc. frei miteinander kombinierbar sind. Die erstellten Module können somit auch einen Mehrwert für neue Projekte schaffen und erweitern die Nutzungsmöglichkeiten der Daten für alle Nutzer.

Durch die Parametrisierung der Wärme- und Stromgutschriften ist ein Vergleich der betrachteten Konversionsverfahren mit anderen Technologien möglich. Es besteht die Möglichkeit, die Substitutionsmixe für Wärme und Strom um weitere Technologien zu ergänzen.

Für die Humusbilanzierung beim Anbau von Rapskorn, Silomais Ganzpflanze, Weizen Ganzpflanze und Dauergrünland wurde jeweils eine Monokultur unterstellt. Um die Humusbilanz genauer zu erfassen, müsste in weiteren Projekten das Problem der Modellierung von Fruchtfolgen gelöst werden.

Durch die Erstellung der Massenbilanzen für den biogenen Kohlenstoff können z.B. Strohverluste beim Schwaden bzw. Waldrestholzverluste beim Hacken in eine Humusbilanz einbezogen werden.

Ein großes Defizit an Lebenszyklusdaten liegt nach wie vor bei Technologien der energetischen Biomassenutzung, welche sich noch in der Entwicklung befinden, vor. Insbesondere handelt es sich hierbei um "Thermo-chemische Verfahren", wie z.B. die Kraftstoffproduktion aus Synthesegas bzw. "Bio-chemische Verfahren", wie die Wasserstoff (H2) und substitute natural gas (SNG) Produktion aus Algen (siehe Tabelle 2.3-8). Aufbauend auf den Ergebnissen aus BioEnergieDat könnten die Methoden weiter entwickelt und die Datenbank mit den neuen Technologien fortgeschrieben werden.

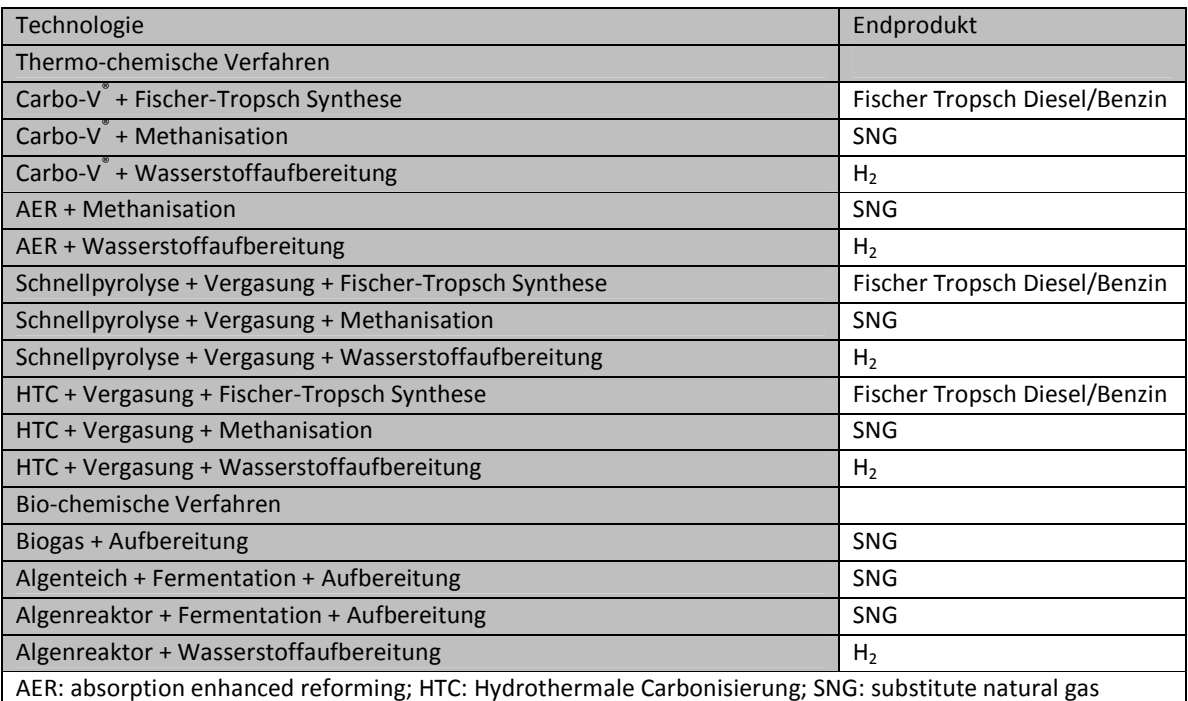

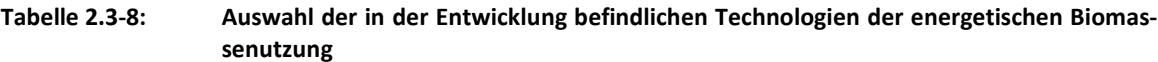

## 2.3.7 Anhang

#### **Dokumentation für Technologiepanel**

## **1. Rapsmethylester Produktion**

#### **1.1 Allgemeine Informationen**

#### **Datensatzname(n):**

"Rapsöl Produktion (Pressung, Extraktion, Raffination), ab Produktionsanlage"

"Rapsmethylester Produktion (Umesterung von Rapsöl (raffiniert)), ab Produktionsanlage"

#### **Zeit:** 2009

**Geographie:** Deutschland

#### **Technologie und Beschreibung:**

Betrachtetet wird die Rapsmethylester Produktion.

Die funktionelle Einheit der Rapsmethylester Produktion ist: 1 MJ Rapsmethylester (Biodiesel), ab Produktionsanlage

#### **Datensatzersteller:**

Martin Henßler (IER)

## **1.2 Modellierung und Validierung**

Für die Rapsölproduktion wurden folgende Daten angenommen:

- Leistung: 12,5 MW (GEMIS: Fabrik\Rapsöl-DE-2010/brutto)
- Auslastung: 8.000 h/a (GEMIS: Fabrik\Rapsöl-DE-2010/brutto)
- Lebensdauer: 20 a (GEMIS: Fabrik\Rapsöl-DE-2010/brutto)
- Stahlmenge: 4.000 kg/MW (GEMIS: Raffinerie\Flüssiggas-DE-2010)
- Betonmenge: 5.000 kg/MW (GEMIS: Raffinerie\Flüssiggas-DE-2010)
- Wirkungsgrad Pressung, Extraktion (Rapsrohöl/Rapskorn): 61,4 % (Wagner, 2000)
- Wirkungsgrad Raffination (Rapsöl/Rapsrohöl): 98 % (Wagner, 2000)
- Strombedarf: 34 kWh/t Rapskorn (Borken et al. 1999)
- Dampfbedarf: 580 MJ/t Rapskorn (Borken et al. 1999)
- Hexanbedarf: 1 kg/t Rapskorn (Borken et al. 1999)
- Output Extraktionsschrot wird nicht weiter betrachtet.

Für die Rapsmethylester Produktion wurden folgende Daten angenommen:

- Leistung: 12,5 MW (GEMIS: Fabrik\Rapsöl-DE-2010/brutto)
- Auslastung: 8.000 h/a (GEMIS: Fabrik\Rapsöl-DE-2010/brutto)
- Lebensdauer: 20 a (GEMIS: Fabrik\Rapsöl-DE-2010/brutto)
- Stahlmenge: 4.000 kg/MW (GEMIS: Raffinerie\Flüssiggas-DE-2010)
- Betonmenge: 5.000 kg/MW (GEMIS: Raffinerie\Flüssiggas-DE-2010)
- Wirkungsgrad Umesterung (Biodiesel/Rapsöl): 99 % (GEMIS: Raffinerie\RME-iLUC25 % (Acker)-DE-2005/en)
- Strombedarf: 45,4 kWh/t Rapsöl (Borken et al. 1999)
- Dampfbedarf: 1.346 MJ/t Rapsöl (Borken et al. 1999)
- Methanol Bedarf: 108 kg/t Rapsöl (Borken et al. 1999)
- Natronlauge (98 %ig): 6 kg/t Rapsöl (beim Inputfluss Natronlauge handelt es sich um eine 50 %ige Natronlauge) (Borken et al. 1999)
- Output Glycerin aus Umesterung wird nicht weiter betrachtet.

# **1.3 Prozesskette**

Die Prozesskette Rapsmethylester Produktion (Umesterung von Rapsöl (raffiniert)), ab Produktionsanlage sieht wie folgt aus:

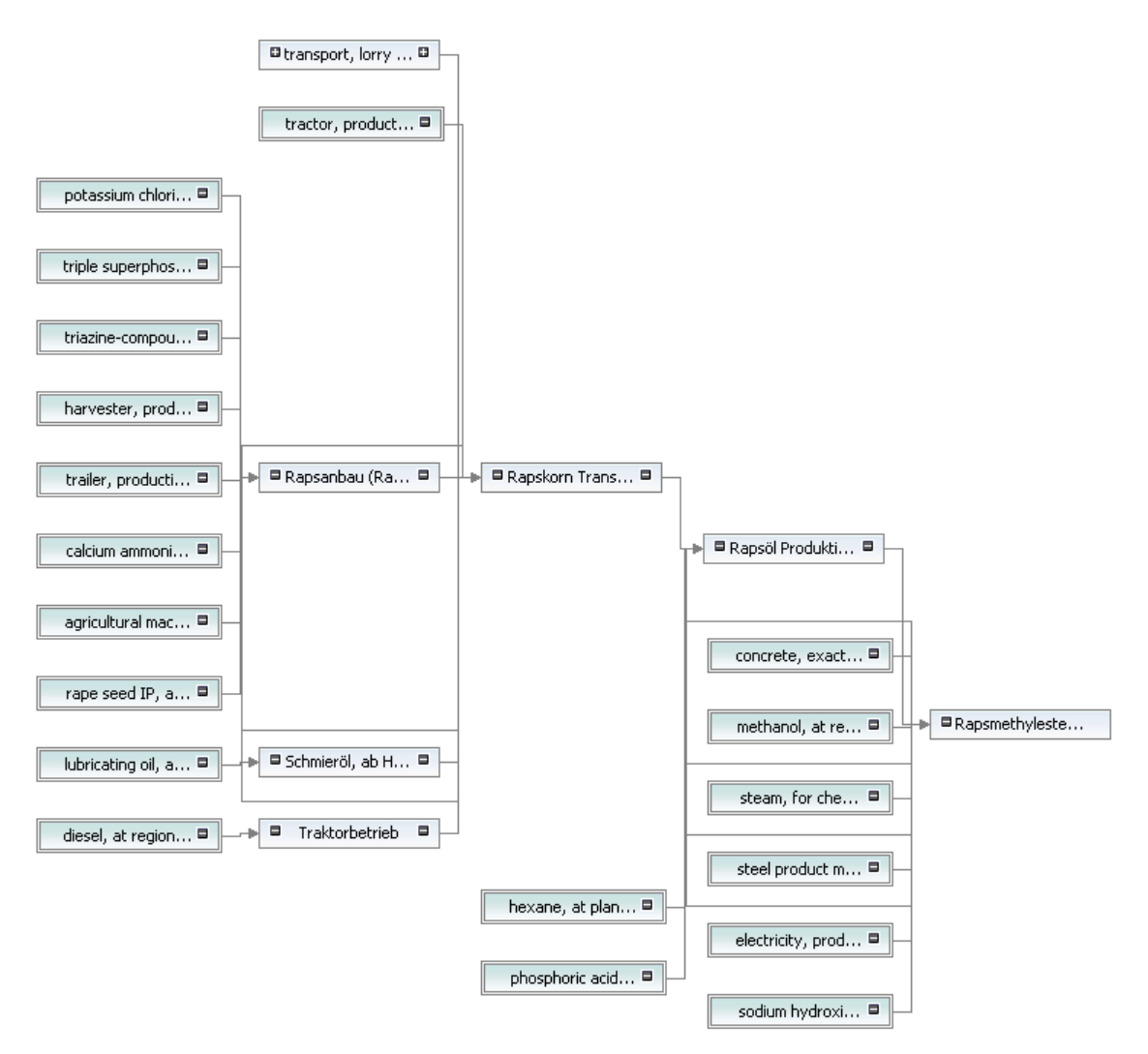

# **1.4 Quellen**

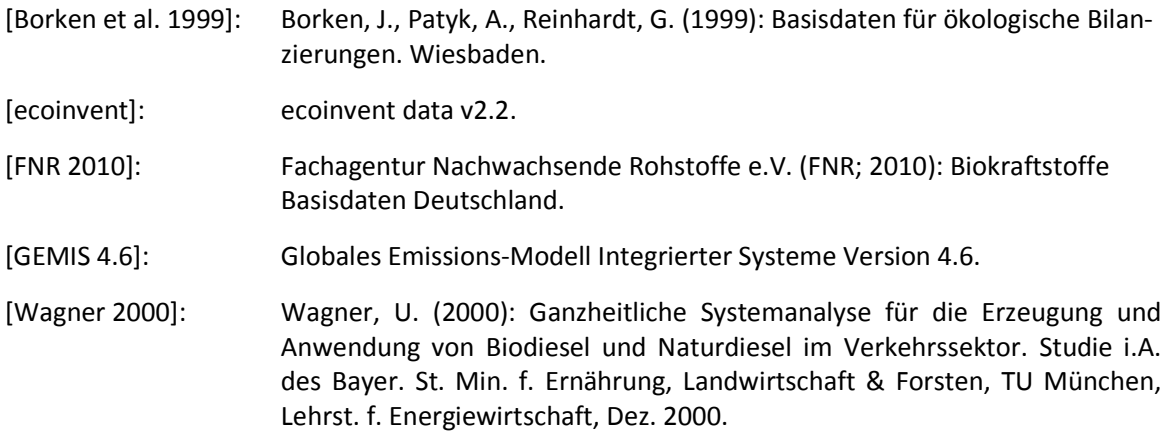

# 2.4 IT-Infrastruktur

Entspricht AP2 – IT-Infrastruktur.

# 2.4.1 Einleitung

Im Rahmen des Vorhabens BioEnergieDat sollte eine aktuelle und umfassende Life Cycle Inventory (LCI) Datenbasis für die Ökobilanzierung der energetischen Nutzung von Biomasse bereitgestellt werden, die zum Abschluss des Projektes jetzt über ein ebenfalls im Rahmen des Projektes entwickeltes serviceorientiertes Datenbanksystem im Internet verfügbar ist. Als grundlegendes Format zur Speicherung der Datensätze in dieser Datenbank wurde das International Life Cycle Data (ILCD) Exchange Format gewählt.

Als zweites Element wurde im AP2 (s. Kapitel 2.2) ein Modellierungstool so weiterentwickelt, dass es die im AP4 (s. Kapitel 2.1) entwickelte methodische Vorgehensweise bestmöglich unterstützt und als frei verfügbare, Open Source Software auch für die professionelle Erstellung von Lebenszyklusanalysen verwendet werden kann. Dieses Modellierungstool, openLCA, wurde im Projekt auch zur Modellierung der Prozessketten in AP1 verwendet (s. Kapitel 2.3).

Die bereitgestellte und in AP1 erarbeitete Datenbasis enthält Informationen zum Stand der Technik sowie zu ökologischen Effekten der Produktions-, Bereitstellungs- und Konversionsverfahren von Biomasse. Die modular aufgebauten Prozesse können nicht nur in der im Vorhaben weiterentwickelten Open Source Software (openLCA) sondern auch mit anderen LCA Softwaresystemen verwendet werden, sofern diese die Austauschformate der Datenbank (ILCD) bzw. von openLCA (ILCD; EcoSpold) sowie anderen mit ILCD-Format kompatiblen Programmen unterstützen.

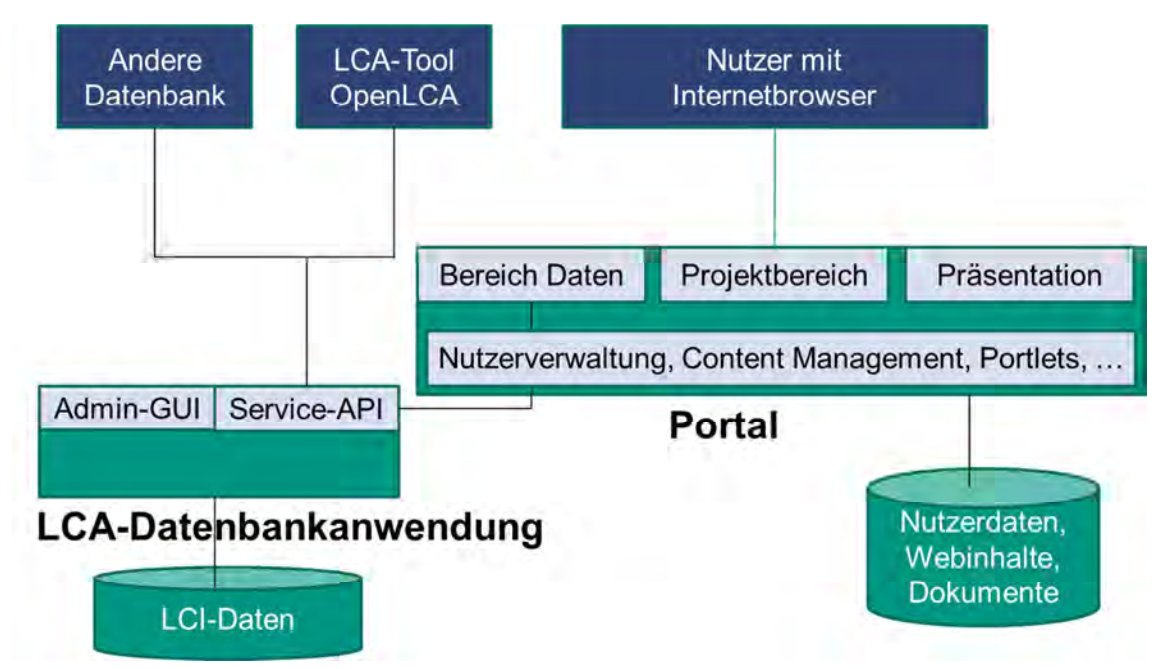

**Abbildung 2.4-1: Komponenten der IT-Infrastruktur des BioEnergieDat-Projektes** 

Das KIT IAI war im "AP2 – IT-Infrastruktur" (IT) als Arbeitspaketleiter beteiligt und damit für die Gesamtarchitektur der IT-Infrastruktur verantwortlich, wie sie in Abbildung 2.4-1 zu sehen ist. Die IT-Infrastruktur besteht aus einer Datenbankanwendung zum Speichern von LCA Daten (LCI-Datensätzen, LCIA-Datensätzen und andern Hilfsdatensätzen), dem Webportal des BioEnergieDat-Projektes sowie dem LCA-Werkzeug openLCA in einer für das Projekt optimierten Form. Datenbankanwendung und Portal bieten dabei Nutzern und anderen Softwarewerkzeugen Schnittstellen, um Daten und Informationen innerhalb der Gesamtinfrastruktur untereinander auszutauschen.

Vom KIT IAI wurde die serviceorientierte Datenbank zum zentralen Management und zur Bereitstellung der Datensätze über das Internet sowie die BioEnergieDat-Webseite http://www.bioenergiedat.de entwickelt, die sowohl für die Verbreitung der Ergebnisse des Projektes über das Internet dient als auch während des Projektes als interne Arbeits- und Kollaborationsplattform genutzt wurde. Von GreenDelta wurde im Laufe des Projektes das Open Source LCA-Werkzeug openLCA um BioEnergieDat-spezifische Funktionalitäten erweitert und funktional für die Nutzung der BioEnergieDat-Datensätze weiter ausgebaut.

Die im Arbeitspaket AP1 durchzuführenden Arbeiten wurden in die einzelnen Unterpakete Task 2.1 bis 2.5 aufgeteilt:

- Task 2.1: Installation der technischen Grundinfrastruktur;
- Task 2.2: Entwicklung einer Service-orientierten Schnittstelle;
- Task 2.3: Implementierung der Import-/Export-Schnittstellen im Modellierungstool;
- Task 2.4: Erweiterungen des Modellierungswerkzeugs;
- Task 2.5: Realisierung von Schnittstellen zu anderen Systemen.

Die im Rahmen dieser Tasks durchgeführten Arbeiten sollen nun in einzelnen Kapiteln näher beschrieben werden.

# 2.4.2 Installation der technischen Grundinfrastruktur

Innerhalb des "Tasks 2.1: Installation der technischen Grundinfrastruktur" wurde zunächst das Bio-EnergieDat-Webportal als zentrale Kollaborationsplattform für das Projekt aufgebaut.

Als Grundlage hierfür wurde die Open Source Version des Java-basierten Enterprise Portal Servers Liferay in der Version 6 verwendet. Der Liferay-Server für das BioEnergieDat-Projekt wird zurzeit in der Rechnerinfrastruktur des KIT IAI betrieben. Dazu wurde ein eigener leistungsfähiger virtueller Rechner innerhalb der Virtualisierungsumgebung des KIT IAI für das BioEnergieDat-Projekt konfiguriert, die Internetdomain "bioenergiedat.de" erworben, diesem Rechner zugeordnet sowie die Liferay-Software und alle von diesem benötigte Software auf diesem virtuellen Rechner installiert.

Neben dem Liferay-Server wurde auch der Email-Service für die Domain "bioenergiedat.de" entsprechend aktiviert, so dass Emailadressen für die BioEnergieDat-Domain eingerichtet und genutzt werden können.

In einem zweiten Schritt wurden vom KIT IAI Designvorschläge für das Web-Design der BioEnergie-Dat-Seite erstellt und dann ein Corporate Design der Webseite mit den Projektpartnern und den Zuwendungsgebern abgestimmt. Dabei wurden auch die Logos der zugehörigen Förderprojekte und Zuwendungsgeber berücksichtigt und auf die entsprechenden Seiten verlinkt. Anschließend wurde das Web-Design als Liferay-Design-Template implementiert (siehe Abbildung 2.4-2).

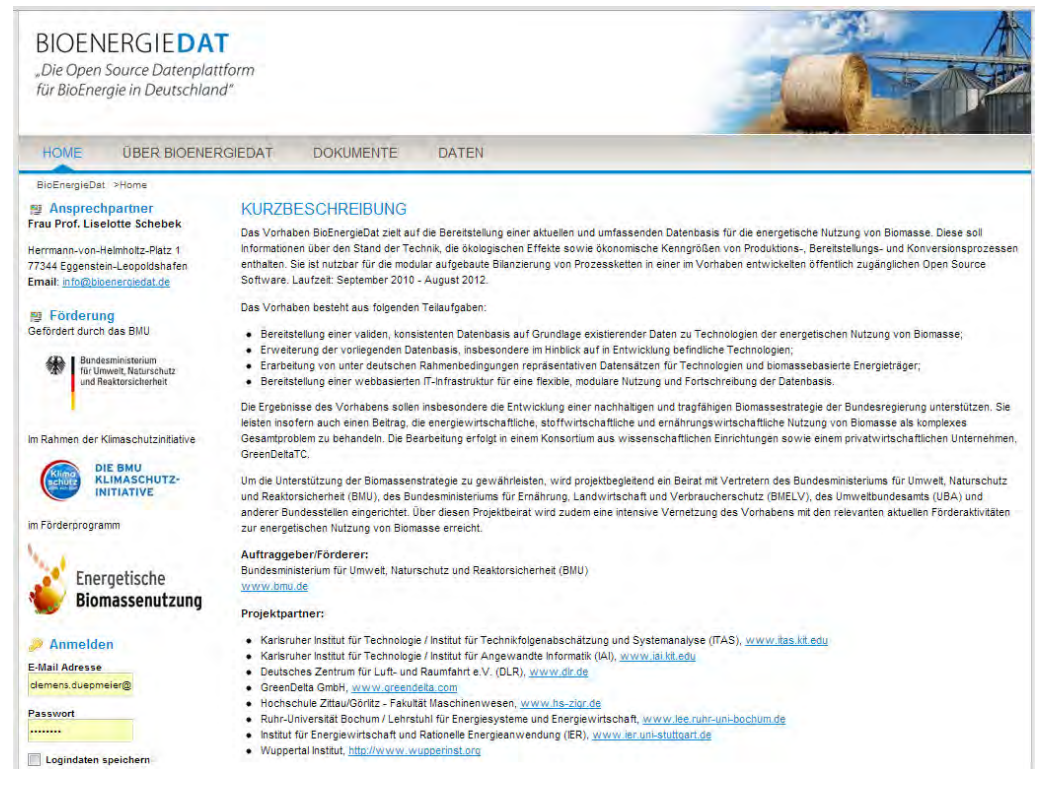

**Abbildung 2.4-2: Homepage des BioEnergieDat-Portals** 

Der nächste Schritt war der Aufbau einer inhaltlichen Grundstruktur der Website. Diese besteht im Wesentlichen aus einem öffentlichen Teil, der über das BioEnergieDat-Projekt informiert ("Über BioEnergieDat"), sowie einen zugangsgeschützten internen Arbeitsbereich als zentrale Kollaborationsplattform für die Projektpartner (in Abbildung 2.4-2 nicht sichtbar). Zum Ende des Projektes wurde dann diese Inhaltsstruktur des BioEnergieDat-Portals durch einen Bereich zur Bereitstellung der Ergebnisse des Projektes für die Öffentlichkeit ergänzt ("Dokumente" und "Daten").

Der öffentliche Teil des BioEnergieDat-Portals "Über BioEnergieDat" beschreibt den Zeitrahmen, die wesentlichen Ziele sowie die Vorgehensweise im Projekt. Die Beschreibung ist dabei in einzelne Unterseiten gemäß der Einteilung des Projektes in Arbeitspakete gegliedert.

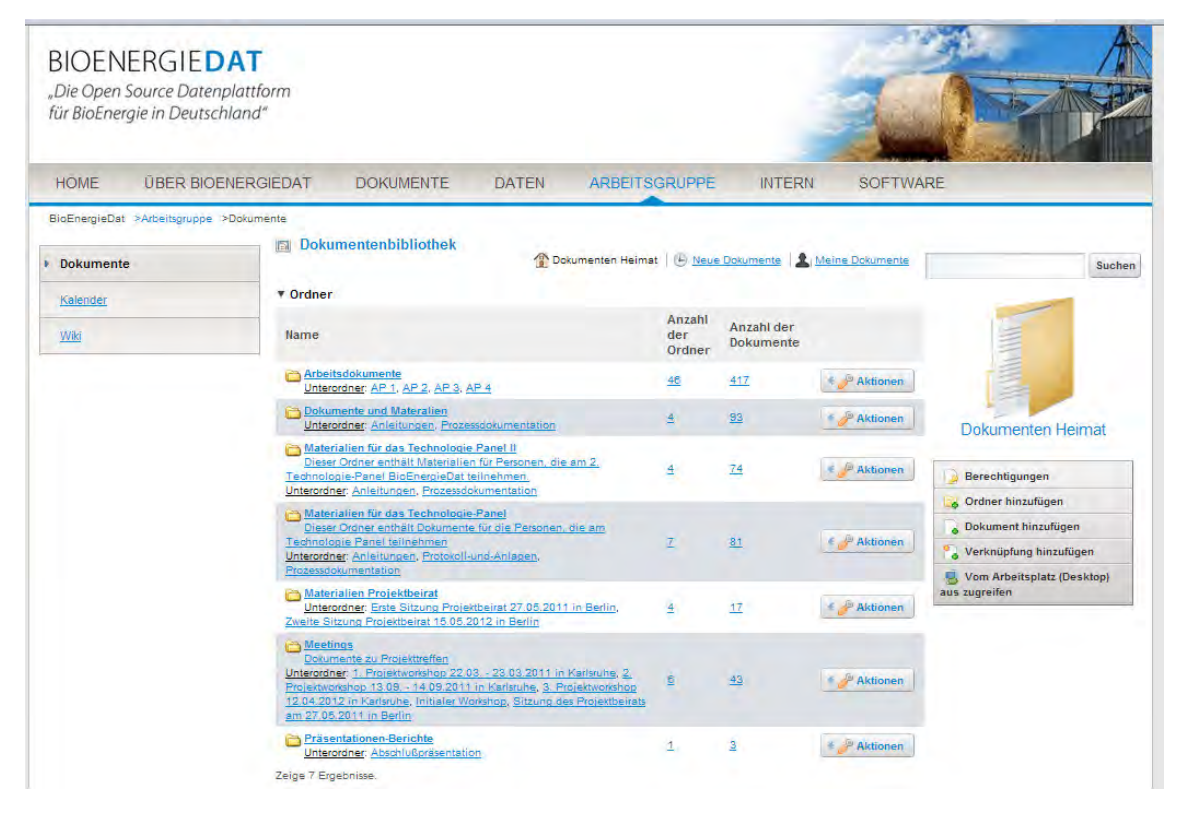

**Abbildung 2.4-3: Dokumentenverwaltung im internen Arbeitsbereich des BioEnergieDat-Portals** 

Der interne kollaborative Arbeitsbereich (siehe Abbildung 2.4-3) enthält einzelne Bereiche zum Management der Arbeits- und Ergebnisdokumente des Projektes, ein Wiki zur kollaborativen Erstellung grundlegender methodischer Aspekte in einem Methodenhandbuch, einen Terminkalender zum Terminmanagement des Projektes sowie ein Blog- und Nachrichtenboard zum Austausch von wichtigen Nachrichten.

Für die Durchführung der Technologiepanels und Projektbeiratssitzungen wurden zusätzliche Passwort-geschützte Bereiche für die jeweiligen Gruppen eingerichtet, über die den Technologiepanel- oder Projektbeiratsmitgliedern wichtige Informationen und Dokumente für die jeweiligen Sitzungen über das Internet bereitgestellt wurden (verbergen sich hinter dem Menüpunkt "IN-TERN" in Abbildung 2.4-3).

Zum Review der erarbeiteten Datensätze wurde weiter eine Software-Erweiterung für den Liferay-Portalserver, ein sogenanntes Portlet vom KIT IAI konzipiert und entwickelt, dass einen für das jeweilige Technologiepanel ausgewählten Datenbestand aus der LCA-Datenbank im Portal vollständig zur Durchsicht und zum Review anzeigen kann und den Gutachtern die Suche nach Datensätzen und die Navigation zwischen Datensätzen erlaubt (s.a. Abschnitt 2.4.2). Dieses Portlet wurde in die internen Arbeitsbereiche für die Projektmitglieder, das Projektpanel und die Projektbeiratsmitglieder integriert und dient nach Abschluss des Projektes aber auch zur Anzeige der Datensätze im Portal für die Öffentlichkeit (siehe Abbildung 2.4-4).

| <b>BIOENERGIEDAT</b><br>"Die Open Source Datenplattform<br>für BioEnergie in Deutschland"                                                    |                                      |                          |                                                                                                    |            |            |                            |   |
|----------------------------------------------------------------------------------------------------|--------------------------------------|--------------------------|----------------------------------------------------------------------------------------------------|------------|------------|----------------------------|---|
| <b>HOME</b><br><b>UBER BIOFNERGIEDAT</b><br><b>DOKUMENTE</b><br><b>DATEN</b>                                                                 | <b>ARBEITSGRUPPE</b>                 | <b>INTERN</b>            | <b>SOFTWARE</b>                                                                                      |            |            |                            |   |
| BioEnergieDat >Daten >Datenbank                                                                                                    |                                      |                          |                                                                                                    |            |            |                            |   |
| Prozesse                                                                                                    | Flüsse<br>Flusseigenschaften         | Einheitengruppen         | Ouellen<br>Kontakte                                                                                  |            |            |                            |   |
|                                                                                                    |                                      |                          |                                                                                                    |            |            | <b>Filter</b>              | ÷ |
| (1 of 18)<br><b>ALCOHOL:</b>                                                                                                    | 1 2 3 4 5 6 7 8 9 10                 | so be                    | $10$ $\vert$<br>Einträge pro Seite (179 total)                                                       |            |            |                            |   |
| <b>Name</b>                                                                                                    | Typ                                  | Geographische Gültigkeit | Klassifizierung<br>Biomassebereitstellung /                                                          | Bezugsjahr | Gültig bis | Grundsätzliche LCI-Methode |   |
| Altholz Hackschnitzel (Wassergehalt 18%) Transport, frei Hackschnitzel-Lager                                                                 | Unit process, black box              | DE                       | Altholz                                                                                              | 2010       | 2010       | Other                      |   |
| Altholztransport, frei Hacker                                                                                                    | Unit process, black box              | DE                       | Biomassebereitstellung /<br>Altholz                                                                  | 2010       | 2010       | Other                      |   |
| Bandtrockner, Trocknung von nassvermahlenem Industrierestholz von 35%<br>Wassergehalt auf 10%, frei Pelletierung                             | Unit process, black box              | DE                       | Biomassebereitstellung / A1<br>Pelletherstellung aus<br>Industrierestholz                            |            |            | Other                      |   |
| Bandtrockner, Trocknung von nassvermahlenen Kurzumtriebsplantagen-<br>Hackschnitzeln (Weide) von 50% Wassergehalt auf 10%, frei Pelletierung | Unit process, black box              | DE                       | Biomassebereitstellung /<br>Pelletherstellung aus<br>Kurzumtriebsplantagen-<br>Hackschnitzel (Weide) |            |            | Other                      |   |
| Bandtrockner, Trocknung von nassvermahlenes Waldrestholz (Fichte) von<br>35% Wassergehalt auf 10%, frei Pelletierung                         | Unit process, black box              | DE                       | Biomassebereitstellung /<br>Pelletherstellung aus<br>Waldrestholz Hackschnitzel<br>(Fichta)          |            |            | Other                      |   |
| Bereitstellung Bioabfall, frei Biogasanlage                                                                                                  | Unit process, black box              | DE                       | Biomassebereitstellung /<br>Bioabfall                                                                | 2010       | 2011       | Other                      |   |
| Bereitstellung mit mobilem Hacker, Landschaftspflegeholzhackschnitzel, ab<br>Anfall                                                          | Unit process, black box              | DE                       | Biomassebereitstellung /<br>Landschaftspflegeholz                                                    | 2005       |            | Other                      |   |
| Bereitstellung mit stationärem Hacker, Altholzhackschnitzel, ab Hacker                                                                       | Unit process, black box              | DE                       | Biomassebereitstellung /<br>Altholz                                                                  | 2010       | 2010       | Other                      |   |
| Bereitstellung mit stationärem Hacker, Industrierestholzhackschnitzel, ab<br>Sägewerk                                                        | Unit process, black box              | DE                       | Biomassebereitstellung /<br>Industrierestholz                                                        |            |            | Other                      |   |
| Bereitstellung Waldrestholz (Fichte, Wassergehalt 35%), ab Wald                                                                              | Unit process, black box              | DE                       | Biomassebereitstellung                                                                               | 2009       | 2009       | Other                      |   |
| (1 of 18)                                                                                                    | $\blacksquare$<br>2 3 4 5 6 7 8 9 10 | an il ho                 | Einträge pro Seite (179 total)<br>10 <sub>z</sub>                                                    |            |            |                            |   |

**Abbildung 2.4-4: Portlet zur Anzeige der BioEnergieDat-Datenbank im Portal** 

Zusätzlich zum BioEnergieDat-Portal wurde innerhalb der KIT IAI-Rechnerinfrastruktur eine Instanz des serviceorientierten Datenbanksystems für LCA-Daten soda4LCA (service oriented database application for LCA) für das BioEnergieDat-Projekt installiert (siehe auch Abbildung 2.4-1). soda4LCA ist eine vom KIT IAI als Open Source entwickelte Web-basierte Datenbankanwendung, die LCA-Datensätze im ILCD (International Life Cycle Exchange Data) Format, dass durch die EU standardisiert wurde, speichern kann. soda4LCA besitzt eine Weboberfläche, über die Datensätze verwaltet, gesucht und im Webbrowser dargestellt werden können.

soda4LCA speichert gemäß dem ILCD-Format neben Prozessdatensätzen, wie Prozessmodulen, aggregierten LCI-Prozessdatensätzen, aggregierten Prozessdatensätzen mit LCI und/ oder LCIA-Resultaten auch Produkt- und Elementarflüsse, sowie Datensätze über zugrunde liegende physikalische Größen, den Flusseigenschaften und zugehörigen Einheiten. Informationen über Personen, Gruppen oder Organisationen können in Kontaktdatensätzen und Angaben zu benutzen Informationsquelle als Quelldatensätze in soda4LCA gespeichert und mit anderen Datensätzen verlinkt werden. Auf Dokumente, Bilder oder andere Medien zur Beschreibung von Datensätzen kann ebenfalls verlinkt oder aber die zugehörigen Binärdateien direkt in soda4LCA gespeichert werden.

|          | soda4LCA Administration                                                                                                    |                                   |                                      |                                                                                                  |                         |              | Ausgewählter Datenbestand: BioEnergieDat |  |
|----------|----------------------------------------------------------------------------------------------------|-----------------------------------|--------------------------------------|--------------------------------------------------------------------------------------------------|-------------------------|--------------|------------------------------------------|--|
|          | Import/Export von Daten - Datenbestand - Verwalte Datensätze - Benutzer - Netzwerk - Globale Konfiguration -                                                                             |                                   |                                      |                                                                                                  |                         |              |                                          |  |
|          | Bearbeiten des Basis-Datenbestands: BioEnergieDat                                                                                                    |                                   |                                      |                                                                                                  |                         |              |                                          |  |
|          | Mit * dekennzeichnete Felder sind Pflichtfelder                                                                                                    |                                   |                                      |                                                                                                  |                         |              |                                          |  |
|          |                                                                                                    |                                   |                                      |                                                                                                  |                         |              |                                          |  |
|          |                                                                                                    |                                   | Speichern                            | Speichern & Schließen<br>Speichern & Neu                                                         | Abbrechen               |              | Verwalte (Basis-) Datenbestände          |  |
|          |                                                                                                    |                                   |                                      |                                                                                                  |                         |              |                                          |  |
|          | Hauptinformationen<br>Benutzer-Zugriffsrechte<br>Gruppen Zugriffsrechte                                                                                                    | Zugeordnete Batensatze            |                                      |                                                                                                  |                         |              |                                          |  |
|          |                                                                                                    |                                   |                                      |                                                                                                  |                         |              |                                          |  |
|          |                                                                                                    |                                   |                                      |                                                                                                  |                         |              |                                          |  |
| Prozesse | <b>LCIA Methoden</b><br>Flusseigenschaften.<br>Flüsse                                                                                                    | Einheitengruppen Quellen Kontakte |                                      |                                                                                                  |                         |              |                                          |  |
|          |                                                                                                    |                                   |                                      |                                                                                                  |                         |              |                                          |  |
|          | Lieche ausnewählte Tintraec-                                                                                                    |                                   |                                      |                                                                                                  |                         |              |                                          |  |
|          |                                                                                                    |                                   |                                      |                                                                                                  |                         |              |                                          |  |
|          | (1 of 12)<br>Mama                                                                                                    | Version                           | Typ                                  | 1 2 3 4 5 6 7 8 9 10   as   at   15   a<br>Einträge pro Seite (179 insgesamt)<br>Klassifizierung | Geographischer<br>Bezug | Referenziahr | Gattig<br><b>bis</b>                     |  |
|          | Atholz Hackschnitzei (Wassergehalt 18%) Transport frei Hackschnitzei-Lager<br>UUID 6035e2b4-be76-44b-a486-837t3fbf020d                                                                   | 01.00.000                         | <b>Unit</b><br>process.<br>black box | Biomassebereitstellung / Altholz                                                                 | DE                      | 2010         | 2010                                     |  |
|          | Altholztransport, frei Hacker<br>UUID: 914305dF0901-4ata-a777-531a9o590590                                                                                                    | 01.00.000                         | Unit<br>process.<br>black box        | Biomassebereitstellung / Atholz                                                                  | DE                      | 2010         | 2010                                     |  |
|          | Bandfrockner, Trocknung von nassvermahlenem Industriereatholz von 35%<br>Wassergehalt auf 10%, frei Pelletierung<br>UUC e7dbate1-d731-4bdoba21-547d33ca7d5c                              | 01.00.000                         | Unit<br>process.<br>black box        | Biomassebereitstellung / A1 Pelletherstellung aus-<br><b>Industrieresthot:</b>                   | DE                      |              |                                          |  |
| m        | Bandfrockner, Trocknung von nassvermahlenen Kurzumfriebsplanfagen-<br>Hackschnitzeln (Welde) von 50% Wassergehalt auf 10%, frei Pelletierung<br>UUC: 1000a9fa-557o4580-88e1-15ae9re4a424 | 01.00.000                         | Unit<br>process.<br>black box        | Biomassebereitstellung / Pelletherstellung aus<br>Kurzumbiebsplantagen-Hackschnitzel (Weide)     | DE                      |              |                                          |  |
| m        | Bandfrockner. Trocknung von nassvermahlenes Waldrestholz (Fichte) von 35%<br>Wassergehalt auf 10%, frei Pelleherung<br>UUC: 93857a62-560a-4778-9205-13febs6e0de8                         | 01.00.000                         | Unit<br>process.<br>black box        | Biomassebereitstellung / Pelletherstellung aus<br>Waldrestholz Hackschnitzel (Fichle)            | DE                      |              |                                          |  |

**Abbildung 2.4-5: Administrationsoberfläche von soda4LCA mit dem Managementbereich für den Datenbestand BioEnergieDat** 

soda4LCA unterstützt für einzelne Datensätze ein Versions- und Releasemanagement, über das entschieden werden kann, ob eine Version eines Datensatzes eine Arbeitsversion oder aber ein fertiger Datensatz ist, der im Rahmen eines Releases der Datenbank für die externe Nutzung freigegeben werden kann. Ein soda4LCA-Server erlaubt das Management logisch vollständig getrennter Datenbestände für verschiedene Arbeitsgruppen sowie die Zusammenfassung zur Nutzung freigegebener Datensätze in einem logischen Release-Datenbestand (siehe Abbildung 2.4-5). Das Benutzerrechtesystem von soda4LCA erlaubt es dann z.B. einen Release-Datenbestand für die Öffentlichkeit freizugeben, während alle Datensätze in einem physikalischen Datenbestand nur für eine ausgewählte Gruppe von Datensatzerstellern zugreifbar und veränderbar sind.

Die installierte soda4LCA-Instanz wurde im Rahmen des BioEnergieDat-Projektes zum Management und Austausch der erstellten Datensätze genutzt. Zu Projektbeginn wurde die Datenbank mit wichtigen grundlegenden Datensätzen, wie einer für das Projekt genormten Liste von Elementarflüssen, wichtigen generischen Produkten, wie Elektrizität oder Traktor, zugehörigen physikalischen Größen und Einheiten, Kontaktdatensätzen der Projektpartner und grundlegenden Dokumentationsressourcen gefüllt, und diese dann für das Projekt bereitgestellt. Hierzu mussten zusammen mit dem AP4 (vgl. Kapitel 2.1) eine Abstimmung über diese wichtigen Hintergrunddaten erfolgen und diese dann eingepflegt werden.

In bestimmten Abständen (vor einem Technologiepanel oder einer Beiratssitzung) wurden die Datensätze, die durch die Autoren in ihren lokalen openLCA-Instanzen erstellt worden waren, im Bio-EnergieDat-Datenbestand in soda4LCA als Zwischenrelease zusammengestellt, qualitätskontrolliert und dann über das Portal Passwort-geschützt für das Technologiepanel oder den Projektbeirat freigegeben.

Eine im Rahmen des Tasks 2.2 neu entwickelte Serviceschnittstelle für soda4LCA ermöglichte dabei den Datensatzerstellern die bereitgestellten Datensätze über das Internet zwischen ihren eigenen lokalen openLCA-Instanzen und der soda4LCA-Datenbanksoftware direkt auszutauschen. Diese Service-API wird im folgenden Abschnitt näher beschrieben.

# 2.4.3 Entwicklung einer service-orientierten Schnittstelle

Um einen einfachen Datenaustausch zwischen Datensatzerstellern aber auch Nutzern zu ermöglichen, wurde die soda4LCA-Datenbanksoftware vom KIT IAI um eine Internet-konforme Serviceschnittstelle auf Basis der REST-Service-Architekturprinzipien erweitert. Diese soda4LCA Service-API wurde im Rahmen von Task 2.2 des AP2 implementiert und erlaubt die Suche und den Austausch von Datensätzen zwischen einer soda4LCA-Datenbankinstanz und anderen Softwarewerkzeugen, die diese Service-API nutzen. Im Rahmen von Task 2.3 (siehe nächsten Abschnitt 2.4.4) wurde dann openLCA so erweitert, dass openLCA die Service-API von soda4LCA nutzen kann und damit Datensätze zwischen Datenbank und openLCA ausgetauscht werden können.

Die REST-API basiert auf dem Prinzip, dass eine nutzende Software (in unserem Fall z.B. openLCA) nach einer evtl. notwendigen Authentifizierung spezielle Webadressaufrufe (URLs) an die Service-API eines soda4LCA-Servers schickt, die das Datenbanksystem dann mit Rückgabe der hierdurch angeforderten Informationen beantwortet. Die folgende Tabelle listet z.B. einige wichtige mögliche URLs, die ein Softwaretool auf der soda4LCA-API aufrufen kann, und die Aktionen bzw. Informationen, die dann vom Datenbanksystem durchgeführt bzw. zurückgegeben werden.

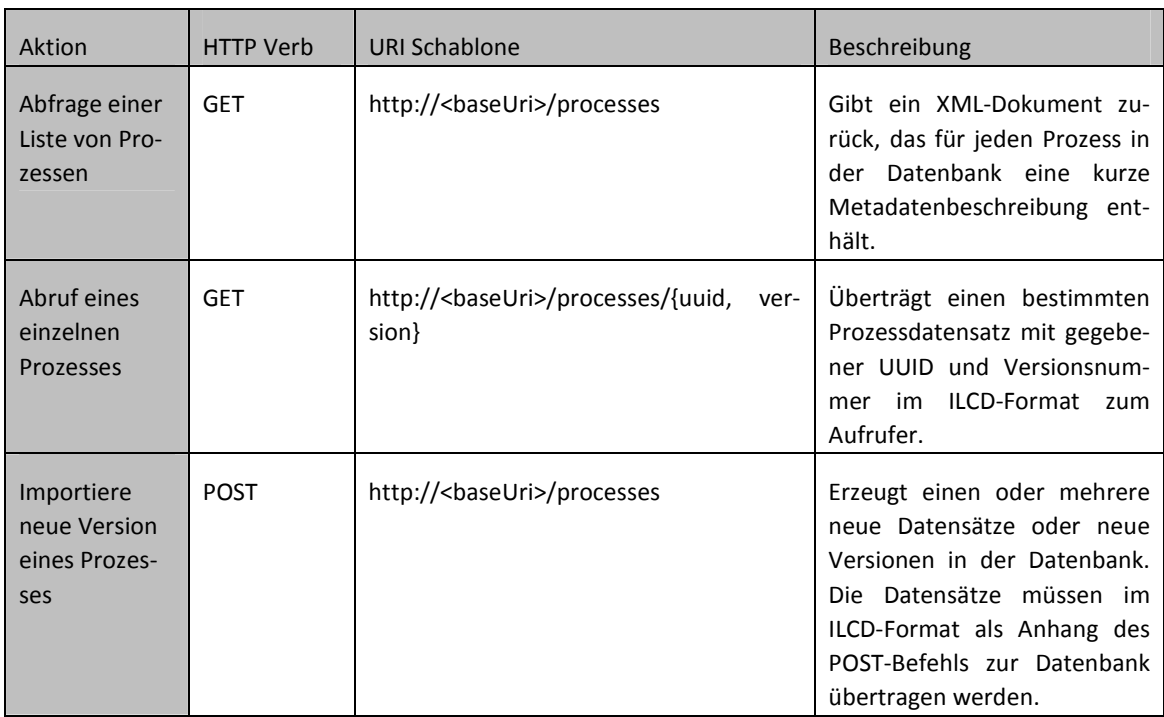

# **Tabelle 2.4-1: Beispiele für URL-Formen der soda4LCA REST-Service-API**

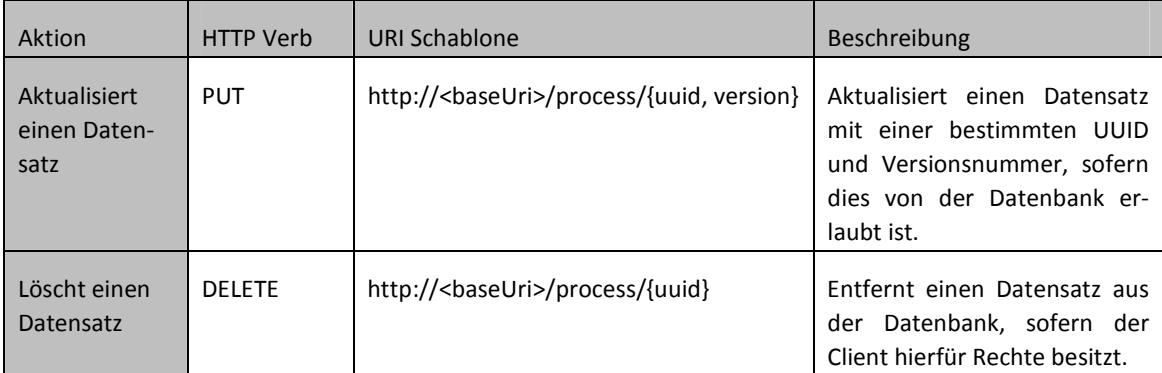

Wie man aus der Tabelle 2.4-1 ersieht, unterstützt die soda4LCA-API REST-basierte Serviceaufrufe sowohl für die Abfrage von Metadaten zu Datensätzen als auch zur Übertragung von vollständigen Datensätzen von einem soda4LCA-Server zu einem Softwareclient (GET-Aufrufe) und zum Hochladen von Datensätzen vom Softwareclient auf den soda4LCA-Server (entweder zum Update eines bereits existierenden Datensatzes, PUT-Aufruf, oder zur Erzeugung einer neuen Version eines Datensatzes, POST-Aufruf). Weiter gibt es die Möglichkeit, über einen DELETE-Aufruf einen Datensatz vom Server zu löschen.

GET-Befehle auf einer Listen-Ressource (z.B. http://<baseUri>/processes) geben immer ein XML-Dokument zurück, welches Metadatenbeschreibungen von einzelnen Datensätzen als Liste enthält. Die Liste kann zusätzlich gefiltert werden, in dem als URL-Abfrageparameter zu der Basis-URL einschränkende Filterparameter hinzugefügt werden (z.B. http://<baseUri>/processes?name=Energy). Einige solcher Filterparameter, die von soda4LCA unterstützt werden, sind in der folgenden Tabelle aufgelistet.

| Filterparameter | Typ               | Beschreibung                                                                                                    |
|-----------------|-------------------|----------------------------------------------------------------------------------------------------|
| <b>Name</b>     | <b>String</b>     | Suche in allen Namensfelder (auch Synonyme). Falls der<br>Wert in einem der Namensfelder vorkommt, wird Da-<br>tensatz berücksichtigt.                                               |
| <b>Class</b>    | Liste von Strings | Klassifikationsangabe: er werden nur Datensätze zu-<br>rückgegeben, die in dieser Klasse sind.                                                                                       |
| Description     | <b>String</b>     | Suche in den Beschreibungsfeldern: Datensätze, bei<br>denen der Wert dieses Parameters in irgendeinem<br>Beschreibungsfeld als Unterzeichenkette vorkommt,<br>werden berücksichtigt. |
| <b>Type</b>     | <b>String</b>     | Typ des Datensatzes: Nur Datensätze mit dem angege-<br>benen Typ (z.B. Unit-Process) werden zurückgegeben.                                                                           |

**Tabelle 2.4-2: Einige Filterparameter der soda4LCA API** 

Die soda4LCA API besitzt aber noch viele weiterer Filterparameter (z.B. zeitliche und räumliche Gültigkeit), die je nach Datensatzart (Prozess-Datensatz, Fluss-Datensatz) unterschiedlich sein können, da nicht alle Datensätze dieselben Metadatenfelder besitzen. In dieser Beschreibung soll aber nur ein Überblick über die API gegeben werden. Für eine genaue Beschreibung aller Abfrageparameter sei daher auf die soda4LCA-Dokumentation auf der Webseite des Projektes verwiesen.

Wird bei einem soda4LCA-API-Aufruf eine Liste von Metadatenbeschreibungen von Datensätzen zurückgegeben, so erfolgt die Rückgabe in einem XML-Format, das "nur" die für eine Listendarstellung wesentlichen Metadaten (und nicht alle, die in einem ILCD-Datensatz vorhanden sind) zurückgibt. Dies ist schon deshalb sinnvoll, damit die zurückgegebene Datenmenge nicht zu groß wird und der Zugriff über die API performant erfolgt. Für eine Listenabfrage zu Prozessdatensätzen werden z.B. die Informationen in der folgenden Tabelle pro Prozess zurückgegeben.

| Metadatenfeld   | Beschreibung                                                                   |
|-----------------|--------------------------------------------------------------------------------|
| Uuid            | <b>UUID des Datensatzes</b>                                                    |
| Uri             | Eindeutige URI des Datensatzes                                                 |
| Name            | Name des Prozesses                                                             |
| classification  | Klassifikation des Prozesses                                                   |
| Type            | Typ des Prozesses, z.B. "LCI result"                                           |
| parameterized   | Parametrisierter Datensatz? Ja oder Nein                                       |
| Location        | Räumlicher Gültigkeitsbereich des Datensatzes                                  |
| referenceYear   | Referenzjahr des Datensatzes                                                   |
| validUntil      | Jahr, bis zu dem der Datensatz noch Gültigkeit hat                             |
| Format          | Datenformat des Datensatzes; bei soda4LCA ist hier nur "ILCD" relevant         |
| Version         | <b>Version des Datensatzes</b>                                                 |
| compliance      | Angabe, zu welchen methodischen Referenzsystemen der Datensatz<br>konform ist. |
| resultsIncluded | Gibt an, ob der Datensatz auch LCI-Resultate oder LCIA-Resultate enthält       |

**Tabelle 2.4-3: Metadaten zu einem Prozess bei einer Listenabfrage nach Prozessen** 

Um ein Gefühl dafür zu geben, wie eine zugehörige Darstellung in XML aussieht, zeigt das folgende Source-Code-Beispiel einen Ausschnitt des XML, dass bei einer solchen Listenabfrage zurückgegeben wird, wobei der Einfachheit halber einige Details, wie die Namensraumangaben, weggelassen wurden und in der Ergebnisliste nur die Metadaten eines einzigen Prozesses dargestellt sind.

```
<serviceapi:dataSetList serviceapi:totalSize="179" 
          serviceapi:startIndex="0" serviceapi:pageSize="500"> 
<process:process serviceapi:sourceId="BIOEDAT" 
xlink:href="…/processes/b28b0684-7480-41d3-8fb4-7521b67d3bbe"> 
    <serviceapi:uuid>b28b0684-7480-41d3-8fb4-7521b67d3bbe</serviceapi:uuid> 
    <serviceapi:dataSetVersion>01.00.000</serviceapi:dataSetVersion>
```
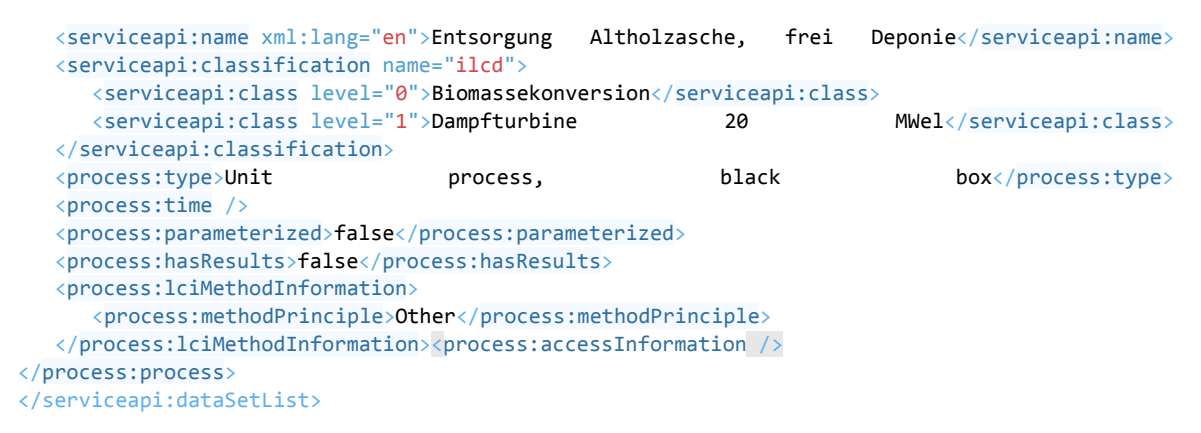

Die Suchschnittstelle für Datensätze erlaubt auch das Blättern zwischen mehreren Ergebnisseiten. Bei der obigen Beispielanfrage sieht man am Kopf-XML-Element, dass die Suchanfrage eine Anzahl von 179 Treffern hat, wobei die Liste ab dem 1.ten Treffer (startIndex 0) bis maximal 500 Treffer (pageSize) enthalten darf. Wie gesagt ist die Liste der Treffer in unserem Beispielcode von 179 auf einen Treffer der Übersichtlichkeit halber gekürzt worden.

Jeder Eintrag in einer Ergebnisliste, die ein Client über eine Suchanfrage vom soda4LCA-Server abrufen kann, verweist mit einem xlink:href-Hypertextlink auf die URL des zugehörigen Prozesses in der Datenbank als Ressource. Das heißt, unter Verwendung dieser URL kann der Softwareclient dann entweder mehr Metainformationen (als sie in der Listendarstellung enthalten sind) oder den kompletten Datensatz in HTML- oder XML-Format vom Server abrufen. Der URL-Parameter "view" steuert dabei, ob eine detailliertere Metadatenübersicht oder der komplette Datensatz vom Server abgerufen werden soll. Der "format"-Parameter gibt an, ob der vollständige Datensatz gegebenenfalls in HTML- oder XML-Format abgerufen werden soll. Erfolgt der Abruf in XML, überträgt die Datenbank den Datensatz im ILCD-Format an den Client, der diesen dann in seine lokale Datenbank importieren kann. Die folgenden Abbildungen 2.4-6 und 2.4-7 zeigen einen Auszug eines vollständigen Prozess-Datensatzes, wie er als HTML-Seite angezeigt wird, wenn der Datensatz im HTML-Format abgerufen wird. Abbildung 2.4-6 erhält dabei den Metadatenteil und zeigt die Parametrisierung des Datensatzes an.
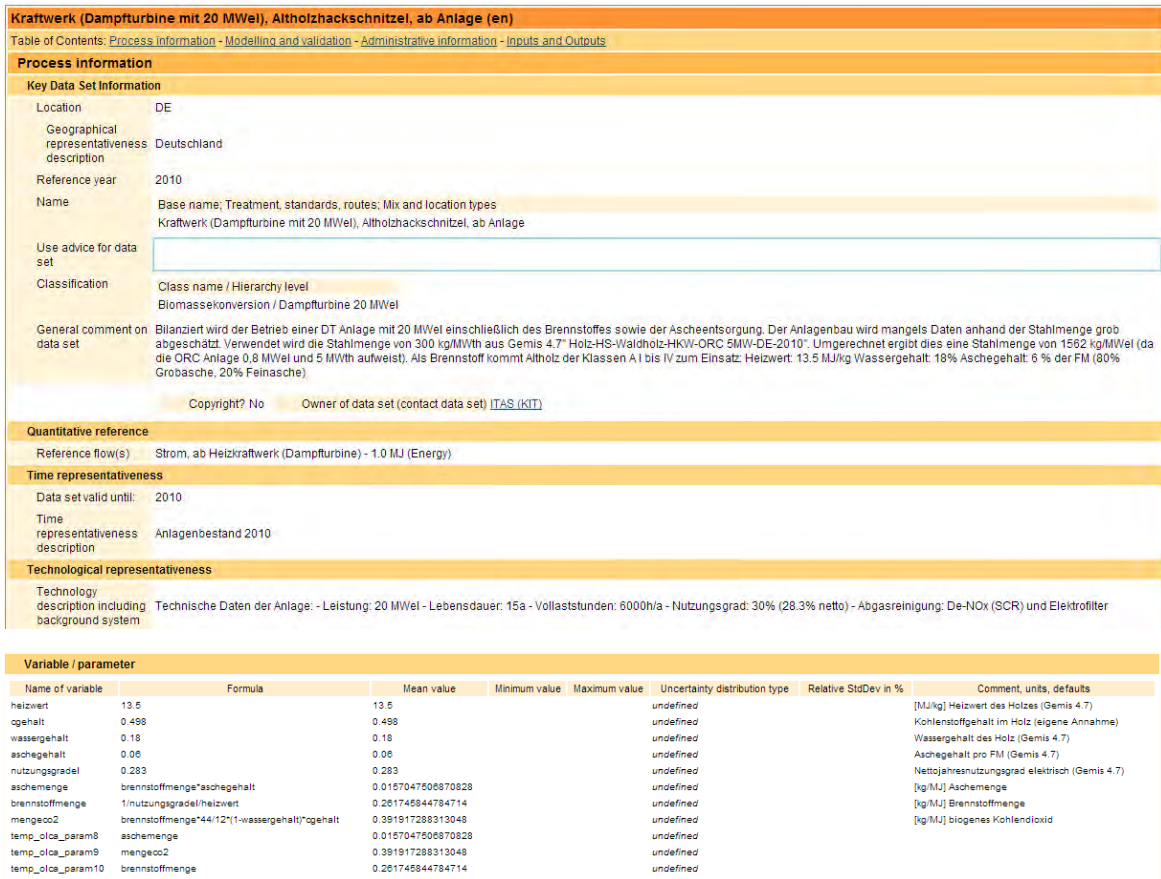

## **Abbildung 2.4-6: Metadaten und Parametrisierung eines Prozessdatensatzes im ILCD-Format als HTML-Seite angezeigt**

Weiter unten in der Datensatzdarstellung in HTML findet sich dann der Zahlenteil mit den Flüssen (Elementarflüsse und Produktflüsse), wie er in Abbildung 2.4-7 dargestellt ist.

| <b>Inputs and Outputs</b> |                                      |                                                                   |                   |                      |             |                  |                               |
|---------------------------|--------------------------------------|-------------------------------------------------------------------|-------------------|----------------------|-------------|------------------|-------------------------------|
| <b>Inputs</b>             |                                      |                                                                   |                   |                      |             |                  |                               |
| <b>Type Of Flow</b>       | Classification                       | Flow                                                              | Variable          | Resulting amount     | Mean amount | Data source type | Data derivation type / status |
| <b>Product flow</b>       | Abfallflüsse                         | Altholzasche, ab Anlage                                           | temp olca_param8  | 0.0157048 kg (Mass)  | 1.0         |                  |                               |
| Product flow              | metals / general manufacturing       | steel product manufacturino, average metal working                |                   | 4.82E-6 kg (Mass)    | 4.82E-6     |                  |                               |
| Product flow              | Biomassebereitstellung               | Altholz - Hadschnitzel (18% Wassergehalt), frei Hadschnitzellager | temp olca param10 | 0.261746 kg (Mass)   | 1.0         |                  |                               |
| <b>Outputs</b>            |                                      |                                                                   |                   |                      |             |                  |                               |
| <b>Type Of Flow</b>       | Classification                       | Flow                                                              | Variable          | Resulting amount     | Mean amount | Data source type | Data derivation type / status |
| Product flow              | Biomassekonversion                   | Strom, ab Heizkraftwerk (Dampfturbine)                            |                   | 1.0 MJ (Energy)      | 1.0         |                  |                               |
| Elementary flow           | Elementary flows / sir / unspecified | NMVOC, Flüchtige groanische Verbindungen                          |                   | 3.78593E-5 kg (Mass) | 3.78593E-5  |                  |                               |
| Elementary flow           | Elementary flows / sir / unspecified | Kohlendioxid, biogen                                              | temp olca param9  | 0.391917 kg (Mass)   | 1.0         |                  |                               |
| Elementary flow           | Elementary flows / air / unspecified | Ammoniak                                                          |                   | 9.46482E-6 kg (Mass) | 9.46482E-6  |                  |                               |
| <b>Elementary flow</b>    | Elementary flows / sir / unspecified | Kohlenmonoxid, biogen                                             |                   | 9.46482E-5 kg (Mass) | 9.46482E-5  |                  |                               |
| Elementary flow           | Elementary flows / air / unspecified | Quecksilber                                                       |                   | 2.7E-8 kg (Mass)     | $2.7E-8$    |                  |                               |
| Elementary flow           | Elementary flows / sir / unspecified | Lachgas                                                           |                   | 4.73241E-6 kg (Mass) | 4.73241E-6  |                  |                               |
| Elementary flow           | Elementary flows / air / unspecified | Cadmium                                                           |                   | 1.8E-8 kg (Mass)     | 1.8E-8      |                  |                               |
| Elementary flow           | Elementary flows / sir / unspecified | Chlonwasserstoff                                                  |                   | 1.43194E-6 kg (Mass) | 1.43194E-6  |                  |                               |
| Elementary flow           | Elementary flows / air / unspecified | Arsen                                                             |                   | 5.5E-9 kg (Mass)     | 5.5E-9      |                  |                               |
| <b>Elementary flow</b>    | Elementary flows / sir / unspecified | TCDD-Aquivalente, als 2,3,7,8-tetrachlorodibenzo-p-dioxin         |                   | 5.0E-14 kg (Mass)    | 5.0E-14     |                  |                               |
| Elementary flow           | Elementary flows / sir / unspecified | Chrom                                                             |                   | 3.2E-8 kg (Mass)     | $3.2E-8$    |                  |                               |
| Elementary flow           | Elementary flows / air / unspecified | Blei                                                              |                   | 2.3E-3 kg (Mass)     | $2.3E-8$    |                  |                               |
| Elementary flow           | Elementary flows / air / unspecified | Nickel                                                            |                   | 9.1E-9 kg (Mass)     | $9.1E-9$    |                  |                               |
| Elementary flow           | Elementary flows / sir / unspecified | Schwefeldjoxid                                                    |                   | 5.36505E-6 kg (Mass) | 5.36505E-6  |                  |                               |
| Elementary flow           | Elementary flows / air / unspecified | Fluorwasserstoff                                                  |                   | 2.0946E-7 kg (Mass)  | 2.0946E-7   |                  |                               |
| Elementary flow           | Elementary flows / sir / unspecified | Staub, allgemein                                                  |                   | 7.85162E-6 kg (Mass) | 7.85162E-6  |                  |                               |
| Elementary flow           | Elementary flows / sir / unspecified | Methan, biogen                                                    |                   | 9.46482E-6 kg (Mass) | 9.46482E-6  |                  |                               |
| Elementary flow           | Elementary flows / sir / unspecified | Stickoxide                                                        |                   | 1.87403E-4 kg (Mass) | 1.87403E-4  |                  |                               |

**Abbildung 2.4-7: Input- und Outputliste mit den Flüssen eines Prozessdatensatzes** 

Neben einzelnen Datensätzen lassen sich über die soda4LCA-API auch ganze Datensatzpakete im ILCD-ZIP-Format zwischen einem Softwareclient und der Datenbank austauschen. Schickt der Softwareclient ein ILCD-ZIP-Paket an den Server, wird das gesamte ZIP-Datenpaket nach Datensätzen durchsucht und diese in sinnvoller Reihenfolge in die Datenbank importiert. Dabei werden Beziehungen zwischen den Datensätzen automatisch in der Datenbank entsprechend abgebildet.

Die soda4LCA-API erlaubt aber nicht nur den Austausch von Datensätzen zwischen Server und Client, sondern kann von einem Client auch zur Steuerung anderer Verwaltungsprozesse (z.B. zum Release von Datensätzen und zur Abfrage, welche Datenbestände sich im Server befinden) auf der Datenbank eingesetzt werden. Da diese Funktionalitäten aber nicht Gegenstand der Arbeiten im BioEnergieDat-Projekt waren, werden sie hier nicht näher erläutert. Eine vollständige Beschreibung der API findet sich jeweils im zugehörigen Download-Paket zu einem Release der soda4LCA-Software, wie man sie über http://www.iai.fzk.de/soda4lca vom Webserver des KIT IAI herunterladen kann.

## 2.4.4 Implementierung der Import-/Export-Schnittstellen im Modellierungstool

Die im Rahmen von Task 2.2 entwickelte Serviceschnittstelle zur LCA-Datenbank wurde im Task 2.3 für die Implementierung von Import-/Export-Schnittstellen des Modellierungstools genutzt, über die ein Nutzer der openLCA-Software Datensätze direkt aus der Datenbank in das openLCA-Werkzeug laden bzw. in openLCA erstellte Datensätze direkt in der serviceorientierten Datenbank speichern kann.

Zur Umsetzung dieser Schnittstelle wurde openLCA um einen Service-Client erweitert, der das oben beschriebene Protokoll implementiert. Um mit einem soda4LCA-Service zu kommunizieren, müssen dazu in openLCA zunächst der Service-Endpunkt (die URL) und die Nutzerdaten zur Authentifizierung konfiguriert werden. Dies ist über eine Konfigurationsseite direkt über die Benutzeroberfläche von openLCA möglich (angelehnt an das benutzte Austauschformat wurde in der Benutzeroberfläche jeweils der Begriff , ILCD-Netzwerk' verwendet).

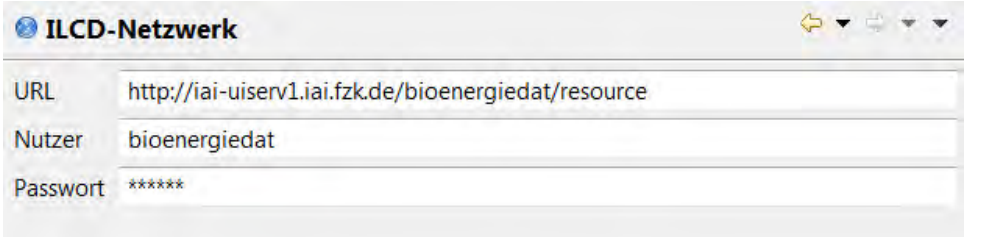

## **Abbildung 2.4-8: Konfiguration des Services und der Authentifizierung in openLCA**

Ist dieser Service konfiguriert, können Datensätze über einen Importdialog in openLCA importiert werden. Der Importdialog erlaubt das Filtern der Datensätze über ein Suchfeld. Datensätze, die in diesem Dialog ausgewählt wurden, können dann in openLCA importiert werden.

| <b>Netzwerksuche</b>                                                               | Suchen Sie nach Prozessen und wählen Sie diese für den Import aus |            |               |                   |        |  |
|------------------------------------------------------------------------------------|-------------------------------------------------------------------|------------|---------------|-------------------|--------|--|
| bioenergiedat @ http://iai-uiserv1.iai.fzk.de/bioenergiedat/resource<br>Verbindung |                                                                   |            |               |                   | Ändern |  |
| Prozess                                                                            | holz                                                              |            |               |                   |        |  |
| Name                                                                               |                                                                   | Geographie | <b>Zeit</b>   | Typ               |        |  |
|                                                                                    | Waldrestholz Hackschnitzel (Fichte,                               | DF         | $2009 - 2009$ | Unit process, bla |        |  |
|                                                                                    | Waldrestholz Hackschnitzel (Fichte,                               | DE         | $2009 - 2009$ | Unit process, bla |        |  |
|                                                                                    | Waldrestholz Hackschnitzel (Fichte,                               | DE         | $2009 - 2009$ | Unit process, bla |        |  |
|                                                                                    | Waldrestholz Hackschnitzel (Fichte,                               | DE         | $2009 - 2009$ | Unit process, bla |        |  |
|                                                                                    | Waldrestholz Hackschnitzel (Fichte,                               | DE         | $2009 - 2009$ | Unit process, bla |        |  |
|                                                                                    | Waldrestholz-Pellets A1 (Wassergeh                                | DE         | $? - ?$       | Unit process, bla | E      |  |

**Abbildung 2.4-9: Importdialog mit Datensatzsuche für Datensätze aus der Web-Datenbank** 

Für den Export von Datensätzen über das Serviceprotokoll wurde ebenfalls ein nutzerfreundlicher Dialog erstellt.

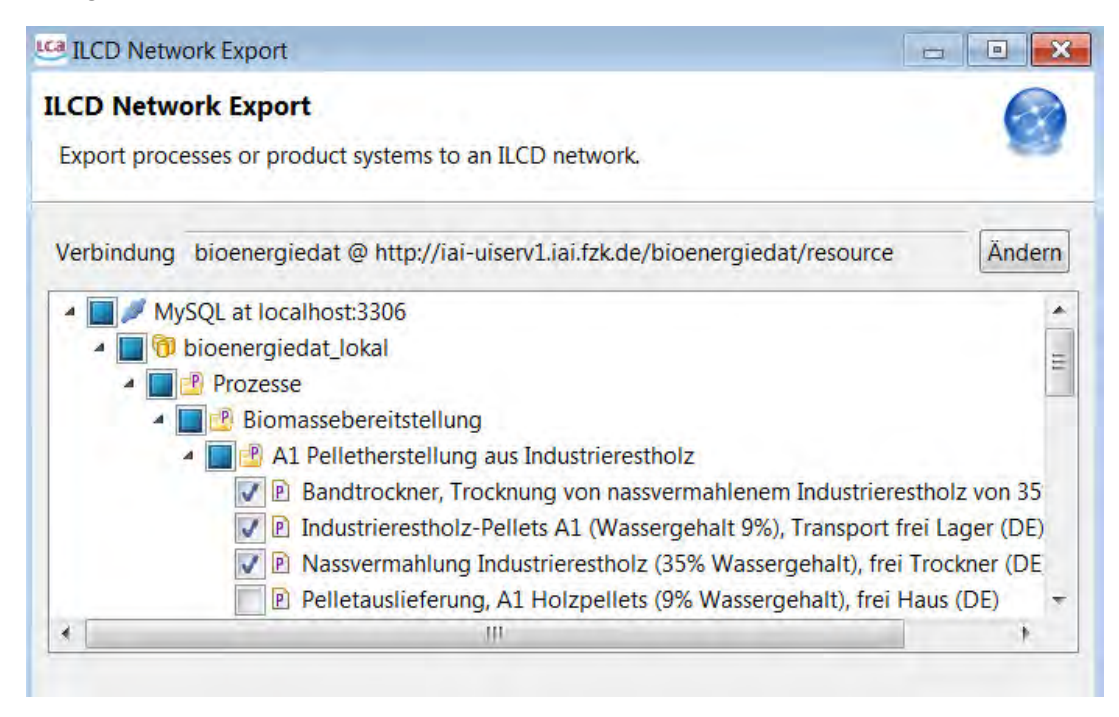

**Abbildung 2.4-10: Dialog für Export in die Web-Datenbank** 

Der Nutzer kann hierbei Prozesse oder sogar komplette Produktsysteme auswählen und diese exportieren.

Beim Import und Export werden die Datensätze jeweils zwischen den Datenbanken synchronisiert. Das bedeutet, dass nur Datensätze importiert werden, die noch nicht in der jeweiligen Datenbank enthalten sind. Dies wird anhand einer eindeutigen ID (UUID) und Version realisiert. Diese Synchronisation betrifft dabei Produktsysteme, Prozesse, Flüsse, Flusseigenschaften und Einheiten. Damit wird sichergestellt, dass abhängige Daten zu einem Datensatz jeweils vorhanden sind und Duplikate in der Datenbank vermieden werden.

Schnell hat sich gezeigt, dass die erweiterten Import- und Exportmöglichkeiten auch für einen dateibasierten Austausch wünschenswert sind. Entsprechend wurde innerhalb dieses Projekts eine gemeinsame Schnittstelle für den dateibasierten und web-basierten Datenaustausch entworfen und jeweils für den Datenaustausch über das soda4LCA-Serviceprotokoll, den Datenaustausch im einfachen Dateiformat sowie in Form von ZIP-Paketen, die dem ILCD ZIP-Format entsprechen, implementiert. Import und Export kommunizieren entsprechend über diese Schnittstelle mit den verschiedenen Datenprotokollen. Anhand dieser Architektur profitierte auch der dateibasierte Datenaustausch von den Import- und Exportverbesserungen innerhalb dieses Projekts.

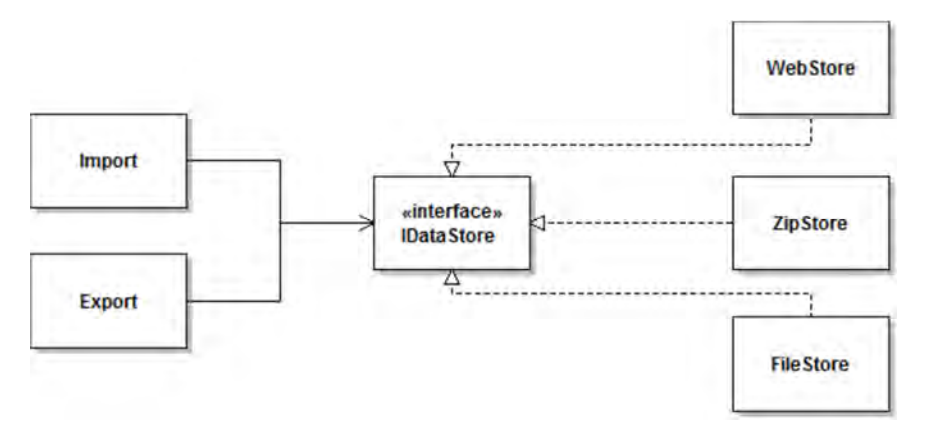

**Abbildung 2.4-11: Neue Export- und Importschnittstelle für ILCD-Datensätze** 

Um auch komplette Produktsysteme übertragen zu können, wurden entsprechende Erweiterungspunkte des ILCD-Formats genutzt. Auch wurden andere Erweiterungspunkte in dem ILCD-Format genutzt, um eine verbesserte Synchronisation zwischen verschiedenen Datenbanken zu realisieren und Datenverlust zwischen verschiedenen Datenbanken zu minimieren. Dabei wurde darauf geachtet, dass die erzeugten Datensätze vollständig kompatibel zum Standard-ILCD-Format sind und daher von beliebigen anderen Programmen, die dieses Format unterstützen, verarbeitet werden können. Konkret bedeutet das, dass openLCA spezifische Erweiterungen innerhalb der Datensätze unter einem eigenen Namensraum abgelegt werden und von anderen Programmen einfach ignoriert werden können. Die Datensätze bleiben damit konform zum ILCD-Standard.

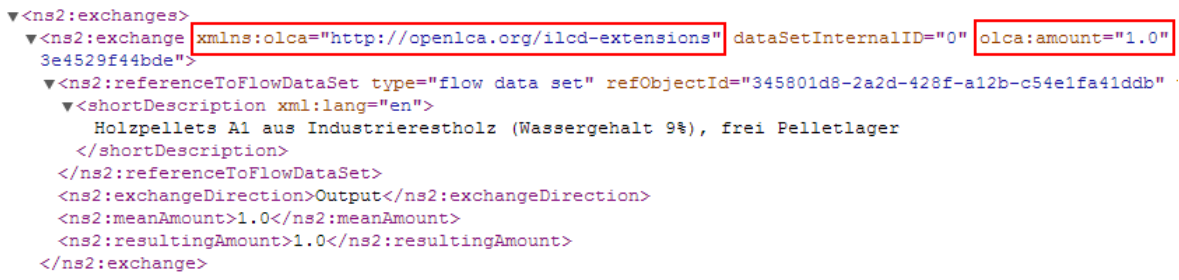

#### **Abbildung 2.4-12: Erweiterungen im ILCD-Format im openLCA-Namensraum**

#### 2.4.5 Erweiterungen des Modellierungswerkzeugs

Im Task 2.4 wurde das Modellierungswerkzeug openLCA um neue Funktionalitäten für die Nutzung in BioEnergieDat erweitert.

Um konsistente Datensätze von verschiedenen Arbeitsgruppen erstellen zu können, wurden in openLCA zunächst die im Projekt abgestimmten Basisdaten als Referenzdaten integriert. Beim Erstellen einer neuen Datenbank kann der Nutzer wählen, welchen Datenbankinhalt diese neue Datenbank haben soll. Im Zuge der Aktualisierung der Referenzdaten wurden ebenfalls die Zuordnungslisten für den Import aus anderen Datenquellen, insbesondere von Datensätzen aus ecoinvent und der ELCD-Datenbank, innerhalb von openLCA aktualisiert.

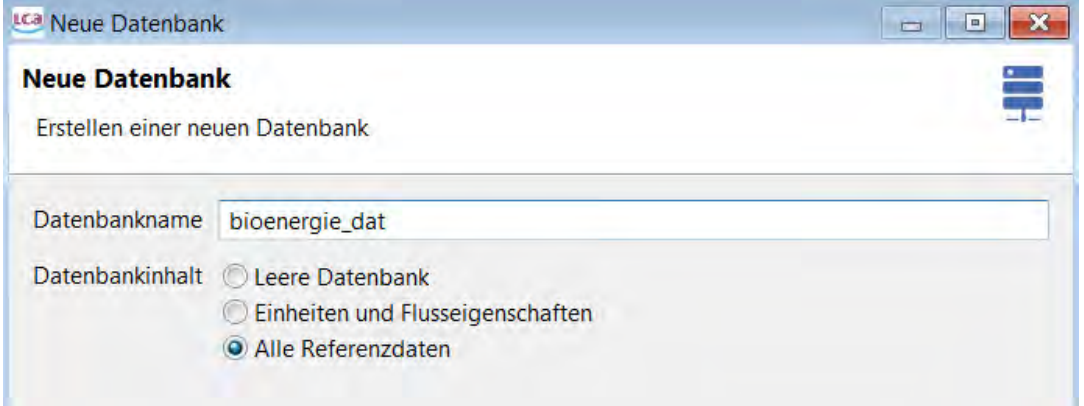

**Abbildung 2.4-13: Auswahl des Datenbankinhalts beim Erstellen einer Datenbank in openLCA** 

Ein großer Anteil der in diesem Projekt erstellten Prozesse ist parametrisiert. Hierfür wurde der Umgang mit Parametern in openLCA deutlich verbessert. Ein effizienter Formelinterpreter wurde implementiert und der Umfang mathematischer Funktionen, die in openLCA verwendet werden können, erweitert. Die vollständige Liste der verfügbaren Funktionen befindet sich in der openLCA-Dokumentation<sup>13</sup>.

.<br>-

<sup>&</sup>lt;sup>13</sup> http://www.openlca.org/documentation/index.php/Parameter functions in openLCA.

#### - Parameter

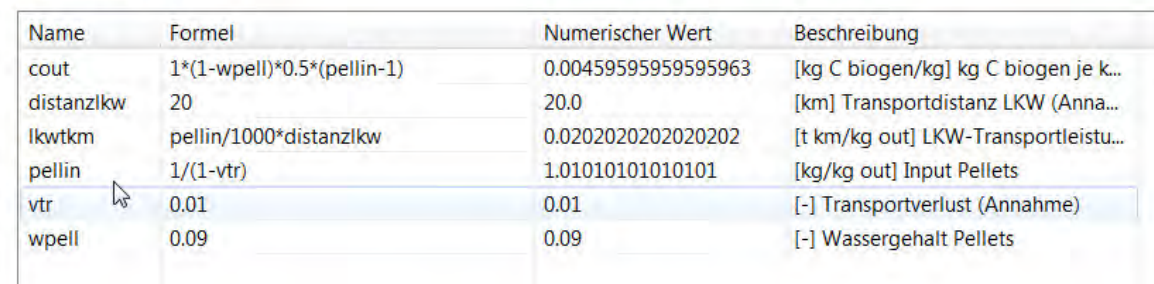

### **Abbildung 2.4-14: Beispiel für Prozessparameter in openLCA**

Ein weiterer Punkt im Projekt war der Austausch von Produktsystemmodellen zwischen Datenbanken. Hierfür gab es bisher kein Austauschformat in openLCA und auch das ILCD-Format sieht hierfür keinen Datensatztyp vor. Entsprechend wurde das ILCD-Prozessdatensatzformat um diese Fähigkeit erweitert und ein spezieller Import und Export von Produktsystemmodellen innerhalb dieses Projekts implementiert. Damit können komplette Modelle mit Modellannahmen ausgetauscht werden.

Des Weiteren wurden folgende Erweiterungen im Rahmen dieses Projektes in openLCA implementiert:

- Verbesserung des Umgangs mit Gutschriftenprozessen (negativen Werten in den Prozessen)
- Erweiterte Analysenmöglichkeiten für Produktsystemergebnisse
- Erweiterte Exportmöglichkeiten von Produktsystemergebnissen nach Excel

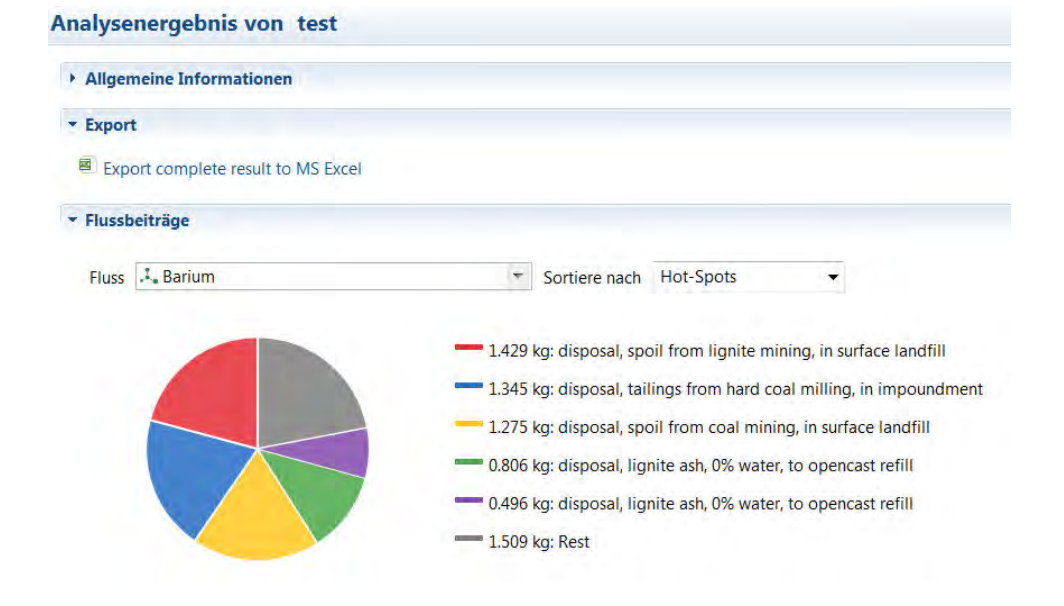

**Abbildung 2.4-15: Neue Ansicht für Analysenergebnisse in openLCA** 

## 2.4.6 Realisierung von Schnittstellen zu anderen Systemen

Die Aufgabe des Tasks 2.5 war sicherzustellen, dass die im Rahmen des BioEnergieDat-Projektes erstellten Daten keine "Dateninsel" bilden, sondern zusammen mit anderen Daten und anderen LCA-Werkzeugen genutzt werden können. Dabei spielen sowohl der Aspekt einer gewissen Interoperabilität der Daten aus verschiedenen Quellen eine Rolle als auch die Nutzbarkeit der Bio-EnergieDat-Datensätze in verschiedenen LCA-Werkzeugen.

Ein wesentliches Ziel der Interoperabilität der BioEnergieDat-Datensätze mit anderen Datenbanken war dabei die Anschlussfähigkeit der BioEnergieDat-Datensätze an die ecoinvent-Datenbank als Hintergrunddatenbank für Systemprozesse, wie Energiebereitstellung gemäß dem Deutschen Strommix, der Bereitstellung klassischer Transportprozesse sowie von Ressourcen, z.B. Düngemittel bei der landwirtschaftlichen Produktion. Die BioEnergieDat-Datenbank ermöglicht es daher eine lizenzierte ecoinvent-Datenbank in eine openLCA-Installation zu laden und im Anschluss daran die BioEnergieDat-Datenbank zu importieren. Man erhält dabei eine harmonisierte Datenbank, in der BioEnergieDat-Datensätze bereits in richtiger Weise mit den zugehörigen ecoinvent-Systemprozessen verknüpft sind. Hiermit lassen sich dann direkt Bilanzierungen unter Einschluss der Systemprozesse aus der ecoinvent durchführen.

GreenDelta als offizieller ecoinvent-Partner kann Kunden weiter eine spezielle Version der ecoinvent-Datenbank bereitstellen, die im ILCD-Format statt im Ecospold-Format abgespeichert ist. In dieser sind den ecoinvent-Prozessen bereits die richtigen Identifizierungsnummern ("UUIDs") zugeordnet, die die ecoinvent-Datenbank mit der BioEnergieDat-Datenbank verknüpfbar machen. Daher lassen sich ecoinvent und BioEnergieDat auch harmonisiert zusammen in anderen Softwaretools nutzen, die das ILCD-Format verwenden.

Auch die soda4LCA-Datenbank unterstützt es, eine vollständige ecoinvent-Datenbank innerhalb einer soda4LCA-Instanz bereitzustellen, die mit der BioEnergieDat-Datenbank anschlussfähig ist. Hierbei ist allerdings darauf zu achten, dass eine solche Datenbank nur für Personen verfügbar gemacht werden darf, die eine gültige Lizenz für die entsprechende ecoinvent-Datenbank besitzen. Die soda4LCA-Datenbank verfügt hierzu über Autorisierungsmechanismen, die einen Zugang nur für Lizenznehmer erlauben.

Da soda4LCA und openLCA als internes Format das ILCD-Format benutzen, sind die BioEnergieDat-Datensätze auch Format-kompatibel mit der ELCD III Datenbank der EU. D.h.: es lassen sich sowohl BioEnergieDat als auch ELCD III Datensätze z.B. gemeinsam in die soda4LCA-Datenbank oder eine openLCA-Instanz einlesen.

Da soda4LCA-Datenbank die Referenzimplementierung der Software für das ILCD-Datennetzwerk ist, das die EU für LCA-Daten aufbauen möchte, kann die BioEnergieDat-Datenbank, die ja mit soda4LCA-betrieben wird, auch als Knoten an das zukünftige ILCD-Datennetzwerk angeschlossen werden. Dies ermöglicht es in Zukunft, die BioEnergieDat-Daten für alle Teilnehmer und Nutzer des ILCD-Netzwerkes verfügbar zu machen.

Das openLCA-Werkzeug unterstützt als Import- bzw. Exportformat sowohl das Ecospold- als auch das ILCD-Format. Daher lassen sich die BioEnergieDat-Datensätze in alle LCA-Tools importieren, die Ecospold und/oder das ILCD-Format unterstützen. Da openLCA zusätzlich im Rahmen des BioEnergieDat-Projektes um Schnittstellen erweitert wurde, um den Zahlenteil von Datensätzen oder gerechneten Produktsystemen in Excel-Format zu exportieren, lassen sich die BioEnergieDat-Daten damit auch in allen Werkzeugen verwenden, die nur eine Excel-Schnittstelle besitzen. Natürlich sind die Daten hiermit auch direkt von Excel aus nutzbar.

Im Rahmen von Task 2.5 sollten auch noch Möglichkeiten erarbeitet werden, wie man die BioEnergieDat-Daten in ProBas überführen kann. Hierzu wurden Gespräche mit den zuständigen Personen beim UBA geführt, wie ein solcher Export/Import ermöglicht werden könnte. Dabei einigte man sich darauf, dass ein bereits vorhandenes Werkzeug bei GreenDelta, welches LCA-Daten in die Pro-Bas-Datenbank überführen kann, hierzu genutzt werden kann. Mit diesem Werkzeug ist es möglich, die BioEnergieDat-Datensätze mit geringem Aufwand in die ProBas-Datenbank zu überführen.

## 2.4.7 Wesentliche Ergebnisse

Im Arbeitspaket AP2 wurde eine IT-Infrastruktur konzipiert und implementiert, die für räumlich verteilte Arbeitsgruppen, die LCA-Datensätze zusammen erstellen oder mit diesen bilanzieren, eine optimale Arbeitsumgebung bietet, über die Datensätze leicht zwischen den verschiedenen LCA-Werkzeugen ausgetauscht werden können. Über die serviceorientierte Datenbank soda4LCA lassen sich dabei Daten direkt zwischen verschiedenen LCA-Werkzeuginstanzen austauschen und über das BioEnergieDat-Portlet in zugehörigen Datenportalen leicht präsentieren (siehe Abbildung 2.4-16).

Die BioEnergieDat-IT-Infrastruktur ermöglicht sowohl den Import bzw. Export von Datensätzen im ILCD- als auch Ecospold-Format. Das im Rahmen von BioEnergieDat weiterentwickelte Modellierungstool erlaubt weiter einen einfachen Austausch der Daten nach Excel, so dass alle gängigen Import- bzw. Export-Mechanismen für Daten unterstützt werden.

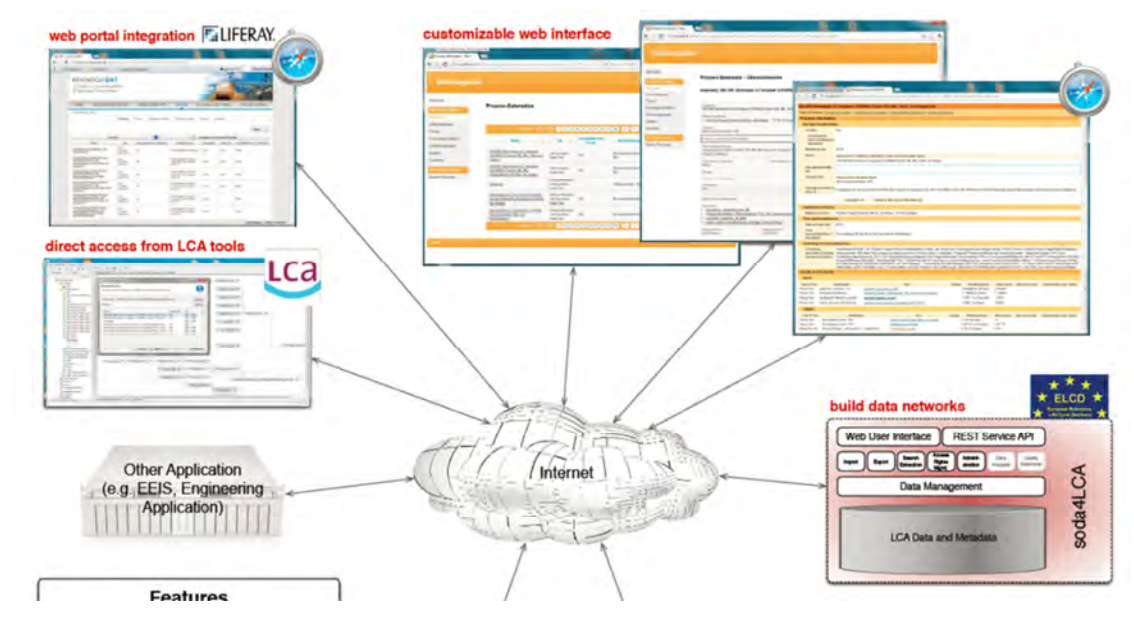

**Abbildung 2.4-16: Verknüpfbarkeit der verschiedenen BioenergieDat-Softwarebestandteile** 

Das als Open Source verfügbare openLCA-Werkzeug ermöglicht weiter eine sehr flexible Modellierung von Prozessmodulen über die Verwendung komplexer Parametrisierungen und parametrisierter mathematischer Modelle. Produktmodelle können hierbei die Parametrisierung der Prozessmodule nutzen und hierüber die Prozesse für unterschiedliche Anwendungskontexte konfektionieren. Die Unterstützung für eine Parameter-gesteuerte Konfiguration von Substitutionsmechanismen erlaubt ein einfaches An- bzw. Abschalten von Substitutionseffekten in Produktmodellen. Solche durch Parametrisierung hochkonfigurierbare Module und Produktmodelle lassen sich über die BioEnergieDat-Dateninfrastruktur verlustfrei in wenigen Klicks zwischen den verschiedenen LCA-Softwareinstanzen austauschen. Dies ermöglicht eine schnelle Weitergabe von (Teil-)Ergebnissen von Modellierungen an Kollegen und Partner.

Im Zusammenspiel mit den BioEnergieDat-Datensätzen ist die BioEnergieDat-Infrastruktur daher eine ideale Grundplattform für die weitergehende flexible Modellierung der Umweltauswirkungen von bioenergetischen Prozessen.

## 2.4.8 Verbreitung von Ergebnissen

Die Modellierungssoftware openLCA hat im Projektverlauf mit über 300 Downloads pro Woche aus der ganzen Welt internationale Akzeptanz und Verbreitung gefunden.

Die Abbildung unten zeigt die Downloads vom 01.01.2013 bis zum 08.04.2013. Dargestellt ist außerdem die Herkunft der Besucher, welche die Software herunterladen. Die TOP 16 Länder sind außerdem tabellarisch aufgelistet.

Die soda4LCA-Software wird ebenfalls von verschiedenen Institutionen und Projekten eingesetzt. Die EU verwendet soda4LCA als Implementierungsplattform für ihre LCA-Datenbereitstellung [EU Commission 2013] und als Basis für das zukünftige ILCD-Netzwerk. Im Rahmen der ILCD-Netzwerkaktivitäten haben verschiedene Herstellerverbände Interesse signalisiert, soda4LCA zum Aufbau eines Netzwerkknotens einzusetzen.

Nach Freischaltung der Projektergebnisse im BioEnergieDat-Portal gab es bereits erste Nutzeranfragen zur Nutzung sowohl der BioEnergieDat-Datensätze als auch der soda4LCA-Software und des openLCA-Werkzeugs in anderen Datensatzerstellungsprojekten.

Die Ergebnisse des Projektes wurden auf verschiedenen internationalen Konferenzen veröffentlicht. Die Liste der Veröffentlichungen kann dem Anhang: Liste der erfolgten oder geplanten Veröffentlichungen entnommen werden.

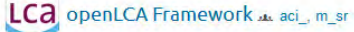

|     | Reviews<br>Summary<br>Files<br>Support | Wiki<br><b>Piwik</b><br>Tickets<br><b>News</b> | <b>Discussion</b> | Donate<br>Code |                                      |                                            |                   |
|-----|----------------------------------------|------------------------------------------------|-------------------|----------------|--------------------------------------|--------------------------------------------|-------------------|
|     | Home (Change File)                     |                                                |                   | Date Range:    |                                      | 2013-01-01 to 2013-04-08                   |                   |
|     |                                        |                                                |                   |                | <b>DOWNLOADS</b>                     |                                            |                   |
|     |                                        |                                                |                   |                | 3,682                                | in the selected date range                 |                   |
|     |                                        |                                                |                   |                | <b>TOP COUNTRY</b>                   |                                            |                   |
|     |                                        |                                                |                   |                |                                      | <b>United States</b><br>12% of downloaders |                   |
|     |                                        |                                                |                   |                | <b>TOP OS</b>                        |                                            |                   |
|     |                                        |                                                | <b>CONTRACTOR</b> |                | <b>Windows</b><br>81% of downloaders |                                            |                   |
|     |                                        |                                                |                   |                |                                      | OS downloads as:                           |                   |
|     | Country *                              | Android $\div$                                 | Linux +           | Macintosh +    | Unknown +                            | Windows +                                  | Total $\triangle$ |
| 1.  | <b>United States</b>                   | 0%                                             | 0%                | 19%            | 2%                                   | 79%                                        | 475               |
| 2.  | Italy                                  | 0%                                             | 5%                | 23%            | 0%                                   | 72%                                        | 423               |
| 3.  | Germany                                | 0%                                             | 6%                | 9%             | 0%                                   | 86%                                        | 411               |
| 4.  | Canada                                 | 0%                                             | 6%                | 19%            | 0%                                   | 75%                                        | 339               |
| 5.  | France                                 | 0%                                             | 6%                | 9%             | 6%                                   | 80%                                        | 282               |
| 6.  | Switzerland                            | 0%                                             | 3%                | 12%            | 2%                                   | 83%                                        | 153               |
| 7.  | <b>United Kingdom</b>                  | 0%                                             | 13%               | 16%            | 0%                                   | 71%                                        | 146               |
| 8.  | Spain                                  | 0%                                             | 1%                | 18%            | 0%                                   | 81%                                        | 123               |
| 9.  | Brazil                                 | 0%                                             | 4%                | 1%             | 0%                                   | 95%                                        | 93                |
| 10. | Sweden                                 | 0%                                             | 6%                | 22%            | 0%                                   | 72%                                        | 93                |
| 11. | Austria                                | 0%                                             | 0%                | 6%             | 0%                                   | 94%                                        | 88                |
| 12. | India                                  | 1%                                             | 1%                | 2%             | 0%                                   | 95%                                        | 85                |
| 13. | Romania                                | 0%                                             | 0%                | 1%             | 0%                                   | 99%                                        | 70                |
| 14. | China                                  | 0%                                             | 0%                | 0%             | 19%                                  | 81%                                        | 67                |
| 15. | Portugal                               | 0%                                             | 17%               | 7%             | 0%                                   | 77%                                        | 60                |
| 16. | <b>Netherlands</b>                     | 0%                                             | 3%                | 28%            | 0%                                   | 69%                                        | 58                |

**Abbildung 2.4-17: Zugriffsstatistik auf openLCA im Zeitraum 01.01.-08.04.2013** 

# 2.5 Zusammenfassende Darstellung von Projektergebnissen und Verwertungsplanung

# 2.5.1 Zusammenfassende Darstellung der Projektergebnisse

Im Rahmen des Forschungsprojektes BioEnergieDat (www.bioenergiedat.de) wurde eine methodisch harmonisierte, validierte und modulare Datenbasis für die Bewertung verschiedener Optionen der Bioenergienutzung über den gesamten Lebensweg und eine moderne IT Infrastruktur entwickelt.

In der Datenbank werden neben den Prozessketten zur energetischen Nutzung von Biomasse auch die Datensätze zu allen in den Prozessketten modellierten Einzelprozessen (Module) bereitgestellt. Die Erstellung der Datensätze erfolgte auf Basis einer im Projekt entwickelten systematischen, methodischen Vorgehensweise. Die Datenbank unterstützt damit eine konsistente Bilanzierung und ökobilanzielle Bewertung einzelner Technologien, die auch den allgemeinen Rahmensetzungen des im BMU Förderprogramm "Energetische Biomassenutzung" erarbeiteten Methodenhandbuchs entspricht [Methodenhandbuch 2012].

Gleichzeitig wurde im Projekt BioEnergieDat das von GreenDelta bereitgestellte Open Source LCA/Ökobilanzierungswerkzeug "openLCA" zu einer professionell nutzbaren Software weiterentwickelt und um eine Schnittstelle zu der ebenfalls im Projekt entwickelten internetbasierten Datenbankanwendung erweitert. Die serviceorientierte LCA-Datenbank soda4LCA (Service Oriented Database for LCA data) für die Datenhaltung wird vom Karlsruher Institut für Technologie (KIT) als Open Source bereitgestellt. Sie ermöglicht eine Voransicht der Daten im Internet und einen direkten Zugriff auf die Daten über openLCA, kann aber auch mit jeder anderen LCA-Software genutzt werden. Die lokale Datenbank kann offline genutzt werden; die Webdatenbank erlaubt den verlustfreien Datenaustausch kompletter Ökobilanzmodelle. Dies gestaltet die Durchführung von Ökobilanzen und den Datenaustausch wesentlich effizienter, vor allem in räumlich verteilten Projektteams, und unterstützt die Qualitätssicherung der Ergebnisse.

In Kapitel 2.1 werden die angewendeten Modellierungstechniken dokumentiert und die Verwendung der Datensätze in unterschiedlichen Anwendungskontexten (z.B. Renewable Energy Directive, europäischen ELCD System oder im Greenhouse Gas Protocol) ermöglicht. Dabei war es nicht das Ziel, aus den verschiedenen bestehenden Anforderungen und methodischen Vorstellungen eine einzige Variante vorzuschreiben. Vielmehr sind für verschiedene Anforderungen konsistente Vorgehensweisen herausgearbeitet worden, an die die Datensätze flexibel angepasst werden können.

## 2.5.2 Verwertungsplanung

# 2.5.2.1 Gemeinsame Verwertungsstrategie

Die Projektpartner des Vorhabens BioEnergieDat haben sich auf eine gemeinsame Vorgehensweise zur Verwertung der Projektergebnisse verständigt. Diese wird im Folgenden dargestellt; im Anschluss wird nochmals auf die spezifische Verwertungsplanung jedes Partners eingegangen.

Grundsätzlich sind alle Ergebnisse des Vorhabens unter der Internetadresse www.bioenergiedat.de frei zugänglich und kostenfrei nutzbar. Für eine Übergangszeit – mindestens aber für die ersten 5 Jahre nach Ende des Vorhabens – werden die Folgekosten des Betriebs des Servers für die Datenhaltung, sowie der Wartung und des Supports der Projektsoftware durch die Partner GreenDelta und KIT IAI übernommen.

Zur Fortführung und zum Ausbau der Projektergebnisse wird die gemeinnützige "Deutschen Gesellschaft für Lebenszyklusdaten", DG-LZD, gegründet. Die Gründung erfolgt durch Einzelpersonen des Projektkonsortiums als Individual-Gesellschafter. Weitere Personen des Projektkonsortiums werden als Mitglied des Beirats die gemeinnützige Gesellschaft im operativen und im strategischen Geschäft unterstützen. Tätigkeitsfeld der DG-LZD ist Weiterentwicklung und Pflege eines Datenbestands für Lebenszyklusanalysen mit dem Fokus auf Deutschland, aufbauend auf den im Forschungsprojekt BioEnergieDat entwickelten Daten und der dort entwickelten IT-Infrastruktur.

# *2.5.2.2 2.5.2.2 Wissenschaftliche und wirtschaftliche Anschlussfähigkeit im Hinblick auf eine Verwertung Verwertung Verwertung*

Wie unten dargelegt wird, werden gute Erfolgsaussichten für *Folgeprojekte* auf der internationalen Ebene erwartet. Weiterhin sind die in BioEnergieDat erarbeiteten methodischen und ITtechnischen Ergebnisse großenteils auch auf Anwendungsfelder außerhalb der energetischen Nutzung von Biomasse übertragbar, so dass sich auch hier prinzipiell Folgeprojekte erwarten lassen. Basis hierfür ist eine *Verstetigung der Organisation* sowie die frühzeitigen *Kontaktaufnahme mit potentiellen Verwertern,* deren Anforderungen während der Laufzeit des Vorhabens erhoben und berücksichtigt werden. Letzteres wurde durch die Einbindung von Experten in den Technologiepanels während der Projektphase erreicht. Ersteres soll durch die Gründung der gemeinnützige "Deutschen Gesellschaft für Lebenszyklusdaten", DG-LZD, erreicht werden.

# 2.5.2.3 Wirtschaftliche Erfolgsaussichten der Verwertung

Sowohl die Bereitstellung harmonisierter, validierter Datensätze als auch die entwickelten IT-Komponenten werden die Erarbeitung von Lebenszyklusanalysen effizienter, d.h. schneller und preiswerter machen. Hierdurch bewirkt das Vorhaben BioEnergieDat mittelbar eine *Effizienzsteigerung in der Wertschöpfungskette*, wenn Lebenszyklusanalysen zur Optimierung eingesetzt werden, und stellt einen Beitrag zum *Nachhaltigen Wirtschaften* dar. Der modulare Aufbau der Datenbasis und der Open Source-Charakter der IT ermöglichen einen breiten *Nutzen für verschiedene Anwendergruppen.* Speziell für die Anbieter von Beratungsleistung werden eine wesentliche Erweiterung des Marktes und neue Geschäftschancen erwartet.

# *2.5.2.4 2.5.2.4 Wissenschaftlich- Wissenschaftlich-technische Erfolgsaussichten der Verwertung technische Erfolgsaussichten der Verwertung Verwertung*

Im Vergleich zu internationalen Aktivitäten zur Entwicklung harmonisierter methodischer Prozeduren und national einheitlicher Datenbanken für Lebenszyklusdaten liegt Deutschland gegenwärtig deutlich zurück. Mit dem Vorhaben BioEnergieDat wurde in diesem Bereich *Know-how zur Kompetenzerhaltung* geschaffen, die *wissenschaftliche Konkurrenzfähigkeit* sicherstellt und eine internationale Anschlussfähigkeit und sogar Vorreiterrolle erreicht. Für alle Nutzer von Lebenszyklusdaten wird ein *vereinfachter Zugang zu Informationen* ermöglicht. Ein unmittelbarer *Nutzen für die öffentliche Anwendung* ist u.a. durch die Unterstützung der Berichterstattung des Umweltbundesamtes und durch die Anschlussfähigkeit an die Datenbank ProBas des UBA gegeben. Die wissenschaftliche Verwertung der Ergebnisse des Vorhabens BioEnergieDat erfolgte schon während der Vorhabenlaufzeit in Form von Publikationen aller Partner auf nationalen und internationalen wissenschaftlichen Konferenzen sowie Beiträgen zu referenzierten Journals.

# 2.5.2.5 Spezifische Verwertungsplanung der Partner

## 2.5.2.5.1 GreenDelta

Der Partner GreenDelta war innerhalb des Vorhabens BioEnergieDat an der Erarbeitung verwertbarer Ergebnisse in den beiden Bereichen beteiligt:

- Harmonisierte und validierte Datensätze zu Bioenergietechnologien und -energieträgern auf Basis eines vereinheitlichten methodischen Vorgehens (AP1, 3, 4);
- IT-Infrastruktur (AP2).

Innerhalb des Projektkonsortiums nimmt die GreenDelta als einziges gewerbliches Unternehmen eine Sonderstellung ein, indem sie als einziger Partner einen Eigenanteil in die Projektfinanzierung einbringt. Dies geschieht primär aus dem Interesse, eine offene Plattform in Deutschland zu etablieren, die durch die verbesserte Verfügbarkeit von Bioenergiedaten hoher Qualität Studien im Bereich Lebenszyklusanalysen (Ökobilanzen und verwandte Methoden, Carbon Footprinting, Life Cycle Costing, Social LCA etc.) einfacher und breiter anwendbar macht. Hieraus erwartet die GreenDelta eine Erweiterung des Marktes für Lebenszyklusanalysen. Wirtschaftlich interessant sind positive Effekte aus dieser Markerweiterung sowie die direkte Nutzung der Projektergebnisse in Schulungen. Außer der breiteren Anwendung von Lebenszyklusanalysen für Bioenergiefragen wird speziell durch die Einbindung von openLCA in die IT-Struktur von BioEnergieDat eine breitere Anwendung der freien Open Source Software openLCA in Deutschland erwartet.

Zusammengefasst ergeben sich für GreenDelta folgende Vorteile aus der Beteiligung an BioEnergieDat:

- Stärkung des Beratungs- und Trainingsgeschäfts (stärkere Anwendung von Lebenszyklusanalysen zur Bioenergie, stärkere Nutzung von openLCA in Deutschland);
- Positive Auswirkungen auf das Firmenimage, v.a. in Deutschland (Mitarbeit an einem "Vorbildprojekt"; Förderung von frei verfügbaren Datensätzen hoher Qualität und von frei verfügbarer Software hoher Qualität; Nachweis, dass eine konsistente Methodik bei Bioenergiedaten unter Berücksichtigung deutscher Besonderheiten auch in Deutschland möglich ist).

Nach Abschluss des Vorhabens BioEnergieDat stellt GreenDelta die folgenden Leistungen für mindestens 5 Jahre sicher:

- Interaktion zwischen Modellierungssoftware und Webanwendung und -datenbank dauerhaft sichergestellt;
- Modellierungssoftware dauerhaft frei und als Open Source Software verfügbar, aufbauend auf openLCA und mit GreenDelta als ursprünglicher "creator";
- Datenbank und Webanwendung dauerhaft frei verfügbar;
- Betrieb des Projektwebservers über einen Zeitraum von mindestens fünf Jahren.

### 2.5.2.5.2 KIT ITAS, DLR-ITT, HSZG, RU Bochum LEE, U Stuttgart IER und Wuppertal Institut

Die Partner KIT ITAS, DLR-ITT, HSZG, RU Bochum LEE, U Stuttgart IER und Wuppertal Institut waren innerhalb des Vorhabens BioEnergieDat ausschließlich beteiligt an der Erarbeitung verwertbarer Ergebnisse im Bereich:

Harmonisierte und validierte Datensätze zu Bioenergietechnologien und -energieträgern auf Basis eines vereinheitlichten methodischen Vorgehens (AP1, 3, 4).

Als wissenschaftliche Organisationen konzentriert sich das Verwertungsinteresse der genannten Partner auf die wissenschaftliche Publikation der Ergebnisse des Vorhabens. Ein eigenes wirtschaftliches Interesse an der Vermarktung der im Vorhaben BioEnergieDat erarbeiteten Datensätze besteht nicht. Die Partner haben jedoch ein sachliches Interesse an einer Fortschreibung des Datenbestands, da aus der langfristigen Nutzbarkeit sowohl ein Mehrwert für die eigene wissenschaftliche Arbeit als auch für die Schaffung von Know-how zur Kompetenzerhaltung in Deutschland, die internationale Anschlussfähigkeit und wissenschaftliche Konkurrenzfähigkeit gesehen wird. Aus diesem Grund sind alle Partner grundsätzlich bereit, ihre Nutzungsrechte in langfristig tragfähige Strukturen einzubringen und sich mit wissenschaftlicher Expertise an Steuerung und Qualitätssicherung dieser Strukturen zu beteiligen.

#### 2.5.2.5.3 KIT IAI

Der Partner KIT IAI war innerhalb des Vorhabens BioEnergieDat an der Erarbeitung verwertbarer Ergebnisse in dem Bereich IT-Infrastruktur ("AP2 – IT") mit Schnittstellen zu den Arbeitspaketen "AP1 – Daten" und "AP4 – Methodik" beteiligt.

Als wissenschaftliche Organisation konzentriert sich das Verwertungsinteresse von KIT IAI auf die *wissenschaftliche Publikation* der Ergebnisse des Vorhabens und die Weiterentwicklung der zu Grunde liegenden IT-Technologien im Rahmen von zukünftigen Forschungsprojekten. Ein eigenes *wirtschaftliches Interesse an der Vermarktung* der im Vorhaben BioEnergieDat erarbeiteten Datensätze und IT-Infrastruktur besteht *nicht*. KIT IAI hat jedoch ein sachliches Interesse an einer Fortschreibung des Datenbestands sowie der Pflege und Weiterentwicklung der Datenbankanwendung, da aus der langfristigen Nutzung sowohl ein Mehrwert für die eigene wissenschaftliche Arbeit als auch für die Schaffung von Know-how zur Kompetenzerhaltung in Deutschland, die internationale Anschlussfähigkeit und wissenschaftliche Konkurrenzfähigkeit gesehen wird. Aus diesem Grund ist KIT IAI grundsätzlich bereit, seine Nutzungsrechte in langfristig tragfähige Strukturen einzubringen und die Pflege und Weiterentwicklung der Datenbankanwendung im Rahmen solcher Strukturen zu übernehmen.

Im Hinblick auf die erarbeitete IT-Struktur stellt KIT IAI nach Abschluss des Vorhabens BioEnergie-Dat die folgenden Leistungen:

- Pflege und Betrieb der Datenbankanwendung im KIT IAI im Rahmen der Programm orientierten Förderung (POF) der Helmholtz-Gemeinschaft für die nächsten 5 Jahre;
- Weiterentwicklung des Datenbanksystems im Rahmen zukünftiger Forschungsprojekte.

# 2.6 Literaturverzeichnis

[Ackermann 1997]: Ackermann, R. (1997): Ableitung von allgemein nutzbaren Sachbilanzmodulen – Untersuchungen am Beispiel der Aufbereitung von Altkunststoffen aus dem Dualen System. Berlin.

[AEBIOM 2011]: AEBIOM (2011): Annual Statistical Report on the contribution of biomass to the energy system in the EU27. Brussels.

[AGEB 2010]: Arbeitsgemeinschaft Energiebilanzen (2010): Auswertungstabellen zur Energiebilanz für die Bundesrepublik Deutschland 1990 bis 2007, Stand September 2008. Berlin, Köln.

[Amtsblatt 2007/74/EG]: Amtsblatt 2007/74/EG (2007): Entscheidung der Kommission zur Festlegung harmonisierter Wirkungsgrad Referenzwerte für die getrennte Erzeugung von Strom und Wärme in Anwendung der Richtlinie 2004/8/EG des Europäischen Parlaments und des Rates, Amtsblatt der Europäischen Union, 2007/74/EG.

[AP4 2011]: AP4 Methodik (2011): Tasks 4.1 und 4.2, Nutzeranforderungen und Methodenbausteine, Spezifikation eines konsistenten Methodengerüsts, Version 1.2 vom 25.05.2011 (unveröffentlicht).

[AP4 2012]: AP4 Methodik (2012): Handreichung für das Review der Datensätze für AP1. Projekt BioEnergieDat. Version 1.2 vom 25.06.2012 (unveröffentlicht).

[Arnold, Vetter 2009]: Arnold, K., Vetter, A. (2009): Klima- und Umwelteffekte von Biomethan: Anlagentechnik und Substratauswahl. Wuppertal Paper 182. Wuppertal.

[Bachthaler 1992]: Bachthaler, G. (Hrsg.; 1992): Pflanzliche Erzeugung. Die Landwirtschaft. München.

[Bauer et al. 2007]: Bauer, C., Bolliger, R., Tuchschmid, M., Faist-Emmenegger, M. (2007): Wasserkraft. In: Dones, R. (Hrsg.): Sachbilanzen von Energiesystemen: Grundlagen für den ökologischen Vergleich von Energiesystemen und den Einbezug von Energiesystemen in Ökobilanzen für die Schweiz. Final report ecoinvent No. 6-VIII, Paul Scherrer Institut Villigen, Swiss Centre for Life Cycle Inventories. Dübendorf.

[Beringer et al. 2011]: Beringer, T. I. M., Lucht, W. Schaphoff, S. (2011): Bioenergy production Potenzial of global biomass plantations under environmental and agricultural constraints. GCB Bioenergy: 1757-1707 (2011).

[Betz et al. 2002]: Betz, M., Coen, D., Daimling, S., Kreissig, J. (2002): Thermische Verwertung von Holzprodukten, Inputabhängige Modellierung der End-of-Life Prozesse von Holz, PE Europe, Projektbericht. Leinfelden.

[Biemann 2011]: Biemann, K. (2011): BioEnergieDat Task T4.1 "Analyse Nutzeranforderungen" mit Meilenstein M4, ILCD Handbuch, Version 1 vom 9. Januar 2011 (unveröffentlicht).

[BioEnergieDat 2012]: BioEnergieDat-Datenbank 2012. Internet: www.bioenergiedat.de, zitiert: 21.06.2013.

[BMU 2008a]: Bundesministerium für Umwelt, Naturschutz und Reaktorsicherheit (2008): Hintergrundpapier zur Bekanntmachung über die Förderung von Vorhaben zur Optimierung der energetischen Biomassenutzung. Berlin.

[BMU 2008b]: Bundesministerium für Umwelt, Naturschutz und Reaktorsicherheit (2008): Bekanntmachung über die Förderung von Vorhaben zur Optimierung der energetischen Biomassenutzung vom 18. Juni 2008. Berlin.

[BMU 2011]: Bundesministerium für Umwelt, Naturschutz und Reaktorsicherheit (2011): Erneuerbare Energien in Zahlen, Berlin. Internet: http://www.erneuerbareenergien.de/files/pdfs/allgemein/application/pdf/broschuere\_ee\_zahlen\_bf.pdf, zitiert: 26.03.2012.

[BRD 2010]: Bundesrepublik Deutschland (2010): Nationaler Aktionsplan für erneuerbare Energie gemäß der Richtlinie 2009/28/EG zur Förderung der Nutzung von Energie aus erneuerbaren Quellen. Deutschland. Berlin.

[Burger 2010]: Burger, F. J. (2010): Bewirtschaftung und Ökobilanzierung von Kurzumtriebsplantagen. München.

[Cikovani, Schebek 2012]: Cikovani, Y.; Schebek, L (2012). Landnutzungsänderungen. BioEnergieDat, Projektbeirat Berlin, 15.05.2012 (unveröffentlicht).

[Ciroth 2008]: Ciroth, A. (2008): The openLCA project. Conference Life Cycle Assessment VIII, Seattle, 30.09-02. 10.2008. Internet: www.lcacenter.org/LCA8/.

[Ciroth 2011]: Ciroth, A. (2011): Referenzflüsse, Referenzkategorien, sonstige Referenzobjekte in BioEnergieDat, Version 1.0, März 2011 (unveröffentlicht).

[Ciroth 2012]: Ciroth, A. (2012): BioEnergieDat Methodik – Kurzform; Workshop Bilanzierung von Technologien der energetischen Biomassenutzung, Berlin, 7.11.2012.

[Ciroth, Franze 2011]: Ciroth, A., Franze, J. (2011): LCA of an Ecolabeled Notebook - Consideration of Social and Environmental Impacts along the Entire Life Cycle. Berlin.

[Ciroth, Schebek 2011]: Ciroth, A., Schebek, L. (2011): Perspectives in Life Cycle Inventory Modeling, Conference Life Cycle Assessment XI Chicago, 03.-06.10.2011. Internet: www.GreenDelta.com/uploads/media/LCAXI\_perspectives.pdf.

[Cooper 2012]: Cooper, J. (2012): Life Cycle Assessment Digital Commons: Data Development and Use, Conference Life Cycle Assessment XII, Tacoma, 04.-06.10.2012. Internet: http://lcacenter.org/lcaxii/final-presentations/725.pdf.

[DBFZ 2011]: Deutsches BiomasseForschungsZentrum (2011): Monitoring zur Wirkung des Erneuerbare-Energien-Gesetzes (EEG) auf die Entwicklung der Stromerzeugung aus Biomasse. Bundeumweltministerium. Leipzig.

[De Beaufort-Langeveld et al. 2003]: De Beaufort-Langeveld, A. S. H., Bretz, R., van Hoof, G., Hischier, R., Jean, P., Tanner, T., Huijbregts M. A. J. (2003): Code of Life – Cycle Inventory Practice (includes CD-ROM). Internet: www.setac.org, zitiert: 25.05.2013.

[destatis 2011]: Statistisches Bundesamt (2011): Bodennutzung der Betriebe der Jahre 2005 bis 2011. Fachserie 3, Reihe 3.1.2, Berichte. Wiesbaden.

[DIN EN ISO 14040 2006]: Deutsches Institut für Normung (2006): Umweltmanagement – Ökobilanz – Grundsätze und Rahmenbedingungen (ISO 14040:2006). Berlin.

[DIN EN ISO 14044 2006]: Deutsches Institut für Normung (2006): Umweltmanagement – Ökobilanz – Anforderungen und Anleitung (ISO 14044:2006). Berlin.

[ecoinvent 2010a]: Weidema, B. P., Bauer, C., Hischier, R., Mutel, C., Nemecek, T., Vadenbo, C. O., Wernet, G. (2010): Data quality guideline for the ecoinvent database version 3.0. St. Gallen, Draft.

[ecoinvent 2010b]: ecoinvent Swiss Centre for Life Cycle Inventories (2010): EcoSpold02 Release Beta 5. Internet: http://www.ecoinvent.org/database/ecospold-data-format/ecospold-v2/.

[ecoinvent 2013a]: ecoinvent Swiss Centre for Life Cycle Inventories (2013): EcoSpold02 Release. Internet: http://www.ecoinvent.org/ecoinvent-v3/ecospold-v2/.

[ecoinvent 2013b]: ecoinvent Swiss Centre for Life Cycle Inventories (2013): Master files. Internet: http://www.ecoinvent.org/fileadmin/documents/en/EcoSpold02.v1.0.1.zip.

[EEA 2006]: European Environment Agency (2006): How much biomass can Europe produce without harming the environment? Kopenhagen.

[EEA 2007]: European Environment Agency (2007): Estimating the environmentally compatible bioenergy potential from agriculture. Kopenhagen.

[EU Commission 2003]: EU Commission (2003): World energy, technology and climate policy outlook 2030. Brüssel.

[EU Commission 2009]: EU Commission Joint Research Center (2009): ELCD core database version II und ILCD format. Internet: http://lca.jrc.ec.europa.eu/lcainfohub/datasetArea.vm, zitiert: 03.03.2010.

[EU Commission. 2011]: EU Commission. (2011): National Renewable Energy Action Plans. Internet: http://ec.europa.eu/energy/renewables/transparency\_platform/action\_plan\_en.htm, zitiert: 09.08.2011.

[EU Commission 2013]: EU Commission Joint Research Center (2013): ELCD III database. Internet: http://lct.jrc.ec.europa.eu/assessment/assessment/data, zitiert: 20.02.2013.

[EUROSTAT 2012]: EUROSTAT (2012): Datenbanken zur amtlichen Statistik der EU, Statistisches Amt der Europäischen Union. Luxemburg.

[Fehrenbach et al. 2007]: Fehrenbach, H., Giegrich, J., Gärtner, S., Reinhardt, G., Rettenmaier, N. (2007): Entwurf Klimagasbilanzen zur Biomassenachhaltigkeitsverordnung – Erläuterungen zur Berechnung der "Default-Werte" Anlage 2, IFEU Institut Heidelberg, November 2007.

[Fritsche et al. 2004]: Fritsche, U. R., Dehoust, G., Jenseit, W., Hüneke, K., Rausch, L., Schüler, D., Wiegmann, K., Heinz, A., Hiebel, M., Ising, M., Kabasci, S., Unger, C., Thrän, D., Fröhlich, N., Scholwin, F., Reinhardt, G., Gärtner, S., Patyk, A., Baur, F., Bemmann, U., Groß, B., Heib, M., Ziegler, C., Flake, M., Schmehl M., Simon, S. (2004): Stoffstromanalyse zur nachhaltigen energetischen Nutzung von Biomasse. Freiburg, Darmstadt, Berlin.

[Frondel 2008]: Frondel, M., Grösche, P., Tauchmann, H., Vance, C. (2008): Erhebung des Energieverbrauchs der privaten Haushalte für das Jahr 2005. Forschungsprojekt Nr. 15/06 des Bundesministeriums für Wirtschaft und Technologie (BMWi). Internet: www.rwiessen.de/media/content/pages/publikationen/rwi-projektberichte/PB\_Energieverbrauch-priv-HH-2005.pdf, zitiert: 26.03.2012.

[GEMIS 2010]: Öko-Institut, Webseite der GEMIS Software, Internet: http://www.oeko.de/service/gemis/de/index.htm, zitiert: 16.03.2010.

[GreenDelta 2009]: GreenDelta (2009): Validierung der Emissionsfaktoren ausgewählter erneuerbarer Energiebereitstellungsketten, Projekt im Auftrag des Umweltbundesamts Berlin/Dessau, FKZ: 360 16 013.

[GreenDelta 2013]: GreenDelta (2013): Formatkonverter. Internet: http://GreenDeltatc.com/openLCA-Format-Konverter.117.0.html, zitiert: 21.06.2013.

[Heijungs 2002]: Heijungs, R., Suh, S. (2002): The Computational Structure of Life Cycle Assessment. Dordrecht.

[Hischier et al. 2001]: Hischier, R., Baitz, M., Bretz, R., Frischknecht, R., Jungbluth, N., Marheineke, T., McKeown, P., Oele, M., Osset, P., Renner, I., Skone, T., Wessman, H., de Beaufort, A. S. H. (2001): Guidelines for consistent reporting of exchanges from/ to nature within Life Cycle Inventories (LCI). International Journal of Life Cycle assessment (2001) 6:192-198.

[Hunkeler et al. 2008]: Hunkeler, D., Rebitzer, G., Lichtenvort, K. (2008): Environmental Life Cycle Costing. Geneva.

[IEA 2011]: International Energy Agency, Organisation for Economic Co-operation and Development (2011): World Energy Outlook 2011. Paris.

[IER et al. 2010]: Institutes für Energiewirtschaft und Rationelle Energieanwendung (IER), Rheinisch-Westfälisches Institut für Wirtschaftsforschung (RWI), Zentrum für Europäische Wirtschaftsforschung (ZEW) (2010): Die Entwicklung der Energiemärkte bis 2030 – Energieprognose 2009. Berlin.

[ILCD 2010a]: International Reference Life Cycle Data System (ILCD) (2010): ILCD Handbook, General guide for LCA – Detailed Guidance, 12.03.2010. Internet: http://lct.jrc.ec.europa.eu/pdfdirectory/ILCD-Handbook-General-guide-for-LCA-DETAIL-online-12March2010.pdf.

[ILCD 2010b]: International Reference Life Cycle Data System (ILCD) (2010): ILCD Handbook, Specific guide for Life Cycle Inventory data sets, 12.03.2010. Internet: http://lct.jrc.ec.europa.eu/pdfdirectory/ILCD-Handbook-Specific-guide-for-LCI-online-12March2010.pdf.

[ILCD 2010c]: International Reference Life Cycle Data System (ILCD) (2010): ILCD Handbook, Review schemes for Life Cycle Assessment, 12.03.2010. Internet: http://lct.jrc.ec.europa.eu/pdfdirectory/ILCD-Handbook-Review-schemes-LCA-online-12March2010.pdf.

[ILCD 2012]: International Reference Life Cycle Data System (ILCD) (2012): ILCD Developer support (data set format and data set editor), 24.01.2012. Internet: http://lca.jrc.ec.europa.eu /lcainfohub/developerPage.vm.

[IPCC-GPG 2003]: Penman, J., Gytarsky, M., Hiraishi, T., Krug, T., Kruger, D., Pipatti, R., Buendia, L., Miwa, K., Ngara, T., Tanabe K., Wagner F. (Hrsg., 2003): Good practice guidance for land use, landuse change and forestry. Kanagawa.

[IPCC 2006]: Eggleston H.S., Buendia L., Miwa K., Ngara T. und Tanabe K. (2006): IPCC Guidelines for National Greenhouse Gas Inventories; Volume 4, Agriculture, Forestry and Other Land Use. Internet: www.ipcc-nggip.iges.or.jp/public/2006gl/index.htm. Tokio.

[IPCC 2007]: Climate Change (2007): The physical science basis. Contribution of Working Group I to the Fourth Assessment Report of the Intergovernmental Panel on Climate Change. Solomon, S., Qin, D., Manning, M., Chen, Z., Marquis, M., Averyt, K. B., Tignor M., Miller, H. L. (Hrsg.). Cambridge, New York.

 [Junginger et al. 2008]: Junginger, M., Lako, P., Lensink, S. M., van Sark, W., Weiss, M. (2008): Climate Change Scientific Assessment and Policy Analysis: Technological learning in the energy sector Netherlands Environmental Assessment Agency, Bilthoven.

[Kaltschmitt et al. 2009]: Kaltschmitt, M., Hartmann, H., Hofbauer, H. (2009): Energie aus Biomasse. Grundlagen, Techniken und Verfahren. 2. neu bearbeitete und erweiterte Auflage. Heidelberg.

[Kirchner et al. 2009]: Kirchner, A., Ziesing, H.-J., Matthes, F. C., Schlesinger, M., Weinmann, B., Hofer, P., Rits, V., Wünsch, M., Koepp, M., Kemper, L., Zweers, U., Straßburg, S., Busche, J., Graichen, V., Zimmer, W., Hermann, H., Penninger, G., Mohr, L. (2009): Modell Deutschland – Klimaschutz bis 2050: Vom Ziel her denken. Basel, Berlin.

[Klobasa 2009]: Klobasa, M., Sensfuß, F. (2009): CO<sub>2</sub>-Minderung im Stromsektor durch den Einsatz erneuerbarer Energien im Jahr 2006 und 2007 – Gutachten, Bericht für die AGEE-Stat. Internet: http://www.bmu.de/files/pdfs/allgemein/application/pdf/gutachten\_isi\_co2\_bf.pdf, zitiert: 26.03.2012. Karlsruhe.

[Klobasa 2011]: Klobasa, M., Sensfuß, F. (2011): CO<sub>2</sub>-Minderung im Stromsektor durch den Einsatz erneuerbarer Energien im Jahr 2008 und 2009 – Gutachten, Bericht für die Arbeitsgruppe AGEE-Stat. Karlsruhe.

[König 2009]: König, A. (2009): Ganzheitliche Analyse und Bewertung konkurrierender energetischer Nutzungspfade für Biomasse im Energiesystem Deutschland bis zum Jahr 2030. Stuttgart.

[KTBL 2010]: Kuratorium für Technik und Bauwesen in der Landwirtschaft e. V. (2010): Betriebsplanung Landwirtschaft 2010/11. Daten für die Betriebsplanung in der Landwirtschaft, 22. Auflage. Darmstadt.

[Lewandowska 2011]: Lewandowska, A. (2011): Environmental life cycle assessment as a tool for identification and assessment of environmental aspects in environmental management systems (EMS), part 1: Methodology. International Journal of Life Cycle Assessment (2011) 16:178–186. Posen .

[Lewandowska et al. 2011]: Lewandowska, A., Matuszak-Flejszman, A., Joachimiak, K., Ciroth, A. (2011): Environmental life cycle assessment as a tool for identification and assessment of environmental aspects in environmental management systems (EMS), part 2: Case studies. International Journal of Life Cycle Assessment (2011) 16:247–257.

[LTZ 2010]: Schmid, W., Deller, B., Mastel, K., Rather, K. (2012): Landwirtschaftliches Technologiezentrum Augustenberg: Merkblätter für die Umweltgerechte Landbewirtschaftung. Augustenberg.

[Memmler 2012]: persönliche Mitteilung von M. Memmler am 23.03.2012.

[Methodenhandbuch 2010]: Thrän, D., Fischer, E., Hennenberg, K., Oehmichen, K., Pfeiffer, D., Schmersahl, R., Schröder, T., Zeller, V., Zeymer, M. (2010): Methoden zur stoffstromorietierten Beurteilung für Vorhaben im Rahmen des BMU-Förderprogramms "Energetische Biomassenutzung". Leipzig.

[Methodenhandbuch 2012]: Thrän, D., Adler, P., Brosowski, A., Ciroth, A., Fischer, E., Fritsche, U. R., Gödeke, K., Hennenberg, K., Herrmann, A., Majer, S., Oehmichen, K., Pfeiffer, D., Schmersahl, R., Schröder, T., Stecher, K., Stinner, W., Zeller, V., Zeymer, M., Zschunke, T. (2012): Methodenhandbuch. Stoffstromorientierte Bilanzierung der Klimagaseffekte. Methoden zur Bestimmung von Technologiekennwerten, Gestehungskosten und Klimagaseffekten von Vorhaben im Rahmen des BMU-Förderprogramms "Energetische Biomassenutzung". Internet: http://www.energetischebiomassenut-

zung.de/fileadmin/user\_upload/Downloads/Programminformationen/Methodenhandbuch\_Vers3\_ klein.pdf, zitiert: 15.11.2012.

[Milà i Canals et al. 2007]: Milà i Canals, L., Bauer, C., Depestele, J., Dubreuil, A., Freiermuth Knuchel, R., Gaillard, G., Michelsen, O., Müller-Wenk, R., Rydgren, B. (2007): Key Elements in a Framework for Land Use Impact Assessment Within LCA*.* International Journal of Life Cycle Assessment (2007) 12:5-15.

[Nitsch et al. 2010]: Nitsch, J., Pregger, T, Scholz, Y., Naegler, T., Sterner, M., Gerhardt, N., v. Oehsen, A., Pape, C., Saint-Drenan, Y.-M., Wenzel, B. (2010): Leitstudie 2010 – Langfristszenarien und Strategien für den Ausbau der erneuerbaren Energien in Deutschland bei Berücksichtigung der Entwicklung in Europa und global. Stuttgart, Kassel, Teltow.

[openLCA 2010]: Homepage des openLCA Projektes. Internet: http://www.sourceforge.net/projects/openlca, zitiert: 15.01.2013.

[Pitz-Paal et al. 2005]: Pitz-Paal, R., Dersch, J., Milow, B. (2005): ECOSTAR (European Concentrated Solar Thermal Road-mapping) Roadmap Document, SES6-CT-2003-502578. Köln.

[Pladerer et al. 2008]: Pladerer, Chr., Meissner, M, Dinkel, F., Zschokke, M., Dehoust, G., Schüler, D. (2008): Vergleichende Ökobilanz verschiedener Bechersysteme beim Getränkeausschank von Großveranstaltungen. Wien, Basel, Darmstadt.

[ProBas 2010]: Umweltbundesamt (2010): Webportal der ProBas Datenbank. Internet: http://www.probas.umweltbundesamt.de/php/index.php.

[Prognos et al. 2010]: Prognos AG, Energiewirtschaftliches Institut an der Universität zu Köln, Gesellschaft für Wirtschaftliche Strukturforschung (2010): Energieszenarien für ein Energiekonzept der Bundesregierung. Studie im Auftrag des Bundesministeriums für Wirtschaft und Technologie. Basel, Köln, Osnabrück.

[Rausch 2011]: persönliche Mitteilung von L. Rausch im April 2011.

[Reinhold, Zorn 2008]: Reinhold, G., Zorn, W. (2008): Eigenschaften und Humuswirkung von Biogasgülle. Thüringer Landesanstalt für Landwirtschaft. Jena.

[Richtlinie 2004/8/EG]: Richtlinie 2004/8/EG des Europäischen Parlaments und des Rates vom 11. Februar 2004 über die Förderung einer am Nutzwärmebedarf orientierten Kraft-Wärme-Kopplung im Energiebinnenmarkt und zur Änderung der Richtlinie 92/42/EWG, Amtsblatt der Europäischen Union, 21.2. 2004, deutsche Fassung.

[Salisbury 1159]: Salisbury, J. von (1159): Metalogicon 3,4:46-50.

[SOA 1996]: Schulte, W., Roy, N., Yefim, V. (1996): Service oriented Architecture. Architectures Part I, SPA-00-7425 der Gartner Group. Stamford.

[Srocka et al. 2009]: Srocka, M., Greve, S., Ciroth, A. (2009): The openLCA plug-in structure – Opening up an open source sustainability assessment software. In: Wohlgemuth, V. Page, B., Voigt, K. (Hrsg.): Environmental Informatics and Industrial Environmental Protection: Concepts, Methods and Tools, Proceedings of the 23<sup>rd</sup> International Conference on Informatics for Environmental Protection. Aachen.

[SRU 2007]: Sachverständigenrat für Umweltfragen (2007): Sondergutachten "Klimaschutz durch Biomasse". Internet: http://www.umweltrat.de/cln\_137/SharedDocs/Downloads/DE/ 02 Sondergutachten/2007 SG Biomasse Buch.html. Berlin.

[Stenull 2010]: Stenull, M. (2010): Stand und Entwicklung der Biogasnutzung in Baden-Württemberg – ein ökonomisch-ökologischer Vergleich regional angepasster Anlagenkonzepte Institut für Energiewirtschaft und Rationelle Energieanwendung, Universität Stuttgart (unveröffentlicht).

[TFZ 2009]: Reisinger, K., Hartmann, H., Nothaft, C. (2009): Evaluierung des BMU-Marktanreizprogramms: Teilbereich kleine Biomassekessel bis 100 kW. Kurzpräsentation Ergebnisse, Berlin, 20. Mai 2008.

[Thrän et al. 2009]: Thrän, D., Edel, M., Seidenberger, T., Gesemann, S., Rohde, M. (2009): Identifizierung strategischer Hemmnisse und Entwicklung von Lösungsansätzen zur Reduzierung der Nutzungskonkurrenzen beim weiteren Ausbau der energetischen Biomassenutzung. Leipzig, Hannover.

[Tremod 2013] ifeu. TREMOD - Transport Emission Model. Internet: http://www.ifeu.de/index.php?bereich=ver&seite=projekt\_tremod, zitiert: 22.05.2013.

[UBA 2008]: Umweltbundesamt (2008): Emissionsbilanz erneuerbarer Energieträger – Durch Einsatz erneuerbarer Energien vermiedene Emissionen im Jahr 2007. Internet: http://www.umweltdaten.de/publikationen/fpdf-l/3761.pdf, zitiert: 26.03.2012.

[UBA 2012]: Umweltbundesamt (2012): Emissionsbilanz erneuerbarer Energieträger - Durch Einsatz erneuerbarer Energien vermiedene Emissionen im Jahr 2010. Aktualisierte Anhänge 2 und 4 der Veröffentlichung Climate Change 12/2009. Internet: http://www.umweltdaten.de/publikationen/weitere\_infos/3761-0.pdf, zitiert: 26.03.2012. Dessau-Roßlau.

[UBA, GreenDelta 2012]: persönliche Mitteilungen zwischen M. Köhn (UBA) sowie A. Ciroth und M. Srocka (GreenDelta), August 2012.

[UBA ZSE 2008]: Umweltbundesamt – Zentrales System Emissionen (2008): UBA-Datenbank zur Unterstützung der Emissionsberichterstattung, Submission 2008, Stand: Februar 2008.

[UNEP 2011]: United Nations Environment Programme (2011): Global guidance principles for Life Cycle Assessment databases, Shonan Guidance Principles. Internet: http://lcinitiative.unep.fr/includes/file.asp?site=lcinit&file=E8C5CAD7-D1AC-49BE-BBFF-7AA6D25F1DA4.

[UNEP/ SETAC 2009]: Andrews, E. S., Barthel, L.-P., Beck, T., Benoit, C., Ciroth, A., Cucuzella, C., Gensch, C.-O., Hérbert, J., Lesage, P., Manhart, A., Mazeau, P., Mazijn, B., Methot, A.-L., Moberg, A., Norris, G., Parent, J., Prakash, S., Reveret, J.-P., Spillemaeckers, S., Ugaya, C. M. L., Valdivia, S., Weidema, B. (2009): UNEP/ SETAC Life Cycle Initiative – Guidelines for social life cycle assessment of products. Internet: http://lcinitiative.unep.fr/default.asp?site=lcinit&page\_id=A8992620-AAAD-4B81-9BACA72AEA281CB9.

[Viebahn et al. 2008]: Viebahn, P., Kronshage, S., Trieb F., Lechon, Y. (2008): Final Report on Technical Data, Costs, and Life Cycle Inventories of Solar Thermal Power Plants. Deliverable 12.2. NEEDS - New Energy Externalities Developments for Sustainability. Stuttgart, Almeria.

[Wang, Ciroth 2011]: Wang, H., Ciroth, A. (2011): Development of unit process data sets. In: [UNEP 2011], Kapitel 2.

[Weidema 1998] Weidema, B. P. (1998): Multi-user test of the data quality matrix for product Life Cycle Inventory data. International Journal of Life Cycle Assessment 3(5):259-265.

[Weidema 2010] persönliche Mitteilung von B. Weidema, ecoinvent centre, in 2010.

[Weidema, Wesnæs 1996]: Weidema, B. P., Wesnæs, M. S. (1996): Data quality management for life cycle inventories - an example of using data quality indicators. Journal of Cleaner Production 4, 167–174.

[Zschunke et al. 2008]: Zschunke, T.; Bräkow, D.; Salomo, B.: Äpfel und Birnen der Energietechnik vergleichen: Substitutionseffektanalyse (SEA) Tagungsband Energetische Nutzung von Biomassen – Velen VIII, 2008.

# ANHANG: LISTE DER ERFOLGTEN ODER GEPLANTEN VERÖFFENTLICHUNGEN

Biemann, K., Schebek, L., Ciroth, A., Düpmeier, C., Eltrop, L., Simon, S., Viebahn, P., Wagner, H.-J., Zschunke, T. (2012): BioEnergieDat: Life cycle inventories and IT infrastructure for bioenergy in Germany. Posterpräsentation, 6<sup>th</sup> World Congress SETAC 2012. Berlin, 21.-24.05.2012.

Ciroth, A., Schebek, L., Düpmeier, C., Eltrop, L. (2011): Funding program biomass for energy - Harmonised datasets for bioenergy life cycle assessments in Germany. Posterpräsentation, 19<sup>th</sup> European Biomass Conference and Exhibition "From research to industry and markets". Berlin, 06.- 10.06.2011.

Ciroth, A., Srocka, M., Düpmeier, C., Kusche, O., Schebek, L. (2011): Interacting with the ILCD data network from an LCA software - the example of openLCA. Vortrag. LCM 2011 – Towards Life Cycle Sustainability Management. Berlin, 28.-31.08.2011.

Düpmeier, C., Greceanu, C., Kusche, O., Schmitt, C. (2012): Managing LCI Data from different workgroups within the same instance of an LCA Database. Vortrag. 26<sup>th</sup> International Conference on Environmental Informatics. Dessau, 29.-31.10.2012.

Düpmeier, C., Kusche, O. (2011): Concept and implementation of a service API for the remote access to life cycle data assessment databases. Pillmann, W. (Hrsg.): Innovations in sharing environmental observations and information. 25<sup>th</sup> International Conference on Environmental Informatics, Ispra, 05.-07.10.2011. Aachen. Part 2:729-736.

Henßler, M. (2011): Kraftstoffgewinnung aus Biomasse - Systemanalytische Untersuchung thermochemischer Verfahren. Vortrag. 7. Ökobilanzwerkstatt 2011. Aachen, 20.-22.09.2011.

Henßler, M. (2012): Kraftstoffgewinnung aus Biomasse - Systemanalytische Untersuchung thermochemischer Verfahren. Vortrag. 8. Ökobilanzwerkstatt 2012. Stuttgart-Vaihingen, 04.-06.09.2012.

Henßler, M., Eltrop, L. (2012): Life Cycle Assessment of different biofuels via thermo-chemical conversion of biomass. Vortrag. 2<sup>nd</sup> Joint Workshop of the German University in Cairo (GUC) and its Partner University Stuttgart on "Renewable Energies, Smart Grid, and Green ICT". Stuttgart, 26.- 27.11.2012.

Kusche, O., Düpmeier, C. (2012): Creating LCA data networks with soda4LCA. Vortrag.  $26<sup>th</sup>$  International Conference on Environmental Informatics. Dessau, 29.-31.10.2012.

Kusche, O., Pant, R., Pennington, D. (2010): International reference life cycle data system (ILCD) data network. The Institute of Life Cycle Assessment (Hrsg.): EcoBalance 2010. Proceedings of the 9<sup>th</sup> International Conference on EcoBalance: Towards & beyond 2020. Tokio, 09.-12.11.2010. (Proceedings auf CD-ROM)

Poganietz, W.R., Schebek, L. (2011): BioEnergieDat. Bereitstellung einer aktuellen und harmonisierten Datenbasis als Beitrag zur Weiterentwicklung einer nachhaltigen Bioenergiestrategie. Vortrag. Tagung "Elektroenergie aus Biomasse". Zittau, 12.-13.05.2011.

Poganietz, W.-R., Schebek, L. (2012): BioEnergieDat - Die Open Source Datenplattform für Bioenergie in Deutschland. In: Zschunke, T. (Hrsg.): Elektroenergie aus Biomasse in dezentraler Anwendung – Technik, Ökonomie, Ökologie. Beiträge zum Fachkolloquium in Zittau, 12.-13.05.2011. Zittau. S. 2- 11.

Schebek, L. (2011): 03KB039A - G: BioEnergieDat - Bereitstellung einer validen, konsistenten Datenbasis auf Grundlage existierender Datensätze zu Technologien der energetischen Nutzung von Biomasse. Vortrag. 3. Statuskolloquium Energetische Biomassenutzung, AG Ökobilanzierung. Potsdam, 08.-09.11.2011.

Schebek, L., Ciroth, A., Düpmeier, C., Eltrop, L., Simon, S., Viebahn, P., Wagner, H.-J., Zschunke, T. (2010): Life cycle inventories for bioenergy: a German database for policy support. The Institute of Life Cycle Assessment (Hrsg.): EcoBalance 2010. Proceedings of the 9<sup>th</sup> International Conference on EcoBalance: Towards & beyond 2020. Tokio, 09.-12.11.2010. (Proceedings auf CD-ROM)

Schebek, L., Ciroth, A., Düpmeier, C., Eltrop, L., Simon, S., Viebahn, P., Wagner, H.-J., Zschunke, T. (2011): Life cycle database for bioenergy based on an open source IT-infrastructure. Posterpräsentation. LCM 2011 – Towards Life Cycle Sustainability Management. Berlin, 28.-31.08.2011.

soda4LCA Open Source Project (2013): Homepage des soda4LCA-Projektes, Internet: http:[[www.iai.fzk.de[soda4lca, 2013.